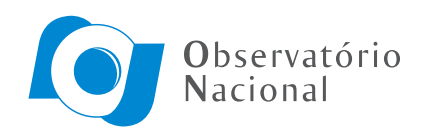

Ministério da Ciência, Tecnologia e Inovação

## OTIMIZAÇÃO COMPUTACIONAL DO MÉTODO DA CAMADA EQUIVALENTE

Fillipe Claudio Lopes Siqueira

Tese de Doutorado apresentada ao Programa de Pós-graduação em Geofísica do Observatório Nacional/MCTI, como parte dos requisitos necessários à obtenção do Título de Doutor em Ciências.

Orientador: Valéria Cristina Ferreira Barbosa

Co-orientador: Vanderlei Coelho de Oliveira Jr.

Rio de Janeiro Outubro de 2016 "OTIMIZAÇÃO COMPUTACIONAL DO MÉTODO DA CAMADA EQUIVALENTE".

#### FILLIPE CLAUDIO LOPES SIQUEIRA

TESE SUBMETIDA AO CORPO DOCENTE DO PROGRAMA DE PÓS-GRADUAÇÃO EM GEOFÍSICA DO OBSERVATÓRIO NACIONAL COMO PARTE DOS REQUISITOS NECESSÁRIOS PARA A OBTENÇÃO DO GRAU DE **DOUTOR EM GEOFÍSICA.** 

Aprovada por:

Dra. Valéria Cristina Ferreira Barbosa - ON/MCTI (Orientadora)

Dr. Vanderlei Coelho de Oliveira Junior - ON/MCTI (Coorientador)

Dr. Wladimir Shukowsky - IAG/USP

Dr. Julio Cesar S. de Oliveira Lýrio - PETROBRAS

Dr. Cosme Ferreira da Ponte Neto - ON/MCTI

作成れ、米

RIO DE JANEIRO - BRASIL

21 DE OUTUBRO DE 2016

Claudio Lopes Siqueira, Fillipe

Otimização computacional do método da camada equivalente/Fillipe Claudio Lopes Siqueira. – Rio de Janeiro: ON/MCTI, 2016.

[XXIII,](#page-24-0) 152 p[.: il.;](#page-11-0) 29, 7cm.

Orientador: Valéria Cristina Ferreira Barbosa

Co-orientador: Vanderlei Coelho de Oliveira Jr.

Tese (doutorado) – ON/MCTI/Programa de Pósgraduação em Geofísica, 2016.

Referências Bibliográficas: p.  $150 - 152$ .

1. Camada equivalente. 2. Otimização. 3. Inversão. I. Coelho de Oliveira Jr., Vanderlei. II. Observatório Nacional/MCTI, Programa de Pósgraduação em Geofísica. III. Título.

# Agradecimentos

Gostaria de agradecer à professora Valéria por todo apoio e dedicação a este trabalho de doutorado. Sem a ajuda da senhora certamente esse trabalho não seria concluído. Durante esses três anos a senhora foi muito mais do que orientadora. Muito obrigado.

Outra pessoa que esteve presente do in´ıcio ao fim deste trabalho foi o professor Vanderlei (ou Seu Vanderrrrlei), sem o qual esse trabalho não teria uma conclusão. Você é o responsável pela ideia inicial, pelas inspirações durante o processo e por n˜ao me deixar esmorecer ao final desse ciclo. Muitas cervejas artesanais esperam o Sr. e a Flora.

 $\dot{A}$  todos os meus amigos eu também deixo o meu muito obrigado. Saulinho, Bijani, Diogo Lok, Leo, Flora, André, Vital, Mário, Diego, e tantos outros que conviveram e convivem comigo desde o mestrado. Se n˜ao fossem as bebedeiras para espairecer, os bate-papos na copa e as discussões do cartola pra descontrair e todas as ajudas no python que vocês me deram (principamente o "oráculo" Leo), essa tese não estaria pronta. Tudo fica mais fácil com bons amigos.

Um agradecimento todo especial para os meus avós, Amaro e Therezinha, que me acompanharam nessa longa caminhada sempre ao meu lado. Vocês são dois pilares que fazem parte da minha fundação. Aos meus sogros, Dona Ana e Seu Gilson, muito obrigado por me abraçar e abrigar como a um filho. Vocês são pessoas que me inspiram e me fortalecem. Sem a ajuda de vocês tudo seria muito mais difícil.

A minha m˜ae, de saudosa mem´oria, deixo o meu obrigado mais carinhoso, era ` a senhora que me dizia que só estudando eu conseguiria voar alto. E eu acreditei, e deu certo. Depois de passar tantos apertos ao lado da senhora, acho que concluir um doutorado é um vôo bem alto, e foi a senhora que me impulsionou.

A minha esposa/amiga/companheira de vida, Fernanda, eu deixo um muito obri- ` gado. Vocˆe esteve em cada segundo dessa jornada que, em muitos momentos, foi bastante turbulenta. Sem o seu apoio incondicional eu n˜ao teria estrutura alguma para concluir essa etapa. Vocˆe ´e um porto seguro que me alenta e abriga em todos os momentos.

Sou muito grato também ao kit de ferramentas *open-source* para modelagem geofísica e inversão (Uieda et al., 2013) chamado Fatiando a Terra (<fatiando.org>). Vocês distribuem conhecimento e possibilitam a construção da ciência a partir do seu estado da arte, eliminando a necessidade de refazer o que já foi feito. Agradeço também às bibliotecas de código aberto (Jones et al., 2001) para cálculos baseados em array, matplotlib (Hunter, 2007) e Seaborn (Waskom et al., 2015), que foram utilizados para as figuras dessa tese. Sem os desenvolvedores e mantenedores desses códigos abertos e do site mencionados, este trabalho não teria sido possível.

Gostaria de agradecer aos membros da banca, que aceitaram o convite para participar da defesa e colaborar com a melhora deste trabalho. Em especial, gostaria de agradecer ao professor Cosme, que além de estar presente na banca deste trabalho, esteve presente em todas as etapas do meu processo de formação na pós-graduação do Observatório Nacional. Devo também agradecer ao Observatório Nacional e todos os seus servidores, que me acolheram e me transformaram num profissional melhor.

Agradeço à Bell Geospace Inc. pela permissão para utilizar os dados reais que apresentamos nessa tese. Gostaria de agradecer também à CAPES (Coordenação de Aperfeiçoamento de Pessoal de Nível Superior), que fomentou a bolsa de estudos que viabilizou algumas das etapas mencionadas no terceiro parágrafo e esta tese como um todo.

Resumo da Tese apresentada ao Programa de Pós-graduação em Geofísica do Observatório Nacional/MCTI como parte dos requisitos necessários para a obtenção do título de Doutor em Ciências (D.Sc.)

### OTIMIZACÃO COMPUTACIONAL DO MÉTODO DA CAMADA EQUIVALENTE

Fillipe Claudio Lopes Siqueira

Outubro/2016

Orientador: Valéria Cristina Ferreira Barbosa

Co-orientador: Vanderlei Coelho de Oliveira Jr.

Programa: Geofísica

Nesta tese, desenvolvemos um algoritmo iterativo para o processamento de dados do campo gravitacional usando a técnica da camada equivalente de uma maneira otimizada. Neste algoritmo, estimamos uma distribuição bidimensional de massas, em que cada massa está localizada exatamente abaixo de cada ponto de observação. No passo inicial do processo iterativo, arbitramos um valor para a distribuição de massas sobre a camada que é proporcional às medidas da componente vertical da atração gravitacional. A cada iteração, o valor das massas é atualizado através de correções que são proporcionais ao resíduo que é a diferença entre os dados observados e preditos. Além disso, em cada iteração o resíduo é calculado ao mesmo tempo em que se calcula a atração gravitacional produzida por um conjunto de massas pontuais.

Nossa técnica é baseada no teorema de Gauss e na correlação positiva entre a componente vertical do campo gravitacional e as massas pontuais na camada equivalente. Matematicamente, o algoritmo pode ser formulado como um processo iterativo do método dos mínimos quadrados. Entretanto, na prática a nossa técnica não requer nem produto de matrizes grandes nem a solução de sistemas lineares, o que produz uma eficiência computacional no processamento de um grande conjunto de observações. O tempo que a nossa técnica consome na modelagem direta do efeito gravitacional produzido pelas massas pontuais sobre a camada equivalente equivale a maior parte do tempo de processamento, mas ainda assim este tempo é reduzido.

Mostramos numericamente que o nosso método produz soluções estáveis, tal como a solução obtida pelo método clássico da camada equivalente com o regularizador de Tikhonov de ordem zero. Após estimarmos a distribuição de massas final, determinamos o dado ajustado através do produto da matriz de Green das funções associadas para a componente vertical da atração gravitacional pelo vetor contendo a estimativa da distribuição de massas. Aplicamos este método para interpolar, para calcular as componentes horizontais da atração gravitacional e para estimar os valores dos dados gravitacionais num nível acima do medido originalmente (continuação para cima) e num nível abaixo (continuação para baixo). Além disso, calculamos as seis componentes do tensor gradiométrico a partir do produto da matriz de Green associada `a cada componente pelo vetor contendo as estimativas das massas distribuídas sobre a camada. Testamos nosso método em dados sintéticos e em dados reais provenientes de um levantamento aéreo da região de Vinton salt dome, no sudoeste do estado da Louisiana nos Estados Unidos, com o intuito de provar o potencial da nossa técnica para o processamento de dados que tenham um grande número de observações.

Abstract of Thesis presented to Observatorio Nacional/MCTI as a partial fulfillment of the requirements for the degree of Doctor of Science (D.Sc.)

### COMPUTATIONAL OPTIMIZATION OF THE EQUIVALENT LAYER **TECHNIQUE**

Fillipe Claudio Lopes Siqueira

#### October/2016

Advisor: Valéria Cristina Ferreira Barbosa

Co-advisor: Vanderlei Coelho de Oliveira Jr.

Department: Geophysics

We have developed an iterative scheme for processing gravity data using a fast equivalent-layer technique. This scheme estimates a 2D mass distribution on a fictitious layer located below the observation surface and with finite horizontal dimensions composed by a set of point masses, one directly beneath each gravity station. Our method starts from an initial approximation to a mass distribution that is proportional to the measured vertical component of gravity attraction. Iteratively, our approach updates the mass distribution by adding mass corrections that is proportional to the gravity residual. At each iteration, the computation of the residual is accomplished by the forward modelling of the vertical component of the gravity attraction produced by the set of point masses.

Our method is grounded on the Gauss's theorem and on the positive correlation between the vertical component of the gravity attraction and the masses on the equivalent layer. Mathematically, the algorithm can be formulated as an iteratively least-squares method. However, in practice, it requires neither matrix multiplications nor the solution of linear systems, leading to a computational efficiency that allows a rapid processing of large data sets. The time spent on forward modelling accounts for the much of the total computation time; but this modelling demands a low computational effort. We numerically prove the stability of our method by comparing our solution with the one obtained via the classical equivalent-layer technique with the zeroth-order Tikhonov regularization. After estimating the mass distribution, we obtain a desired processed data by multiplying the matrix of Green's functions associated with the desired processed by the estimated mass distribution.

We have applied the proposed method to interpolate, to calculate the horizontal components and to continue the gravity data upward (or downward). Furthermore, we calculate the six components of Full Tensor Gradiometry (FTG) by the product of the Green matrix associated with each component to the estimated mass distribution on the layer. We test our method with synthetic data and real data from the Vinton salt dome, LA, USA, confirm the potential of our approach in processing large gravity data set over on undulating surface.

# Sumário

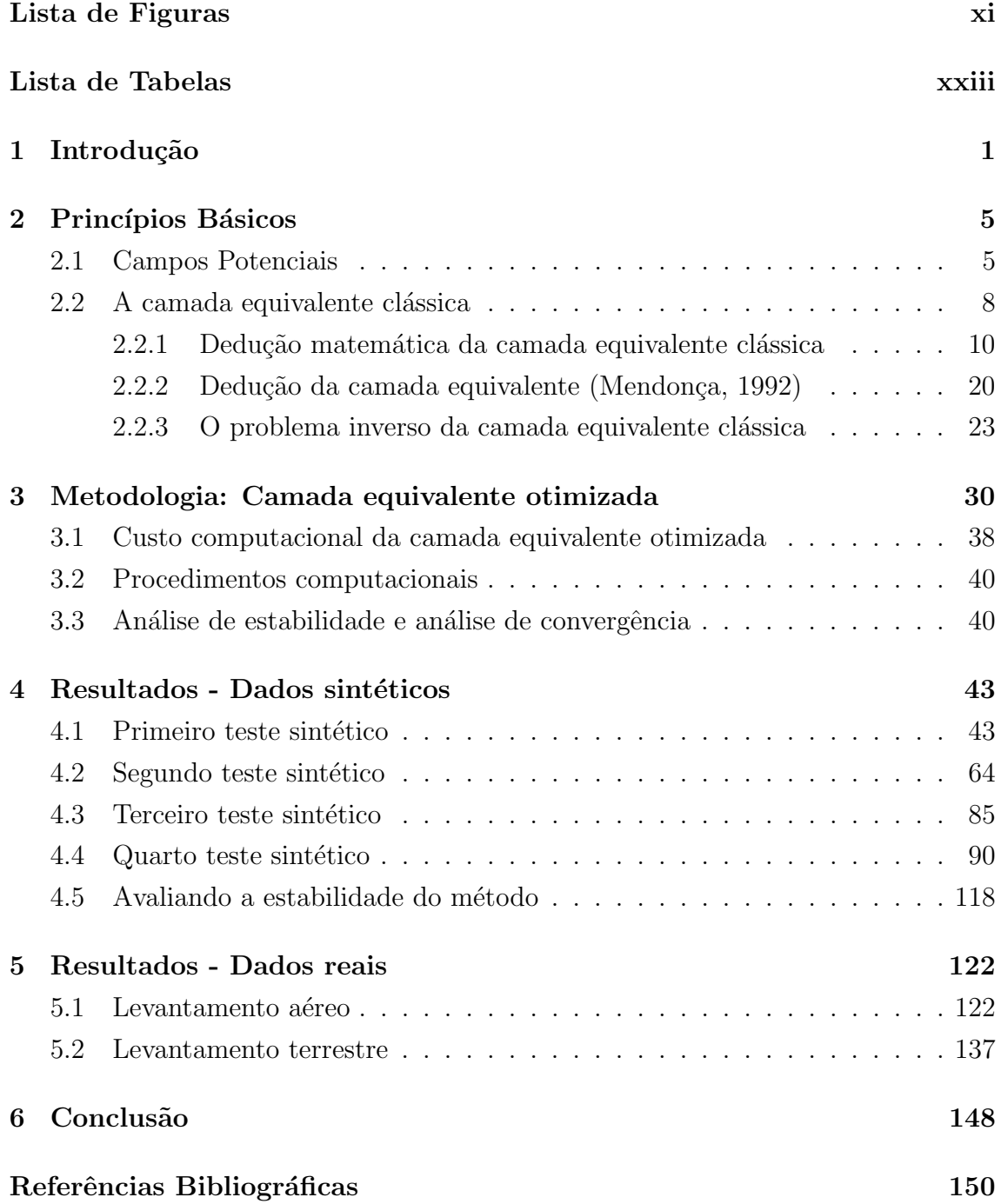

## Lista de Figuras

- 2.1 Representação esquemática da anomalia gravimétrica (mapa colorido) medida em um conjunto de  $N$  pontos de observações (cruzes brancas) produzida por diversos corpos geológicos 3D (prismas) em subsuperfície. 9
- 2.2 Representação da anomalia gravimétrica produzida por  $M$  massas [pontuais \(pontos pretos\) distribu´ıdas sobre uma camada a uma pro](#page-34-0)fundidade  $h$ . Essa camada com distribuição 2D de densidades é chamada de camada equivalente. A distribuição de massas nessa camada (distribuição superficial de massas) reproduz a anomalia gravimétrica produzida pelos corpos geológicos 3D (distribuição volumétrica de [massas\) mostrados na Figura 2.1.](#page-34-0) . . . . . . . . . . . . . . . . . . . . 10
- 2.3 Representação bidimensional de uma regiao tridimensional  $R$  delimitada pela superfície S. O ponto P está limitado pela superfície  $\sigma$  e fora da região R. O ângulo d $\Omega$  é o ângulo sólido,  $\hat{n}$  são os vetores normais às superfícies,  $r$  é a distância entre os pontos  $P(x_i, y_i, z_i)$ e  $Q(x, y, z)$  e  $\hat{r}$  é o seu versor. A superfície  $\sigma$  delimita a superfície da esfera que está isolando o ponto  $P(x_i, y_i, z_i)$ . Figura adaptada de [Blakely \(1996\).](#page-36-0) . . . . . . . . . . . . . . . . . . . . . . . . . . . . . . 12
- $2.4$  Seja  $U$  uma função harmônica no interior do semi-espaço superior em que  $z < z_0$ . O semi-espaço superior define uma região com volume R delimitada por uma superfície S que é definida pela união das superfícies  $S_1$  e  $S_0$  (i.e.,  $S = S_0 + S_1$ ). A variável r é a distância entre os pontos  $P$  e  $Q$  e  $r'$  é a distância entre  $P'$  e  $Q$ . O ponto  $P'$  é a imagem de P no meio espaço para  $z > z_0$  e a distância r será igual a  $r'$  quando o ponto  $Q$  estiver sobre a superfície  $S_0$ . . . . . . . . . . . . 17
- 3.1 Figura esquemática considerando uma malha de observações regular. Os pontos de observação encontram-se nos pontos de coordenadas  $(x_i, y_i, z_i)$  e os elementos de área encontram-se nas mesmas coordenadas horizontais, porém a uma profundidade  $z_0$ . . . . . . . . . . . . . . 34

<span id="page-11-0"></span>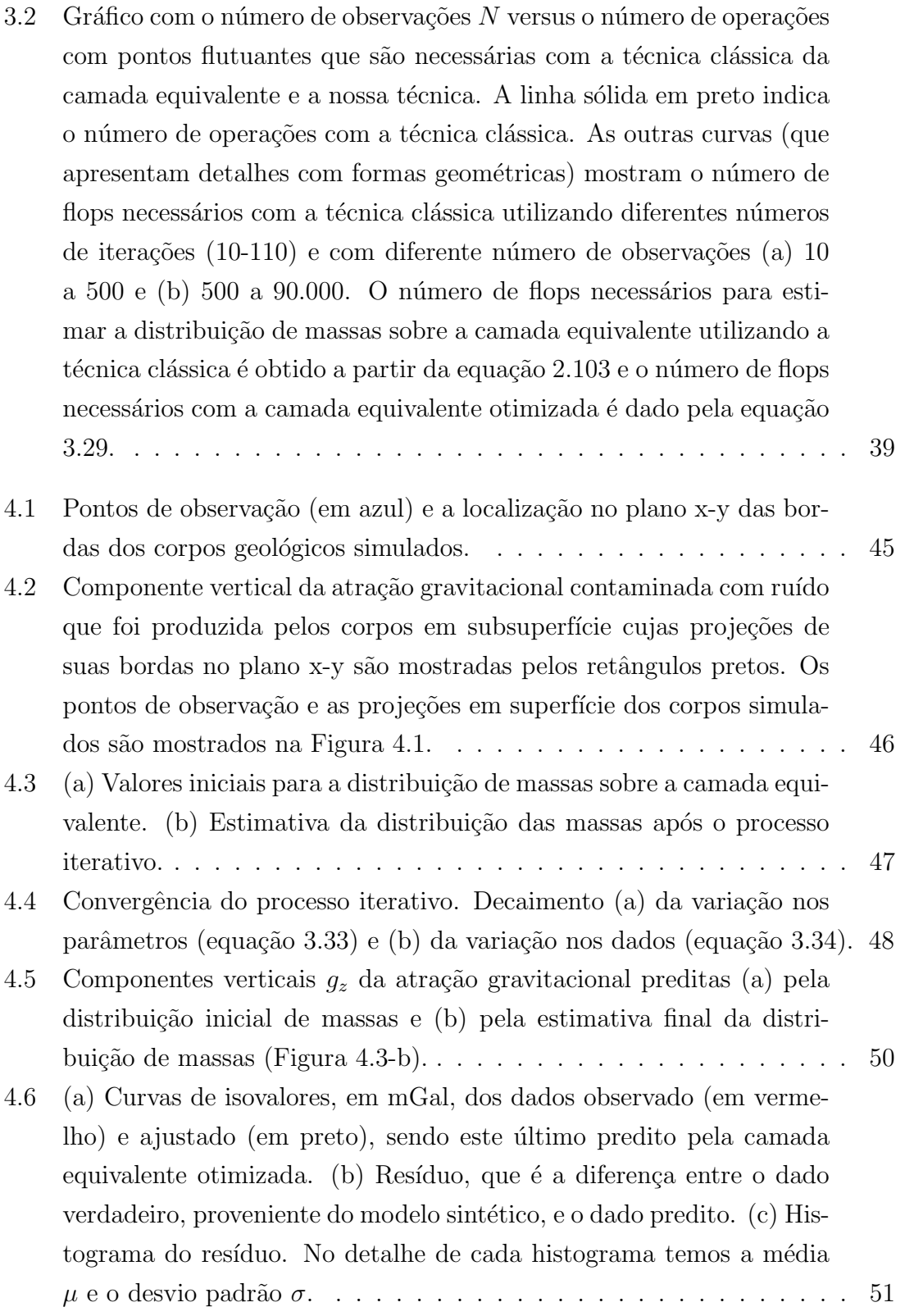

<span id="page-12-0"></span>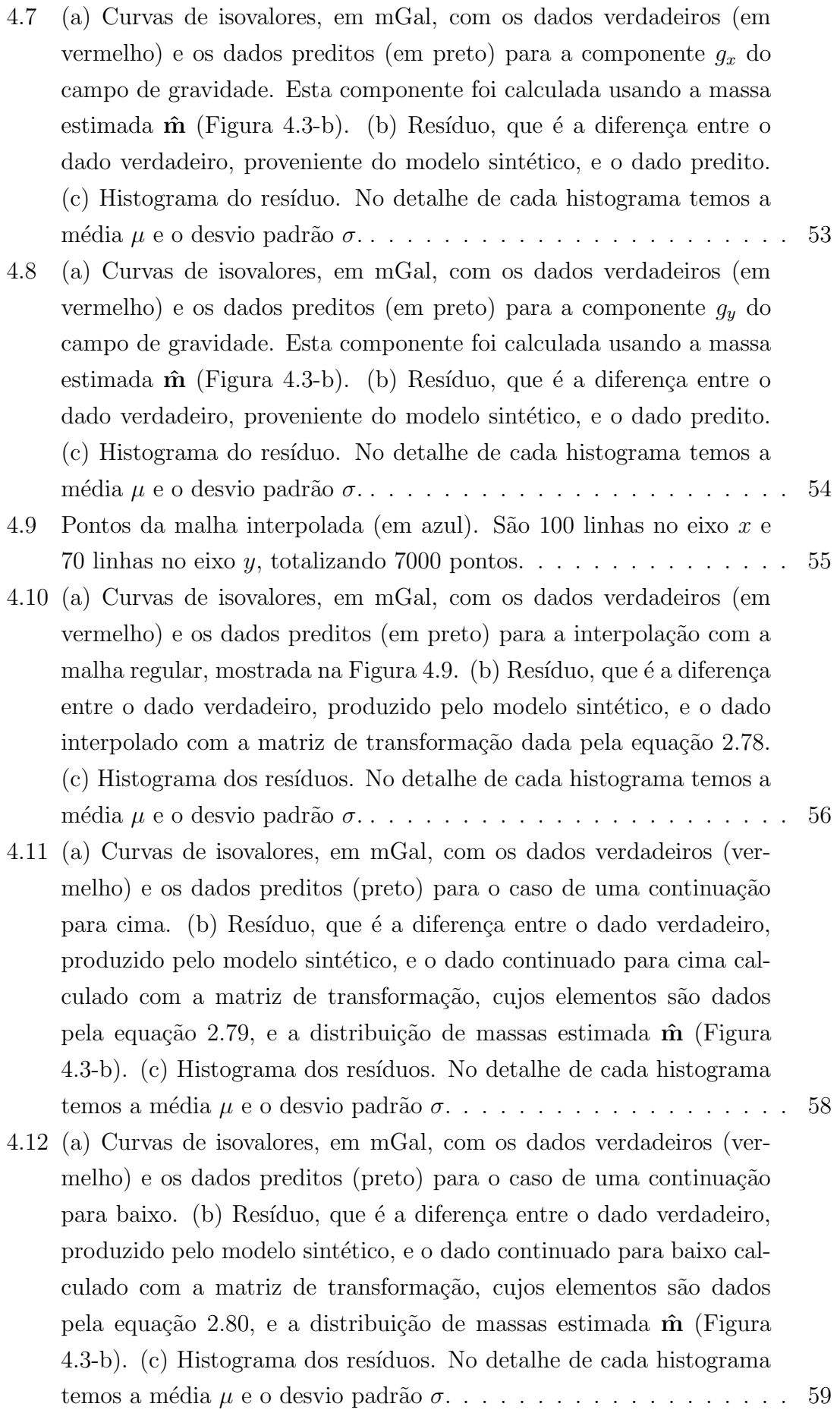

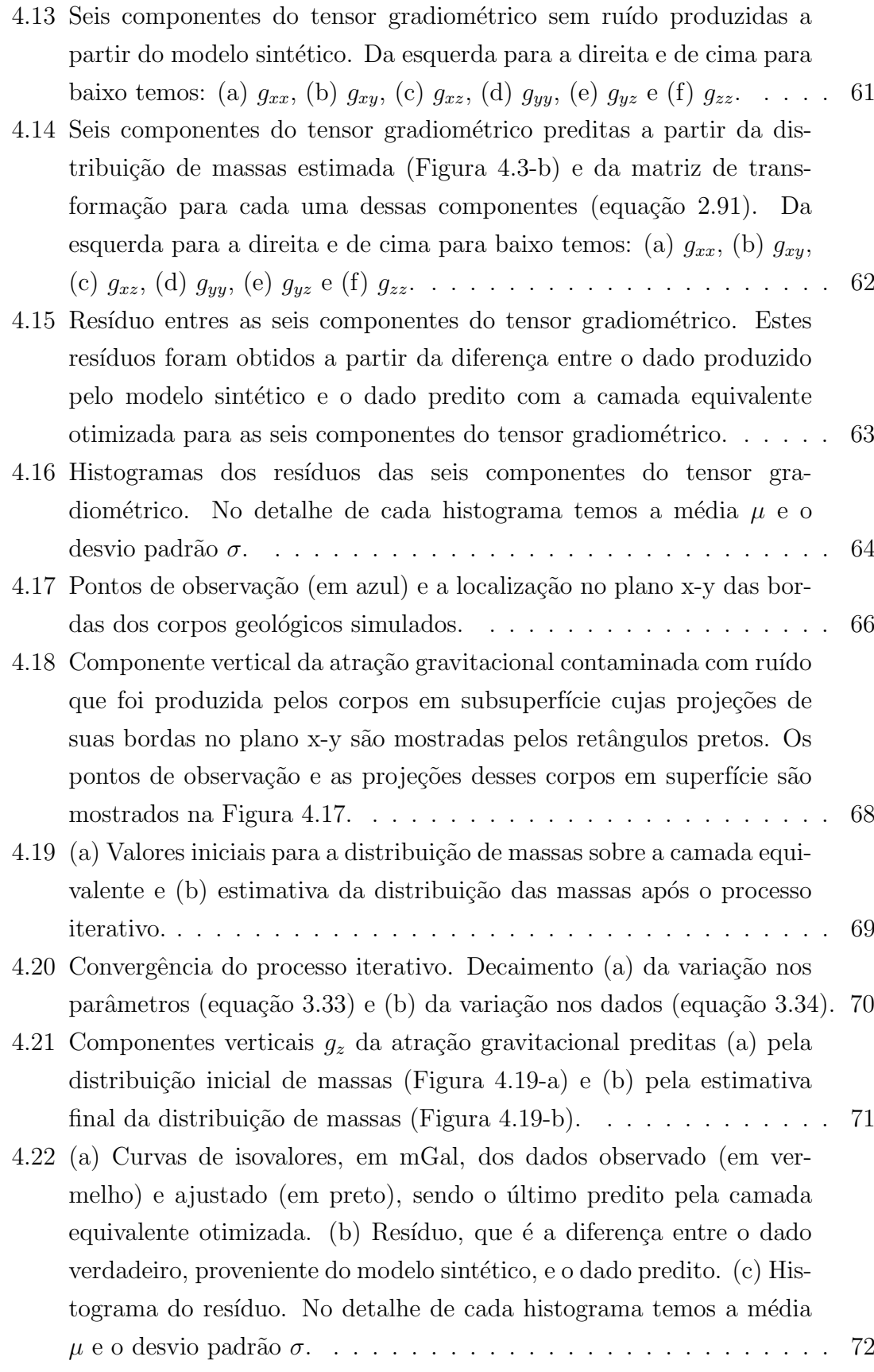

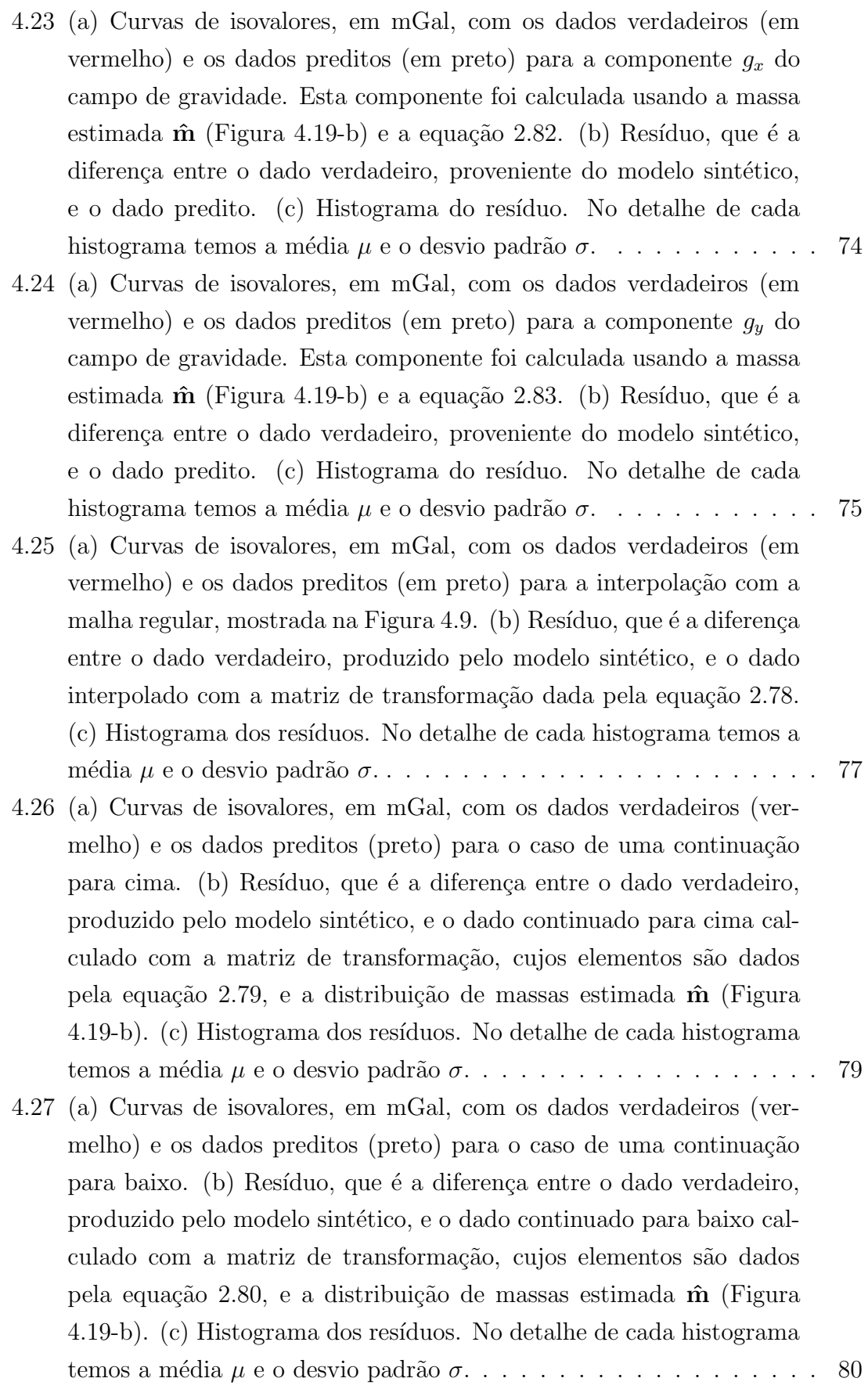

4.28 Seis componentes do tensor gradiométrico sem ruído produzidas a partir do modelo sintético. Da esquerda para a direita e de cima para [baixo temos: \(a\)](#page-106-0)  $g_{xx}$ , (b)  $g_{xy}$ , (c)  $g_{xz}$ , (d)  $g_{yy}$ , (e)  $g_{yz}$  e (f)  $g_{zz}$ . . . . . 82 4.29 Seis componentes do tensor gradiométrico calculadas a partir da dis[tribui¸c˜ao de massas estimada \(Figura 4.19-b\) e da matriz de trans](#page-107-0)formação para cada uma dessas componentes (equação 2.91). Da [esquerda para a direita e de cima para baixo temos: \(a\)](#page-107-0)  $g_{xx}$ , (b)  $g_{xy}$ , (c) gxz[, \(d\)](#page-107-0) gyy, (e) gyz e (f) gzz. . . . . . . . . . . . . . . . . . . . . . 83 4.30 Resíduo entres as seis componentes do tensor gradiométrico. Estes resíduos foram obtidos a partir da diferença entre o dado produzido [pelo modelo sint´etico e o dado predito com a camada equivalente](#page-108-0) [otimizada para as seis componentes do tensor gradiom´etrico.](#page-108-0) . . . . . 84 4.31 Histogramas dos resíduos das seis componentes do tensor gradiométrico. No detalhe de cada histograma temos a média  $\mu$  e o [desvio padr˜ao](#page-109-0) σ. . . . . . . . . . . . . . . . . . . . . . . . . . . . . . 85 4.32 Componente vertical da atração gravitacional simulada na Figura 4.18 acrescida de uma valor constante de 5 mGal. Os retângulos pretos são as projeções das bordas dos corpos geológicos no plano  $x-y$ .... 86 4.33 Seis componentes do tensor gradiométrico calculadas a partir da distribuição de massas estimada  $\hat{m}$  (não mostrada) via camada equivalente otimizada e da matriz de transformação para cada uma dessas componentes (equação 2.91). Da esquerda para a direita e de cima [para baixo temos: \(a\)](#page-112-0)  $g_{xx}$ , (b)  $g_{xy}$ , (c)  $g_{xz}$ , (d)  $g_{yy}$ , (e)  $g_{yz}$  e (f)  $g_{zz}$ . . 88 4.34 Resíduo entres as seis componentes do tensor gradiométrico. Estes resíduos foram obtidos a partir da diferença entre o dado produzido [pelo modelo sint´etico e o dado que estimamos com a camada equiva](#page-113-0)lente otimizada para as seis componentes do tensor gradiométrico. . . 89 [4.35 Histogramas dos res´ıduos das seis componentes do tensor gra](#page-114-0)diométrico. No detalhe de cada histograma temos a média  $\mu$  e o [desvio padr˜ao](#page-114-0) σ. . . . . . . . . . . . . . . . . . . . . . . . . . . . . . 90 4.36 Componente vertical da atração gravitacional contaminada com ruído que foi produzida pelos corpos em subsuperfície cujas posições e res[pectivas densidades encontram-se na tabela 4.1.](#page-116-0)  $\ldots \ldots \ldots \ldots$  . . . . . 92 4.37 (a) Distribuição de massas final sem filtro móvel obtida com a camada equivalente otimizada e (b) distribuição de massas obtidas através do método clássico da camada equivalente com o auxílio de regularização. 93

- [4.38 \(a\) Dado predito pelo m´etodo otimizado da camada equivalente, ob](#page-119-0)tido através da distribuição de massas presente na Figura 4.37-a. (b) Dado predito pelo método clássico da camada equivalente, obtido através da distribuição de massas presente na Figura 4.37-b. . . . . . 95
- [4.39 Curvas de isovalores com o dado observado \(em vermelho\) e o dado](#page-120-0) predito (em preto) calculado com a distribuição de massas estimadas pela (a) técnica otimizada da camada equivalente e (b) pela técnica clássica da camada equivalente. (c) Resíduo, que é a diferença entre os dados observados e preditos presentes em (a). (d) Resíduo, que  $\acute{e}$  a diferença entre os dados observados e preditos presentes em (b). Histograma dos resíduos presentes na figura (c). (f) Histograma dos resíduos apresentados em (d). No detalhe de cada histograma temos a m´edia µ [e o desvio padr˜ao](#page-120-0) σ. . . . . . . . . . . . . . . . . . . . . . 96
- [4.40 Curvas de isovalores, em mGal, com o dado verdadeiro para a com](#page-122-0)ponente g<sup>x</sup> [\(em vermelho\) e o dado predito desta componente \(em](#page-122-0) preto) calculado (a) com a distribuição de massas estimadas pela técnica otimizada da camada equivalente (Figura 4.37-a) e (b) com a distribuição de massas estimadas pela técnica clássica da camada equivalente (Figura 4.37-b). (c) Resíduo, que é a diferença entre os dados verdadeiros e preditos presentes em  $(a)$ . (d) Resíduo, que é a diferença entre os dados verdadeiros e preditos presentes em (b). Histograma dos resíduos presentes na figura (c). (f) Histograma dos resíduos apresentados em (d). No detalhe de cada histograma temos a m´edia µ [e o desvio padr˜ao](#page-122-0) σ. . . . . . . . . . . . . . . . . . . . . . 98
- [4.41 Curvas de isovalores, em mGal, com o dado verdadeiro para a com](#page-123-0)ponente g<sup>y</sup> [\(em vermelho\) e o dado predito desta componente \(em](#page-123-0) preto) calculado (a) com a distribuição de massas estimadas pela técnica otimizada da camada equivalente (Figura 4.37-a) e (b) com a distribuição de massas estimadas pela técnica clássica da camada equivalente (Figura 4.37-b). (c) Resíduo, que é a diferença entre os dados verdadeiros e preditos presentes em  $(a)$ . (d) Resíduo, que é a diferença entre os dados verdadeiros e preditos presentes em (b). Histograma dos resíduos presentes na figura (c). (f) Histograma dos resíduos apresentados em (d). No detalhe de cada histograma temos a m´edia µ [e o desvio padr˜ao](#page-123-0) σ. . . . . . . . . . . . . . . . . . . . . . 99
- 4.42 Curvas de isovalores, em mGal, com o dado verdadeiro da continuação para cima (em vermelho) e o dado predito para esta continuação (em preto) calculado (a) com a distribuição de massas estimadas pela técnica otimizada da camada equivalente (Figura 4.37-a) e (b) com a distribuição de massas estimadas pela técnica clássica da camada equivalente (Figura 4.37-b). (c) Resíduo, que é a diferença entre os dados verdadeiros e preditos presentes em  $(a)$ . (d) Resíduo, que é a diferença entre os dados verdadeiros e preditos presentes em (b). Histograma dos resíduos presentes na figura (c). (f) Histograma dos resíduos apresentados em (d). No detalhe de cada histograma temos a m´edia µ [e o desvio padr˜ao](#page-125-0) σ. . . . . . . . . . . . . . . . . . . . . . 101
- 4.43 Curvas de isovalores, em mGal, com o dado verdadeiro da continuação para baixo (em vermelho) e o dado predito para esta continuação (em preto) calculado (a) com a distribuição de massas estimadas pela técnica otimizada da camada equivalente (Figura 4.37-a) e (b) com a distribuição de massas estimadas pela técnica clássica da camada equivalente (Figura 4.37-b). (c) Resíduo, que é a diferença entre os dados verdadeiros e preditos presentes em  $(a)$ . (d) Resíduo, que é a diferença entre os dados verdadeiros e preditos presentes em (b). Histograma dos resíduos presentes na figura (c). (f) Histograma dos resíduos apresentados em (d). No detalhe de cada histograma temos a m´edia µ [e o desvio padr˜ao](#page-126-0) σ. . . . . . . . . . . . . . . . . . . . . . 102
- 4.44 Seis componentes do tensor gradiométrico sem ruído produzidas a partir do modelo sintético. Da esquerda para a direita e de cima para [baixo temos: \(a\)](#page-128-0)  $g_{xx}$ , (b)  $g_{xy}$ , (c)  $g_{xz}$ , (d)  $g_{yy}$ , (e)  $g_{yz}$  e (f)  $g_{zz}$ . . . . . 104
- 4.45 Seis componentes do tensor gradiométrico calculadas a partir da distribuição de massas estimada via camada equivalente otimizada (Figura 4.37-a) e da matriz de transformação para cada uma dessas componentes (equação 2.91). Da esquerda para a direita e de cima [para baixo temos: \(a\)](#page-129-0)  $g_{xx}$ , (b)  $g_{xy}$ , (c)  $g_{xz}$ , (d)  $g_{yy}$ , (e)  $g_{yz}$  e (f)  $g_{zz}$ . . 105
- 4.46 Seis componentes do tensor gradiométrico calculadas a partir da distribuição de massas estimada via camada equivalente clássica (Figura 4.37-b) e da matriz de transformação para cada uma dessas componentes (equação 2.91). Da esquerda para a direita e de cima para [baixo temos: \(a\)](#page-130-0)  $g_{xx}$ , (b)  $g_{xy}$ , (c)  $g_{xz}$ , (d)  $g_{yy}$ , (e)  $g_{yz}$  e (f)  $g_{zz}$ . . . . . 106

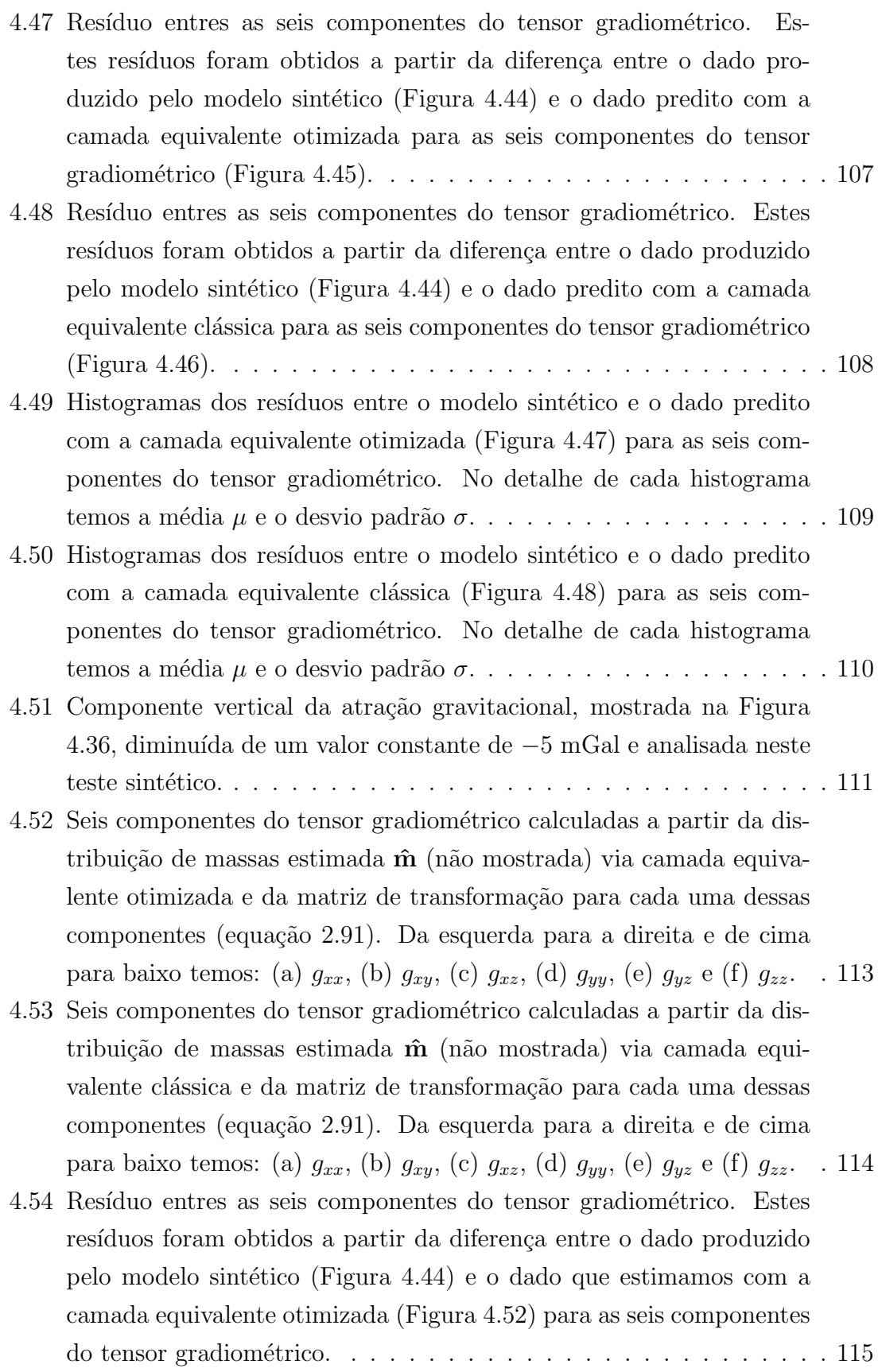

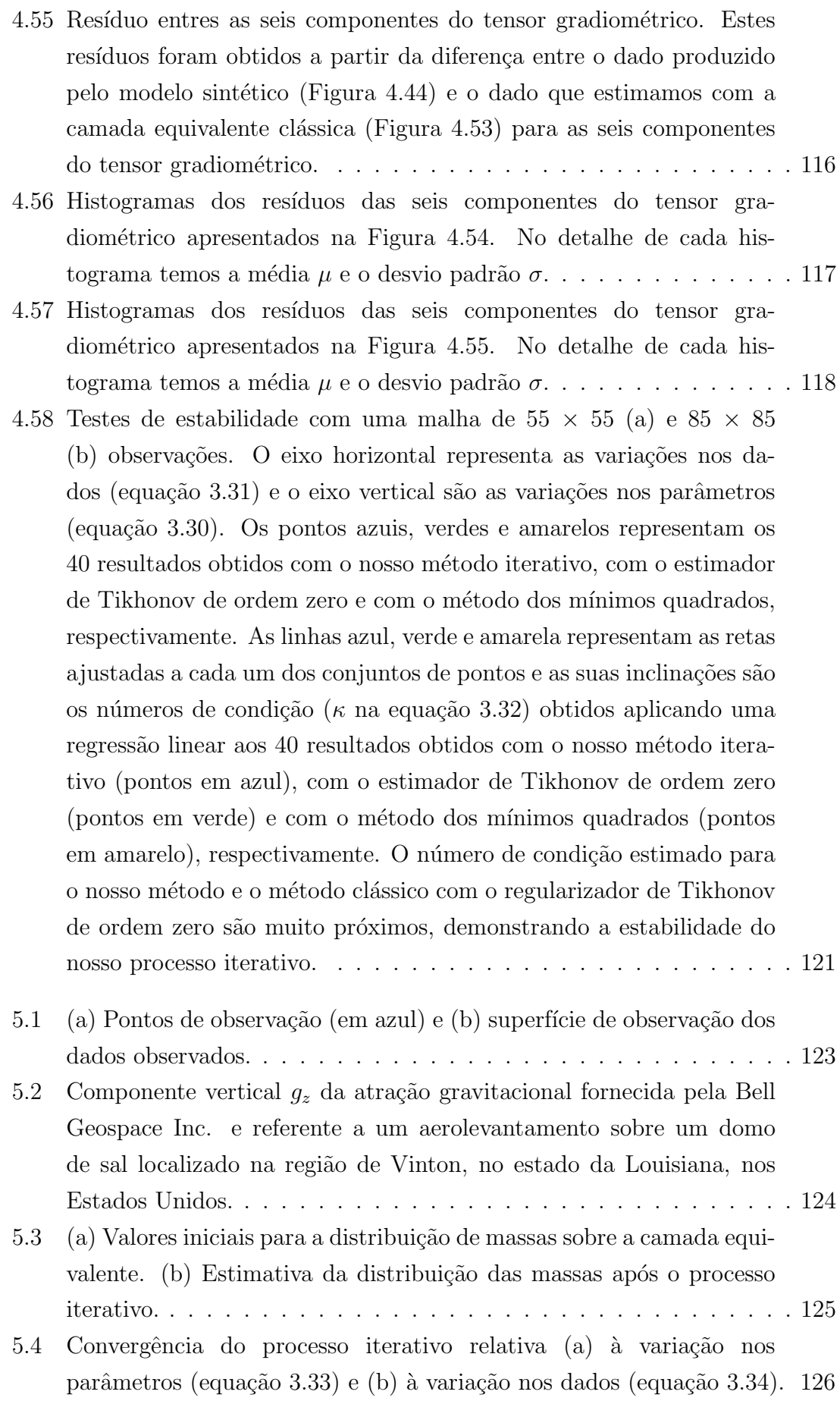

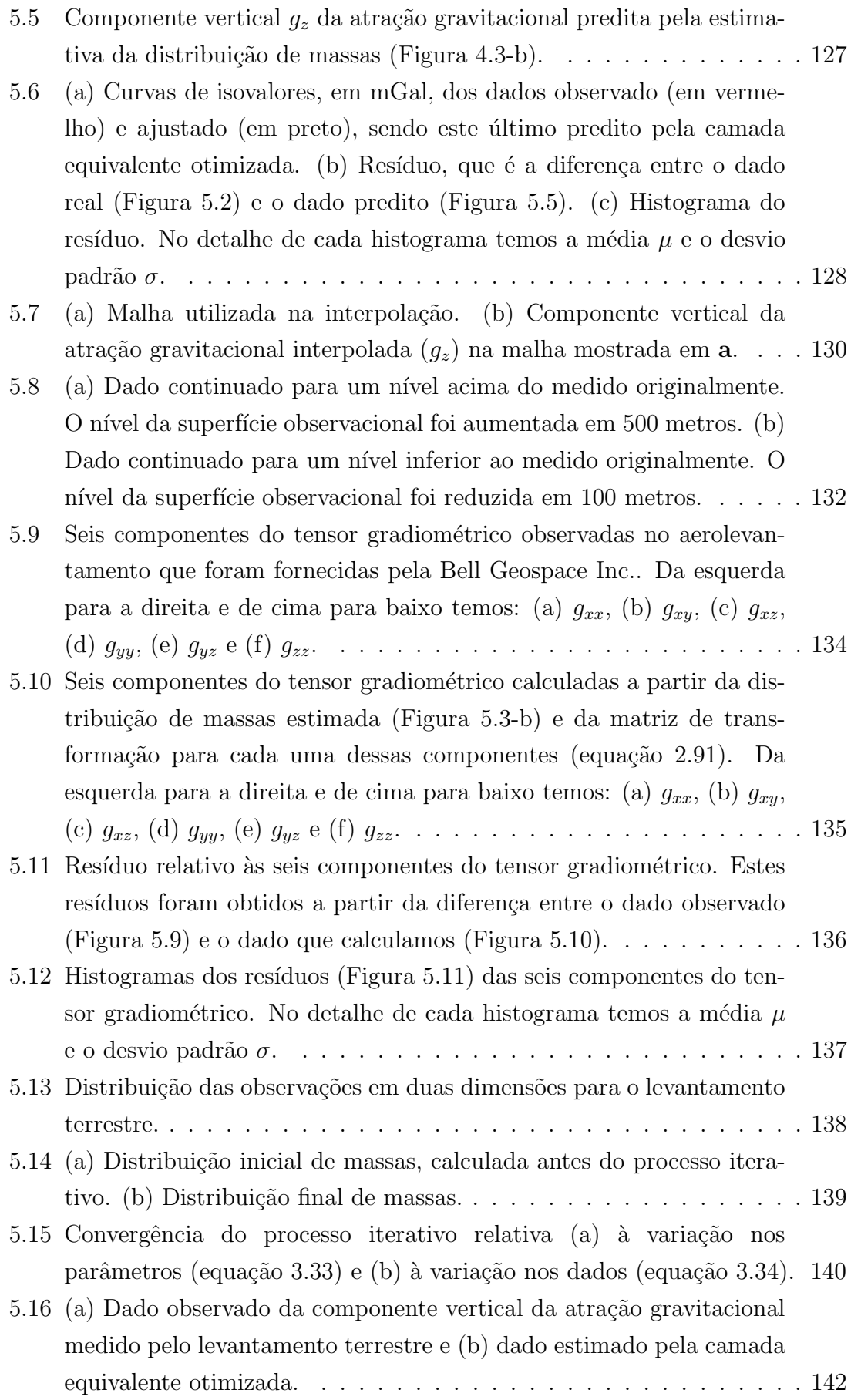

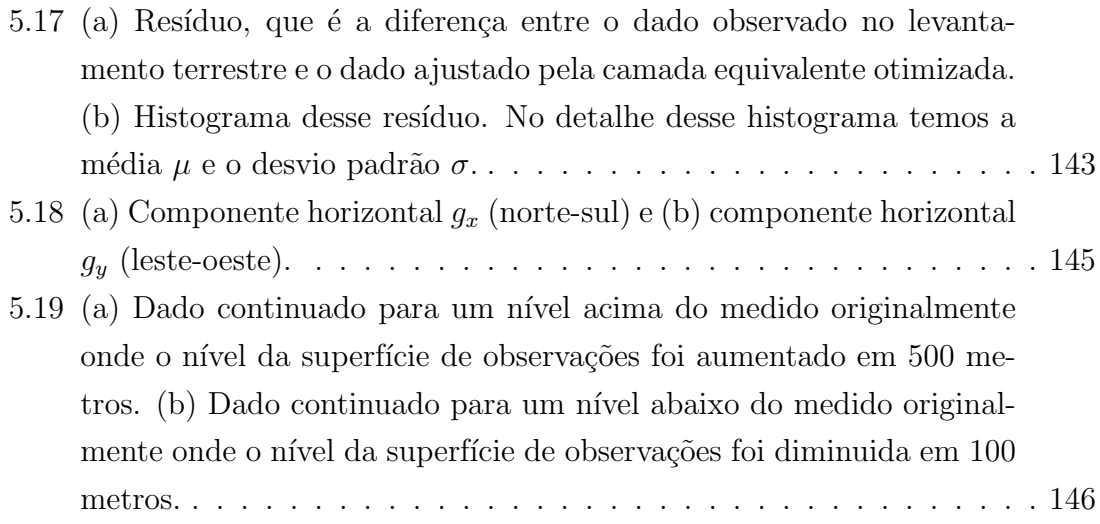

# Lista de Tabelas

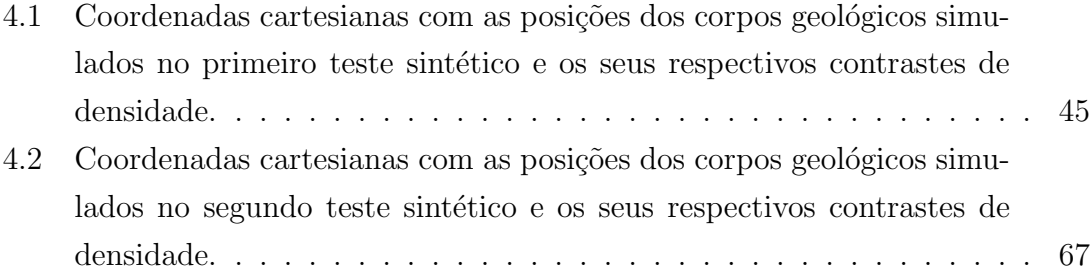

# Capítulo 1

## Introdução

Desde o final dos anos 60, a técnica da camada equivalente tem sido usada para processar dados de campos potenciais. O seu princípio diz que um campo potencial produzido por uma distribuição de propriedade física tridimensional pode ser aproximado pelo campo potencial produzido por uma distribuição de propriedade física bidimensional sobre uma superfície infinita. Matematicamente, a camada equivalente é uma consequência da solução da equação de Laplace (Kellogg, 1929) sob a condição de contorno de Dirichlet numa região externa às fontes geológicas.

Por exemplo, uma anomalia do campo de gravidade produzida por um corpo geológico tridimensional em subsuperfície pode também ser produzida por diversas massas pontuais distribuídas sobre uma camada bidimensional infinita. No caso magnético, podemos distribuir diversos dipolos sobre uma camada infinita que reproduziremos a mesma anomalia magn´etica produzida por algum corpo magnetizado em subsuperfície. Porém, em termos práticos e computacionais, não simulamos uma camada infinita mas sim uma camada *finita*. Esta aproximação foi discutida de maneira pioneira em [Dampney \(1969\)](#page-174-0). Neste trabalho, fica claramente demonstrado que um conjunto de observações gerado por um corpo geológico qualquer pode ser representado por uma camada equivalente finita com uma distribuição discreta de fontes equivalentes.

O processamento de dados do campo potencial utilizando a técnica da camada equivalente tem sido feito com diversas finalidades: para interpolação e gridagem de dados (e.g., [Cordell, 1992;](#page-174-0) Mendonça & Silva, 1994), para continuação para cima (ou para baixo) dos dados (e.g., Emilia, 1973; Hansen & Miyazaki, 1984; Li & Oldenburg, 2010), para redução ao polo de dados magnéticos (e.g., Silva, 1986; Leão & Silva, 1989; Guspi & Novara, 2009; Oliveira et al., 2013) e o processamento de múltiplas componentes do tensor gradiométrico de levantamentos aéreos (e.g., [Barnes & Lumley, 2011\)](#page-174-0).

Uma forma mais pragmática de descrever esta técnica é a seguinte: são feitas  $N$ observações em superfície. Os corpos geológicos que produziram a anomalia são, em <span id="page-24-0"></span>geral, completamente desconhecidos. Logo, a teoria do potencial nos permite estimar a distribuição da propriedade física de  $M$  fontes equivalentes sobre uma camada que reproduzirão o mesmo dado observado produzido pelos corpos geológicos. Após reproduzir o dado, a teoria do potencial tamb´em nos permite calcular componentes que n˜ao foram medidas, calcular derivadas dessas componentes e interpolar o dado, produzindo dado calculado onde antes n˜ao existia dado algum. E esses dados calculados serão equivalentes às componentes, derivadas e interpolações que os corpos geológicos produziriam em superfície.

Computacionalmente, o método clássico da camada equivalente envolve a resolução de um sistema linear de ordem  $N \times N$  ou  $M \times M$ . Para um baixo número de observações, a resolução desse sistema é possível com os computadores atuais. Porém, alguns dos levantamentos atuais de campos potenciais são feitos com aviões e produzem um conjunto de observações muito grande. Isso faz com que o sistema a ser resolvido apresente ordens que são proibitivas do ponto de vista computacional. Por essa razão, alguns autores (Leão & Silva, 1989; Mendonça, 1992; Li & Oldenburg, 2010; [Barnes & Lumley, 2011;](#page-174-0) Oliveira et al., 2013) produziram alternativas computacionalmente mais eficientes para resolver o sistema linear e produzir um dado transformado utilizando os fundamentos da teoria do potencial.

Leão & Silva (1989) foram pioneiros ao conceber um processamento computacional eficiente utilizando a camada equivalente com um grande número de dados observados. Eles dividiram o sistema linear original em pequenos sistemas lineares utilizando uma janela m´ovel, que calcula o campo potencial produzido no centro dessa janela, e que abrange todas as medidas feitas. Portanto, ao invés de resolver um sistema linear grande, que é computacionalmente custoso, Leão & Silva (1989) resolvem vários sistemas lineares pequenos. Utilizando a mesma estratégia de resolver pequenos sistemas lineares, Mendonça & Silva (1994) seleciona pequenos grupos de observações para produzir um ajuste local e depois de algumas iterações produzir um ajuste global dos dados observados. Em Li  $\&$  Oldenburg (2010) é utilizada também uma técnica de compressão do sistema linear utilizando wavelets e em [Davis](#page-174-0)  $&$  Li  $(2011)$  é feita uma combinação de wavelets com uma malha adaptada, discretizada a partir da posição das anomalias. Em Barnes & Lumley  $(2011)$ , o número de fontes equivalente é reduzido com o agrupamento dessas fontes num valor médio das fontes equivalentes. Isso é feito considerando fontes que estejam a uma distância limite de uma determinada observação.

Em Oliveira et al. (2013), reduz-se o número de parâmetros desconhecidos a serem estimados dividindo o dado observado em janelas e ajustando um polinômio a cada uma dessas janelas. Este procedimento estima os coeficientes desse polinômio para cada uma dessas janelas e depois esses coeficientes são transformados em propriedades físicas que são distribuídas sobre a camada equivalente. Seguindo <span id="page-25-0"></span>a estratégia de usar a técnica da camada equivalente sem resolver um sistema de equações lineares, a distribuição física da propriedade de cada fonte equivalente é atualizada de forma iterativa. Em Xia & Sprowl (1991), os valores das propriedades físicas são atualizados utilizando a razão entre o quadrado da profundidade da fonte equivalente e a constante gravitacional multiplicada pelo desajuste entre os valores medidos e calculados das anomalias em cada ponto de medida.

Xia et al. (1993) trabalham com a técnica da camada equivalente no domínio do número de onda com intuito de corrigir distorções da topografia no campo potencial que está sendo medido. A distribuição das propriedades físicas ao longo da camada equivalente é estimada de forma iterativa também com intuito de minimizar o custo computacional. Em [Cordell \(1992\)](#page-174-0) a distribuição das propriedades físicas na camada equivalente também é estimada através de um processo iterativo que remove o resíduo máximo de todos os resíduos entre o campo observado e os valores calculados até que estes valores de resíduos encontre-se dentro de uma amplitude m´axima estabelecida a priori. Guspi & Novara (2009) modificou o trabalho anterior de maneira que a anomalia de campo total fosse reduzida ao polo.

Atualmente, as componentes do tensor gradiom´etrico tem sido cada vez mais utilizadas para os trabalhos de interpretação geológica. Logo, o processamento dessas componentes é uma demanda importante e atual. Em Li (2001) o ruído presente em múltiplas componentes do tensor gradiométrico é estimado e removido através do ajuste de uma única camada equivalente de massas para todas as componentes do tensor. [Barnes & Lumley \(2011\)](#page-174-0) fazem um processamento conjunto das componentes do tensor gradiométrico através da camada equivalente, utilizando o princípio que as componentes do tensor derivam de uma mesma fonte. A distribuição de densidades estimada pela inversão em Barnes & Lumley  $(2011)$  é menos influenciada por ruídos presentes no domínio do tempo, produzindo um filtro das componentes medidas.

Diante da demanda por um método que utilize a técnica da camada equivalente e que seja r´apido e computacionalmente eficiente, capaz de lidar com grandes conjuntos de dados, desenvolvemos um método seguindo àqueles que não resolvem sistemas lineares. Em nosso método, a camada equivalente é formada por um conjunto de massas pontuais e cada uma dessas massas está localizada abaixo de cada ponto de observação. O ponto principal do nosso método é um processo iterativo que não requer a solução de um sistema de equações. No passo inicial, arbitramos valores para as massas que estão distribuídas sobre a camada onde a massa localizada na i-ésima posição  $(x_i, y_i, z_0)$ , em que  $z_0$  é a profundidade da camada equivalente) é proporcional ao campo gravitacional medido na i-ésima posição da superfície de observações  $(x_i, y_i, z_i)$ . Apesar de proporcional ao dado observado, essa distribuição de massas n˜ao consegue reproduzir os dados observados. Por essa raz˜ao, a cada

passo do processo iterativo os valores das massas sobre a camada equivalente são atualizados. S˜ao calculados incrementos de massa que tem o intuito de corrigir os valores estimados da distribuição de massas e, com essa nova distribuição, ajustar com mais exatidão os dados observados. Nas distribuições de massa estimadas no processo iterativo, o coeficiente de proporcionalidade é dado pela razão entre a área média entre os pontos observados e a constante  $2\pi C_q$ , em que  $C_q$  é a constante gravitacional. O processo iterativo termina quando a distribuição de massas consegue reproduzir os dados observados e quando ocorre a invariância dos valores das massas estimadas sobre a camada equivalente.

Mostraremos numericamente que a nossa técnica é bastante estável. Esta tese está dividida da seguinte forma: no capítulo 2 é feita uma revisão teórica sobre os princípios básicos da teoria do potencial e sobre a teoria da camada equivalente clássica. No capítulo 3, apresentamos a explicação da metodologia da nossa técnica e do algoritmo computacional utilizado no processamento dos dados. No capítulo 4 encontram-se os resultados obtidos com a nossa técnica para três testes sintéticos e no final do cap´ıtulo comparamos os resultados obtidos com a camada equivalente clássica e o nosso método para uma mesmo problema geofísico e também fazemos uma análise da estabilidade da nossa técnica. No capítulo 5 apresentamos os resultados obtidos com a nossa técnica para dados reais provenientes de um aerolevantamento e de um levantamento terrestre. No capítulo 6 apresentamos as conclusões do trabalho.

## Capítulo 2

# Princípios Básicos

### 2.1 Campos Potenciais

A lei da gravitação universal diz que um corpo de massa  $m$  atrai outro corpo de massa  $m_0$  com uma força F, que é proporcional ao produto dessas massas e inversamente proporcional ao quadrado da distância r que separa o centro de massa desses corpos:

$$
F = C_g \frac{mm_0}{r^2},\tag{2.1}
$$

em que  $C_g$  é a constante gravitacional, que vale 6.6738410<sup>-11</sup> $m^3kg^{-1}s^{-2}$ . Se considerarmos o centro da massa  $m$ no ponto de coordenadas  $(x^{\prime},y^{\prime},z^{\prime})$ e a massa  $m_0$ centrada em  $(x, y, z)$ , a distância r é dada por

$$
r = [(x - x')^{2} + (y - y')^{2} + (z - z')^{2}]^{1/2}.
$$
 (2.2)

Se considerarmos a massa  $m_0$  como uma massa de prova com magnitude unitária [\(Blakely, 1996\)](#page-174-0), então podemos dividir a força gravitacional por  $m_0$  e teremos o vetor da atração gravitacional produzida pela massa  $m$  no ponto em que a massa de teste se encontra:

$$
\mathbf{g}(x, y, z) = \begin{bmatrix} g_x \\ g_y \\ g_z \end{bmatrix} = -C_g \frac{m}{r^2} \hat{\mathbf{r}},
$$
\n(2.3)

sendo  $g_x, g_y$  e  $g_z$  as componentes  $x, y$  e  $z$  do vetor da atração gravitacional e  $\hat{\mathbf{r}}$  é um versor dado por:

$$
\hat{\mathbf{r}} = \frac{1}{r} \left[ (x - x')\hat{\mathbf{i}} + (y - y')\hat{\mathbf{j}} + (z - z')\hat{\mathbf{k}} \right]^{1/2}.
$$
 (2.4)

O versor  $\hat{\mathbf{r}}$ aponta da massa  $m$ para a massa de teste  $m_0$ e o sinal de negativo na equação  $2.3$  indica que a atração gravitacional  $g$  aponta no sentido oposto. Se calcu-larmos o rotacional da equação [2.3](#page-29-0) vemos que a atração gravitacional é irrotacional, i.e.:

$$
\nabla \times \mathbf{g} = 0,\tag{2.5}
$$

em que  $\nabla$  é

$$
\nabla = \frac{\partial}{\partial x}\hat{\mathbf{i}} + \frac{\partial}{\partial y}\hat{\mathbf{j}} + \frac{\partial}{\partial z}\hat{\mathbf{k}}.\tag{2.6}
$$

O campo gravitacional  $g(x, y, z)$  é um campo conservativo, isto significa que existe um campo escalar  $U(x, y, z)$  tal que

$$
\mathbf{g}(x, y, z) = \nabla U(x, y, z) = \begin{bmatrix} \frac{\partial U}{\partial x} \\ \frac{\partial U}{\partial y} \\ \frac{\partial U}{\partial z} \end{bmatrix},
$$
\n(2.7)

e, se integrarmos a equação  $2.3$  em r, teremos a seguinte expressão para o potencial gravitacional:

$$
U(x, y, z) = C_g \frac{m}{r}.
$$
\n(2.8)

O campo escalar  $U(x, y, z)$  é chamado de potencial gravitacional de uma massa pontual. Para a situação em que se tem uma distribuição de massas, a expressão do potencial gravitacional pode ser escrita como uma integral sobre o volume de uma região R:

$$
U(\mathbf{r}) = C_g \int_R \rho(\mathbf{r}') \frac{1}{\|\mathbf{r} - \mathbf{r}'\|} dv',
$$
\n(2.9)

em que  $\mathbf r$  é o vetor posição das coordenadas do ponto de observação  $(x, y, z)$  e  $\mathbf r'$ é o vetor posição de um elemento de volume  $dv' (= dx'dy'dz')$  de uma massa com densidade  $\rho(\mathbf{r}') \equiv \rho(x', y', z')$ . Utilizando a equação [2.2,](#page-29-0) as derivadas parciais de U com respeito as coordenadas cartesianas  $x, y \in \mathbb{Z}$ , podem ser dadas respectivamente por

$$
\frac{\partial U}{\partial x} = g_x = -C_g \int_V \frac{(x - x')}{[(x - x')^2 + (y - y')^2 + (z - z')^2]^{3/2}} \rho(x', y', z') dv', \quad (2.10)
$$

<span id="page-29-0"></span>
$$
\frac{\partial U}{\partial y} = g_y = -C_g \int_V \frac{(y - y')}{[(x - x')^2 + (y - y')^2 + (z - z')^2]^{3/2}} \rho(x', y', z') dv', \quad (2.11)
$$

$$
\frac{\partial U}{\partial z} = g_z = -C_g \int_V \frac{(z - z')}{[(x - x')^2 + (y - y')^2 + (z - z')^2]^{3/2}} \rho(x', y', z') dv'. \quad (2.12)
$$

As derivadas das equações [2.10,](#page-30-0) [2.11](#page-31-0) e [2.12](#page-31-0) com respeito à  $x, y$  e  $z$ , respectivamente, são dadas pelas seguintes expressões:

$$
\frac{\partial^2 U}{\partial x^2} = g_{xx} = C_g \int_V \left[ -\frac{\rho}{r^3} + \frac{3\rho(x - x')^2}{r^5} \right] dv',\tag{2.13}
$$

$$
\frac{\partial^2 U}{\partial y^2} = g_{yy} = C_g \int_V \left[ -\frac{\rho}{r^3} + \frac{3\rho(y - y')^2}{r^5} \right] dv',\tag{2.14}
$$

e

e

$$
\frac{\partial^2 U}{\partial z^2} = g_{zz} = C_g \int_V \left[ -\frac{\rho}{r^3} + \frac{3\rho(z - z')^2}{r^5} \right] dv',\tag{2.15}
$$

em que consideramos  $\rho(x', y', z') \equiv \rho$ . Se somarmos as três expressões acima, nota-se que o resultado é zero. Isto significa que o potencial Newtoniano, ou potencial da atração gravitacional  $U(\mathbf{r})$ , obedece à equação diferencial de Laplace para pontos fora das massas. Então, o divergente do gradiente de  $U(\mathbf{r})$  é:

$$
\nabla \cdot \nabla U(\mathbf{r}) = \nabla^2 U(\mathbf{r}) = \frac{\partial^2 U(\mathbf{r})}{\partial^2 x} + \frac{\partial^2 U(\mathbf{r})}{\partial^2 y} + \frac{\partial^2 U(\mathbf{r})}{\partial^2 z} = 0.
$$
 (2.16)

Vamos definir, de modo genérico, a segunda derivada do potencial gravitacional em relação às direções  $\alpha$ e $\beta$  como:

$$
g_{\alpha\beta}(\mathbf{r}) = \frac{\partial^2 U(\mathbf{r})}{\partial \alpha \partial \beta}, \qquad \alpha, \beta = \mathbf{x}, \mathbf{y} \in \mathbf{z}, \tag{2.17}
$$

em que  $\alpha$  e  $\beta$  pertencem ao conjunto de direções x, y e z do sistema de coordenadas Cartesianas destral em que o eixo x aponta para o norte, o eixo y aponta para leste e o eixo z aponta verticalmente para o interior da Terra. Estas segundas derivadas do potencial gravitacional,  $g_{\alpha\beta}(\mathbf{r})$ , formam a matriz dos gradientes da <span id="page-30-0"></span>atração gravitacional:

$$
\Gamma(\mathbf{r}) = \begin{bmatrix} g_{xx} & g_{xy} & g_{xz} \\ g_{yx} & g_{yy} & g_{yz} \\ g_{zx} & g_{zy} & g_{zz} \end{bmatrix} . \tag{2.18}
$$

Um elemento nesta matriz é a componente  $g_{\alpha\beta}(\mathbf{r})$  do gradiente de gravidade. Note que  $g_{\alpha\beta}$  (equação [2.17\)](#page-31-0) também representa a primeira derivada da componente  $\alpha$  do campo gravitacional  $g_{\alpha}(\mathbf{r})$  em relação a direção  $\beta$ , i.e.:

$$
g_{\alpha\beta}(\mathbf{r}) = \frac{\partial g_{\alpha}}{\partial \beta},\tag{2.19}
$$

sendo que  $\alpha \in \beta$  pertencem ao conjunto de direções x, y e z do sistema de coordenadas Cartesianas local destral.

A unidade de medida do campo de gravidade é o  $mGal$ . Na gradiometria de gravidade, as componentes do tensor são derivadas segundas do potencial perturbador, implicando em  $mGal$  por unidade de distância, geralmente metro ou quilômetro. A unidade de medida mundialmente utilizada para medidas do gradiente de gravidade é o Eötvös. Numericamente, o valor de 1 Eötvös é igual a  $10^{-9}/s^2$ .

### 2.2 A camada equivalente clássica

Pelo princípio da camada equivalente, um dado de um campo potencial produzido por corpos tridimensionais em subsuperfície pode ser aproximado por uma distribuição bidimensional da propriedade física localizada, por simplicidade, em um plano horizontal arbitrário. Não é necessário que a camada esteja sobre uma superfície equipotencial. Esta distribuíção bidimensional da propriedade física é fictícia e tem a mesma massa anômala verdadeira.

Seja uma anomalia gravimétrica produzida por variação de densidade no interior de um volume finito no semi-espaço  $x - y - z$  abaixo da superfície da Terra com o eixo x apontando para o norte, o eixo y apontando para leste e o eixo z apontando para baixo. A Figura [2.1](#page-33-0) mostra o conjunto das N observações (cruzes brancas) da anomalia gravim´etrica (mapa em cores) compondo uma malha de dados localizada acima da superfície da Terra. Esta anomalia gravimétrica (Figura [2.1\)](#page-33-0) foi produzida por um conjunto, em subsuperfície, de corpos geológicos 3D (prismas) com dimensões variadas e localizados em diferentes profundidades.

Pelo princípio da camada equivalente, esta anomalia gravimétrica produzida pela distribui¸c˜ao 3D de densidades (Figura [2.1\)](#page-33-0) pode ser reproduzida por uma distribuição 2D de densidades localizada sobre um plano arbitrário formando uma camada fictícia localizada na profundidade h. Nesta camada, M fontes equivalentes (e.g., massas pontuais, prismas) são distribuídas com diferentes densidades de modo <span id="page-31-0"></span>a reproduzir a anomalia gravimétrica produzida pela distribuição 3D de densidades (Figura [2.1\)](#page-33-0).

Na Figura [2.2,](#page-34-0) os pontos pretos representam um conjunto de M massas pontuais (fontes equivalentes) que por simplicidade foram distribuídas em uma malha regular. O problema matem´atico da camada equivalente consiste em estimar as densidades  $\rho$  destas M massas pontuais que reproduzem as N observações gravimétricas.

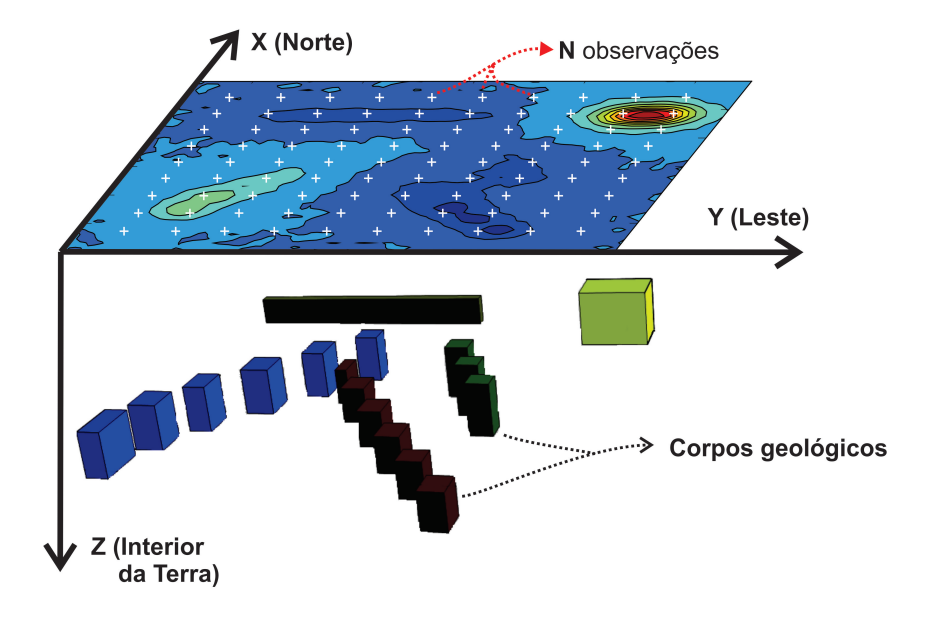

Figura 2.1: Representação esquemática da anomalia gravimétrica (mapa colorido) medida em um conjunto de  $N$  pontos de observações (cruzes brancas) produzida por diversos corpos geológicos 3D (prismas) em subsuperfície.

<span id="page-32-0"></span>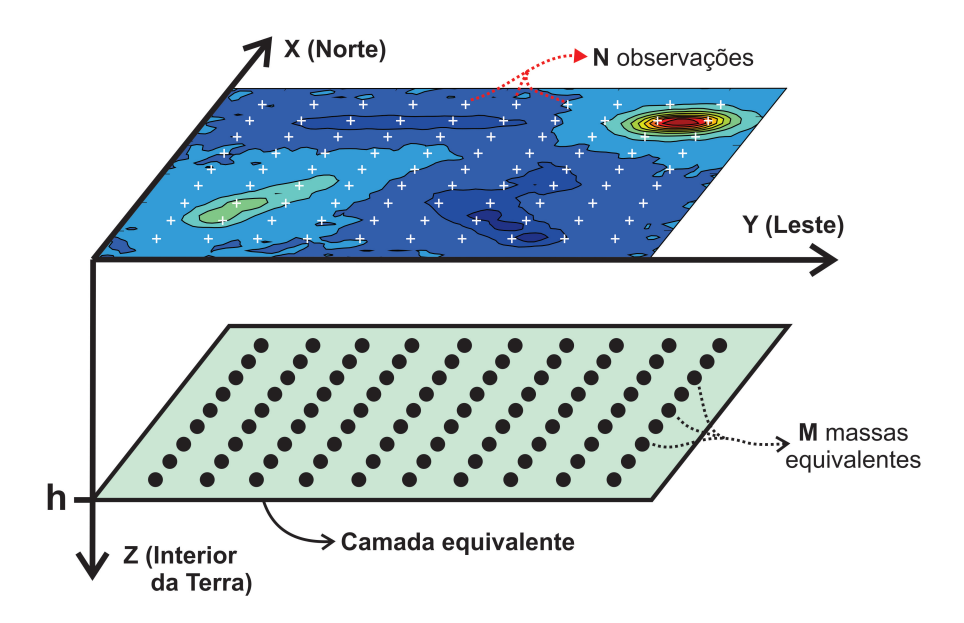

Figura 2.2: Representação da anomalia gravimétrica produzida por M massas pontuais (pontos pretos) distribuídas sobre uma camada a uma profundidade  $h$ . Essa camada com distribuição 2D de densidades é chamada de camada equivalente. A distribuição de massas nessa camada (distribuição superficial de massas) reproduz a anomalia gravimétrica produzida pelos corpos geológicos 3D (distribuição volum´etrica de massas) mostrados na Figura [2.1.](#page-33-0)

A seguir, apresentaremos duas deduções matemáticas da camada equivalente. A primeira, é uma forma mais usual dessa dedução e a segunda é uma dedução encontrada em Mendonça (1992).

### 2.2.1 Dedução matemática da camada equivalente clássica

A dedução matemática mais usual da técnica da camada equivalente está presente em referências clássicas como [Blakely \(1996\)](#page-174-0) e Kellogg (1929). Essa dedução nos levará à terceira identidade de Green que, por sua vez, nos fornecerá algumas interpreta¸c˜oes sobre a camada equivalente.

Seja uma superfície fechada  $S$  com uma distribuição de massa em sua superfície de densidade  $\eta$ , e seja R uma região tridimensional limitada por essa superfície S. O potencial gravitacional é medido num ponto P qualquer fora dessa superfície. A segunda identidade de Green diz que [\(Blakely, 1996;](#page-174-0) Kellogg, 1929):

$$
\int_{R} [U\nabla^2 V - V\nabla^2 U] dv = \int_{S} \left[ U \frac{\partial V}{\partial n} - V \frac{\partial U}{\partial n} \right] ds,
$$
\n(2.20)

em que  $U$  e  $V$  são duas funções harmônicas e contínuas, com derivadas de primeira ordem definidas e contínuas na região  $R$ , inclusive na superfície delimitadora  $S$ .

<span id="page-33-0"></span>As derivadas de segunda ordem dessas funções devem ser contínuas em todos os pontos da região tridimensional  $R$ , mas não necessariamente na borda. A equação acima pode ser usada para se obter uma soma de integrais que resultam num campo potencial. Fazendo  $V = \frac{1}{r}$  $\frac{1}{r}$  na equação acima, em que  $r$  é a distância entre o ponto P  $(x_i, y_i, z_i)$ , onde se está medindo, e o ponto Q  $(x, y, z)$ , no interior da região R ou da superfície  $S$ , podemos reescrever a segunda identidade da seguinte forma:

$$
\int_{R} \left( U \nabla^{2} \frac{1}{r} - \frac{1}{r} \nabla^{2} U \right) dv = \int_{S} \left[ U \frac{\partial}{\partial n} \frac{1}{r} - \frac{1}{r} \frac{\partial U}{\partial n} \right] ds.
$$
\n(2.21)

Se  $r \neq 0$ , então  $\nabla^2 \left(\frac{1}{r}\right)$  $(\frac{1}{r}) = 0$  e a equação acima se transforma em

$$
-\int_{R} \frac{1}{r} \nabla^2 U dv = \int_{S} \left[ U \frac{\partial}{\partial n} \frac{1}{r} - \frac{1}{r} \frac{\partial U}{\partial n} \right] ds.
$$
 (2.22)

Para que a equação acima seja válida, temos que garantir que  $r$  seja diferente de zero. Logo, vamos isolar o ponto P com uma pequena esfera de volume  $\Delta v$  e superfície  $\sigma$  $(Figura 2.3)$  $(Figura 2.3)$ . Com isso, a equação acima pode ser reescrita da seguinte forma:

$$
-\int_{R} \frac{1}{r} \nabla^2 U dv = \int_{S} \left[ U \frac{\partial}{\partial n} \frac{1}{r} - \frac{1}{r} \frac{\partial U}{\partial n} \right] ds + \int_{\sigma} \left[ U \frac{\partial}{\partial n} \frac{1}{r} - \frac{1}{r} \frac{\partial U}{\partial n} \right] ds. \tag{2.23}
$$

<span id="page-34-0"></span>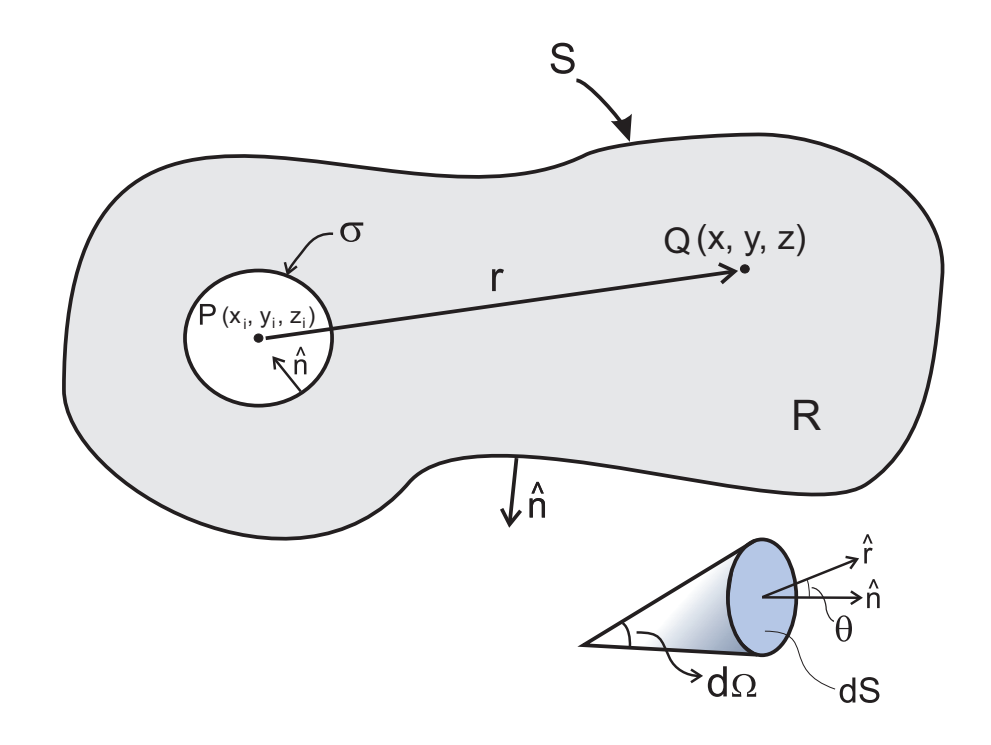

Figura 2.3: Representação bidimensional de uma regiao tridimensional  $R$  delimitada pela superfície S. O ponto P está limitado pela superfície  $\sigma$  e fora da região R. O ângulo dΩ é o ângulo sólido,  $\hat{n}$  são os vetores normais às superfícies, r é a distância entre os pontos  $P(x_i, y_i, z_i)$  e  $Q(x, y, z)$  e  $\hat{r}$  é o seu versor. A superfície  $\sigma$  delimita a superfície da esfera que está isolando o ponto  $P(x_i, y_i, z_i)$ . Figura adaptada de [Blakely \(1996\)](#page-174-0).

Note que o lado direito da igualdade temos duas integrais de superfície pois temos a superfície S, que já existia, e a superfície  $\sigma$  que está envolvendo o ponto P. Na segunda integral do lado direito da equação [2.23](#page-35-0) podemos considerar, utilizando considerações de ângulos sólidos, que  $ds = r^2 d\Omega$  e também podemos considerar que

$$
\frac{\partial}{\partial n} = -\frac{\partial}{\partial r} \quad \therefore \quad \frac{\partial}{\partial n} \frac{1}{r} = -\frac{\partial}{\partial r} \frac{1}{r} = \frac{1}{r^2}
$$
\n(2.24)

Assim, a segunda integral do lado direito da igualdade da equação [2.23](#page-35-0) ficará igual a

$$
\int_{\sigma} \left[ U \frac{\partial}{\partial n} \frac{1}{r} - \frac{1}{r} \frac{\partial U}{\partial n} \right] ds = \int_{\sigma} \left[ U \frac{\partial}{\partial n} \frac{1}{r} + \frac{1}{r} \frac{\partial U}{\partial r} \right] r^2 d\Omega
$$
\n
$$
= \int_{\sigma} U d\Omega + \int_{\sigma} r \frac{\partial U}{\partial r} d\Omega. \tag{2.25}
$$

Sabemos também que  $\int_{\sigma} d\Omega = 4\pi$  (Kellogg, 1929). Logo,

$$
\int_{\sigma} \left[ U \frac{\partial}{\partial n} \frac{1}{r} - \frac{1}{r} \frac{\partial U}{\partial n} \right] ds = 4\pi U + \int_{\sigma} r \frac{\partial U}{\partial r} d\Omega.
$$
 (2.26)

<span id="page-35-0"></span>Com isso, podemos reescrever a equação 2.23 da seguinte forma:

$$
-\int_{R} \frac{1}{r} \nabla^2 U dv = \int_{S} \left[ U \frac{\partial}{\partial n} \frac{1}{r} - \frac{1}{r} \frac{\partial U}{\partial n} \right] ds + 4\pi U + \int_{\sigma} r \frac{\partial U}{\partial r} d\Omega. \tag{2.27}
$$

Se diminuirmos a esfera que envolve P até  $\sigma \to 0$  a integral mais a direita da expressão acima tenderá a zero  $(\int_{\sigma} r \frac{\partial U}{\partial r} d\Omega \rightarrow 0)$ . Dessa forma, pode-se obter a expressão da terceira identidade de Green (Kellogg, 1929):

$$
U(x_i, y_i, z_i) = -\frac{1}{4\pi} \int_R \frac{1}{r} \nabla^2 U dv + \frac{1}{4\pi} \int_S \frac{1}{r} \frac{\partial U}{\partial n} ds - \frac{1}{4\pi} \int_S U \frac{\partial}{\partial n} \frac{1}{r} ds. \tag{2.28}
$$

A primeira integral da expressão acima é o potencial gravitacional Newtoniano de uma distribuição volumétrica de massas e que tem uma densidade  $-\frac{\nabla^2 U}{4\pi G}$  $\frac{\nabla^2 U}{4\pi C_g}$ . Por outro lado, a segunda integral também é um potencial Newtoniano, só que produzido por uma distribuição superficial de massas sobre a superfície S que delimita R, com densidade  $\frac{\partial U}{4\pi C_g \partial n}$ . A terceira integral é o potencial magnético Newtoniano, medido também no ponto P, e produzido por uma distribuição superficial de momentos de dipolo **m** sobre a superfície S com momento  $-\frac{U}{4\pi G}$  $\frac{U}{4\pi C_g}$ .

Se a função U for harmônica e continuamente diferenciável em R,  $\nabla^2 U = 0$  e podemos reescrever a terceira identidade de Green da seguinte maneira:

$$
U(x_i, y_i, z_i) = \frac{1}{4\pi} \int \frac{1}{s} \frac{\partial U}{\partial n} ds - \frac{1}{4\pi} \int \frac{U}{s} \frac{\partial}{\partial n} \frac{1}{r} ds.
$$
 (2.29)

A equação acima expressa o campo potencial  $U$  em qualquer ponto  $(x_i, y_i, z_i)$  no interior da região R em termos de seus valores e sua derivada normal sobre a superfície que delimita a região R. Informações sobre a fonte não são necessárias. A única condição para que isso seja válido é que a região R seja livre de fontes.

Pelo teorema da unicidade, para calcularmos U não precisamos do conhecimento de ambos  $U$  e  $\frac{\partial U}{\partial n}$  na fronteira de S. Basta conhecermos  $U$  ou  $\frac{\partial U}{\partial n}$  sobre S. O conhecimento de  $U$  sobre a superfície S é denominado condição de fronteira de Dirichlet e o conhecimento de  $\frac{\partial U}{\partial n}$  na fronteira S é chamado de condição de fronteira de Neumann. Na equação [2.29](#page-37-0) temos as duas condições presentes, e podemos eliminar uma das duas integrais.

#### Preservando a condição de Dirichlet

Para eliminar o termo  $\frac{\partial U}{\partial n}$  (que se refere a condição de contorno de Neumann) na equação [2.29](#page-37-0) devemos utilizar a segunda identidade de Green (equação [2.20\)](#page-34-0). Se considerarmos que os potenciais  $U e V$  são harmônicos, ficaremos com a seguinte
equação:

$$
0 = \frac{1}{4\pi} \int_{S} \left[ U \frac{\partial V}{\partial n} - V \frac{\partial U}{\partial n} \right] ds,
$$
\n(2.30)

e somando as equações  $2.29$  e  $2.30$  teremos:

$$
U(x_i, y_i, z_i) = \frac{1}{4\pi} \int_S \left[ U \frac{\partial}{\partial n} \frac{1}{r} - \frac{1}{r} \frac{\partial U}{\partial n} + U \frac{\partial V}{\partial n} - V \frac{\partial U}{\partial n} \right] ds
$$
  

$$
= \frac{1}{4\pi} \int_S \left[ U \frac{\partial}{\partial n} \left( V + \frac{1}{r} \right) - \left( V + \frac{1}{r} \right) \frac{\partial U}{\partial n} \right] ds. \tag{2.31}
$$

Se escolhermos uma função  $V$  tal que  $V + \frac{1}{r} = 0$  em cada ponto da superfície  $S$ , então

$$
U(x_i, y_i, z_i) = -\frac{1}{4\pi} \int_S U \frac{\partial}{\partial n} \left( V + \frac{1}{r} \right) ds.
$$
 (2.32)

Sendo assim, para o caso em que podemos encontrar uma função  $V$  que seja harmônica ao longo de  $S$  e que  $V + \frac{1}{r} = 0$ , então o potencial  $U$  pode ser conhecido ao longo dessa região. Para tal, basta conhecermos valores de  $U$  na fronteira  $S$ [\(Blakely, 1996;](#page-174-0) Kellogg, 1929). A função  $V + \frac{1}{r}$  $\frac{1}{r}$  é conhecida como função de Green para a região R e polo P. Então, se a função de Green existe e tem derivada parcial de primeira ordem em qualquer por¸c˜ao fechada de R que n˜ao contenha o ponto P, qualquer função  $U(x_i, y_i, z_i)$  harmônica em R admite a expressão [2.32](#page-38-0) (Kellogg, 1929).

Vamos considerar que U é harmônico para todo  $z < z_0$  e é conhecido na superfície  $S_0$  ( $z = z_0$ ). A fronteira S é composta pelo plano  $S_0$  ( $z = z_0$ ) e o meio-espaço delimitado pela superfície  $S_1$  (Figura [2.4\)](#page-41-0). O ponto  $P'$  é a imagem do ponto  $P$ no meio-espaço para  $z > z_0$  (Figura [2.4\)](#page-41-0). Note que o potencial V será sempre harmônico desde que o ponto Q esteja no plano  $S_0$  ( $z = z_0$ ) ou em  $z < z_0$ . O termo  $V+\frac{1}{r}$  $\frac{1}{r}$  será igual a zero quando o ponto  $Q$  estiver sobre o plano  $S_0$   $(z = z_0)$  ou quando ele estiver sobre a superfície do hemisfério superior  $S_1$  quando  $S_1$  tender para o infinito. Todas essas propriedades serão satisfeitas se fizermos  $V = -\frac{1}{r}$  $\frac{1}{r'}$ , em que  $r'$  é a distância entre o ponto imagem  $P'$  e o ponto  $Q$ .

Logo,  $V$  definido dessa forma deve satisfazer a equação [2.32,](#page-38-0) que pode ser reescrita da seguinte forma:

$$
U(x_i, y_i, z_i) = -\frac{1}{4\pi} \int_S U \frac{\partial}{\partial n} \left( \frac{1}{r} - \frac{1}{r'} \right) ds.
$$
 (2.33)

<span id="page-37-0"></span>Sendo a superfície  $S = S_0 + S_1$ , podemos reescrever a equação [2.33](#page-38-0) da seguinte forma

$$
U(x_i, y_i, z_i) = -\frac{1}{4\pi} \int_{S_0} U(x, y, z_0) \frac{\partial}{\partial n} \left(\frac{1}{r} - \frac{1}{r'}\right) ds_0 - \frac{1}{4\pi} \int_{S_1} U(x, y, z) \frac{\partial}{\partial n} \left(\frac{1}{r} - \frac{1}{r'}\right) ds_1.
$$
\n(2.34)

Se fizermos a superfície  $S_1$  tender para o infinito, a integral de superfície na superfície  $S_1$  da equação [2.34](#page-39-0) tende a zero e a equação 2.34 é reescrita como:

$$
U(x_i, y_i, z_i) = -\frac{1}{4\pi} \int_{S_0} U(x, y, z_0) \frac{\partial}{\partial n} \left( \frac{1}{r} - \frac{1}{r'} \right) ds_0,
$$
 (2.35)

que é uma integral na superfície infinita  $S_0$ , que é um plano no nível  $z = z_0$ . Nesse plano, a normal aponta na direção positiva de z e, consequentemente,  $\frac{\partial}{\partial n} = \frac{\partial}{\partial z}$ . Logo, considerando  $ds_0 = dx \, dy$  e a superfície  $S_0$  tendendo para o infinito, podemos reescrever a equação [2.35](#page-39-0) como:

$$
U(x_i, y_i, z_i) = -\frac{1}{4\pi} \int_{-\infty}^{+\infty} \int_{-\infty}^{+\infty} U(x, y, z_0) \frac{\partial}{\partial z} \left( \frac{1}{r} - \frac{1}{r'} \right) dx dy, \tag{2.36}
$$

e, de acordo com a Figura [2.4,](#page-41-0) nesta equação

$$
r = \left[ (x - x_i)^2 + (y - y_i)^2 + (z - z_i)^2 \right]^{1/2},\tag{2.37}
$$

em que  $z_i = z_0 - \Delta z$  e

$$
r' = \left[ (x - x_i)^2 + (y - y_i)^2 + (z - z_i')^2 \right]^{1/2},\tag{2.38}
$$

em que  $z_i' = z_0 + \Delta z$ . Note que  $r = r'$ , logo  $\frac{1}{r} = \frac{1}{r'}$  $\frac{1}{r'}$ . No entanto, se  $z = z_0$  temos que  $z - z_i = z_0 - z_i$ . Logo,

$$
\frac{\partial}{\partial z}\frac{1}{r} = \frac{-(z-z_i)}{[(x-x_i)^2 + (y-y_i)^2 + (z-z_i)^2]^{3/2}} = \frac{-(z_0-z_i)}{[(x-x_i)^2 + (y-y_i)^2 + (z_0-z_i)^2]^{3/2}}.
$$
\n(2.39)

De acordo com a Figura [2.4,](#page-41-0) podemos concluir que  $z_0 - z_i = z_0 - (z_0 - \Delta z) = \Delta z$ . Assim, podemos reescrever a equação [2.39](#page-39-0) como:

$$
\frac{\partial}{\partial z} \left( \frac{1}{r} \right) = -\frac{1}{2} \left[ (x - x_i)^2 + (y - y_i)^2 + \Delta z^2 \right]^{-3/2} (2\Delta z)
$$

$$
= \frac{-\Delta z}{\left[ (x - x_i)^2 + (y - y_i)^2 + \Delta z^2 \right]^{3/2}},
$$
(2.40)

<span id="page-38-0"></span>Utilizando argumentos semelhantes podemos chegar à:

$$
\frac{\partial}{\partial z} \left( \frac{1}{r'} \right) = -\frac{1}{2} \left[ (x - x_i)^2 + (y - y_i)^2 + \Delta z^2 \right]^{-3/2} (-2\Delta z)
$$
\n
$$
= \frac{\Delta z}{\left[ (x - x_i)^2 + (y - y_i)^2 + \Delta z^2 \right]^{3/2}}.
$$
\n(2.41)

Sendo assim,

$$
\frac{\partial}{\partial z}\frac{1}{r} = -\frac{\partial}{\partial z}\frac{1}{r'}.\tag{2.42}
$$

Reescrevendo a equação [2.36](#page-39-0) como

$$
U(x_i, y_i, z_i) = -\frac{1}{4\pi} \int_{-\infty}^{+\infty} \int_{-\infty}^{+\infty} U(x, y, z_0) \frac{\partial}{\partial z} \frac{1}{r} dx dy +
$$
  
 
$$
+ \frac{1}{4\pi} \int_{-\infty}^{+\infty} \int_{-\infty}^{+\infty} U(x, y, z_0) \frac{\partial}{\partial z} \frac{1}{r'} dx dy, \tag{2.43}
$$

e, utilizando a equação [2.42,](#page-40-0) obtemos:

$$
U(x_i, y_i, z_i) = -\frac{1}{4\pi} \int_{-\infty}^{+\infty} \int_{-\infty}^{+\infty} U(x, y, z_0) \frac{\partial}{\partial z} \frac{1}{r} dx dy +
$$
  

$$
- \frac{1}{4\pi} \int_{-\infty}^{+\infty} \int_{-\infty}^{+\infty} U(x, y, z_0) \frac{\partial}{\partial z} \frac{1}{r} dx dy
$$
  

$$
= -\frac{2}{4\pi} \int_{-\infty}^{+\infty} \int_{-\infty}^{+\infty} U(x, y, z_0) \frac{\partial}{\partial z} \frac{1}{r} dx dy.
$$
 (2.44)

Por fim, a partir da equação [2.44](#page-40-0) podemos facilmente encontrar que:

$$
U(x_i, y_i, z_i) = \frac{z_o - z_i}{2\pi} \int_{-\infty}^{+\infty} \int_{-\infty}^{+\infty} \frac{U(x, y, z_0)}{\left[ (x - x_i)^2 + (y - y_i)^2 + (z_0 - z_i)^2 \right]^{-3/2}} dx dy.
$$
\n(2.45)

A equação acima nos permite calcular o potencial  $U$  num ponto  $(x_i, y_i, z_i)$  em que  $z_i < z_0$  a partir do conhecimento do potencial  $U(x, y, z_0)$  no plano  $S_0$   $(z = z_0)$ . A equação [2.45](#page-40-0) é chamada na literatura de *continuação para cima* (Henderson, 1970).

<span id="page-39-0"></span>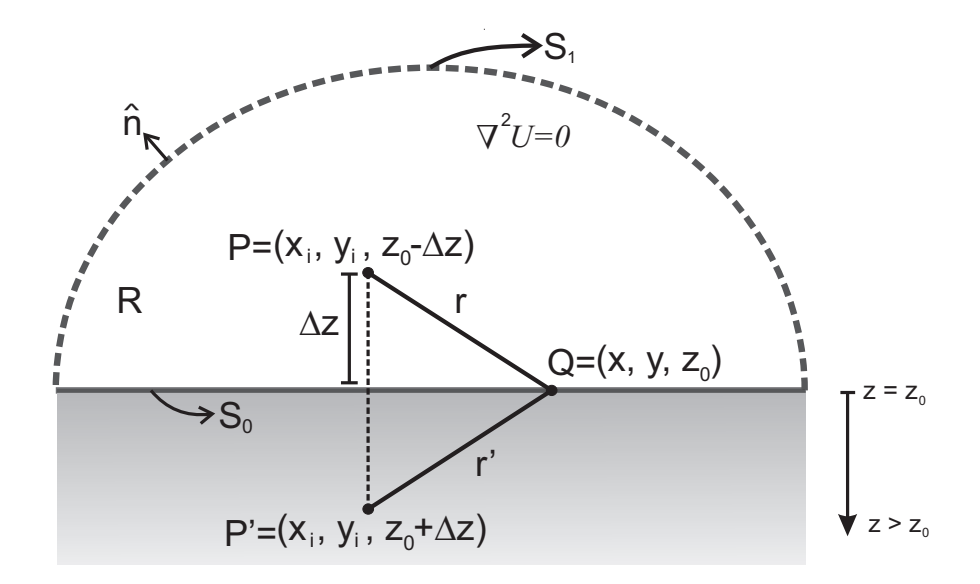

Figura 2.4: Seja U uma função harmônica no interior do semi-espaço superior em que  $z < z_0$ . O semi-espaço superior define uma região com volume R delimitada por uma superfície S que é definida pela união das superfícies  $S_1$  e  $S_0$  (i.e.,  $S = S_0 + S_1$ ). A variável  $r$  é a distância entre os pontos  $P$  e  $Q$  e  $r'$  é a distância entre  $P'$  e  $Q$ . O ponto  $P'$ é a imagem de $P$ no meio espaço para  $z > z_0$ e a distância $r$ será igual a  $r'$  quando o ponto  $Q$  estiver sobre a superfície  $S_0$ .

### Preservando a condição de Neumann

Ao invés de eliminar o termo  $\frac{\partial U}{\partial n}$  na equação [2.29,](#page-37-0) podemos eliminar o termo  $U\frac{\partial}{\partial n}$ ∂n 1  $\frac{1}{r}$ , que requer o conhecimento de U na fronteira S. Isso significa preservar a condição de Neumann e eliminar a condição de fronteira de Dirichlet da nossa equação. Essa eliminação nos trará outra propriedade interessante que deriva da terceira identidade de Green.

Então vamos determinar a solução da equação de Laplace em uma região  $R$ , limitada por uma superfície S (Figura [2.4\)](#page-41-0), satisfazendo a condição de contorno de Neumann que diz o seguinte:

$$
\nabla^2 U = 0 \quad \text{na região} \quad R \qquad e \qquad \frac{\partial U}{\partial n} \bigg|_S \,, \tag{2.46}
$$

em que o potencial  $U$  tem que ser harmônico e o seu gradiente deve ser conhecido ao longo da superfície S. Na equação [2.31](#page-38-0) vamos fazer a seguinte definição:

$$
G = \left(V + \frac{1}{r}\right),\tag{2.47}
$$

em que G é uma função de Green. Para cancelarmos o termo $\int_S\!U\frac{\partial}{\partial n}G ds$  (equação [2.31\)](#page-38-0), então G deve ter a sua derivada em relação a normal avaliada na superfície  $S$  <span id="page-40-0"></span>igual a zero. A derivada dessa função com respeito a normal a superfície  $S$  é igual a:

$$
\left. \frac{\partial G}{\partial n} \right|_{S} = \left. \frac{\partial V}{\partial n} \right|_{S} + \left. \frac{\partial \left( \frac{1}{r} \right)}{\partial n} \right|_{S} . \tag{2.48}
$$

A equação acima deverá ser igual a zero, logo

$$
\left. \frac{\partial V}{\partial n} \right|_{S} = -\left. \frac{\partial \left( \frac{1}{r'} \right)}{\partial n} \right|_{S},\tag{2.49}
$$

em que substituimos  $r$  por  $r'$  pois  $Q$  está sobre a superfície onde  $z = z_0$  e, dessa forma, a distância do ponto  $Q$  ao ponto  $P$  é igual a distância entre o ponto  $Q$  e o ponto  $P'$ . A função G que satisfaz a condição acima é chamada de função de Green de segunda espécie, cuja solução é:

$$
U = \frac{1}{4\pi} \int_{S} G \left. \frac{\partial U}{\partial n} \right|_{S} ds + C,
$$
\n(2.50)

sendo C uma constante e  $\frac{\partial U}{\partial n}|_S$  é a derivada normal do pontencial U avaliada em S. A equação acima é o potencial no ponto P em que o gradiente em relação a normal da função de Green é

$$
\left. \frac{\partial G}{\partial n} \right|_{S} = \left. \frac{\partial \left( \frac{1}{r} \right)}{\partial n} \right|_{S} - \left. \frac{\partial \left( \frac{1}{r'} \right)}{\partial n} \right|_{S} . \tag{2.51}
$$

Como a normal a superfície  $S_0$  (em  $z = z_0$ ) é tal que  $\frac{\partial}{\partial n} = \frac{\partial}{\partial z}$  e as derivadas  $\frac{\partial (\frac{1}{r})}{\partial n}$  e  $\frac{\partial (\frac{1}{r'})}{\partial n}$  tendem a zero se  $S_1$  tende a infinito, temos que

$$
\left. \frac{\partial G}{\partial z} \right|_{S} = \left. \frac{\partial \left( \frac{1}{r} \right)}{\partial z} \right|_{S_0} - \left. \frac{\partial \left( \frac{1}{r'} \right)}{\partial z} \right|_{S_0} . \tag{2.52}
$$

Utilizando as equações [2.40](#page-39-0) e 2.41, podemos escrever a derivada parcial da função de Green G com respeito a direção  $z$ , presente na equação [2.52,](#page-42-0) da seguinte forma:

$$
\left. \frac{\partial G}{\partial z} \right|_{S} = -\frac{2\Delta z}{\left[ (x - x_i)^2 + (y - y_i)^2 + (\Delta z)^2 \right]^{3/2}}.
$$
\n(2.53)

Então, para calcularmos a função de Green basta integrarmos a equação acima em relação a z e ficaremos com:

$$
G = \frac{2}{\left[ (x - x_i)^2 + (y - y_i)^2 + (\Delta z)^2 \right]^{1/2}} + C.
$$
 (2.54)

<span id="page-41-0"></span>Substituindo a expressão acima na equação [2.50,](#page-42-0) teremos o potencial medido no ponto P com coordenadas  $(x_i, y_i, z_i)$ :

$$
U(x_i, y_i, z_i) = \frac{1}{4\pi} \int_S \left( \frac{2}{[(x - x_i)^2 + (y - y_i)^2 + (\Delta z)^2]^{1/2}} \right) \left( \frac{\partial U}{\partial z} \Big|_S \right) ds + C
$$
\n(2.55)

$$
U(x_i, y_i, z_i) = \frac{1}{2\pi} \int_S \left( \frac{1}{[(x - x_i)^2 + (y - y_i)^2 + (\Delta z)^2]^{1/2}} \right) \left( \frac{\partial U}{\partial z} \Big|_S \right) ds + C
$$
\n(2.56)

e fazendo a superfície  $S$  tender para o infinito, ficamos com:

$$
U(x_i, y_i, z_i) = \frac{1}{2\pi} \int_{-\infty}^{+\infty} \int_{-\infty}^{+\infty} \left( \frac{1}{\left[ (x - x_i)^2 + (y - y_i)^2 + (\Delta z)^2 \right]^{1/2}} \right) \left( \frac{\partial U}{\partial z} \bigg|_S \right) dx dy + C. \tag{2.57}
$$

A componente vertical do campo de gravidade é definida da seguinte forma

$$
g_z = \left| \frac{\partial U(\mathbf{r})}{\partial z} \right|,\tag{2.58}
$$

e a derivada parcial do potencial U com repeito a z, avaliada no ponto  $z_0$ , que aparece no segundo termo entre parênteses do lado direito da equação [2.57,](#page-43-0) pode ser escrito como:

$$
\left. \frac{\partial U(\mathbf{r})}{\partial z} \right|_{S} = g_z(x, y, z_0), \tag{2.59}
$$

em que  $g_z(x, y, z_0)$  é a componente vertical do campo de gravidade quando o ponto  $Q$  está sobre a superfície  $z = z_0$ . Considerando a constante C igual a zero, podemos reescrever a equação [2.57](#page-43-0) da seguinte forma:

$$
U(x_i, y_i, z_i) = \frac{1}{2\pi} \int_{-\infty}^{+\infty} \int_{-\infty}^{+\infty} \frac{g_z(x, y, z_0)}{\left[ (x - x_i)^2 + (y - y_i)^2 + (\Delta z)^2 \right]^{1/2}} dx dy.
$$
 (2.60)

A equação [2.60](#page-43-0) é um potencial Newtoniano produzido pro uma distribuição superficial de massas sobre a superfície  $S_0$  ( $z = z_0$ ) com densidade superficial  $\sigma_s$  dada por <span id="page-42-0"></span> $g_z(x,y,z_0)$  $\frac{(x,y,z_0)}{2\pi C_g}$ . Logo, podemos reescrever a equação [2.60](#page-43-0) da seguinte forma:

$$
U(x_i, y_i, z_i) = C_g \int_{-\infty}^{+\infty} \int_{-\infty}^{+\infty} \frac{\frac{g_z(x_i, y_i, z_0)}{2\pi C_g}}{\left[ (x - x_i)^2 + (y - y_i)^2 + (\Delta z)^2 \right]^{1/2}} dx dy. \tag{2.61}
$$

Se substituirmos a densidade superficial  $\sigma_s$  no potencial da equação [2.61](#page-44-0) ficaremos com:

$$
U(x_i, y_i, z_i) = C_g \int_{-\infty}^{+\infty} \int_{-\infty}^{+\infty} \frac{\sigma_s(x, y, z_0)}{\left[ (x - x_i)^2 + (y - y_i)^2 + (\Delta z)^2 \right]^{1/2}} dx dy.
$$
 (2.62)

Com a equação acima é possível calcular o potencial num ponto acima de uma superfície plana. Para tal, basta que conheçamos a distribuição de densidades  $\sigma_s$ que existe na camada equivalente de massas  $S_0$  ( $z = z_0$ ).

### 2.2.2 Dedução da camada equivalente (Mendonça, 1992)

A continuação analítica de uma função harmônica  $d(x, y, z)$  consiste em resolver a equação de Laplace

$$
\nabla^2 U(x, y, z) = 0\tag{2.63}
$$

com a condição de fronteira de Dirichlet, i.e.,

$$
d(x, y, z = h) = d_0(\alpha, \beta, \gamma).
$$
\n(2.64)

A solução da equação de Laplace com a condição de Dirichlet calcula a função harmônica d em qualquer ponto  $(x, y, z)$  situado na região externa às fontes geológicas a partir do conhecimento desta função harmônica em uma superfície plana e horizontal, na qual a função  $d(x, y, z)$  assume valores conhecidos  $d_0(\alpha, \beta, \gamma)$ .

A solução deste problema é dada pela Integral de Dirichlet (equação [2.45\)](#page-40-0) também chamada de equação da continuação (Henderson, 1970):

$$
d(x, y, z) = \frac{1}{2\pi} \int_{-\infty}^{+\infty} \int_{-\infty}^{+\infty} d_0(\alpha, \beta, \gamma) \frac{\gamma - z}{[(\alpha - x)^2 + (\beta - y)^2 + (\gamma - z)^2]^{3/2}} d\alpha d\beta.
$$
\n(2.65)

Nesta equação as coordenadas  $(x, y, z)$  representam a posição onde estão sendo medidos os dados gravimétricos e  $(\alpha, \beta, \gamma)$  seriam as coordenadas sobre uma superfície plana e horizontal. Um dado de campo potencial  $d(x_i, y_i, z_i)$  medido em  $(x_i, y_i, z_i)$  <span id="page-43-0"></span>pode ser expresso da seguinte forma:

$$
d(x_i, y_i, z_i) = \frac{1}{2\pi} \int_{-\infty}^{+\infty} \int_{-\infty}^{+\infty} d_0(\alpha, \beta, \gamma) \frac{\gamma - z_i}{[(\alpha - x_i)^2 + (\beta - y_i)^2 + (\gamma - z_i)^2]^{3/2}} d\alpha d\beta.
$$
\n(2.66)

Se tivermos um conjunto finito de N medidas  $d_i$ , podemos determinar infinitas soluções  $d_0(\alpha, \beta, \gamma)$  que irão satisfazer a equação acima, caracterizando este problema como sem unicidade. Dentre essas infinitas soluções, escolhemos a seguinte solução particular (Mendonça, 1992):

$$
\hat{d}_0(\alpha, \beta, \gamma) = \sum_{j=1}^{M} p_j g(\alpha - x_j, \beta - y_j, \gamma - h), \qquad (2.67)
$$

em que  $p_j$   $(j = 1, ..., M)$  é o j-ésimo parâmetro desconhecido e  $g(\alpha - x_j, \beta - y_j, \gamma - h)$ é uma função harmônica avaliada em  $(\alpha - x_j, \beta - y_j, \gamma - h)$ , em que h é a profundidade da camada equivalente.

A unicidade da solução particular  $\hat{d}_0$  (equação [2.67\)](#page-45-0) é garantida para o caso em que o conjunto de M funções harmônicas  $g(\alpha - x_j, \beta - y_j, \gamma - h)$  é base de um espaço M-dimensional. Adicionalmente, o conjunto de funções harmônicas devem decair a zero quando a distância entre as coordenadas  $(\alpha, \beta, \gamma)$  e  $(x_j, y_j, h)$  tender ao infinito para satisfazer à condição de contorno de Dirichlet. Substituindo [2.67](#page-45-0) em [2.66](#page-45-0) obtemos:

$$
\hat{d}(x_i, y_i, z_i) = \frac{1}{2\pi} \int_{-\infty}^{+\infty} \int_{-\infty}^{+\infty} \frac{\gamma - z_i}{[(\alpha - x_i)^2 + (\beta - y_i)^2 + (\gamma - z_i)^2]^{3/2}} \times \sum_{j=1}^{M} p_j g(\alpha - x_j, \beta - y_j, \gamma - h) d\alpha d\beta.
$$
 (2.68)

Como o somatório é independente da integral, podemos reescrever a expressão acima como:

$$
\hat{d}(x_i, y_i, z_i) = \sum_{j=1}^{M} p_j \times \left[ \frac{1}{2\pi} \int_{-\infty}^{+\infty} \int_{-\infty}^{+\infty} g(\alpha - x_j, \beta - y_j, \gamma - h) \frac{\gamma - z_i}{\left[ (\alpha - x_i)^2 + (\beta - y_i)^2 + (\gamma - z_i)^2 \right]^{3/2}} \right] d\alpha d\beta.
$$
\n(2.69)

<span id="page-44-0"></span>Se chamarmos  $\gamma - h = \gamma'$ ,  $\alpha - x_j = \alpha'$  e  $\beta - y_j = \beta'$  ficaremos com a equação abaixo:

$$
\hat{d}(x_i, y_i, z_i) = \sum_{j=1}^{M} p_j \times \left[ \frac{1}{2\pi} \int_{-\infty}^{+\infty} \int_{-\infty}^{+\infty} g(\alpha', \beta', \gamma') \frac{\gamma' - (z_i - h)}{\left[ (\alpha' - (x_i - x_j))^2 + (\beta' - (y_i - y_j))^2 + (\gamma' - (z_i - h))^2 \right]^{3/2}} \right] d\alpha d\beta.
$$
\n(2.70)

Comparando a integral acima com a equação [2.66](#page-45-0) temos a expressão:

$$
g(x_i - x_j, y_i - y_j, z_i - h) =
$$
  
=  $\frac{1}{2\pi} \int_{-\infty}^{+\infty} \int_{-\infty}^{+\infty} g(\alpha - x_j, \beta - y_j, \gamma - h) \frac{\gamma - z_i}{[(\alpha - x_i)^2 + (\beta - y_i)^2 + (\gamma - z_i)^2]^{3/2}} d\alpha d\beta.$  (2.71)

A equação acima mostra que a integral da equação [2.70](#page-46-0) possui solução imediata porque a função base da equação [2.67](#page-45-0) é harmônica e está definida no nível  $\gamma'$  e a integral de [2.70](#page-46-0) é a equação da continuação entre o nível  $\gamma'$  e o nível  $z_i - h$ .

Substituindo o conjunto de M funções harmônicas  $g(x_i - x_j, y_i - y_j, z_i - h)$ , dada pela equação [2.71,](#page-46-0) na equação [2.70](#page-46-0) obtemos:

$$
\hat{d}(x_i, y_i, z_i) = \sum_{j=1}^{M} p_j g(x_i - x_j, y_i - y_j, z_i - h).
$$
 (2.72)

A equação [2.72](#page-46-0) mostra que uma função harmônica  $\hat{d}$  avaliada fora das fontes nas coordenadas  $(x_i, y_i, z_i)$  é uma combinação linear de M funções harmônicas  $g(x_i - x_j, y_i - y_j, z_i - h)$  que decaem a zero quando a distância entre as coordenadas  $(x_i, y_i, z_i)$  e  $(x_j, y_j, h)$  tender ao infinito. Os M coeficientes desta combinação linear (equação [2.72\)](#page-46-0) são  $p_j$ ,  $j = 1, ..., M$ . Note que dado M funções harmônicas  $g(x_i - x_j, y_i - y_j, z_i - h)$  e os M coeficientes  $p_j, j = 1, ..., M$  podemos calcular o dado do campo potencial nas coordenadas  $(x_i, y_i, z_i)$ .

A equação [2.72](#page-46-0) em forma matricial reduz-se a:

$$
g = Am,\t(2.73)
$$

em que **g** é o vetor N−dimensional de dados potenciais gravitacionais em que o  $i$ −ésimo elemento  $g_i$  é o valor do dado nas coordenadas  $(x_i, y_i, z_i)$ , m é o vetor M−dimensional de coeficientes desconhecidos cujo j−ésimo elemento é  $m_i$  e A é uma matriz de dimensão  $N \times M$  cujo ij−ésimo elemento é a ij−ésima função harmônica  $g(x_i - x_j, y_i - y_j, z_i - h)$  que decai a zero quando a distância entre as <span id="page-45-0"></span>coordenadas  $(x_i, y_i, z_i)$  e  $(x_j, y_j, h)$  tender ao infinito.

Se considerarmos que cada uma das M funções harmônicas  $g(x_i-x_j, y_i-y_j, z_i-h)$ é a função de Green da componente vertical da atração gravitacional calculada na  $i$ −ésima coordenada  $(x_i, y_i, z_i)$  produzida pela j−ésima massa pontual com densidade unitária e localizada na coordenada  $(x_j, y_j, h)$ ; então, neste caso A é a matriz de sensibilidade (ou matriz Jacobiana) cujo ij−ésimo elemento é:

$$
a_{ij} = \frac{C_g(h - z_i)}{\left[ (x_i - x_j)^2 + (y_i - y_j)^2 + (z_i - h)^2 \right]^{3/2}}, \quad i = 1, ..., N, \quad j = 1, ..., M,
$$
\n(2.74)

em que N é o número de observações da componente vertical da atração gravitacional e  $M$  é o número de massas pontuais distribuidas sobre um plano horizontal a uma profundidade h com coordenadas horizontais  $(x_j, y_j), j = 1, ..., M$ . Neste caso específico, o j-ésimo elemento do vetor  $\mathbf m$  é a densidade (propriedade física) da j−ésima massa pontual localizada em  $(x_j, y_j, h)$  e o *i*-ésimo elemento do vetor **g** é a componente vertical da atração gravitacional calculada na i−ésima coordenada  $(x_i, y_i, z_i)$ . Este plano horizontal com profundidade h em que as M massas pontuais estão distribuídas nas coordenadas horizontais  $(x_j, y_j), j = 1, ..., M$  é denominado de *camada equivalente* que está ilustrada esquematicamente na Figura [2.2.](#page-34-0)

#### 2.2.3 O problema inverso da camada equivalente clássica

O problema inverso de estimar as densidades das M massas pontuais (vetor de parˆametros m) que est˜ao distribuidas sobre a camada equivalente, a partir do vetor N−dimensional das observações da componente vertical da anomalia gravimétrica g o , pode ser formulado minimizando a norma Euclideana do vetor m sujeito a norma Euclideana da diferença entre o vetor de dados observados e o vetor de dados preditos ser igual a precisão experimental. Neste caso, o estimador desses parâmetros é chamado de estimador de Tikhonov de ordem zero que é dado por:

$$
\mathbf{m}^* = (\mathbf{A}^T \mathbf{A} + \mu \mathbf{I})^{-1} \mathbf{A}^T \mathbf{g}^o, \tag{2.75}
$$

em que I é a matriz identidade de ordem  $M$  e  $\mu$  é um escalar positivo chamado de parâmetro de regularização. Essa regularização só se faz necessária para a estabilização da solução estimada.

Note que se os elementos da matriz  $\bf{A}$  podem ser dados pela equação [2.74,](#page-47-0) então os parâmetros a serem estimados são as densidades das  $M$  massas pontuais que estão distribuídas na camada equivalente como mostra a Figura [2.2.](#page-34-0) Neste caso o dado predido g por esta distribuição 2D de densidades (equação [2.73\)](#page-46-0) é a componente <span id="page-46-0"></span>vertical da atração gravitacional. No entanto, ressaltamos que outras funções de Green podem ser usadas para definir os elementos da A.

Após estimar o vetor de parâmetros **, podemos calcular o dado potencial trans**formado utilizando a seguinte equação matricial:

$$
\mathbf{t} = \mathbf{Tm}^*,\tag{2.76}
$$

em que **m**<sup>∗</sup> é o vetor de parâmetros estimado pela equação [2.75,](#page-47-0) **t** é o vetor N−dimensional do dado transformado (e.g., dado interpolado, dado continuado, gradientes do dado, componentes do dado) e  $\mathbf T$  é uma matriz  $N \times M$  de transformação cujo kj−ésimo elemento é a função de Green do campo transformado calculada na k−ésima coordenada  $(x_k, y_k, z_k)$  que foi produzida pela j−ésima massa pontual com densidade unitária e que está localizada na coordenada  $(x_j, y_j, h)$ , em que  $h$  é a profundidade da camada equivalente.

A seguir apresentamos algumas transformações clássicas usando a camada equivalente.

### Interpolação

Após estimar o vetor  $m^*$ , que é a distribuição 2D de densidades na camada equivalente que explica os dados observados  $g^o$ , podemos estimar o efeito gravimétrico dessa distribuição em novas coordenadas  $(x_k, y_k, z_k)$  em que  $k = 1, ..., L$ . Em outras palarvas, podemos fazer uma interpolação nos dados observados reescrevendo a equação [2.76](#page-48-0) como:

$$
\mathbf{t}^{int} = \mathbf{T}^{int} \mathbf{m}^*.
$$
 (2.77)

em que  $\mathbf{t}^{int}$  é o vetor L−dimensional cujo k−ésimo elemento  $t^{int}{}_{k}$  está localizado na coordenada  $(x_k, y_k, z_k)$  e  $\mathbf{T}^{int}$  é uma a matriz  $L \times M$  de transformação. Essa matriz de transformação é muito semelhante a matriz original  $\bf{A}$  (equação [2.74\)](#page-47-0). A diferença é que são substituídas as coordenadas originais das observações  $(x_i, y_i, z_i)$ pelas coordenadas da interpolação  $(x_k, y_k, z_k)$ . Logo,  $\mathbf{T}^{int}$  é uma matriz  $L \times M$ cujo kj−ésimo elemento é a função de Green da componente vertical da atração gravitacional calculada na k−ésima coordenada  $(x_k, y_k, z_k)$  produzida pela j−ésima massa pontual com densidade unitária, volume unitário e localizada na coordenada  $(x_j, y_j, h)$ 

$$
t_{kj}^{int} = \frac{C_g(h - z_k)}{\left[ (x_k - x_j)^2 + (y_k - y_j)^2 + (z_k - h)^2 \right]^{3/2}}.
$$
\n(2.78)

### <span id="page-47-0"></span>Continuação para baixo e para cima

Um caso especial da interpolação é quando alteramos somente a componente  $z_i$  das observa¸c˜oes. Considerando que a componente z cresce no sentido do interior da Terra, quando nos afastamos das fontes equivalentes estamos diminuindo o valor  $z_i$  de um valor positivo  $\Delta z$  e quando nos aproximamos estamos acrescentando um valor positivo  $\Delta z$ . Usualmente, o afastamento das fontes chama-se "continuação para cima" e a aproximação denomina-se "continuação para baixo".

Os elementos da matriz de transformação para o caso da continuação para cima  $(t_{ij}^{up})$  e para baixo  $(t_{ij}^{down})$  são dados, respectivamente, por:

$$
t_{ij}^{up} = \frac{C_g(h - z_i^{up})}{\left[ (x_i - x_j)^2 + (y_i - y_j)^2 + (z_i^{up} - h)^2 \right]^{3/2}},\tag{2.79}
$$

e

$$
t_{ij}^{down} = \frac{C_g (h - z_i^{down})}{\left[ (x_i - x_j)^2 + (y_i - y_j)^2 + (z_i^{down} - h)^2 \right]^{3/2}},
$$
\n(2.80)

em que as coordenadas espaciais  $x_i$  e  $y_i$  seguem inalteradas e as coordenadas  $z_i^{up}$  $\binom{up}{i}$  e  $z_i^{down}$  são as coodenandas das continuações para cima e para baixo respectivamente. Essas coordenadas utilizam a coordenada original  $z_i$  diminuída ou acrescida do valor positivo  $\Delta z$  de modo que:

$$
z_i^{up} = z_i - \Delta z \qquad \qquad e \qquad \qquad z_i^{down} = z_i + \Delta z. \tag{2.81}
$$

A matriz de transformação da continuação para cima  $\mathbf{T}^{up}$  e a matriz de transformação da continuação para baixo  $\mathbf{T}^{down}$  tem ordem  $N \times M$  cujos ij−ésimos elementos são as funções de Green do campo transformado calculado na i−ésima coordenada  $(x_i, y_i, z_i^{up})$  $\binom{up}{i}$ , para o caso da continuação para cima, e na *i*−ésima coordenada  $(x_i, y_i, z_i^{down})$ , para o caso da continuação para baixo. Em ambas as situações, a função de Green do campo transformado foi produzida pela j−ésima massa pontual com densidade unitária e que está localizada na coordenada  $(x_j, y_j, h)$ .

#### Cálculo de componentes

Considere que a componente vertical  $g<sub>z</sub>$  do campo de gravidade é o dado observado  $g^o$  na equação 2.75. Estimado o vetor de parâmetros  $\mathbf{m}^*$ , podemos calcular as componentes  $g_x$  e  $g_y$  da seguinte forma:

$$
\mathbf{g}_x = \mathbf{T}_x \mathbf{m}^*,\tag{2.82}
$$

<span id="page-48-0"></span>
$$
\overline{e}
$$

$$
\mathbf{g}_y = \mathbf{T}_y \mathbf{m}^*,\tag{2.83}
$$

em que  $\mathbf{g}_x$  e  $\mathbf{g}_y$  são vetores N-dimensionais das componentes  $g_x$  e  $g_y$ , respectivamente, e os elementos das matrizes de transformações  $\mathbf{T}_x$  e  $\mathbf{T}_y$  são dados respectivamente por:

$$
t_{ij}^x = \frac{C_g(x_j - x_i)}{[(x_i - x_j)^2 + (y_i - y_j)^2 + (z_i - h)^2]^{3/2}},
$$
\n(2.84)

e

$$
t_{ij}^y = \frac{C_g(y_j - y_i)}{\left[ (x_i - x_j)^2 + (y_i - y_j)^2 + (z_i - h)^2 \right]^{3/2}}.
$$
\n(2.85)

As matrizes  $\mathbf{T}_x$  e  $\mathbf{T}_y$  tem ordem  $N \times M$  e o ij−ésimo elemento delas são as funções de Green das componentes norte  $(g_x)$  e leste  $(g_y)$  da atração gravitacional calculadas na  $i$ −ésima coordenada  $(x_i, y_i, z_i)$  e que foram produzidas pela  $j$ −ésima massa pontual com densidade unitária e que está localizada na coordenada  $(x_j, y_j, h)$ .

### Cálculo das derivadas

Depois de estimar m<sup>\*</sup> (equação [2.75\)](#page-47-0) também podemos calcular os vetores Ndimensionais  $\mathbf{g}_{\alpha\beta}$  que contem as componentes  $g_{\alpha\beta}$  dos dados dos gradientes de gravidade (equações  $2.18$  e  $2.19$ ) através das seguinte equações matriciais:

$$
\mathbf{g}_{xx} = \mathbf{T}_{xx}\mathbf{m}^*,\tag{2.86}
$$

$$
\mathbf{g}_{xy} = \mathbf{T}_{xy}\mathbf{m}^*,\tag{2.87}
$$

$$
\mathbf{g}_{xz} = \mathbf{T}_{xz} \mathbf{m}^*,\tag{2.88}
$$

$$
\mathbf{g}_{yy} = \mathbf{T}_{yy}\mathbf{m}^*,\tag{2.89}
$$

$$
\mathbf{g}_{yz} = \mathbf{T}_{yz}\mathbf{m}^*,\tag{2.90}
$$

<span id="page-49-0"></span>e

$$
\mathbf{g}_{zz} = \mathbf{T}_{zz} \mathbf{m}^*.\tag{2.91}
$$

Os elementos das matrizes de transformação para cada um dos casos acima são dados por:

$$
t_{ij}^{xx} = C_g \left[ \frac{-1}{[(x_i - x_j)^2 + (y_i - y_j)^2 + (z_i - h)^2]^{3/2}} + \frac{3(x_j - x_i)^2}{[(x_i - x_j)^2 + (y_i - y_j)^2 + (z_i - h)^2]^{5/2}} \right],
$$
\n(2.92)

$$
t_{ij}^{xy} = C_g \left[ \frac{3(x_j - x_i)(y_j - y_i)}{[(x_i - x_j)^2 + (y_i - y_j)^2 + (z_i - h)^2]^{5/2}} \right],
$$
\n(2.93)

$$
t_{ij}^{xz} = C_g \left[ \frac{3(x_j - x_i)(h - z_i)}{[(x_i - x_j)^2 + (y_i - y_j)^2 + (z_i - h)^2]^{5/2}} \right],
$$
\n(2.94)

$$
t_{ij}^{yy} = C_g \left[ \frac{-1}{[(x_i - x_j)^2 + (y_i - y_j)^2 + (z_i - h)^2]^{3/2}} + \frac{3(y_j - y_i)^2}{[(x_i - x_j)^2 + (y_i - y_j)^2 + (z_i - h)^2]^{5/2}} \right],
$$
\n(2.95)

$$
t_{ij}^{yz} = C_g \left[ \frac{3(y_j - y_i)(h - z_i)}{[(x_i - x_j)^2 + (y_i - y_j)^2 + (z_i - h)^2]^{5/2}} \right],
$$
\n(2.96)

e

$$
t_{ij}^{zz} = C_g \left[ \frac{-1}{[(x_i - x_j)^2 + (y_i - y_j)^2 + (z_i - h)^2]^{3/2}} + \frac{3(h - z_i)^2}{[(x_i - x_j)^2 + (y_i - y_j)^2 + (z_i - h)^2]^{5/2}} \right].
$$
\n(2.97)

As equações 2.92, [2.95](#page-51-0) e [2.97](#page-51-0) podem ser deduzidas facilmente das equações [2.13, 2.14](#page-31-0) e [2.15](#page-31-0) respectivamente, e as equações 2.93, [2.94](#page-51-0) e [2.96](#page-51-0) podem ser obtidos de maneira semelhante aos cálculos feitos na seção anterior. O cálculo dessas componentes apresenta normalmente algum grau de instabilidade devido aos termos de  $r^3$  e  $r^5$ que aparecem nos denominadores. As matrizes de transformação  $\mathbf{T}^{xx}$ ,  $\mathbf{T}^{xy}$ ,  $\mathbf{T}^{xz}$ ,

<span id="page-50-0"></span> $\mathbf{T}^{yy}, \ \mathbf{T}^{yz}$  e  $\mathbf{T}^{zz}$  tem ordem  $N \times M$  e os seus  $ij$ −ésimos elementos são as funções de Green das derivadas das componentes do campo de gravidade calculadas na i−ésima coordenada  $(x_i, y_i, z_i)$  e que foram produzidas pela j−ésima massa pontual com densidade unitária e que está localizada na coordenada  $(x_j, y_j, h)$ . Com o cálculo de todas essas componentes, a camada equivalente nos permite avaliar todos os elementos do tensor (equação [2.18\)](#page-32-0) a partir do ajuste de apenas uma componente.

#### Custo computacional da camada equivalente clássica

A técnica da camada equivalente apresenta sérias limitações computacionais para um número grande de observações N ou de massas M distribuídas sobre a camada. A matriz de sensibilidade  $A \in \mathcal{A}$  e uma matriz N por M e o vetor dos parâmetros m, como pode ser visto na equação  $2.75$ , é estimado resolvendo-se um sistema de N equações com  $M$  incógnitas. Num trabalho de campo onde são coletados dezenas de milhares de observações, essa técnica se torna praticamente inviável do ponto de vista computacional.

O processo de inversão usual da camada equivalente clássica pode ser dividido em duas etapas: a estimativa de m<sup>∗</sup> e a obtenção de um dado potencial transformado (e.g. componentes, derivadas ou interpolações do campo) usando a equação  $2.76$ . Computacionalmente, a primeira etapa requer muita capacidade de processamento. Em específico, a solução do sistema linear da equação [2.75,](#page-47-0) em que temos o termo  $(\mathbf{A}^T \mathbf{A} + \mu \mathbf{I})$ , envolve a solução de um sistema de equações de ordem  $M \times M$ . Ou seja, quanto mais massas pontuais forem distribuídas sobre a camada equivalente, maior será o sistema linear a ser resolvido.

Porém, existe uma identidade matricial que diz (Petersen, 2012; Searle, 1982):  $(I_M + PQ)^{-1}P = P(I_N + QP)^{-1}$ . Em que  $I_M$  é a matriz identidade de ordem  $M \times M$ ,  $I_N$  é a matriz identidade de ordem  $N \times N$ , **P** e **Q** são matrizes quaisquer de ordem  $M \times N$  e  $N \times M$ , respectivamente. Isso nos permite reescrever a equação [2.75](#page-47-0) da seguinte forma:

$$
\mathbf{m}^* = \mathbf{A}^T (\mathbf{A}\mathbf{A}^T + \mu \mathbf{I})^{-1} \mathbf{g}^o.
$$
 (2.98)

Note que o sistema a ser resolvido com esse estimador é de ordem  $N \times N$ . Em termos práticos, o estimador da equação [2.98](#page-52-0) é computacionalmente muito mais eficiente do que o estimador dado pela equação [2.75](#page-47-0) (para N muito menor que M). Isso se deve porque, na abordagem usual da camada equivalente clássica,  $M$  é em geral muito maior que  $N$ , ou seja, existem muitos mais fontes equivalentes sobre a camada equivalente do que medidas observacionais.

Mesmo com esse estimador mais eficiente, para um número N de observações muito grande, ainda teremos um problema de difícil processamento computacional.

<span id="page-51-0"></span>Em [Boyd & Vandenberghe \(2004\)](#page-174-0) e Golub & Van Loan (1983) encontram-se os cálculos necessários para saber quantos *flops* são utilizados para a resolução do sitema linear associado à equação [2.98.](#page-52-0) O flop representa a quantidade de operações básicas (soma, subtração, multiplicação ou divisão) entre dois pontos flutuantes. Ou seja, com o cálculo no número de *flops* temos a quantidade de operações básicas totais que são realizadas para resolver qualquer problema computacional. Uma forma de otimizar ainda mais o estimador da equação [2.98](#page-52-0) é dividindo-o em duas partes. Na primeira, resolvemos o seguinte sistema:

$$
(\mathbf{A}\mathbf{A}^T + \mu \mathbf{I})\mathbf{w} = \mathbf{g}^o,\tag{2.99}
$$

em que w é uma variável muda. Após a resolução do sistema acima, faz-se a seguinte operação:

$$
\mathbf{A}^T \mathbf{w} = \mathbf{m}^*.
$$
 (2.100)

Se resolvermos o sistema da equação [2.99](#page-53-0) utilizando a decomposição de Cholesky, o computador executará o seguinte número de *flops* [\(Boyd & Vandenberghe, 2004\)](#page-174-0):

$$
n_f = \frac{1}{3}N^3 + 2N^2.
$$
\n(2.101)

Por sua vez, para a resolução da equação [2.100](#page-53-0) são gastos o seguinte número de flops:

$$
n_f' = MN^2 + 2NM.\t(2.102)
$$

Logo, no total serão gastos para estimar o vetor de parâmetros desconhecidos m<sup>∗</sup> o seguinte número de operações:

$$
n_f^{total} = n_f + n'_f = \frac{1}{3}N^3 + 2N^2 + MN^2 + 2NM.
$$
\n(2.103)

## <span id="page-52-0"></span>Capítulo 3

# Metodologia: Camada equivalente otimizada

Vamos considerar um sistema de coordenadas cartesianas em que a coordenada z cresce para baixo, a coordenada horizontal x aponta para o norte e y aponta para leste. Considere a função harmônica  $g(\alpha, \beta, z_0)$ , que representa o campo de gravidade produzido por uma distribuição de massas localizada inteiramente abaixo do plano  $z_0$ . A integral de Dirichlet (equações [2.45](#page-40-0) e [2.65\)](#page-44-0), também chamada de continuação para cima, relaciona o dado  $g(\alpha, \beta, z_0)$ , medido num nível  $z_0$  com um dado  $g(x, y, z)$ medido em um ponto arbitrário em que  $z < z_0$ .

Utilizando a equação da continuação para cima (equação [2.65\)](#page-44-0) e definindo

$$
\theta(x-\alpha, y-\beta, z-z_0) = \frac{1}{r},\qquad(3.1)
$$

em que  $r = [(x-\alpha)^2 + (y-\beta)^2 + (z-z_0)^2]^{\frac{1}{2}}$ , então a equação [2.65](#page-44-0) pode ser reescrita como:

$$
g(x, y, z) = \frac{1}{2\pi} \int_{-\infty}^{+\infty} \int_{-\infty}^{+\infty} g(\alpha, \beta, z_0) \partial_z \theta(x - \alpha, y - \beta, z - z_0) \, d\alpha \, d\beta \,, \tag{3.2}
$$

sendo  $\partial_z \theta(x-\alpha, y-\beta, z-z_0) \equiv \frac{\partial \theta(x-\alpha, y-\beta, z-z_0)}{\partial z}$ .

A equação [3.2](#page-54-0) descreve a condição ideal em que o campo potencial  $g(\alpha, \beta, z_0)$  é contínuo e harmônico e conhecido em todo plano horizontal no nível  $z_0$ . Entretanto, em termos práticos, em que um número de observações N é feito, podemos aproximar a equação [3.2](#page-54-0) por:

$$
g_i = \frac{1}{2\pi} \int_{-\infty}^{+\infty} \int_{-\infty}^{+\infty} g(\alpha, \beta, z_0) \partial_z \theta_i \, d\alpha \, d\beta \,, \quad i = 1, ..., N \,, \tag{3.3}
$$

<span id="page-53-0"></span>em que  $g_i \equiv g(x_i, y_i, z_i), i = 1, ..., N$  é o *i*-ésimo dado do campo potencial medido no ponto  $(x_i, y_i, z_i)$  e  $\theta_i \equiv \theta(x_i - \alpha, y_i - \beta, z_i - z_0), i = 1, ..., N$ .

Na equação [3.3,](#page-55-0) o dado gravitacional observado no plano  $z_0$  é também uma função harmônica e contínua  $g(\alpha, \beta, z_0)$  em  $\alpha \in \beta$  que é conhecida em todo o plano horizontal  $z_0$ . Se multiplicarmos e dividirmos a equação acima pela constante gravitacional  $C_q$ e considerarmos um número discreto de observações  $M$ , a integral de superfície pode ser numericamente aproximada por:

$$
g_i = \sum_{j=1}^{M} \frac{\Delta s_j g'_j}{2\pi C_g} C_g \partial_z \theta_{ij}, \ i = 1, ..., N,
$$
\n(3.4)

em que  $g'_j \equiv g(\alpha_j, \beta_j, z_0), j = 1, ..., M$ , é o j-ésimo dado gravitacional no j-ésimo ponto de observação com coordenadas  $(\alpha_j, \beta_j, z_0)$ ,  $\Delta s_j$  é um elemento de área pro-veninente da integração (equação [3.3\)](#page-55-0) e  $\theta_{ij} \equiv \theta(x_i - \alpha_j, y_i - \beta_j, z_i - z_0), i = 1, ..., N$ e  $j = 1, ..., M$ .

A equação [3.4](#page-55-0) pode ser reescrita como

$$
g_i = \sum_{j=1}^{M} m_j \ a_{ij}, \ i = 1, ..., N , \qquad (3.5)
$$

em que  $a_{ij} = C_g \partial_z \theta_{ij}$  é a função de Green da componente vertical do campo gravitacional medido no *i*-ésimo ponto de observação  $(x_i, y_i, z_i)$  e produzido pela j-ésima massa pontual localizada em  $(\alpha_j, \beta_j, z_0)$ , e

$$
m_j = \frac{\Delta s_j g'_j}{2\pi C_g}, \ \ j = 1, ..., M. \tag{3.6}
$$

é a j-ésima distribuição superficial de massa sobre o j-ésimo elemento de área  $\Delta s_j$ do plano horizontal localizado na profundidade  $z_0$  e centrado em  $x = \alpha_j$  and  $y = \beta_j$ .

Assim, a equação [3.5](#page-55-0) pode ser escrita da mesma forma que a equação [2.73,](#page-46-0) em que  $g \notin \sigma$  vetor N-dimensional dos dados gravitacionais preditos e  $A \notin \sigma$  matriz de sensibilidade de ordem  $N \times M$ . O vetor **m** é o vetor das propriedades físicas distribuídas sobre a camada equivalente. Para estimar essa distribuição de propriedades físicas deve-se minimizar a seguinte função

$$
\phi(\mathbf{m}) = \phi_g(\mathbf{m}) + \mu \phi_m(\mathbf{m}), \qquad (3.7)
$$

<span id="page-54-0"></span>em que  $\phi_m(\mathbf{m})$  é a função de regularização,  $\mu$  é o parâmetro de regularização e  $\phi_g(\mathbf{m})$  $\acute{e}$  a norma quadrática do resíduo, que  $\acute{e}$  a diferença entre o dado observado e o dado predito, i.e.:

$$
\phi_g(\mathbf{m}) = \|\mathbf{g}^o - \mathbf{g}\|_2^2, \qquad (3.8)
$$

em que  $\mathbf{g}^{\mathbf{o}} \equiv (g_1^o, ..., g_N^o)^\top$  é o vetor N-dimensional do dado observado. Se minimi-zarmos a equação [3.7](#page-56-0) encontramos um estimador idêntico ao da equação [2.75,](#page-47-0) que pode ser expresso como o estimador dado pela equação [2.98.](#page-52-0) Tanto o estimado da equação [2.75](#page-47-0) quanto o estimador da equação [2.98](#page-52-0) não serão usados nessa tese.

## Vínculo de correção de excesso de massa

A partir do teorema de Gauss, o excesso de massa  $\mathcal M$  de um corpo pode ser estimado de forma única a partir de uma integral de superfície do dado gravitacional  $g(x, y, z)$ medido num plano observacional  $z_1$  e dividido por uma constante (Grant & West, 1965), i.e.:

$$
\mathcal{M} = \frac{1}{2\pi C_g} \int_{-\infty}^{+\infty} \int_{-\infty}^{+\infty} g(x, y, z_1) dx dy.
$$
 (3.9)

Se substituirmos a integral da continuação para cima [\(2.65\)](#page-44-0) na equação acima, ficamos com uma nova express˜ao para o excesso de massa dada por:

$$
\mathcal{M} = \frac{1}{2\pi C_g} \sum_{-\infty}^{z_0 - z_1} \int_{-\infty}^{+\infty} \int_{-\infty}^{+\infty} g(\alpha, \beta, z_0) \times
$$

$$
\times \left[ \int_{-\infty}^{+\infty} \int_{-\infty}^{+\infty} \frac{1}{[(x - \alpha)^2 + (y - \beta)^2 + (z_1 - z_0)^2]^{\frac{3}{2}}} dx dy \right] d\alpha d\beta.
$$
(3.10)

Sabemos que o termo entre colchetes é igual a  $\frac{2\pi}{z_0-z_1}$  [\(Bhattacharyya, 1967\)](#page-174-0), e a equação [3.10](#page-56-0) reduz-se a:

$$
\mathcal{M} = \frac{1}{2\pi C_g} \int_{-\infty}^{+\infty} \int_{-\infty}^{+\infty} g(\alpha, \beta, z_0) \, d\alpha \, d\beta. \tag{3.11}
$$

<span id="page-55-0"></span>A equação [3.11](#page-57-0) mostra que o excesso de massa  $\mathcal M$  de um corpo é a integral de superfície do dado  $g(\alpha, \beta, z_0)$  observado no plano  $z = z_0$  dividido por uma constante.

À primeira vista, a similaridade entre a expressão mais comum para o excesso de massa (equação  $3.9$ ) e a equação  $3.11$  pode ser extremamente óbvia. No entanto, isto não é verdade pois na equação [3.11](#page-57-0) o plano horizontal  $z = z_0$  é aquele em que as fontes equivalentes estão localizadas e o dado produzido por elas  $g(\alpha, \beta, z_0)$  está sobre esse plano. A equação [3.11](#page-57-0) não é de interesse puramente matemático, ela será utilizada neste trabalho.

Vamos considerar N observações  $\mathbf{g} \equiv (g_1, ..., g_N)^\top$ , feitas sobre a camada equivalente, em que  $g_i$  é o *i*-ésimo dado medido na *i*-ésima coordenada  $(\alpha_i, \beta_i, z_0)$ . Para um dado número de observações, a integral de superfície da equação [3.11](#page-57-0) pode ser numericamente aproximada por:

$$
\mathcal{M} \approx \frac{1}{2\pi C_g} \mathbf{g}^\top \mathbf{\Delta s},\tag{3.12}
$$

em que

$$
\Delta \mathbf{s} \equiv (\Delta s_1, ..., \Delta s_N)^{\top}, \tag{3.13}
$$

é um vetor N-dimensional em que o i-ésimo elemento  $\Delta s_i$  contém o elemento de área localizado na coordenada vertical  $z_i$  e centrada nas *i*-ésimas coordenadas horizontais  $(x_i, y_i), i = 1, ..., N$  (Figura [3.1\)](#page-58-0).

<span id="page-56-0"></span>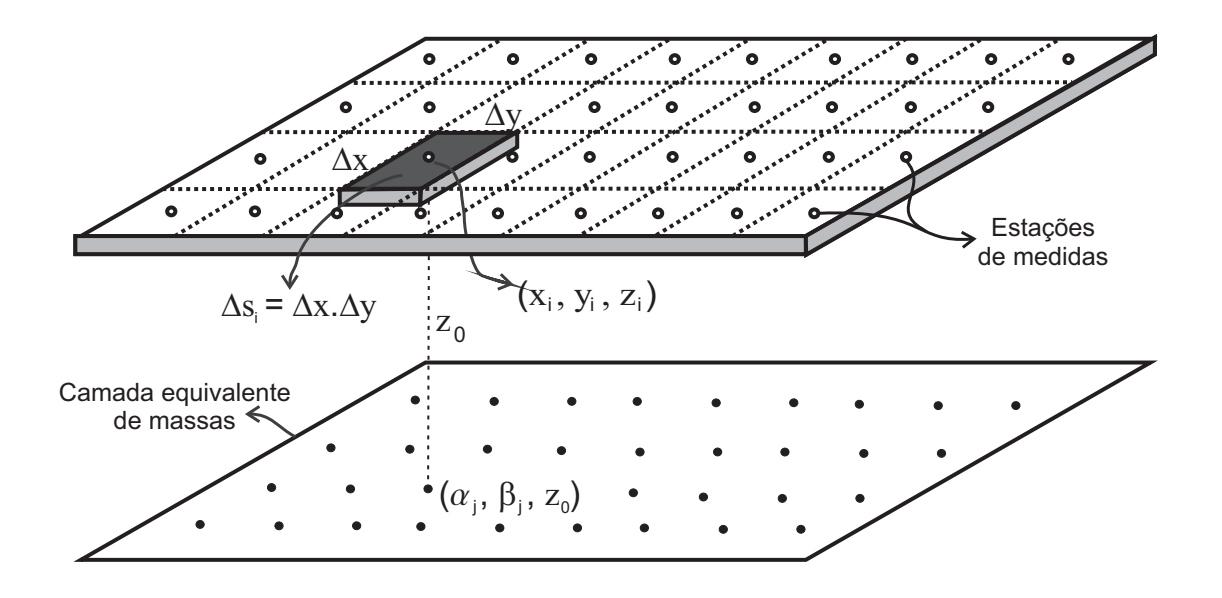

Figura 3.1: Figura esquemática considerando uma malha de observações regular. Os pontos de observação encontram-se nos pontos de coordenadas  $(x_i, y_i, z_i)$  e os elementos de área encontram-se nas mesmas coordenadas horizontais, porém a uma profundidade  $z_0$ .

Para um dado número de observações, a integral de superfície da equação 3.9 pode ser aproximada por

$$
\mathcal{M} \approx \frac{1}{2\pi C_g} \mathbf{g'}^\top \Delta \mathbf{s},\tag{3.14}
$$

em que  $\mathbf{g}' \equiv (g_1,...,g_N)^\top$  é o vetor  $N$ -dimensional cujo  $j$ -ésimo elemento  ${g'}_j$  contém o dado gravitacional no plano da camada equivalente localizada a uma profundidade  $z_0$ e centrada nas j-ésimas coordenadas horizontais  $(\alpha_j, \beta_j), j = 1, ..., N$ . Considerando que o número de dados e o número de fontes equivalentes é igual a  $N$  e que as coordenadas horizontais  $\alpha_j = x_i$  e  $\beta_j = y_i$  (Figura [3.1\)](#page-58-0); logo, o vetor  $\Delta s$  também é dado pela equação [3.13.](#page-57-0)

Se considerarmos que o número de fontes equivalentes, distribuídas sobre a camada localizada a uma profundidade  $z_0$ , é igual ao número N de dados observados, então, podemos substituir a *i*-ésima massa pontual, localizada em  $(\alpha_i, \beta_i, z_0)$  $\left( \text{equação } 3.6 \right)$ , dentro da equação  $3.12$  para obter:

$$
\mathcal{M} \approx \sum_{i=1}^{N} m_i = \mathbf{1}^\top \mathbf{m}, \tag{3.15}
$$

em que  $1$  é um vetor N-dimensional com todos os elementos iguais a 1. A equação

<span id="page-57-0"></span>[3.15](#page-58-0) mostra que o excesso de massa M pode ser aproximado como a soma das  $\chi$ contribuições de N massas distribuídas sobre toda a camada equivalente. A partir das equações  $3.12$  e  $3.15$  podemos obter que:

$$
\frac{1}{2\pi C_g} \mathbf{g}^\top \mathbf{\Delta s} \approx \mathbf{1}^\top \mathbf{m}.\tag{3.16}
$$

A equação [3.16](#page-59-0) mostra que a soma dos dados observados **g** nas coordenadas  $(x_i, y_i, z_i), i = 1, ..., N$ , é aproximadamente igual a soma das N massas distribuídas sobre a camada equivalente.

Vamos considerar uma camada equivalente hipotética que consegue ajustar completamente o conjunto de  $N$  dados observados  $\mathbf{g}^{\mathbf{o}} \equiv (g_1^o, ..., g_N^o)^\top$ , em que  $g_i^o$  são os dados observados nas coordenadas  $(x_i, y_i, z_i)$ . Então, de acordo com a equação [3.16,](#page-59-0) podemos fazer a seguinte aproximação:

$$
\frac{1}{2\pi C_g} \mathbf{g}^{\mathbf{o}\top} \mathbf{\Delta s} \approx \mathbf{1}^\top \mathbf{m}^\mathbf{o},\tag{3.17}
$$

em que  $\mathbf{m}^{\mathbf{o}}$  é um vetor N-dimensional que contém a distribuição de massas sobre essa camada equivalente hipotética. Fazendo a diferença entre as equações [3.17](#page-59-0) e [3.16,](#page-59-0) obtemos:

$$
\frac{1}{2\pi C_g} \mathbf{r}^\top \Delta \mathbf{s} \approx \mathbf{1}^\top \Delta \mathbf{m},\tag{3.18}
$$

em que  $\Delta m = m^{\circ} - m$  é um vetor N-dimensional que contém a diferença entre as massas dentro da camada equivalente e o vetor  $N$ -dimensional  $\bf{r}$  contém resíduos dos dados gravitacionais, definido como:

$$
\mathbf{r} = \mathbf{g}^{\mathbf{o}} - \mathbf{g},\tag{3.19}
$$

em que  $g \in$  dado pela equação [2.73.](#page-46-0) Note que a equação [3.18](#page-59-0) nos fornece uma relação aproximada entre a soma dos resíduos r e a soma da diferença das massas  $\Delta m$ . Se impusermos uma correlação positiva entre os vetores r e  $\Delta m$ , obtemos uma nova relação dada por:

$$
\widetilde{\mathbf{A}}^{-1} \mathbf{r} = \Delta \mathbf{m},\tag{3.20}
$$

<span id="page-58-0"></span>em que  $\widetilde{A}^{-1}$  é uma matriz de ordem  $N \times N$ , diagonal, dada por:

$$
\widetilde{\mathbf{A}}^{-1} = \frac{1}{2\pi C_g} \Delta \mathcal{S},\tag{3.21}
$$

e  $\Delta \mathcal{S}$  é uma matriz diagonal de ordem  $N \times N$  cujos elementos da diagonal são os elementos do vetor  $\Delta s$  (equação [3.13\)](#page-57-0). A equação [3.20](#page-59-0) estabelece uma aproximação linear entre cada elemento do vetor residual  $\bf{r}$  e cada elemento do vetor da diferença das massas  $\Delta m$ . Chamamos a equação [3.20](#page-59-0) de vínculo de correção de excesso de massa.

## O processo iterativo da camada equivalente otimizada

Propomos um processo iterativo para estimar a distribuição de massas sobre a camada equivalente minimizando a função do ajuste  $\phi_q(\mathbf{m})$  (equação [3.8\)](#page-56-0) com o auxílio dos incrementos de massa (equação [3.20\)](#page-59-0). Consideramos um conjunto de N massas pontuais distribuídas sobre a camada equivalente localizada a uma profundidade  $z_0$ . Também arbitramos que a posição horizontal dessas massas pontuais  $(\alpha_i, \beta_i)$  é a mesma posição horizontal das  $N$  observações feitas em superfície nas coordenadas  $(x_i, y_i).$ 

O nosso processo iterativo inicia com a seguinte distribuição de massas inicial:

$$
\mathbf{m}^0 = \tilde{\mathbf{A}}^{-1} \mathbf{g}^{\mathbf{o}}.\tag{3.22}
$$

Infelizmente, essa aproximação inicial não consegue ajustar o dado observado. Em nosso processo iterativo estimamos incrementos de massa (equação [3.20\)](#page-59-0) considerando que, na *k*-ésima iteração, a distribuição de massas estimada  $\hat{\mathbf{m}}^k$  sobre a camada equivalente produz um dado predito  $\mathbf{g}^k$  (equação [2.73\)](#page-46-0) e um resíduo  $\mathbf{r}^k$ (equação [3.19\)](#page-59-0). Vamos considerar a partir de agora que o caractér ( $\hat{ }$ ) denota estimativa.

Nosso método iterativo impõe que

$$
\mathbf{r}^{k} - \widetilde{\mathbf{A}} \, \Delta \hat{\mathbf{m}}^{k} \approx \mathbf{0},\tag{3.23}
$$

em que  $\mathbf{0}$  é o vetor nulo.  $\widetilde{\mathbf{A}}$  é uma matriz diagonal de ordem  $N \times N$  definida como a inversa de  $\widetilde{\bf A}^{-1}$  (equação [3.21\)](#page-60-0),  $\Delta \hat{\bf m}^k$  é o parâmetro de correção estimado na  $k$ -ésima

<span id="page-59-0"></span>iteração e  $\mathbf{r}^k$  é um vetor N-dimensional dos resíduos entre os dados observados e os dados preditos na  $k$ -ésima iteração, ou seja:

$$
\mathbf{r}^k = \mathbf{g}^{\mathbf{o}} - \mathbf{A} \hat{\mathbf{m}}^k. \tag{3.24}
$$

A equação  $3.23$  impõe que, na k-ésima iteração, o vetor estimado dos incrementos de massa  $\Delta \hat{m}^k$  deve minimizar a diferença entre os resíduos  $r^k$  e o vetor  $\widetilde{A} \Delta \hat{m}^k$ . Portanto, nosso objetivo é encontrar um vetor  $\boldsymbol{\Delta} \hat{\textbf{m}}^{k}$  tal que a diferença entre o vetor  $\mathbf{r}^k$  e o vetor  $\widetilde{\mathbf{A}} \; \Delta \hat{\mathbf{m}}^k$  seja próxima de zero.

Matematicamente, este vetor dos incrementos de massa  $\Delta m^k$  pode ser encontrado se minimizarmos, na  $k$ -ésima iteração, a função

$$
\phi(\mathbf{\Delta m}^k) = \|\mathbf{g}^{\mathbf{o}} - \mathbf{A}\hat{\mathbf{m}}^k - \widetilde{\mathbf{A}}\mathbf{\Delta m}^k\|_2^2,
$$
\n(3.25)

com respeito ao vetor  $\Delta m^k$ . Derivando a equação [3.25](#page-61-0) com respeito à  $\Delta m^k$  e igualando o resultado encontrado ao vetor nulo, encontramos, na  $k$ -ésima iteração, a estimativa do vetor dos incrementos de massa

$$
\Delta \hat{\mathbf{m}}^k = \tilde{\mathbf{A}}^{-1} \mathbf{r}^k, \qquad (3.26)
$$

que representa as estimativas das correções na distribuição de massas sobre a camada equivalente. Depois de estimar esse vetor de correções (equação [3.26\)](#page-61-0), atualizamos o valor da nossa distribuição de massas através da seguinte expressão:

$$
\hat{\mathbf{m}}^{k+1} = \hat{\mathbf{m}}^k + \Delta \hat{\mathbf{m}}^k. \tag{3.27}
$$

O nosso processo iterativo converge quando a distribuição de massas estimada  $\gamma$ (equação [3.27\)](#page-61-0) e a função de ajuste aos dados observados (equação [3.8\)](#page-56-0) se tornam invariantes ao longo de sucessivas iterações. Enquanto não encontra-se a distribuição final de massas, o dado predito calculado é removido dos dados observados  $g^o$  e produz-se um novo vetor de resíduos (equação [3.24\)](#page-61-0) que será usado para calcular uma nova estimativa do vetor dos incrementos de massa (equação [3.26\)](#page-61-0). Este processo iterativo é efetivo porque, na prática, impusemos uma correlação positiva entre os dados e os parˆametros a serem estimados. Assim, quanto maior for o vetor de resíduos, maior serão os parâmetros de correção e, consequentemente, os dados estimados na próxima iteração produzirão um melhor ajuste aos dados observados.

<span id="page-60-0"></span>Por fim, todos dados transformados s˜ao obtidos a partir da matriz de transformação, já mencionada anteriormente, são calculadas através da seguinte expressão:

$$
\mathbf{t}' = \mathbf{T} \ \hat{\mathbf{m}},\tag{3.28}
$$

em que t' é um vetor L-dimensional dos dados calculados a partir do vetor das massas estimadas  $\hat{m}$  e da matriz de transformação  $T$ , que é uma matriz de ordem  $L \times N$ , cujos elementos são funções de Green do dado gravitacional transformado. Os elementos dessa matriz de transformação são dados pela equação [2.78,](#page-48-0) para o caso da interpolação, pelas equações [2.79](#page-49-0) e [2.80,](#page-49-0) para as continuações para cima e para baixo, respectivamente, pelas equações [2.84](#page-50-0) e [2.85](#page-50-0) para o cálculo das componentes horizontais  $g_x$  e  $g_y$ , respectivamente, e pelas equações [2.92-2.97](#page-51-0) para o cálculo de todas as componentes do tensor gradiométrico (equação [2.18\)](#page-32-0).

## 3.1 Custo computacional da camada equivalente otimizada

O número de operações com pontos flutuantes (flops) que são necessárias para estimarmos o vetor dos parâmetros desconhecidos da camada equivalente otimizada em  $N^{it}$  iterações é dado pela equação a seguir. Note que as operações matemáticas envolvidas nesta estimativa são dadas pelas equações [3.24, 3.26](#page-61-0) e [3.27,](#page-61-0) e o número de flops envolvidos em cada uma dessas operações pode ser obtido em [Boyd & Van](#page-174-0)[denberghe \(2004\)](#page-174-0).

$$
f = N^{it} (3N + 2N^2), \qquad (3.29)
$$

em que  $N$  é o número de observações e, portanto, o número de fontes equivalentes. A Figura [3.2](#page-63-0) mostra um gráfico comparando o desempenho computacional da nossa técnica e da técnica clássica da camada equivalente. A linha sólida do gráfico referese a técnica clássica e todas as outras referem-se à nossa técnica. Neste caso, consideramos que o número de fontes equivalente é igual ao número  $N$  de observações. Calculamos também o número de operações que a nossa técnica utiliza para dife-rentes números de iterações (equação [3.29\)](#page-62-0). Nota-se que, para um número pequeno de observações (menor que 200), a camada equivalente clássica é uma opção melhor que a nossa técnica. Entretanto, para um número de observações maior que  $200$  (Figure [3.2b](#page-63-0)), a nossa técnica apresenta um desempenho computacional muito <span id="page-61-0"></span>melhor, mesmo usando um grande número de iterações (e.g., maior que 90) para encontrarmos a estimativa final para a distribuição das massas sobre a camada.

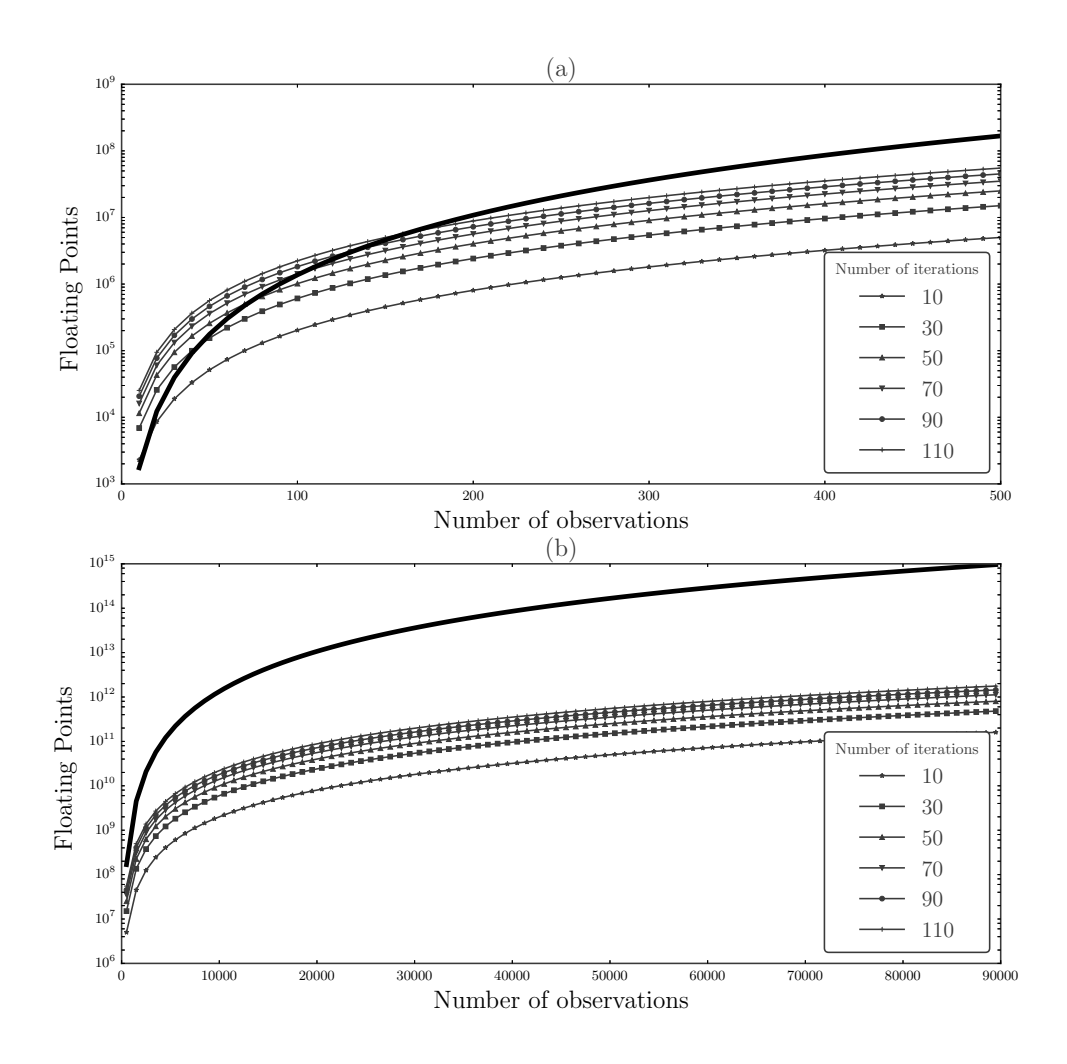

Figura 3.2: Gráfico com o número de observações  $N$  versus o número de operações com pontos flutuantes que são necessárias com a técnica clássica da camada equivalente e a nossa técnica. A linha sólida em preto indica o número de operações com a técnica clássica. As outras curvas (que apresentam detalhes com formas geométricas) mostram o número de flops necessários com a técnica clássica utilizando diferentes números de iterações (10-110) e com diferente número de observações (a) 10 a 500 e (b) 500 a 90.000. O número de flops necessários para estimar a distribuição de massas sobre a camada equivalente utilizando a técnica clássica é obtido a partir da equação [2.103](#page-53-0) e o número de flops necessários com a camada equivalente otimizada é dado pela equação [3.29.](#page-62-0)

## <span id="page-62-0"></span>3.2 Procedimentos computacionais

### Escolha de  $z_0$  e  $\Delta s$

A Figura [3.1](#page-58-0) mostra duas variáveis que utilizamos em nosso processo iterativo: a profundidade constante da camada equivalente ( $z<sub>0</sub>$ ) e o i-ésimo elemento de área  $\Delta s_i$  que está relacionado com a *i*-ésima coordenada de observação e que compõe o vetor de áreas  $\Delta s$  (equações [3.13](#page-57-0) e [3.21\)](#page-60-0).

As aplicações da nossa técnica mostram que a camada equivalente pode ser colocada a uma profundidade constante  $z_0$  variando entre 300 m e 700 m abaixo da altura média dos pontos de observação. Uma maneira efetiva de checar se a profundidade foi escolhida corretamente consiste em verificar se a distribuição final de massas sobre a camada equivalente produz um dado predito que ajuste o dado observado. Se o ajuste n˜ao for adequado, a profundidade da camada deve ser alterada.

Nosso método também necessita da definição de uma área média entre os pontos de observação. Portanto, o *i*-ésimo dado gravitacional está associado com a *i*-ésima área ( $\Delta s_i$  na Figura [3.1\)](#page-58-0) que compõe o vetor de áreas  $\Delta s$  (equações [3.13](#page-57-0) e [3.21\)](#page-60-0). Na prática, a área média entre os pontos de observação pode ser calculada dividindo-se a área completa de uma determinada região de observações (em  $m^2$ ) pelo número de pontos de observação que existam dentro dessa região. Se tivermos apenas uma região, todos os elementos do vetor de áreas **∆s** receberão um único valor. Se a malha de observações for dividida em mais de uma região, os elementos do vetor de áreas  $\Delta s$  serão distintos de acordo com a divisão que se faça. Por exemplo, vamos considerar que para um dado aerolevantamento a malha de observações foi dividida em duas regiões I e II devido às distintas densidades de pontos de observação presentes em cada uma dessas regiões. Logo, a área média para cada uma dessas regiões terá um valor (em  $m^2$ ) distinto. Se a *i*-ésima observação gravitacional estiver na região I, o *i*-ésimo elemento do vetor de áreas **∆s** é igual a divisão da área total da região I dividida pelo número de pontos de observação presentes nessa região. Por outro lado, se a *i*-ésima observação gravitacional estiver dentro da região II, o i-ésimo elemento do vetor de áreas  $\Delta s$  será igual a divisão da área total da região II pelo número total de pontos de observação presentes na região II.

## 3.3 Análise de estabilidade e análise de convergência

Avaliamos numericamente a estabilidade da solução obtida com o nosso método iterativo para a camada equivalente. Vamos assumir um dado gravitacional sem ruído  $g_z$ , que produz uma distribuição de massas estimadas m sobre a camada

<span id="page-63-0"></span>equivalente. Considere também um dado contaminado com ruído  $\mathbf{g}_{\mathbf{z}}'$  que produz uma distribuição de massas estimadas  $m'$  sobre a camada equivalente. Utilizando o dado gravitacional sem ruído  $g_z$ , estimamos a distribuição de massas sobre a camada equivalente de três maneiras diferentes: a) utilizando o nosso método iterativo, b) utilizando o estimador de Tikhonov de ordem zero (equação [2.75\)](#page-47-0) e c) utilizando estimador do método dos mínimos quadrados (equação [2.75](#page-47-0) com  $\mu = 0$ ).

Contaminamos os dados com uma quantidade Q de diferentes ruídos pseudoaleatórios e, para cada sequência, estimamos três diferentes distribuições de massas m' sobre a camada equivalente utilizando as seguintes técnicas: a) o nosso método iterativo, b) o estimador de Tikhonov de ordem zero (equação [2.75\)](#page-47-0) e c) o estimador do método dos mínimos quadrados (equação [2.75](#page-47-0) com  $\mu = 0$ ). Então calculamos, para cada dado contaminado com ruído, as seguintes quatidades:

$$
\delta m_k = \frac{\parallel \mathbf{m}'_k - \mathbf{m} \parallel_2}{\parallel \mathbf{m} \parallel_2}, \quad k = 1, ..., Q,
$$
\n(3.30)

e

$$
\delta g_k = \frac{\| \mathbf{g}_\mathbf{z}_k' - \mathbf{g}_\mathbf{z} \|_2}{\| \mathbf{g}_\mathbf{z} \|_2}, \quad k = 1, ..., Q,
$$
\n(3.31)

em que $\mathbf{m}'_k$ é a  $k$ -ésima distribuição de massas obtidas usando o  $k$ -ésimo dado contaminado com ruído  $\mathbf{g}_{\mathbf{z}'k}$ . Por fim, aplicamos um método clássico de ajuste linear para encontrar o coeficiente angular da reta que representa o número de condição  $\kappa$  da matriz de sensibilidade **A** (equação [2.73\)](#page-46-0), de acordo com a inequação [\(Aster](#page-174-0) [et al.](#page-174-0), [2005;](#page-174-0) Strang, 1988):

$$
\delta m_k \leq \kappa \delta g_k, \qquad k = 1, ..., Q. \tag{3.32}
$$

Para a camada equivalente clássica com o regularizador de Tikhonov de ordem zero (equação [2.75\)](#page-47-0) e pelo método dos mínimos quadrados, a constante  $\kappa$  representa o número de condição das matrizes  $(\mathbf{A}^T \mathbf{A} + \mu \mathbf{I})$  e  $\mathbf{A}^T \mathbf{A}$ , respectivamente.

Para um conjunto de Q distribuições de massas estimadas utilizando o método dos mínimos quadrados, o número de condição  $\kappa$  estimado para este método deverá ser maior do que o estimado utilizando a regularização de Tikhonov de ordem zero. Além disso, para um conjunto de  $Q$  distribuições de massas estimadas utilizando o nosso processo iterativo, esperamos que o número de condição  $\kappa$  estimado para o nosso método seja próximo do estimado utilizando a regularização de Tikhonov de ordem zero. Se isto ocorrer, provará que o nosso método produz soluções estáveis.

Para analisar a convergência do nosso processo iterativo, utilizamos duas variáveis. Uma delas está relacionada com a variação relativa nos parâmetros e a outra está relacionada com o resíduo, que é a diferença entre o dado observado e os dados preditos a cada iteração. As expressões utilizadas são mostradas abaixo:

$$
\text{Variação relativa dos parâmetros} = \frac{\sum_{i=0}^{N} (\Delta m_i^k \cdot \Delta m_i^k)}{\sum_{i=0}^{N} (m_i^k \cdot m_i^k)},\tag{3.33}
$$

$$
\text{Variação relativa dos residuos} = \frac{\sum_{i=0}^{N} (r_i^k \cdot r_i^k)}{N}.
$$
\n(3.34)

em que N é o número de observações,  $m_i^k$  é a massa estimada na k-ésima iteração e localizada abaixo da *i*-ésima coordenada de observação, $\Delta m_i^k$ é o incremento de massa estimado na *k*-ésima iteração e referente a *i*-ésima fonte equivalente,  $r_i^k$  é o *i*-ésimo resíduo calculado na  $k$ -ésima iteração através da diferença entre o dado observado na *i*-ésima coordenada de observação e o dado predito nesta posição. Com essas duas grandezas, avaliamos a convergência relativa aos parâmetros e aos dados no nosso processo iterativo. As análises de convergência serão apresentadas em cada um dos testes sintéticos e nos dados reais analisados.

## Capítulo 4

## Resultados - Dados sintéticos

Apresentamos os resultados de quatro testes sintéticos com objetivos distintos. No primeiro, criamos um modelo de corpos que produzem uma anomalia simples, simulando um dado real de um aerolevantamento onde temos um grande número de observa¸c˜oes. No segundo teste sint´etico, simulou-se um modelo com diversas fontes que produzem um sinal interferente entre si. Tanto no primeiro quanto no segundo testes utilizamos a mesma malha de observações. Esta malha apresenta observações regularmente espaçadas mas com concentrações diferentes do número de observações. No terceiro teste sintético, acrescentamos um valor constante aos dados observados do segundo teste sintético, simulando um erro sistemático aditivo. No quarto teste sintético comparamos os ajustes obtidos entre o nosso método e o método clássico da camada equivalente utilizando um mesmo modelo sint´etico. Por fim, avaliamos a estabilidade do nosso método utilizando o número de condição (equação 3.32).

## 4.1 Primeiro teste sintético

Criamos um modelo de corpos sintéticos que produzem uma componente vertical  $q_z$ da atração gravitacional inspirada em um dado real de um aerolevantamento que apresentaremos no capítulo 5. Na Figura [4.1](#page-69-0) apresentamos a projeção horizontal das bordas dos corpos geológicos simulados e os pontos de observação em superfície dos dados gravimétricos (em azul). Simulamos uma superfície de observação com  $z = -100$  m, lembrando que z é positivo para o interior da Terra. Para esse teste utilizamos 20800 observações distribuídas numa malha regular. Na região I da Figura [4.1](#page-69-0) temos 6400 pontos de observação com 40 linhas de medidas no eixo  $y$ (leste-oeste), com um espaçamento entre as linhas de 150 m, e 160 linhas no eixo  $x$  (norte-sul), com um espaçamento de 100 m. Na região II temos 14400 pontos de observação com 40 linhas de medidas no eixo y (leste-oeste), com um espaçamento entre as linhas de 150 m, e 360 linhas no eixo vertical, com um espaçamento de 44, 4 m entre as linhas.

<span id="page-66-0"></span>No total, foram simulados quatro corpos geológicos com contrastes de densidade iguais a −1  $g/cm^3$ . As coordenadas espaciais dos corpos simulados encontram-se na Tabela [4.1.](#page-69-0) Os dados produzidos por esse modelo foram contaminados com ruído sintético Gaussiano de média zero e desvio padrão de 0,09 mGal. A Figura [4.2](#page-70-0) mostra a anomalia produzida pelos corpos e as bordas desses corpos projetadas no plano horizontal da anomalia. A Figura [4.3-](#page-71-0)a apresenta a distribuição inicial de massas m<sup>o</sup> (equação [3.22\)](#page-60-0). Consideramos a camada equivalente a uma profundidade de 400 m. Como a malha dos dados (Figura [4.1\)](#page-69-0) possuí diferentes densidades de distribuição de observações, foram utilizadas duas áreas para formar o vetor de áreas  $\Delta s$  que é utilizado nas equações [3.13](#page-57-0) e [3.21.](#page-60-0) A composição dos elementos do vetor  $\Delta s$  depende da posição do dado observado em relação às áreas I e II, mostradas na Figura [4.1.](#page-69-0) Se o *i*-ésimo ponto de observação estiver no interior da região I, o *i*-ésimo elemento do vetor  $\Delta s$  será igual a 15481, 37  $m^2$ . Por outro lado, se o *i*-ésimo ponto de observação estiver no interior da região II, o i-ésimo elemento do vetor  $\Delta s$  será igual a 6845, 22  $m^2$ . A distribuição de massas estimadas após 30 iterações do nosso método é mostrada na Figura [4.3-](#page-71-0)b. A convergência do nosso método ao longo das iterações é apresentada na Figura [4.4.](#page-72-0) Na Figura [4.4-](#page-72-0)a utilizamos a equação 3.33 para gerar as abscissas do gráfico. Note que a partir da décima iteração não há variação das funções.

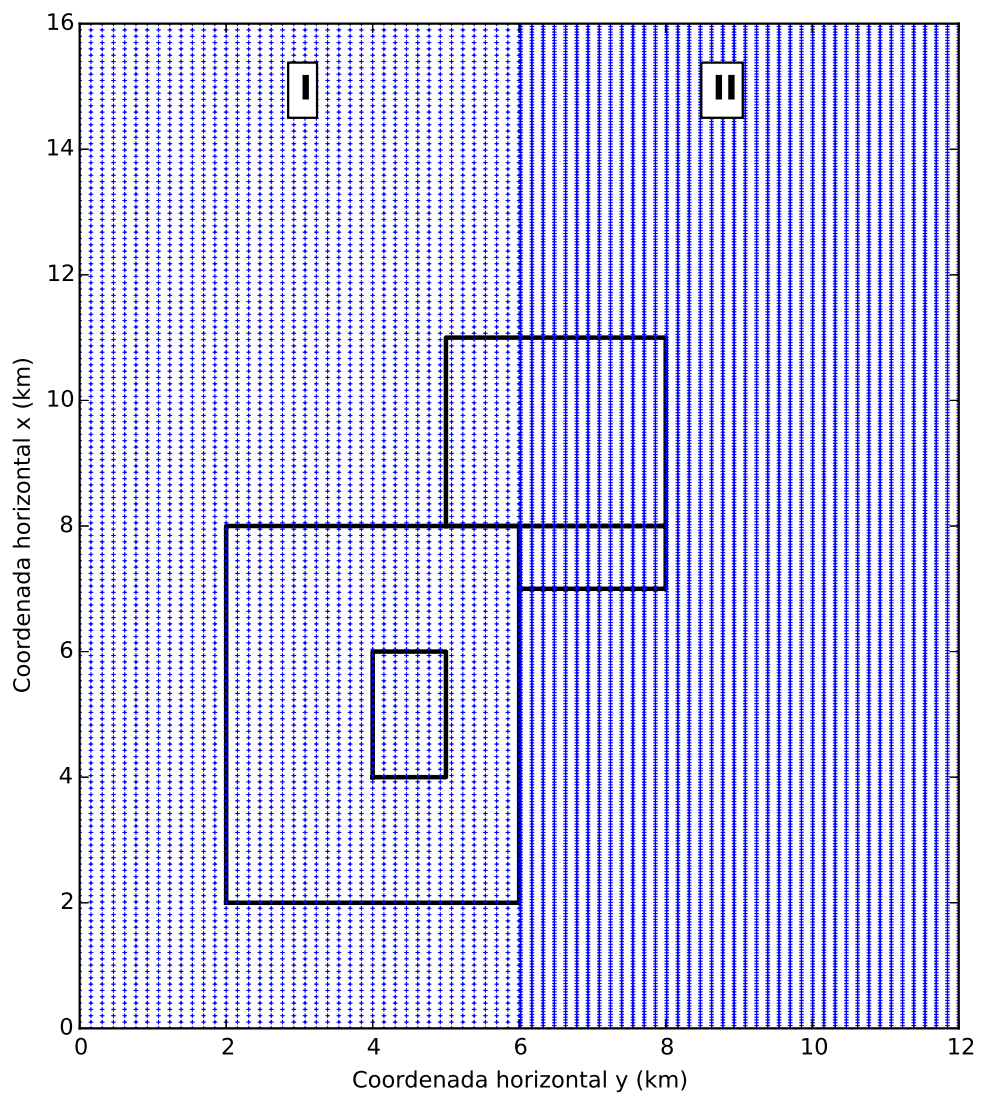

Figura 4.1: Pontos de observação (em azul) e a localização no plano x-y das bordas dos corpos geológicos simulados.

Tabela 4.1: Coordenadas cartesianas com as posições dos corpos geológicos simulados no primeiro teste sintético e os seus respectivos contrastes de densidade.

| Posição dos corpos geológicos |                      |                      | Contraste de densidade $(g/cm^3)$ |
|-------------------------------|----------------------|----------------------|-----------------------------------|
| $(x_{min}, x_{max})$          | $(y_{min}, y_{max})$ | $(z_{min}, z_{max})$ |                                   |
| (2000, 8000)                  | (2000, 6000)         | (800, 1000)          | $-1,0$                            |
| (7000, 8000)                  | (6000, 8000)         | (800, 1000)          | $-1.0$                            |
| (8000, 11000)                 | (5000, 8000)         | (800, 1000)          | $-1,0$                            |
| (4000, 6000)                  | (4000, 5000)         | (300, 500)           | $-1.0$                            |

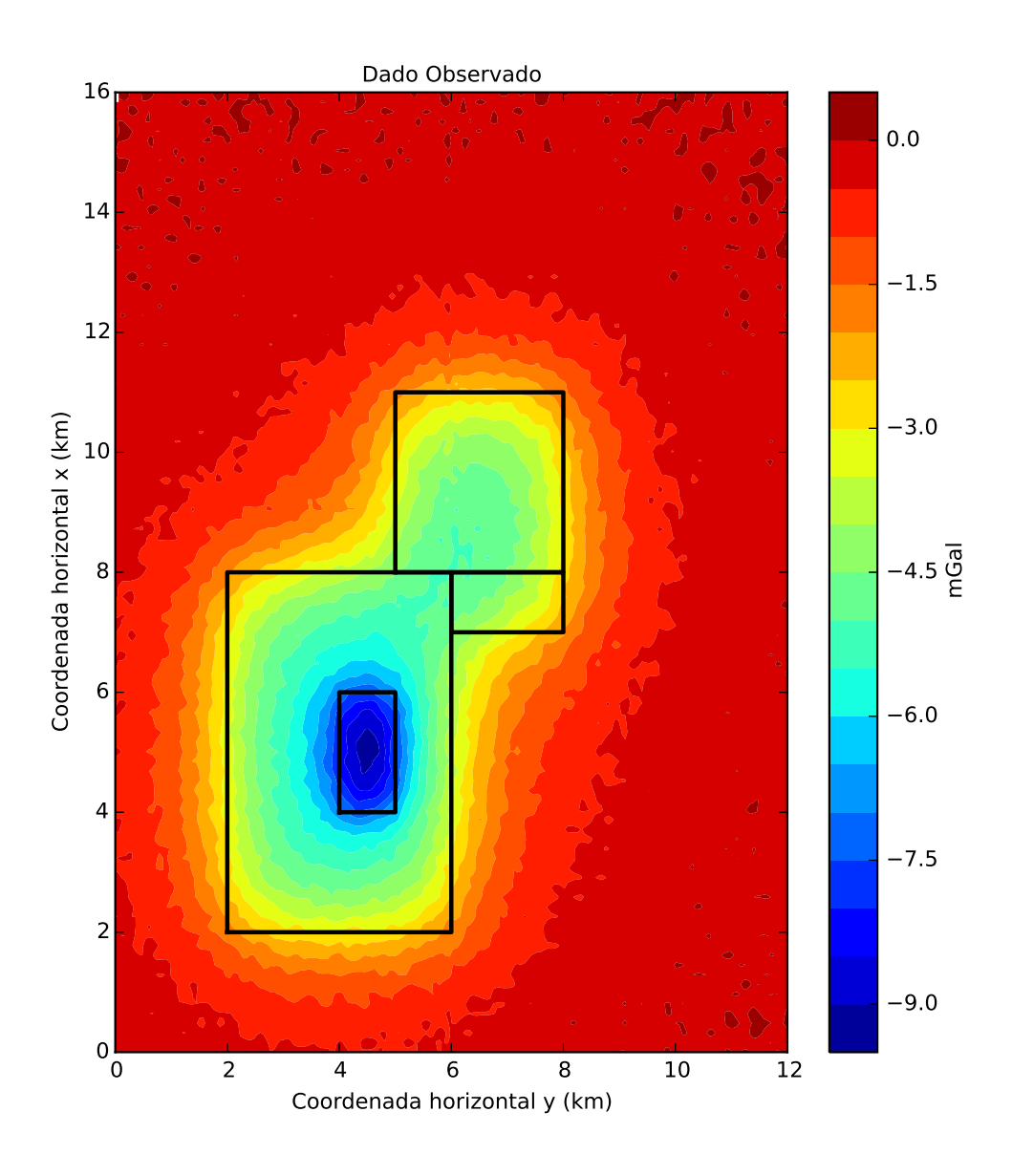

Figura 4.2: Componente vertical da atração gravitacional contaminada com ruído que foi produzida pelos corpos em subsuperfície cujas projeções de suas bordas no plano x-y são mostradas pelos retângulos pretos. Os pontos de observação e as projeções em superfície dos corpos simulados são mostrados na Figura [4.1.](#page-69-0)

<span id="page-69-0"></span>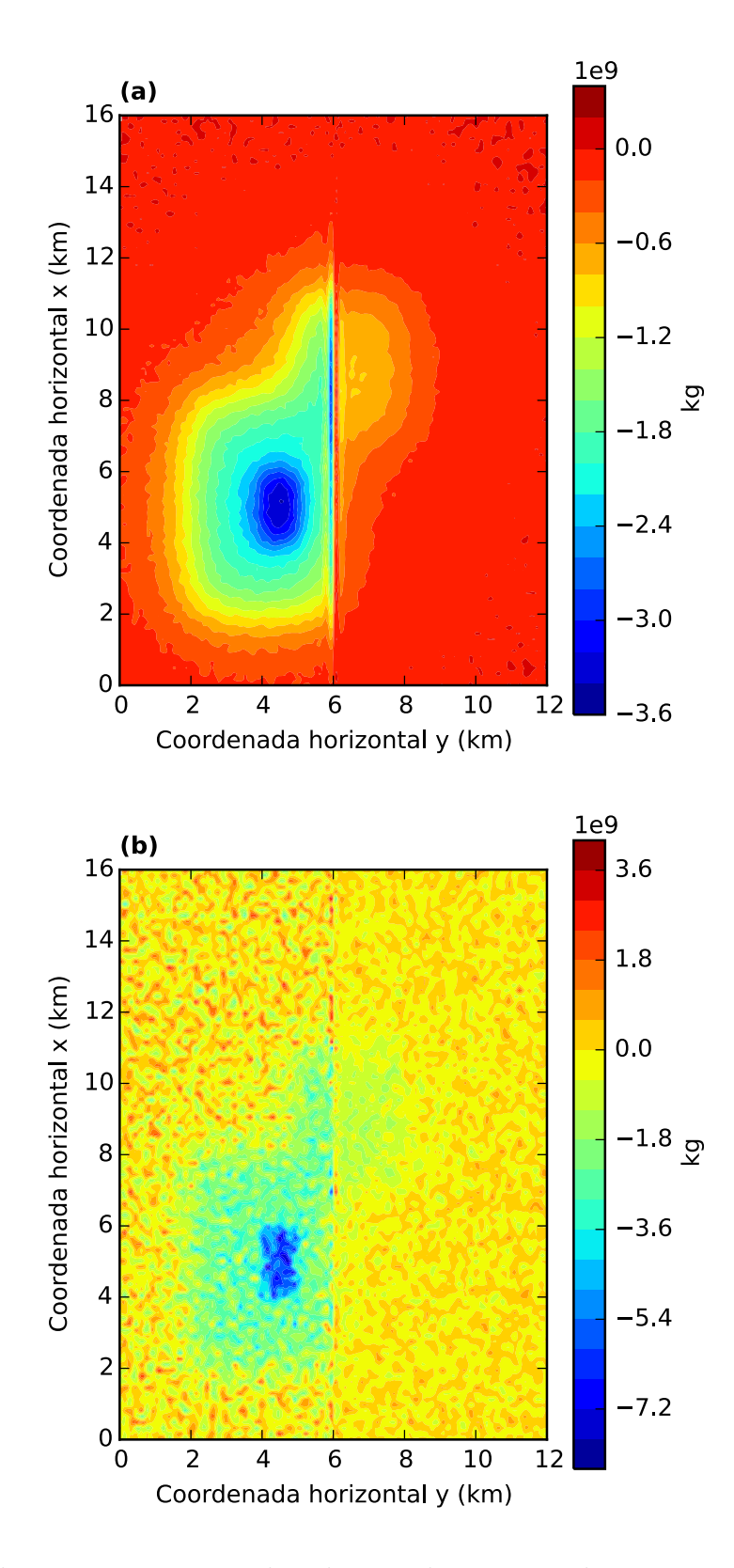

Figura 4.3: (a) Valores iniciais para a distribuição de massas sobre a camada equivalente. (b) Estimativa da distribuição das massas após o processo iterativo.

<span id="page-70-0"></span>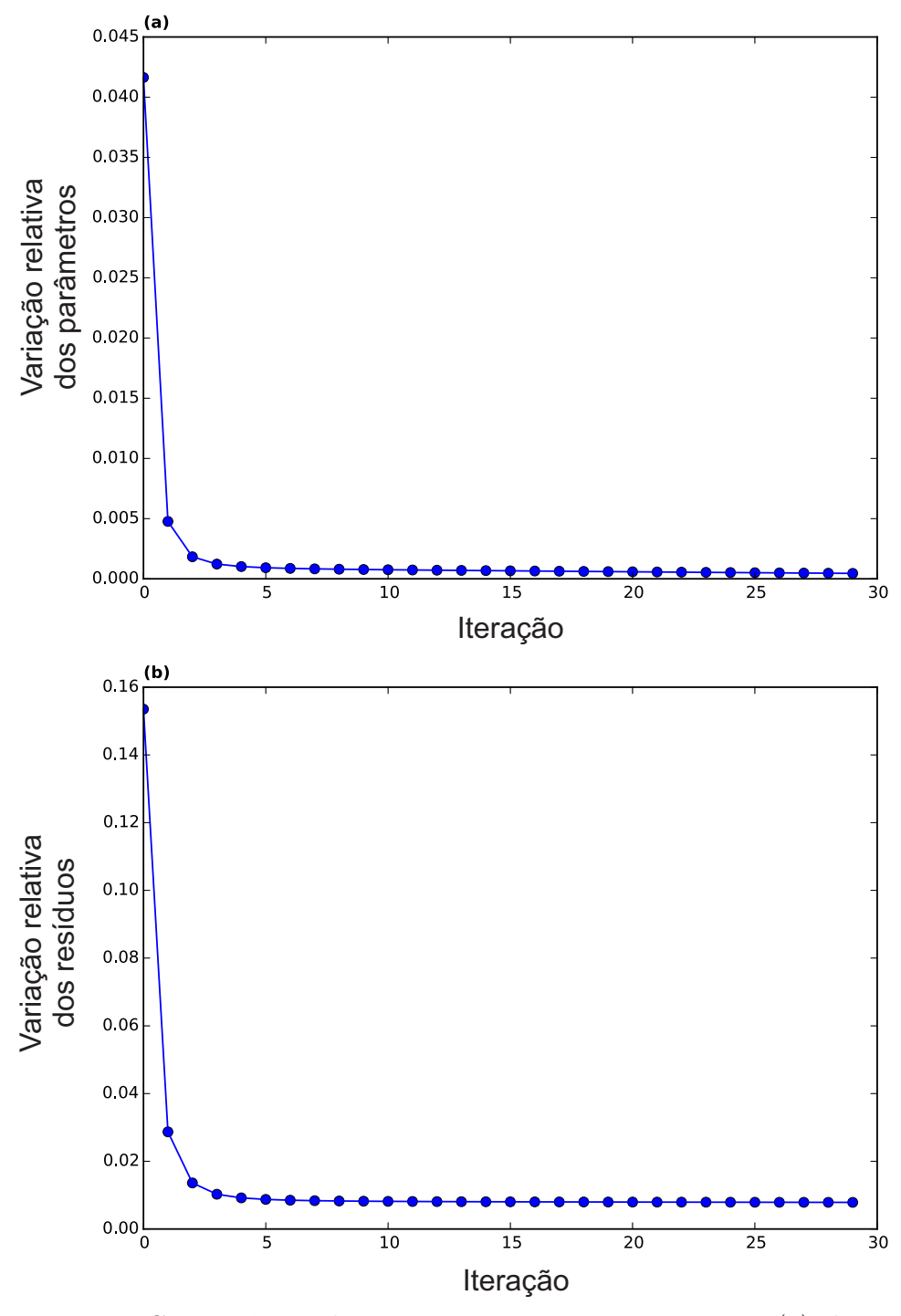

Figura 4.4: Convergência do processo iterativo. Decaimento (a) da variação nos parâmetros (equação [3.33\)](#page-66-0) e (b) da variação nos dados (equação [3.34\)](#page-66-0).

Os dados preditos pelas distribuições de massas inicial e final são apresentados nas Figuras [4.5-](#page-74-0)a e [4.5-](#page-74-0)b, respectivamente. Na Figura [4.6-](#page-75-0)a encontram-se as curvas de isovalores para o dado observado (em vermelho) e o dado ajustado (em preto) a partir da distribuição final de massas (Figura [4.3-](#page-71-0)b). A Figura [4.6-](#page-75-0)b mostra o resíduo, que é a diferença entre o dado ajustado da componente vertical da atração gravitacional e o seu valor verdadeiro. O histograma desses resíduos é mostrado na Figura [4.6-](#page-75-0)c. Este histograma dos resíduos assemelha-se a uma distribuição Gaussi<span id="page-71-0"></span>ana com média zero e desvio padrão igual a 0, 089 mGal. Estes valores para a média e para o desvio padrão estão muito próximos dos valores que foram usados para gerar a sequência de ruídos pseudo-aleatórios com uma distribuição Gaussiana. Dessa forma, o ajuste feito pela camada equivalente otimizada possibilitou a filtragem dos dados ajustados. Os resíduos (Figura [4.6-](#page-75-0)b) apresentam valores muito próximos de zero em toda a malha e, dessa forma, considera-se o ajuste aos dados observados muito bom e podemos utilizar a distribuição de massas estimada m (Figura 4.3-b) para o cálculo dos dados transformados, que apresentamos a seguir.
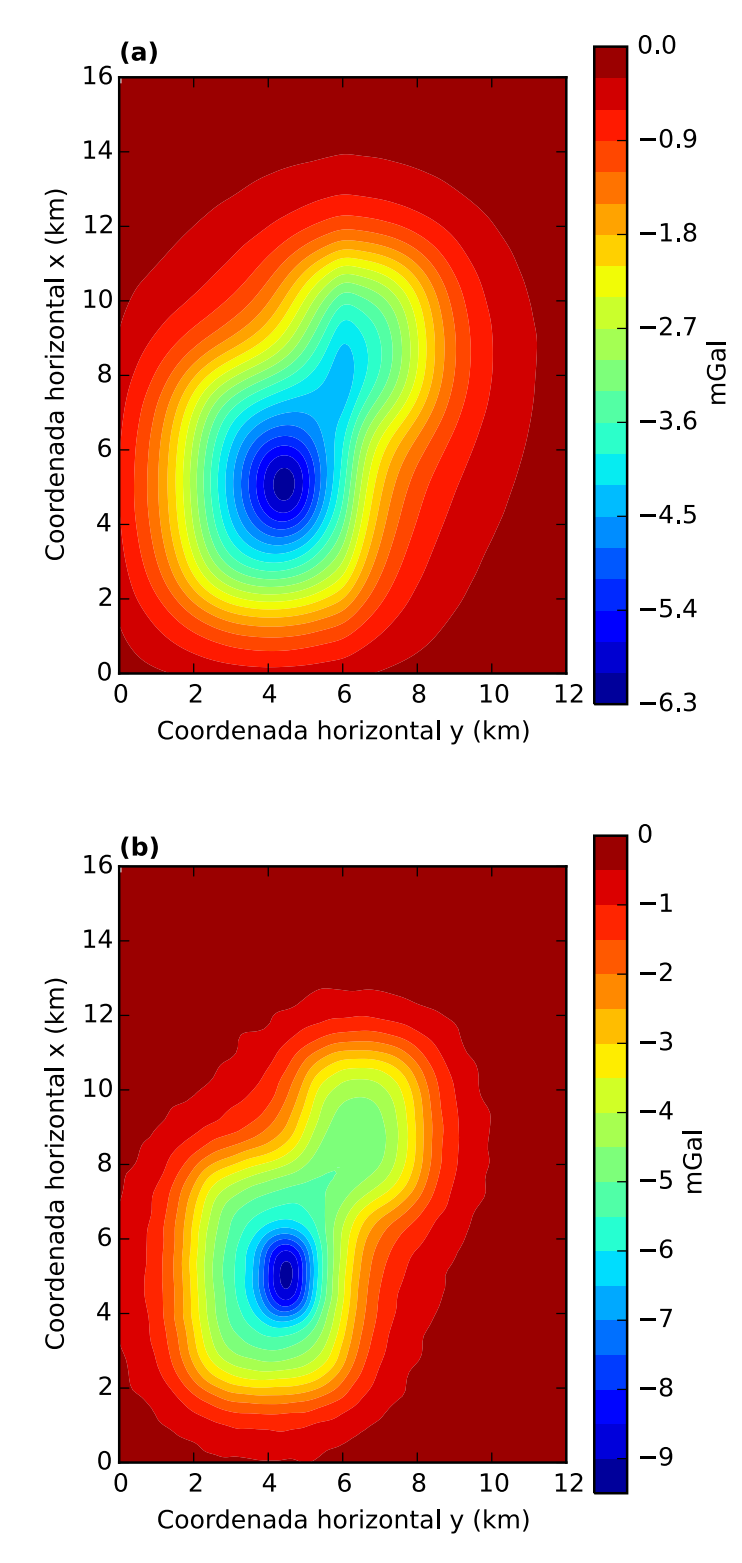

Figura 4.5: Componentes verticais  $g_z$  da atração gravitacional preditas (a) pela distribuição inicial de massas e (b) pela estimativa final da distribuição de massas (Figura [4.3-](#page-71-0)b).

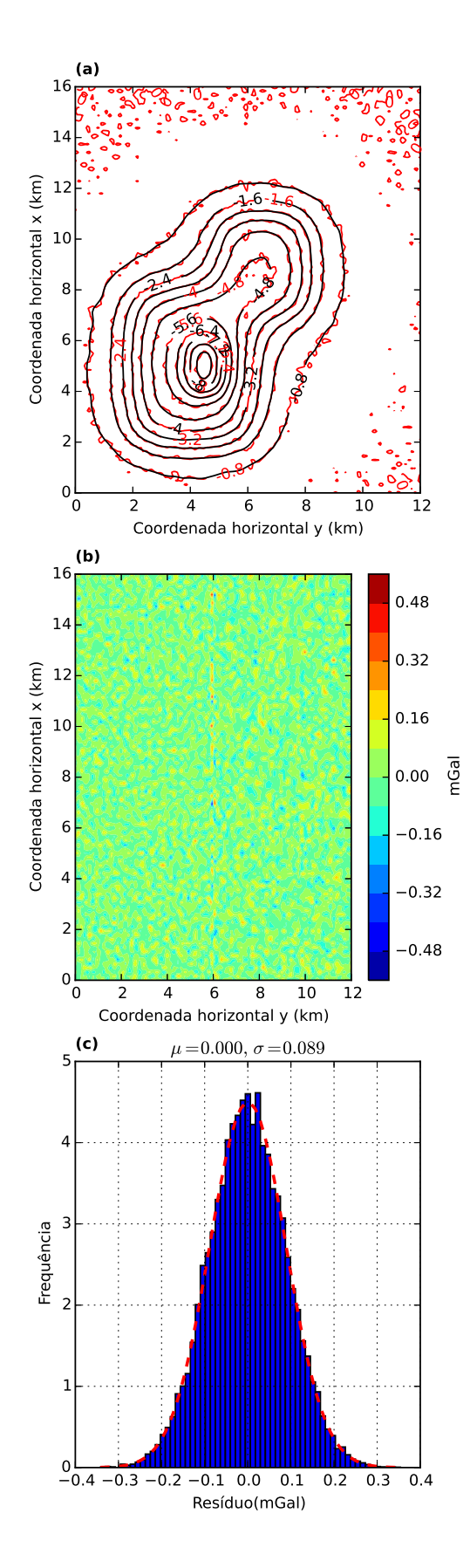

Figura 4.6: (a) Curvas de isovalores, em mGal, dos dados observado (em vermelho) e ajustado (em preto), sendo este último predito pela camada equivalente otimizada. (b) Resíduo, que é a diferença entre o dado verdadeiro, proveniente do modelo sintético, e o dado predito. (c) Histograma do resíduo. No detalhe de cada histograma temos a média  $\mu$  e o desvio padrão  $\sigma$ .

#### Componentes horizontais

Com as equações [2.82](#page-49-0) e [2.83](#page-50-0) calculamos o dado transformado para as componentes  $g_x$  e  $g_y$  do campo gravitacional, respectivamente. O vetor de parâmetros dessas equações é a distribuição de massas  $\hat{m}$  que estimamos com o nosso método (Figura [4.3-](#page-71-0)b). Apresentamos na Figura [4.7-](#page-77-0)a as curvas de isovalores com o valor verdadeiro da componente  $g_x$  (em vermelho), proveniente do modelo sintético, e o valor pre-dito (em preto). Na Figura [4.7-](#page-77-0)b temos o resíduo, que é a diferença entre o dado verdadeiro e o dado predito e a Figura [4.7-](#page-77-0)c mostra o histograma desse resíduo. O histograma apresenta características de uma distribuição Gaussiana com média  $0,004$  mGal e desvio padrão  $0,038$  mGal.

A Figura [4.8-](#page-78-0)a apresenta, em vermelho, os valores verdadeiros para a componente  $g_y$  e, em preto, os valores preditos. Na Figura [4.8-](#page-78-0)b temos o resíduos, que é a diferença entre o dado verdadeiro e o dado predito e na Figura [4.8-](#page-78-0)c temos o his-tograma desses resíduos. A Figura [4.8-](#page-78-0)c apresenta uma distribuição Gaussiana com média 0,003 mGal e desvio padrão de 0,041 mGal. Em ambos os histogramas dos resíduos das componentes horizontais dos dados gravitacionais (Figuras [4.7-](#page-77-0)c e [4.8](#page-78-0) c) fica evidente o bom ajuste feito pelas componentes horizontais preditas (curvas em preto das Figuras [4.7-](#page-77-0)a e [4.8-](#page-78-0)a) aos valores verdadeiros.

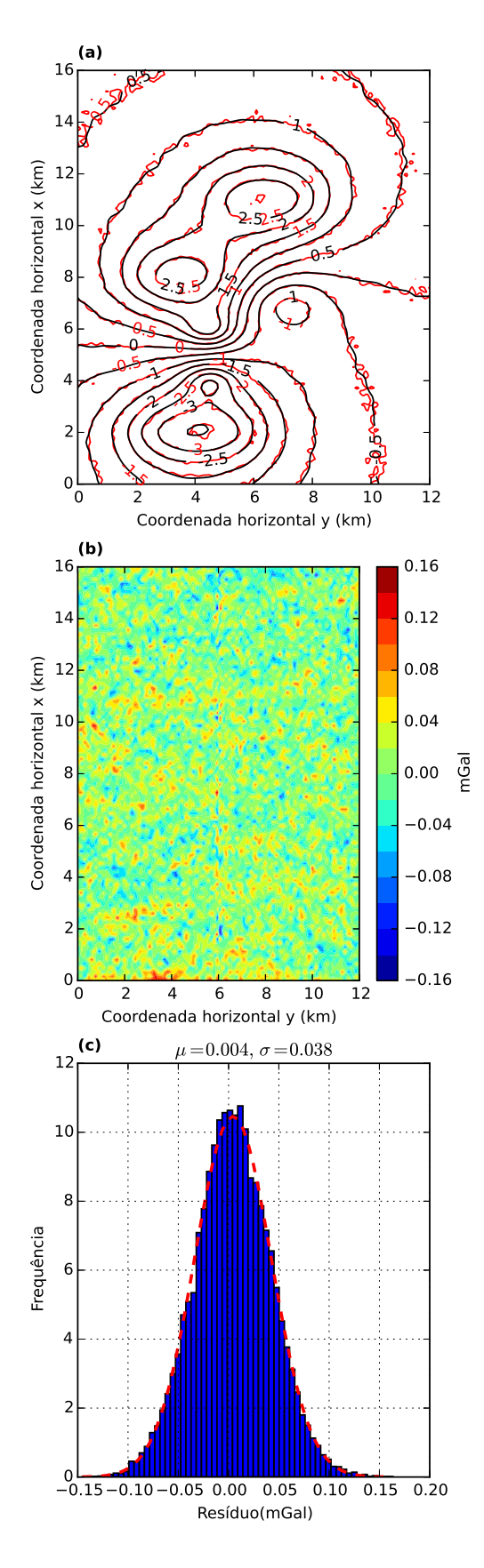

Figura 4.7: (a) Curvas de isovalores, em mGal, com os dados verdadeiros (em vermelho) e os dados preditos (em preto) para a componente  $g_x$  do campo de gravidade. Esta componente foi calculada usando a massa estimada  $\hat{m}$  (Figura [4.3-](#page-71-0)b). (b) Resíduo, que é a diferença entre o dado verdadeiro, proveniente do modelo sintético, e o dado predito. (c) Histograma do resíduo. No detalhe de cada histograma temos a média  $\mu$  e o desvio padrão  $\sigma$ .

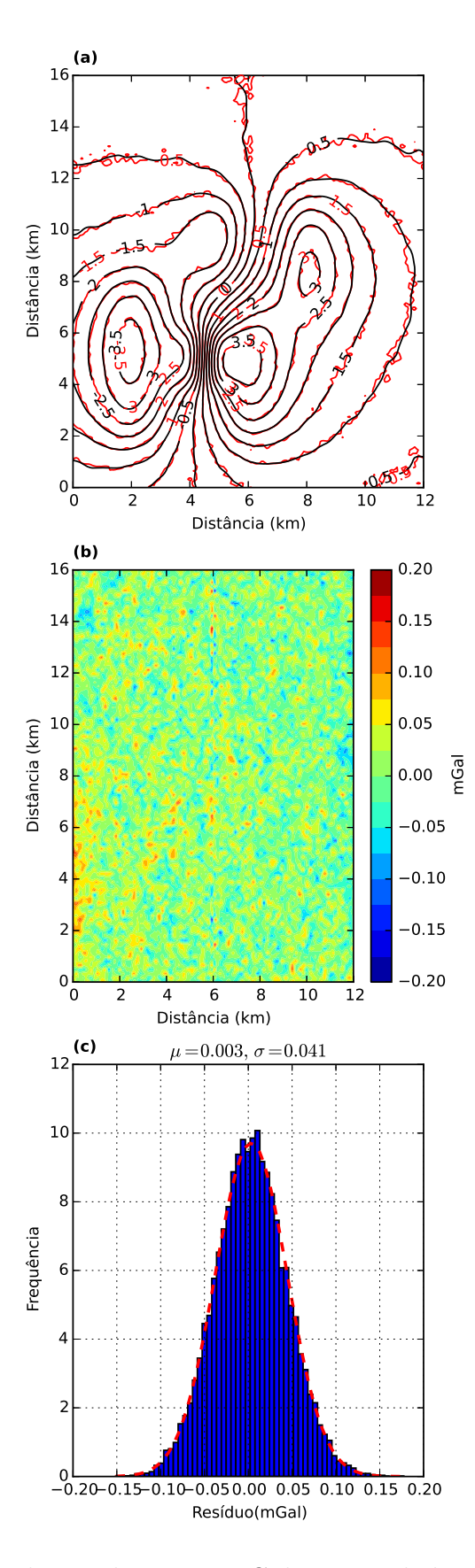

Figura 4.8: (a) Curvas de isovalores, em mGal, com os dados verdadeiros (em vermelho) e os dados preditos (em preto) para a componente g<sup>y</sup> do campo de gravidade. Esta componente foi calculada usando a massa estimada  $\hat{m}$  (Figura [4.3-](#page-71-0)b). (b) Resíduo, que é a diferença entre o dado verdadeiro, proveniente do modelo sintético, e o dado predito. (c) Histograma do resíduo. No detalhe de cada histograma temos a média  $\mu$  e o desvio padrão  $\sigma$ .

### <span id="page-77-0"></span>Interpolação

Utilizando as equações [2.77](#page-48-0) e [2.78,](#page-48-0) calculamos os dados interpolados para a componente vertical  $g_z$ . Interpolamos o dado, que originalmente estava distribuído em uma malha com diferentes densidades de observações (Figura [4.1\)](#page-69-0), em uma malha totalmente regular. A malha regular é mostrada na Figura [4.9](#page-79-0) e este grid interpolado utiliza a mesma coordenada vertical original:  $z = -100$  m. A malha que usaremos para computar o dado interpolado contém 100 linhas no eixo  $x$  (nortesul), com espaçamento de 168 m entre elas, e 70 linhas no eixo  $y$  (leste-oeste), com espaçamento entre as linhas de 163, 3 m, totalizando 7000 pontos.

Na Figura [4.10](#page-80-0) temos o resultado dessa interpolação. Na Figura [4.10-](#page-80-0)a temos, em vermelho, os valores verdadeiros das observações, produzidas a partir do modelo sintético, e em preto o dado interpolado usando a matriz de transformação (equação [2.78\)](#page-48-0). A Figura [4.10-](#page-80-0)b mostra a diferença entre o dado verdadeiro e o interpolado. Em [4.10-](#page-80-0)c é apresentado o histograma desses resíduos com média de −0,001 mGal e desvio padr˜ao de 0, 019 mGal. O dado interpolado ajustou perfeitamente os valores produzidos pelo modelo sint´etico, mostrando que a camada equivalente otimizada apresenta um bom desempenho na interpolação da componente vertical  $g_z$  do campo gravitacional.

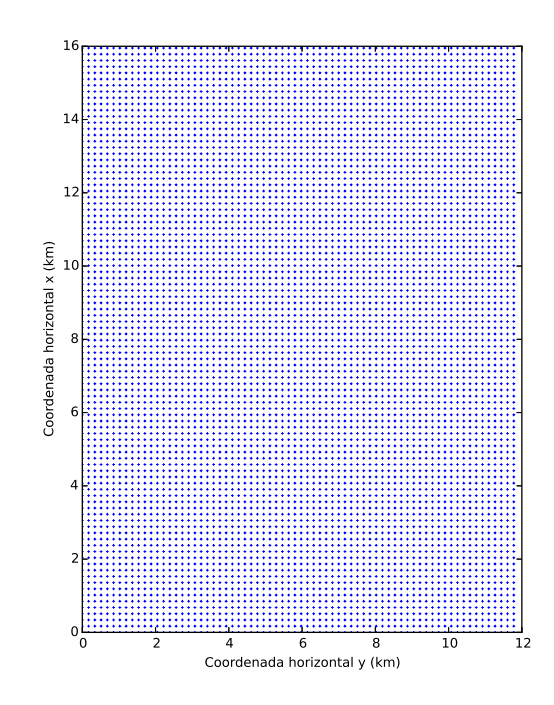

Figura 4.9: Pontos da malha interpolada (em azul). São 100 linhas no eixo  $x \in 70$ linhas no eixo y, totalizando 7000 pontos.

<span id="page-78-0"></span>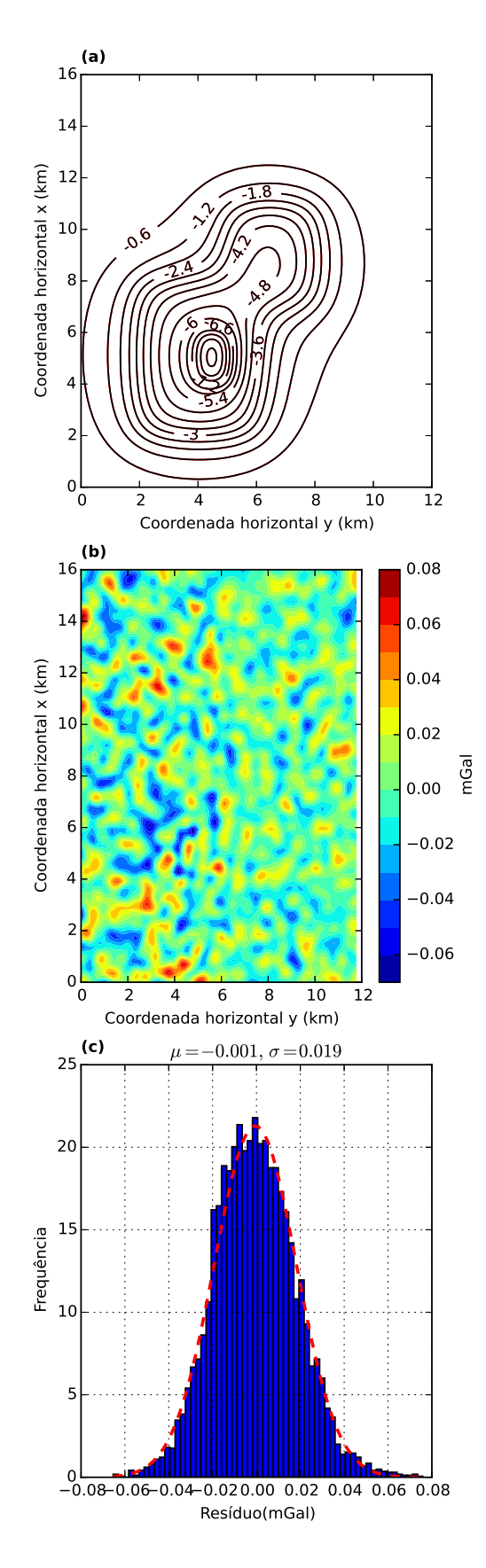

Figura 4.10: (a) Curvas de isovalores, em mGal, com os dados verdadeiros (em vermelho) e os dados preditos (em preto) para a interpolação com a malha regular, mostrada na Figura [4.9.](#page-79-0) (b) Resíduo, que é a diferença entre o dado verdadeiro, produzido pelo modelo sintético, e o dado interpolado com a matriz de transformação dada pela equação [2.78.](#page-48-0) (c) Histograma dos resíduos. No detalhe de cada histograma temos a média  $\mu$  e o desvio padrão  $\sigma$ .

#### <span id="page-79-0"></span>Continuação para baixo e para cima

Um caso particular de uma interpolação são as continuações para baixo e para cima. Utilizamos as mesmas coordenadas horizontais (Figura [4.1-](#page-69-0)a) do dado original e variamos a coordenanda vertical para um nível acima do medido originalmente (continuação para cima) e abaixo das medidas originais (continuação para baixo). Especificamente, a continuação para baixo foi feita somando a cada ponto de observação um valor constante de 100 m na coordenada z do dado original (Figura [4.1-](#page-69-0)b). Na continuação para cima, subtraímos um valor constante de 500 m a cada uma das coordenadas verticais  $z$  dos pontos de observação.

Os resultados das continuações para cima e para baixo são mostrados nas Figuras [4.11](#page-82-0) e [4.12,](#page-83-0) respectivamente. Na Figura [4.11-](#page-82-0)a temos, em vermelho, as curvas de isovalores do dado verdadeiro da componente  $g_z$  medida num nível 500 m acima do original e, em preto, temos a curva de isovalores do valor predito utilizando o vetor das massas estimadas  $\hat{\mathbf{m}}$  (Figura [4.3-](#page-71-0)b) e a matriz de transformação (equação  $2.79$ ). A Figura [4.11-](#page-82-0)b mostra o resíduo, que é a diferença entre o dado verdadeiro e o predito e na Figura [4.11-](#page-82-0)c temos o histograma desses resíduos. A média do histograma é de  $-0$ , 003 mGal e o desvio padrão foi igual a 0,005 mGal.

A Figura [4.12-](#page-83-0)a mostra a continuação para baixo. Essa continuação apresenta um comportamento mais instável pois há uma amplificação do ruído. Em [4.12-](#page-83-0)a temos, em vermelho, os valores verdadeiros para o dado original continuado 100 m abaixo do nível original e em preto temos o valor predito. O resíduo, que é a diferença entre o valor verdadeiro e o calculado é apresentado em [4.12-](#page-83-0)b. O histograma desse resíduo (Figura [4.12-](#page-83-0)c) tem média igual a  $0,001$  mGal e desvio padrão de 0,030 mGal. Tanto na continuação para baixo quanto na continuação para cima obtivemos bons ajustes calculados a partir da distribuição de massas que estimamos com o nosso método.

<span id="page-80-0"></span>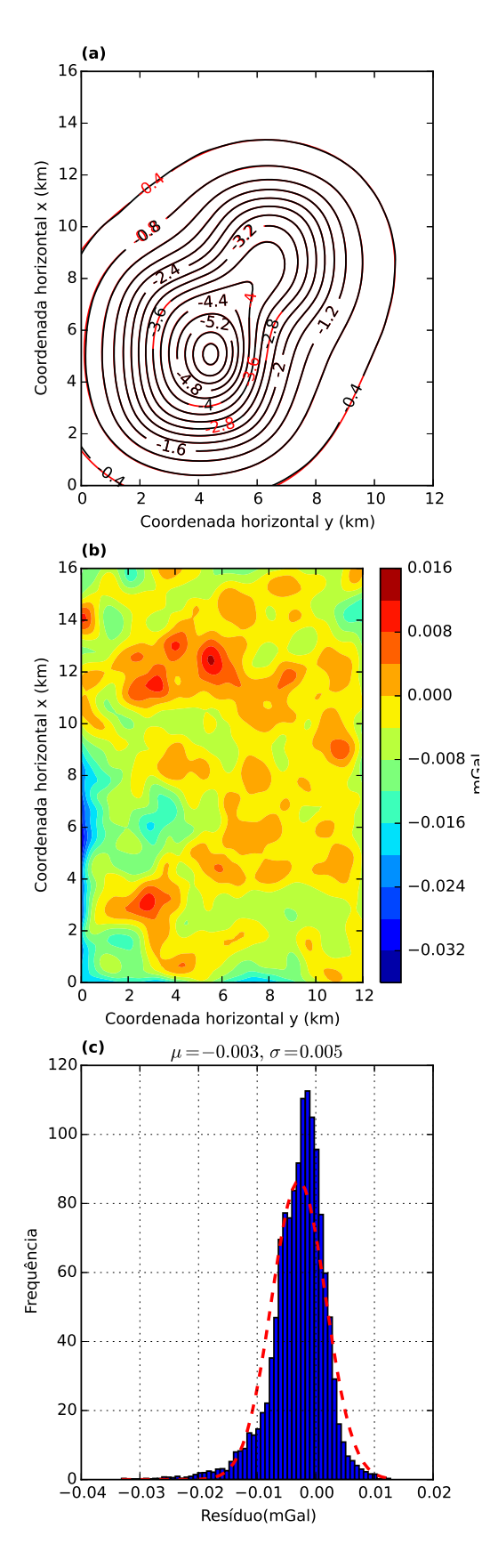

Figura 4.11: (a) Curvas de isovalores, em mGal, com os dados verdadeiros (vermelho) e os dados preditos (preto) para o caso de uma continuação para cima. (b) Resíduo, que é a diferença entre o dado verdadeiro, produzido pelo modelo sintético, e o dado continuado para cima calculado com a matriz de transformação, cujos elementos são dados pela equação [2.79,](#page-49-0) e a distribuição de massas estimada  $\hat{m}$  (Figura [4.3-](#page-71-0)b). (c) Histograma dos resíduos. No detalhe de cada histograma temos a média  $\mu$  e o desvio padrão  $\sigma$ . 58

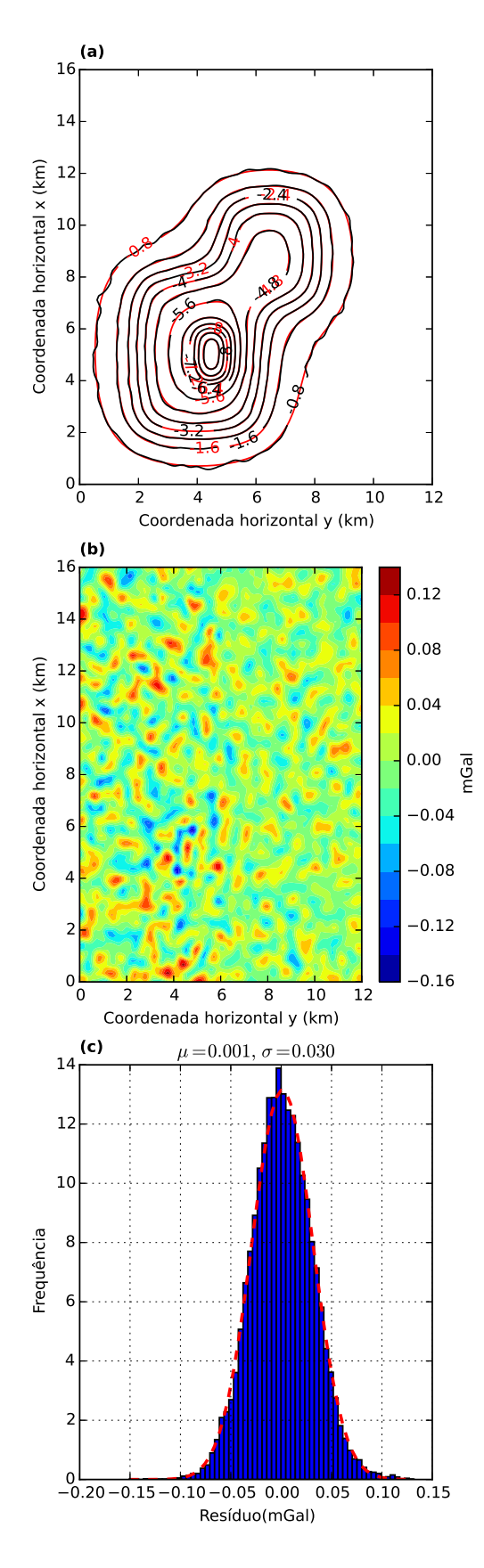

Figura 4.12: (a) Curvas de isovalores, em mGal, com os dados verdadeiros (vermelho) e os dados preditos (preto) para o caso de uma continuação para baixo. (b) Resíduo, que é a diferença entre o dado verdadeiro, produzido pelo modelo sintético, e o dado continuado para baixo calculado com a matriz de transformação, cujos elementos são dados pela equação [2.80,](#page-49-0) e a distribuição de massas estimada  $\hat{m}$  (Figura [4.3-](#page-71-0)b). (c) Histograma dos resíduos. No detalhe de cada histograma temos a média  $\mu$  e o desvio padrão  $\sigma$ . 59

#### <span id="page-82-0"></span>Cálculo das derivadas das componentes

A partir do vetor de massas estimado (Figura [4.3-](#page-71-0)b), calculamos todas as compo-nentes do tensor gradiométrico (equação [2.18\)](#page-32-0). Utilizamos também para este cálculo a matriz de transformação específica para cada uma dessas componentes (equações [2.92-2.97\)](#page-51-0). Com o produto dessa matriz de transformação pelo vetor da distribuição de massas estimada sobre a camada equivalente é possível o cálculo de cada uma dessas derivadas (equações [2.86-](#page-50-0)[2.91\)](#page-51-0).

A Figura [4.13](#page-85-0) mostra todas as componentes verdadeiros do tensor gradiométrico sem ruído produzidas pelo nosso modelo sintético. Os valores estimados pela camada equivalente otimizada dessas seis componentes estão na Figura [4.14.](#page-86-0) Os resíduos entre os valores verdadeiros, produzidos pelo modelo sint´etico, e os valores calculados das seis componentes estão na Figura [4.15.](#page-87-0) A Figura [4.16](#page-88-0) representa o histograma de cada um desses seis resíduos. Todos os histogramas apresentam médias muito próximas de zero e valores aceitáveis para o desvio padrão, mostrando que a distribuição de massas estimada e filtrada pela nossa técnica conseguiu calcular com sucesso todas as seis componentes do tensor gradiométrico.

<span id="page-83-0"></span>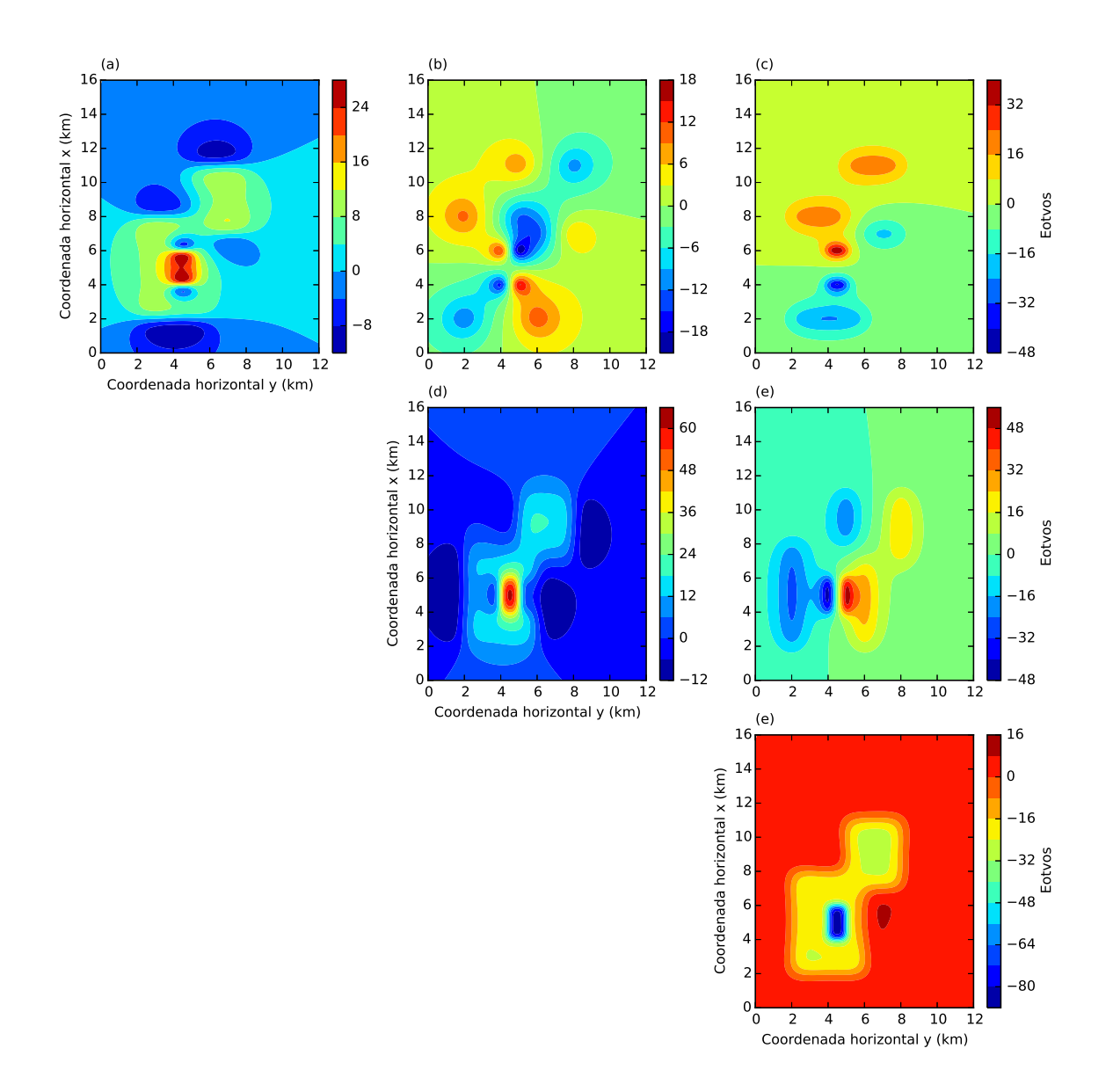

Figura 4.13: Seis componentes do tensor gradiométrico sem ruído produzidas a partir do modelo sintético. Da esquerda para a direita e de cima para baixo temos: (a)  $g_{xx}$ , (b)  $g_{xy}$ , (c)  $g_{xz}$ , (d)  $g_{yy}$ , (e)  $g_{yz}$  e (f)  $g_{zz}$ .

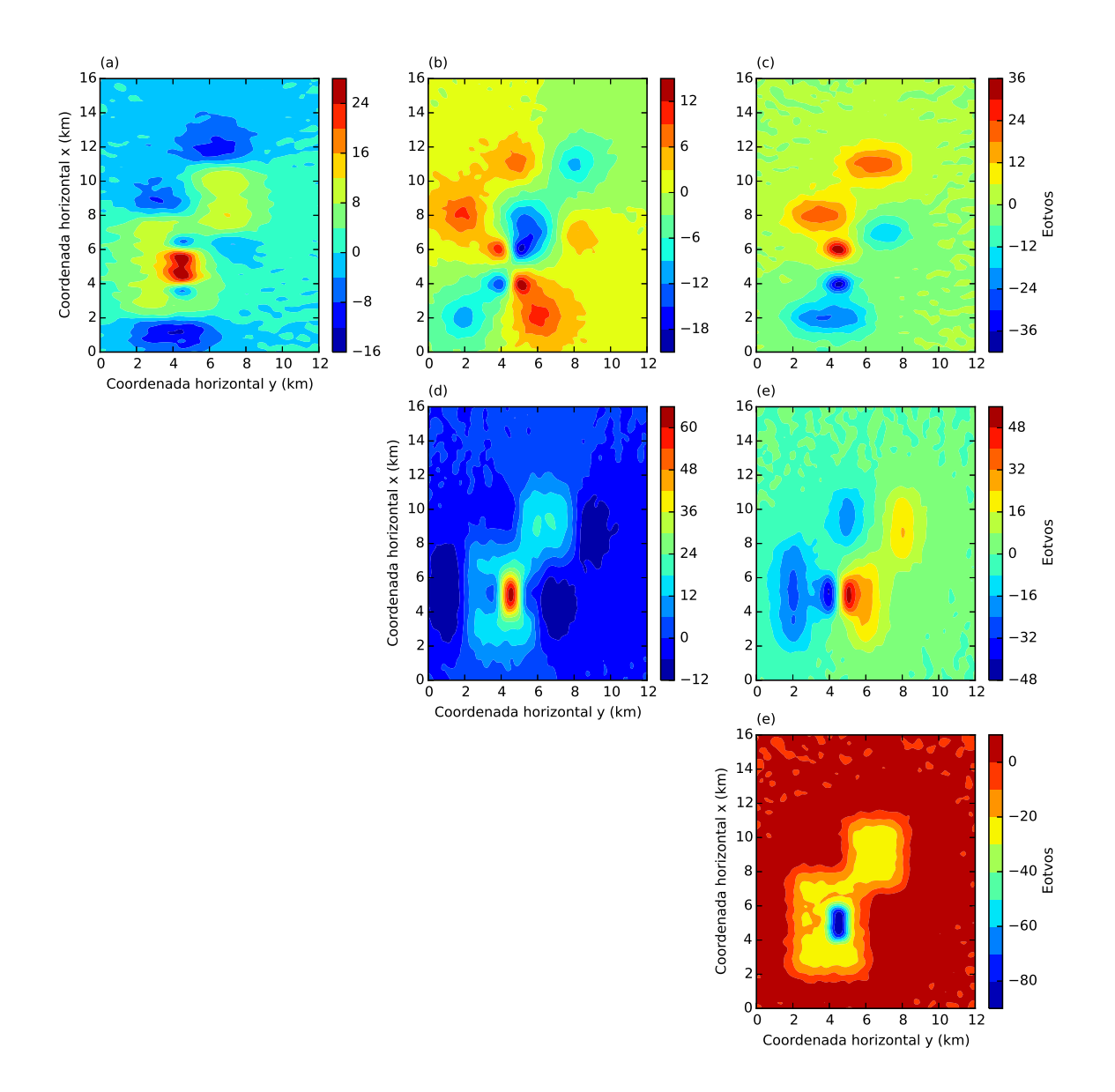

Figura 4.14: Seis componentes do tensor gradiométrico preditas a partir da distri-buição de massas estimada (Figura [4.3-](#page-71-0)b) e da matriz de transformação para cada uma dessas componentes (equação [2.91\)](#page-51-0). Da esquerda para a direita e de cima para baixo temos: (a)  $g_{xx}$ , (b)  $g_{xy}$ , (c)  $g_{xz}$ , (d)  $g_{yy}$ , (e)  $g_{yz}$  e (f)  $g_{zz}$ .

<span id="page-85-0"></span>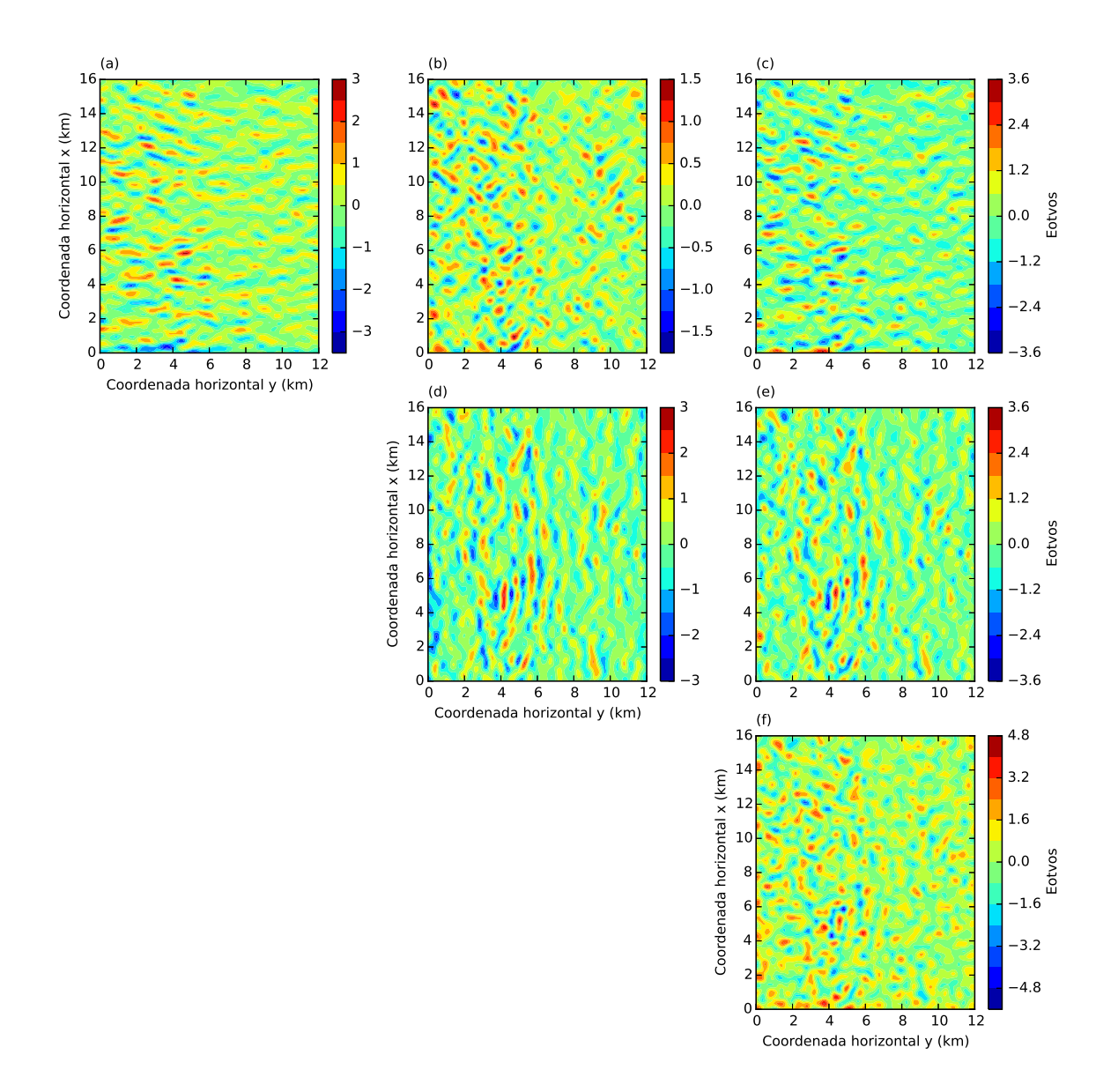

Figura 4.15: Resíduo entres as seis componentes do tensor gradiométrico. Estes resíduos foram obtidos a partir da diferença entre o dado produzido pelo modelo sintético e o dado predito com a camada equivalente otimizada para as seis componentes do tensor gradiométrico.

<span id="page-86-0"></span>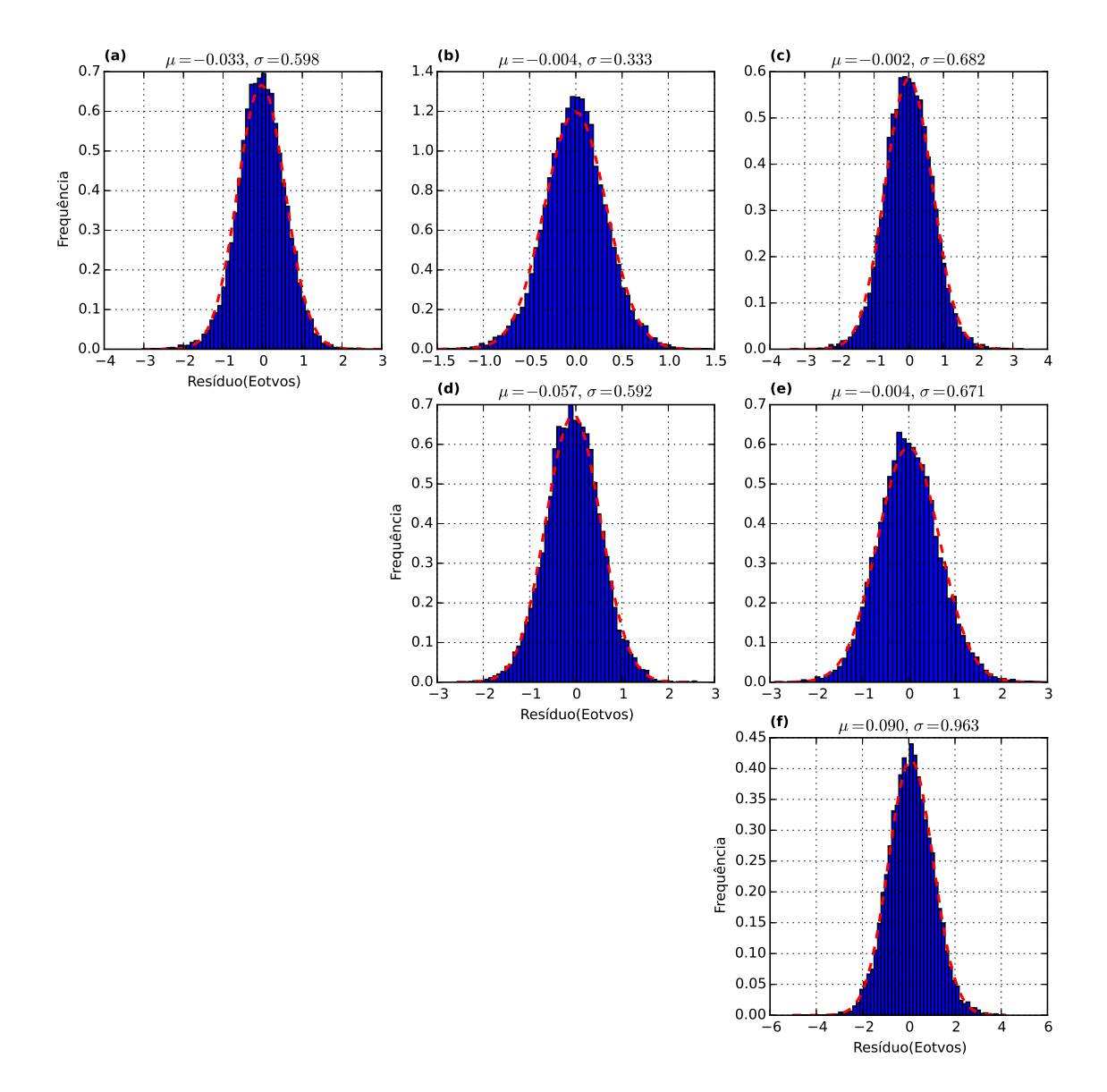

Figura 4.16: Histogramas dos resíduos das seis componentes do tensor gradiométrico. No detalhe de cada histograma temos a média  $\mu$  e o desvio padrão  $\sigma$ .

## 4.2 Segundo teste sintético

No segundo teste sintético, utilizamos um modelo mais complexo de corpos geológicos. No total, foram simulados 18 corpos tridimensionais em subsuperfície localizados a profundidades que variavam de 200 m a 1200 m, e com constrastes de densidade variando entre  $-0, 5, e, 0, 5, g/cm^3$ . As coordenadas geográficas dos corpos e os seus respectivos valores de contrastes de densidade encontram-se na tabela [4.2.](#page-91-0) Essa quantidade de fontes possibilitou a criação de anomalias fortemente interferen<span id="page-87-0"></span>tes. A Figura [4.17](#page-90-0) mostra os 20800 pontos de observação (em azul) e a projeção horizontal dos 18 corpos geológicos simulados (retângulos pretos). Simulamos também uma altura de voo de 100 m, ou seja, a coordenada vertical das observações foi  $z = -100$  m (z é positivo para o interior da Terra). O espaçamento entre as linhas no eixo y (leste-oeste) é de 150 m. No eixo x (norte-sul), o espaçamento é entre as linhas simuladas é de 100 m para a região I da Figura [4.17](#page-90-0) e de 44, 4 m para a região II.

A componente analisada neste teste foi a componente vertical do campo de gravidade  $g_z$ . O dado observado e as projeções dos corpos em relação às anomalias produzidas é mostrado na Figura [4.18.](#page-92-0) Esse dado foi contaminado com um ruído Gaussiano de média zero e desvio padrão de 0,065 mGal. Na Figura [4.19-](#page-93-0)a apresentamos a distribuição inicial de massas  $\mathbf{m}^{\mathbf{o}}$  (equação [3.22\)](#page-60-0), considerando a camada equivalente a uma profundidade de 400 m. Neste teste, também dividimos a malha de dados analisada em duas regiões distintas (I e II), como pode ser visto na Fi-gura [4.17-](#page-90-0)a. O vetor  $\Delta s$  é formado de acordo com a posição do dado observado em relação às áreas I e II, mostradas na Figura [4.17.](#page-90-0) Se o *i*-ésimo ponto de observação estiver no interior da região I, o i-ésimo elemento do vetor  $\Delta s$  será igual a 15481, 37  $m^2$ . Por outro lado, se o *i*-ésimo ponto de observação estiver no interior da região II, o *i*-ésimo elemento do vetor  $\Delta s$  será igual a 6845, 22  $m^2$ . A Figura [4.19-](#page-93-0)b apresenta a distribuição de massas que estimamos após 30 iterações. A convergência do nosso método ao longo das iterações neste teste é apresentada na Figura [4.20.](#page-94-0) Note que a partir da décima iteração não há variação das funções.

<span id="page-88-0"></span>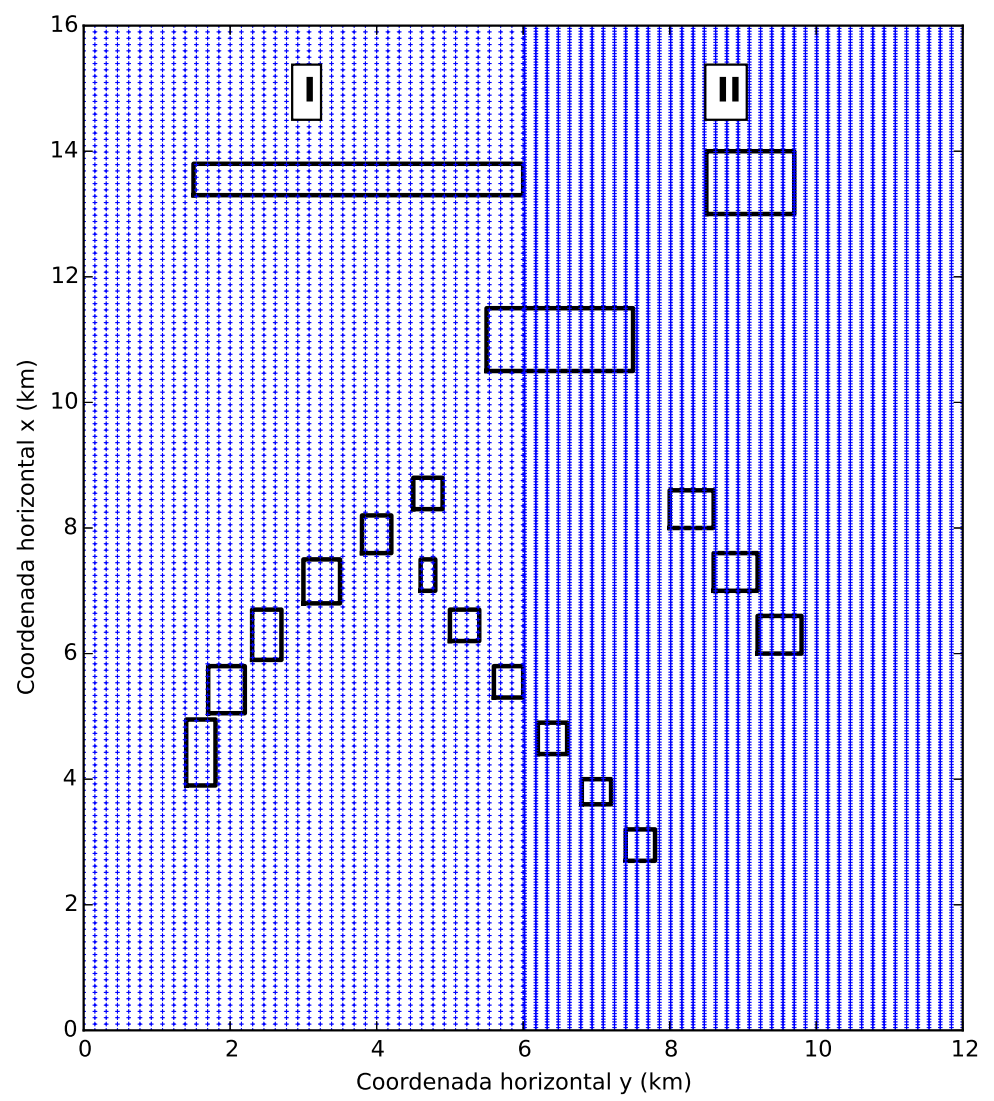

Figura 4.17: Pontos de observação (em azul) e a localização no plano x-y das bordas dos corpos geológicos simulados.

| Posição dos corpos geológicos |                      |                      |                                   |
|-------------------------------|----------------------|----------------------|-----------------------------------|
| $(x_{min}, x_{max})$          | $(y_{min}, y_{max})$ | $(z_{min}, z_{max})$ | Contraste de densidade $(g/cm^3)$ |
| (13300, 13800)                | (1500, 6000)         | (400, 900)           | 0,45                              |
| (3900, 4950)                  | (1400, 1800)         | (200, 1000)          | 0,25                              |
| (5050, 5800)                  | (1700, 2200)         | (200, 1000)          | 0,25                              |
| (5900, 6700)                  | (2300, 2700)         | (200, 1000)          | 0,25                              |
| (6800, 7500)                  | (3000, 3500)         | (200, 1000)          | 0,25                              |
| (7600, 8200)                  | (3800, 4200)         | (200, 1000)          | $-0,25$                           |
| (8300, 8800)                  | (4500, 4900)         | (200, 1000)          | 0,25                              |
| (7000, 7500)                  | (4600, 4800)         | (300, 900)           | $-0,5$                            |
| (6200, 6700)                  | (5000, 5400)         | (300, 900)           | $-0,5$                            |
| (5300, 5800)                  | (5600, 6000)         | (300, 900)           | $-0,5$                            |
| (4400, 4900)                  | (6200, 6600)         | (300, 900)           | $-0,5$                            |
| (3600, 4000)                  | (6800, 7200)         | (300, 900)           | $-0,5$                            |
| (2700, 3200)                  | (7400, 7800)         | (300, 900)           | $-0,5$                            |
| (13000, 14000)                | (8500, 9700)         | (200, 1200)          | 0,45                              |
| (8000, 8600)                  | (8000, 8600)         | (300, 1200)          | $-0,5$                            |
| (7000, 7600)                  | (8600, 9200)         | (300, 1200)          | $-0,5$                            |
| (6000, 6600)                  | (9200, 9800)         | (300, 1200)          | $-0,5$                            |
| (10500, 11500)                | (5500, 7500)         | (200, 1200)          | 0,5                               |

Tabela 4.2: Coordenadas cartesianas com as posições dos corpos geológicos simulados no segundo teste sintético e os seus respectivos contrastes de densidade.

<span id="page-90-0"></span>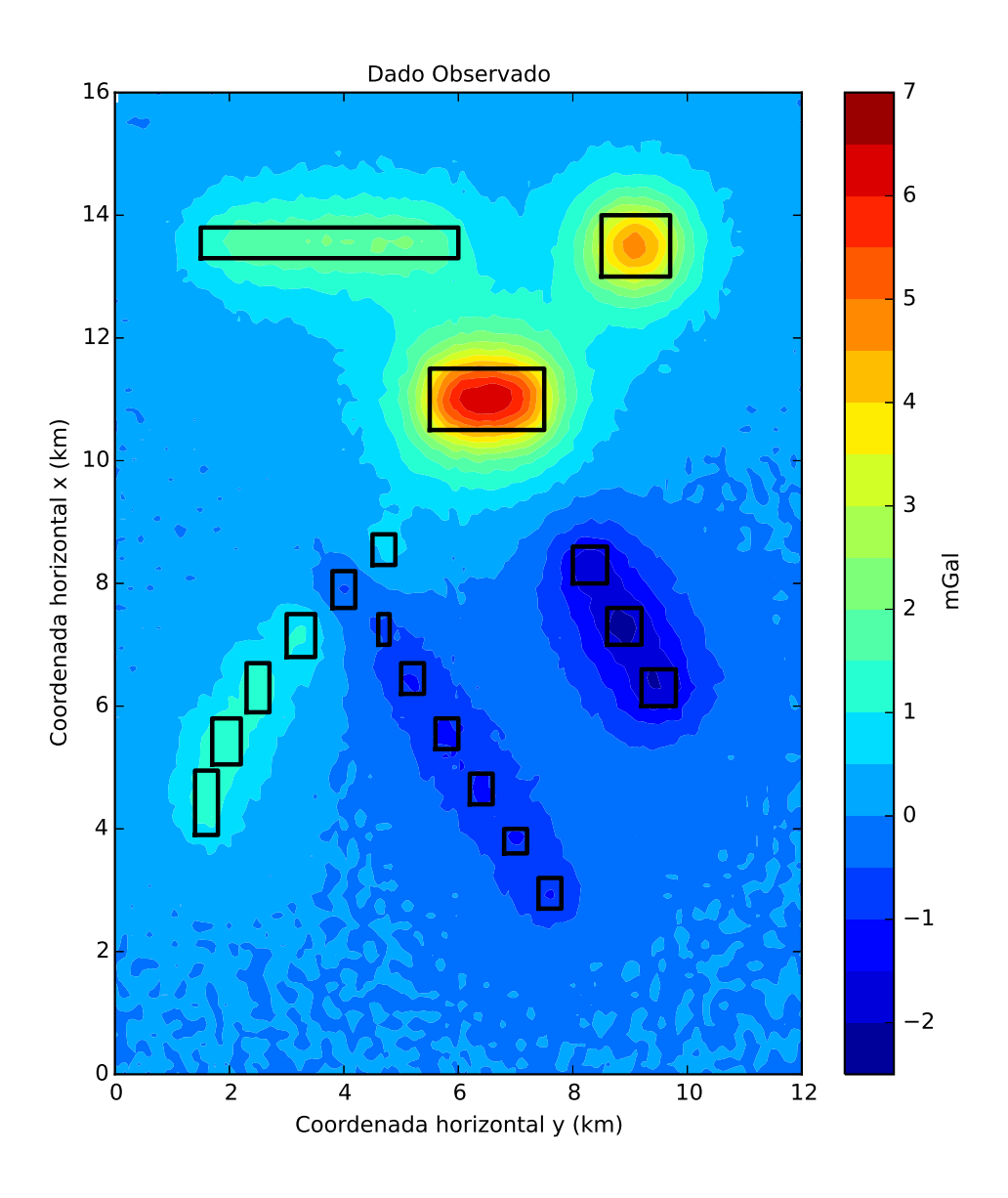

Figura 4.18: Componente vertical da atração gravitacional contaminada com ruído que foi produzida pelos corpos em subsuperfície cujas projeções de suas bordas no plano x-y são mostradas pelos retângulos pretos. Os pontos de observação e as projeções desses corpos em superfície são mostrados na Figura 4.17.

<span id="page-91-0"></span>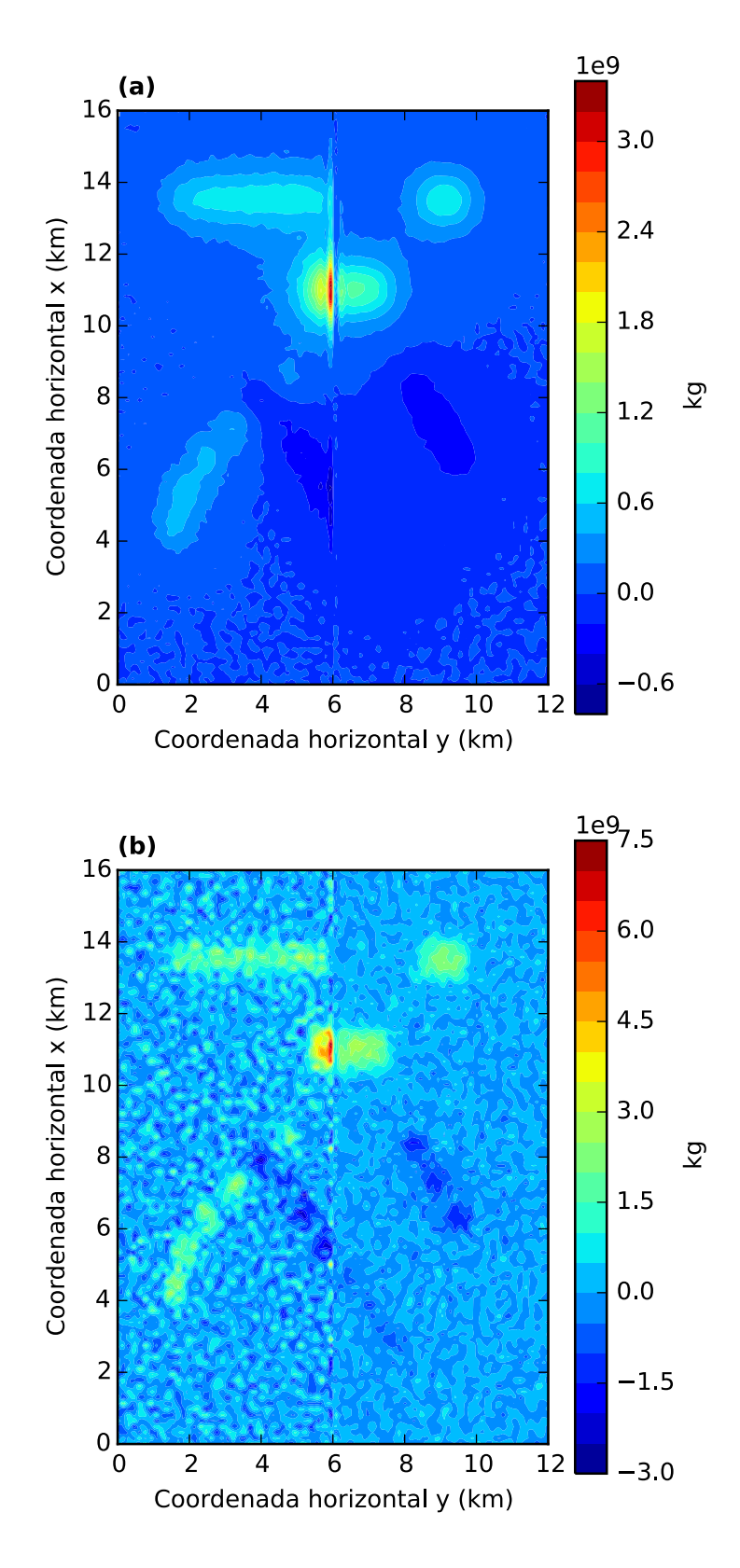

Figura 4.19: (a) Valores iniciais para a distribuição de massas sobre a camada equivalente e (b) estimativa da distribuição das massas após o processo iterativo.

<span id="page-92-0"></span>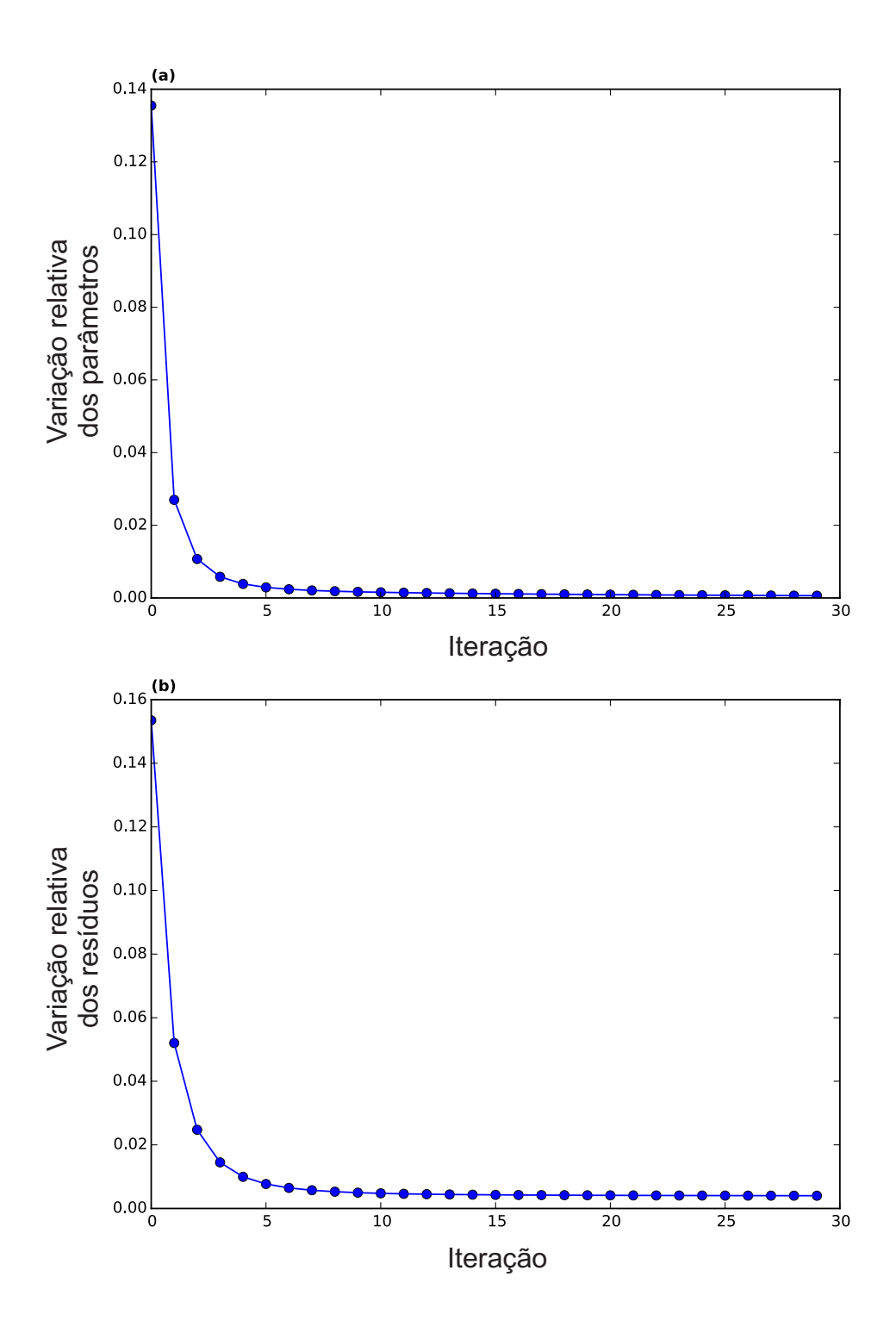

Figura 4.20: Convergência do processo iterativo. Decaimento (a) da variação nos parâmetros (equação [3.33\)](#page-66-0) e (b) da variação nos dados (equação [3.34\)](#page-66-0).

As Figuras [4.21-](#page-95-0)a e 4.21-b apresentam os dados preditos para as distribuições de massas inicial e final, respectivamente. Com esta distribuição de massas final filtrada calculamos o dado predito e comparamos aos dados observados. A Figura [4.22-](#page-96-0)a mostra as curvas de isovalores para os dados observado (em vermelho) e predito (em preto). Em [4.22-](#page-96-0)b temos o resíduo entre o dado observado e o dado predito. Na Figura [4.22-](#page-96-0)c mostramos o histograma desse resíduo, que possui uma média igual a zero e um desvio padrão igual a 0,063 mGal. Novamente, encontramos <span id="page-93-0"></span>um ajuste muito bom aos dados observados e notamos que os resíduos possuem as caracetrísticas estatísticas do ruído sintético que acrescentamos aos dados simulados. Isso mostra que o ajuste feito aos dados observados pela nossa técnica consegue filtrar o ruído presente no dado. Com a distribuição de massas  $\hat{m}$  (Figura 4.19-b) calculamos os dados transformados que s˜ao apresentados a seguir.

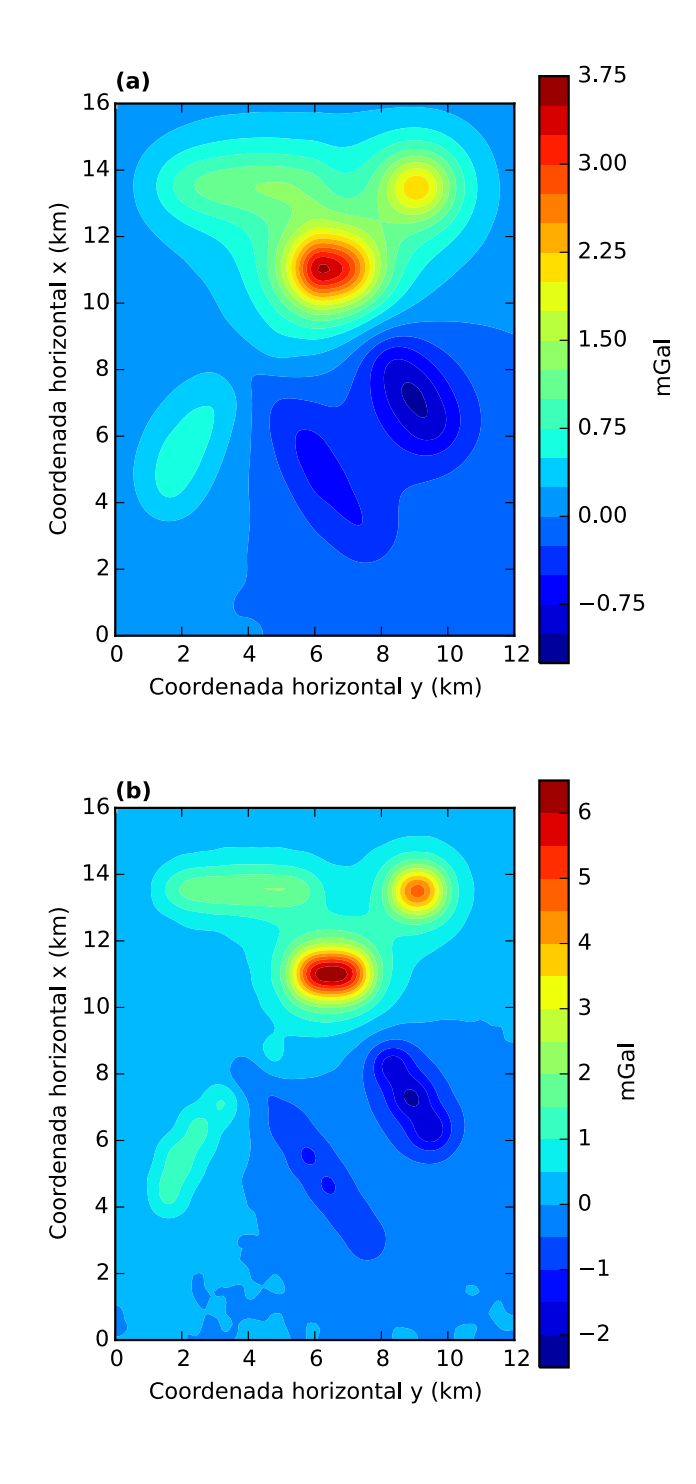

Figura 4.21: Componentes verticais  $g_z$  da atração gravitacional preditas (a) pela distribuição inicial de massas (Figura 4.19-a) e (b) pela estimativa final da distribuição de massas (Figura 4.19-b).

<span id="page-94-0"></span>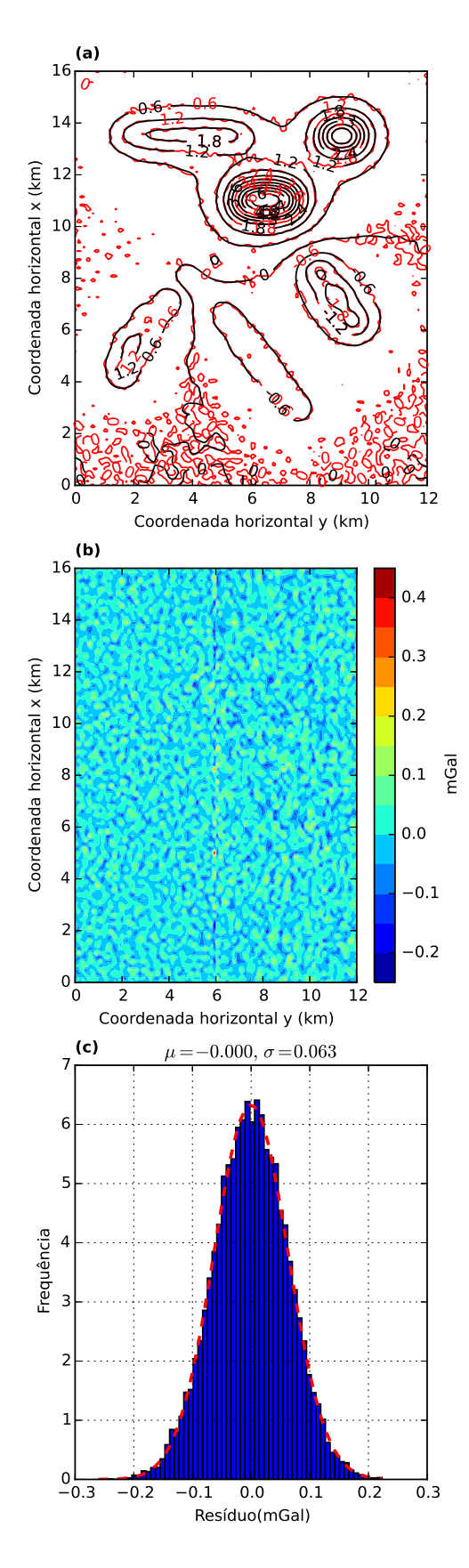

Figura 4.22: (a) Curvas de isovalores, em mGal, dos dados observado (em vermelho) e ajustado (em preto), sendo o último predito pela camada equivalente otimizada. (b) Resíduo, que é a diferença entre o dado verdadeiro, proveniente do modelo sintético, e o dado predito. (c) Histograma do resíduo. No detalhe de cada histograma temos a média  $\mu$  e o desvio padrão  $\sigma$ .

#### <span id="page-95-0"></span>Componentes horizontais

Utilizamos as equações [2.82](#page-49-0) e [2.83](#page-50-0) para calcular as componentes horizontais  $g_x$  e  $g_y$ do campo gravitacional, respectivamente. As componentes  $g_x$  e  $g_y$  são mostradas nas Figuras [4.23](#page-98-0) e [4.24,](#page-99-0) respectivamente. Em [4.23-](#page-98-0)a temos as curvas de isovalores com os valores verdadeiro (em vermelho) e calculado (em preto) para a componente  $g_x$ . A Figura [4.23-](#page-98-0)b mostra o resíduo, que é a diferença entre o valor verdadeiro, produzido pelo modelo sint´etico, e o valor predito. Na Figura [4.23-](#page-98-0)c temos o histograma desse resíduo. A média do histograma foi de 0,003 mGal e o desvio padrão 0,036 mGal.

A Figura [4.24-](#page-99-0)a apresenta as curvas de isovalores dos valores verdadeiros da componente  $g_y$  (em vermelho) e os valores preditos (em preto). Nas Figuras [4.24-](#page-99-0)b e [4.24-](#page-99-0)c temos o resíduo, que é a diferença entre o valor verdadeiro e o valor predito da componente  $g_y$  e o histograma desse resíduo, respectivamente. O histograma possui média igual a zero e um desvio padrão de 0,031 mGal. As componentes calculadas a partir do vetor de massas  $\hat{m}$  (Figura [4.19-](#page-93-0)b) se aproximou muito dos valores verdadeiros que o modelo sintético previa.

<span id="page-96-0"></span>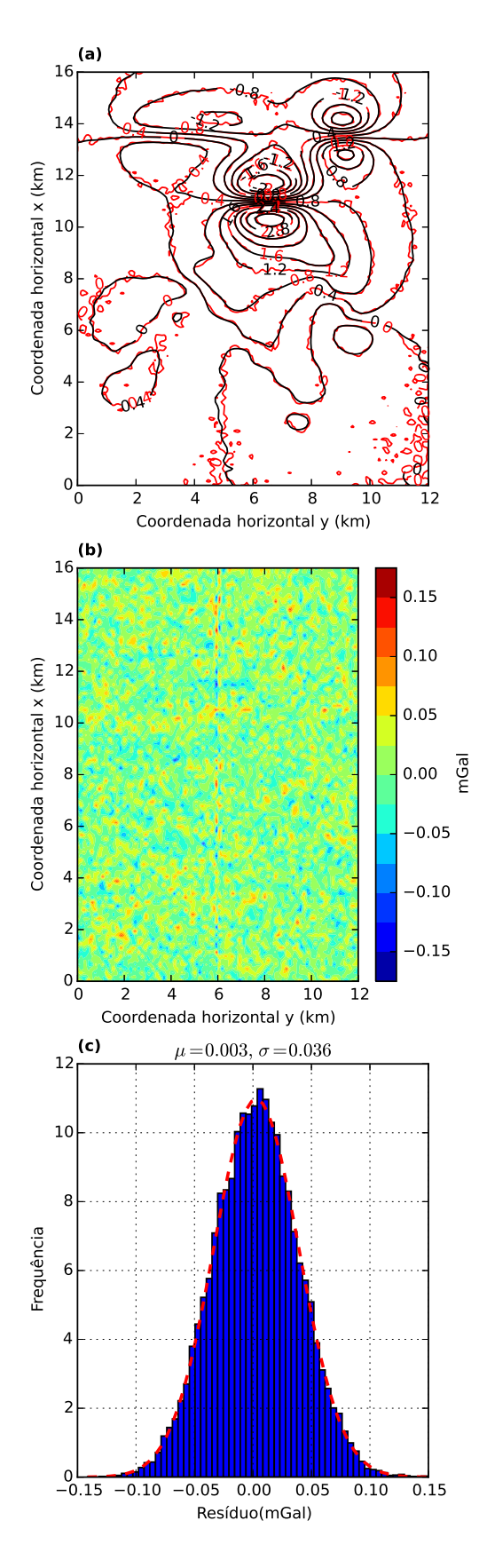

Figura 4.23: (a) Curvas de isovalores, em mGal, com os dados verdadeiros (em vermelho) e os dados preditos (em preto) para a componente  $g_x$  do campo de gravidade. Esta componente foi calculada usando a massa estimada  $\hat{\mathbf{m}}$  (Figura [4.19-](#page-93-0)b) e a equação [2.82.](#page-49-0) (b) Resíduo, que é a diferença entre o dado verdadeiro, proveniente do modelo sintético, e o dado predito. (c) Histograma do resíduo. No detalhe de cada histograma temos a média  $\mu$  e o desvio padrão  $\sigma$ .

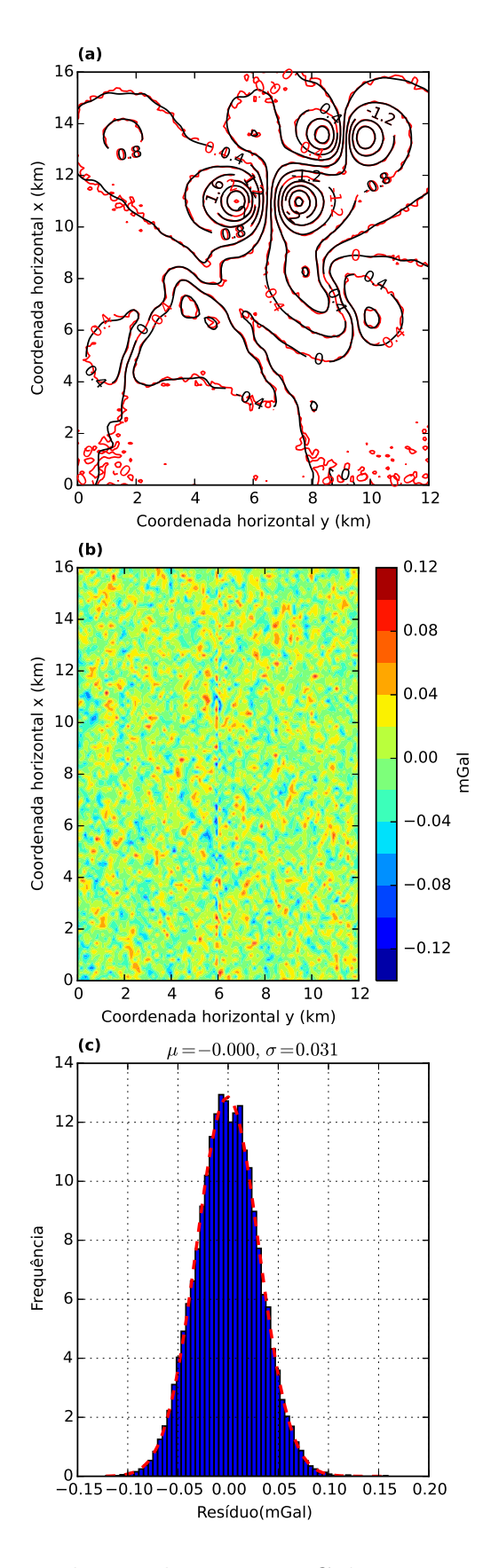

Figura 4.24: (a) Curvas de isovalores, em mGal, com os dados verdadeiros (em vermelho) e os dados preditos (em preto) para a componente  $g_y$  do campo de gravidade. Esta componente foi calculada usando a massa estimada  $\hat{\mathbf{m}}$  (Figura [4.19-](#page-93-0)b) e a equação [2.83.](#page-50-0) (b) Resíduo, que é a diferença entre o dado verdadeiro, proveniente do modelo sintético, e o dado predito. (c) Histograma do resíduo. No detalhe de cada histograma temos a média  $\mu$  e o desvio padrão  $\sigma$ .

### <span id="page-98-0"></span>Interpolação

Com o auxílio das equações [2.77](#page-48-0) e [2.78](#page-48-0) calculamos o dado interpolado da componente vertical  $g_z$  para este segundo teste sintético. Interpolamos o dado, que originalmente estava distribuído em uma malha com diferentes densidades de observações (Figura [4.17\)](#page-90-0), em uma malha totalmente regular e com a mesma coordenada vertical original:  $z = -100$  m. A malha regular é mostrada na Figura [4.9.](#page-79-0) A malha que usaremos para computar o dado interpolado contém 100 linhas no eixo  $x$  (nortesul), com espaçamento de 168 m entre elas, e 70 linhas no eixo  $y$  (leste-oeste), com espaçamento entre as linhas de 163, 3 m, totalizando 7000 pontos. A Figura [4.25](#page-101-0) mostra os resultados dessa interpolação. Em [4.25-](#page-101-0)a temos em vermelho os valores verdadeiros, provenientes do modelo sint´etico, para o dado interpolado e, em preto, o dado interpolado. A Figura [4.25-](#page-101-0)b mostra o resíduo, que é a diferença entre o valor verdadeiro e o interpolado e a Figura [4.25-](#page-101-0)c representa o histograma desse resíduo. O histograma apresenta uma forma de distribuição Gaussiana com média zero e desvio padrão de 0,016 mGal. Através dos baixos valores encontrados nos resíduos e o ajuste que o dado interpolado teve ao dado verdadeiro, pode-se dizer que a distribuição de massas encontradas pela nossa técnica também produz um dado interpolado com bastante qualidade.

<span id="page-99-0"></span>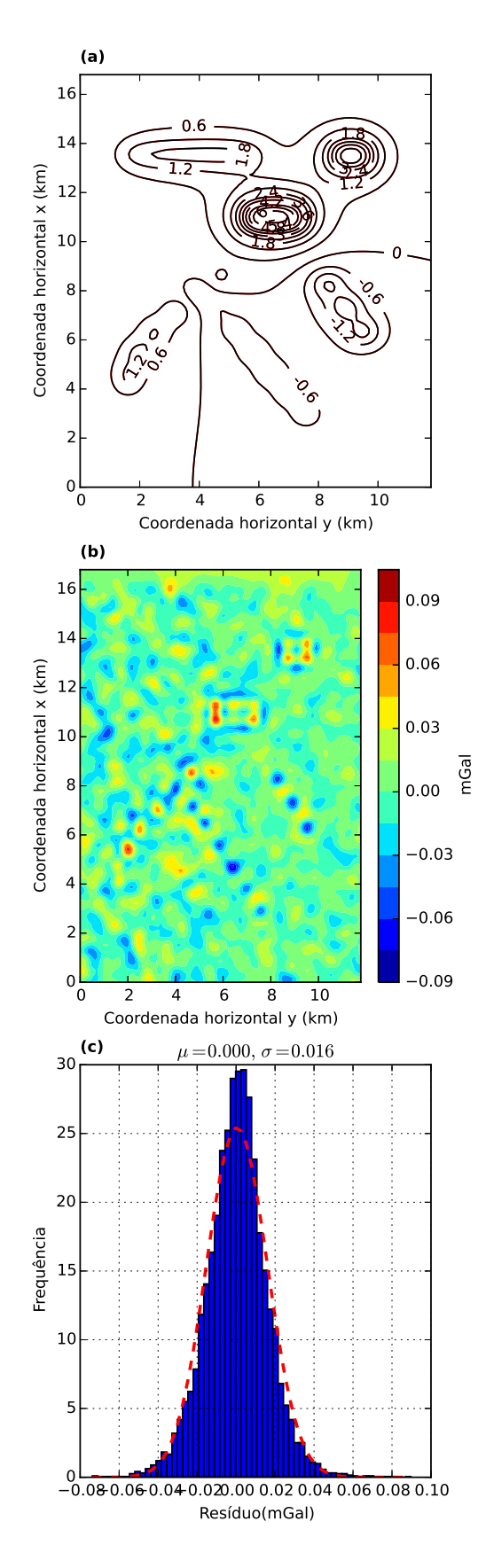

Figura 4.25: (a) Curvas de isovalores, em mGal, com os dados verdadeiros (em vermelho) e os dados preditos (em preto) para a interpolação com a malha regular, mostrada na Figura [4.9.](#page-79-0) (b) Resíduo, que é a diferença entre o dado verdadeiro, produzido pelo modelo sintético, e o dado interpolado com a matriz de transformação dada pela equação [2.78.](#page-48-0) (c) Histograma dos resíduos. No detalhe de cada histograma temos a média  $\mu$  e o desvio padrão  $\sigma$ .

#### Continuação para baixo e para cima

Nas Figuras [4.26](#page-103-0) e [4.27](#page-104-0) apresentamos os resultados para a continuação para cima e para baixo, respectivamente. Na continuação para cima, calculamos o dado num nível 500 m acima do medido originalmente (Figura [4.17-](#page-90-0)b). Na continuação para baixo, calculamos o dado num nível 100 m inferior ao nível original. A Figura [4.26](#page-103-0) a mostra as curvas de isovalores com os valores verdadeiros da continuação para cima (em vermelho), fornecidos pelo modelo sintético, e os valores calculados (em preto). Estes valores calculados s˜ao obtidos a partir do produto entre a matriz de transformação continuada para cima, cujos elementos são dados pela equação [2.80](#page-49-0) e o vetor das massas estimadas  $\hat{m}$  (Figura [4.19-](#page-93-0)b). Em [4.26-](#page-103-0)b temos a diferença entre os dados verdadeiro e o predito para a continuação para cima e, em [4.26](#page-103-0) c, apresentamos o histograma dessa diferença. O histograma assemelha-se a uma distribuição Gaussiana com média zero e um desvio padrão de 0,003 mGal.

A Figura [4.27-](#page-104-0)a apresenta em vermelho os valores verdadeiros para o dado continuado para baixo e, em preto, os valores preditos via camada equivalente otimizada (equação [2.80\)](#page-49-0). Nas Figuras [4.27-](#page-104-0)b e 4.27-c temos o resíduo e o histograma desse resíduo, respectivamente. A média desse histograma foi zero e o desvio padrão foi de 0, 027 mGal. Os res´ıduos apresentam valores baixos em sua maioria, tanto na continuação para cima quanto na continuação para baixo, demostrando um bom ajuste aos valores previstos pelo modelo sintético. Na continuação para baixo nota-se uma caráter mais ruidoso na região próxima às anomalias da Figura [4.27-](#page-104-0)b. Isso acontece porque, na continua¸c˜ao para baixo, estamos nos aproximando dos corpos que produzem a anomalia e, por consequência, intensificamos também os ruídos presentes nos dados.

<span id="page-101-0"></span>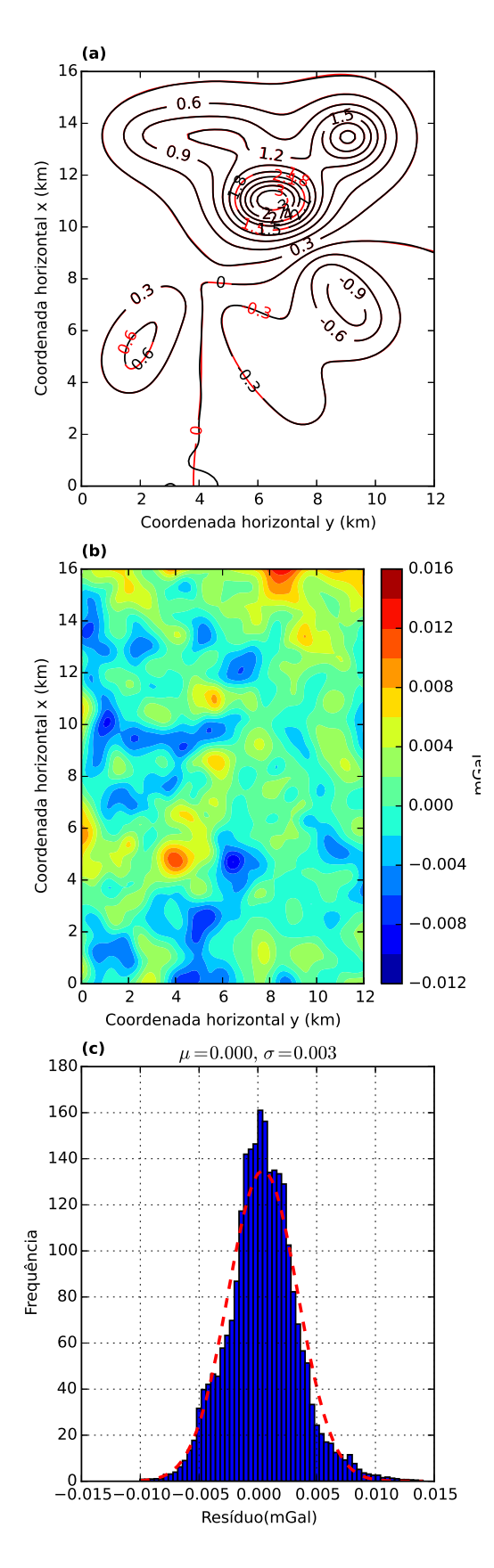

Figura 4.26: (a) Curvas de isovalores, em mGal, com os dados verdadeiros (vermelho) e os dados preditos (preto) para o caso de uma continuação para cima. (b) Resíduo, que é a diferença entre o dado verdadeiro, produzido pelo modelo sintético, e o dado continuado para cima calculado com a matriz de transformação, cujos elementos são dados pela equação [2.79,](#page-49-0) e a distribuição de massas estimada m (Figura [4.19-](#page-93-0)b). (c) Histograma dos resíduos. No detalhe de cada histograma temos a média  $\mu$  e o desvio padrão  $\sigma$ . 79

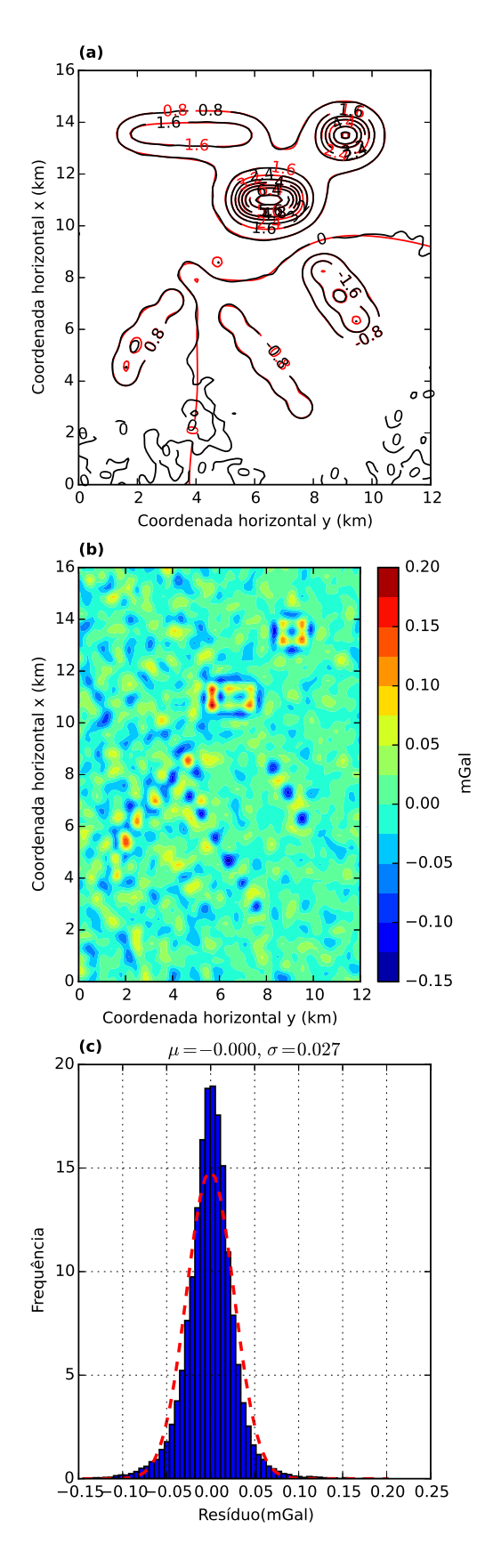

Figura 4.27: (a) Curvas de isovalores, em mGal, com os dados verdadeiros (vermelho) e os dados preditos (preto) para o caso de uma continuação para baixo. (b) Resíduo, que é a diferença entre o dado verdadeiro, produzido pelo modelo sintético, e o dado continuado para baixo calculado com a matriz de transformação, cujos elementos são dados pela equação [2.80,](#page-49-0) e a distribuição de massas estimada m (Figura [4.19-](#page-93-0)b). (c) Histograma dos resíduos. No detalhe de cada histograma temos a média  $\mu$  e o desvio padrão  $\sigma$ . 80

#### <span id="page-103-0"></span>Cálculo das derivadas das componentes

Utilizamos o vetor de massas estimado  $\hat{m}$  (Figura [4.19-](#page-93-0)b) para calcular todas as seis componentes do tensor gradiométrico (equação [2.18\)](#page-32-0). Cada componente é calculada a partir do produto da matriz de transformação de cada componente (equações  $2.92-2.97$ ) pelo vetor de massas  $\hat{\mathbf{m}}$  que a nossa técnica estimou.

A Figura [4.28](#page-106-0) mostra os valores verdadeiros para as seis componentes, obti-dos a partir do modelo sintético. A Figura [4.29](#page-107-0) mostra valores calculados. Nas Figuras [4.30](#page-108-0) e [4.31](#page-109-0) encontram-se os resíduos e o histograma desses resíduos, respectivamente. Todos os histograma são similares a uma distribuição Gaussiana, com médias próximas de zero e desvio padrão máximo de 0,87 Eötvos. Todos os histogramas apresentam médias muito próximas de zero e valores aceitáveis para o desvio padrão, mostrando que a distribuição de massas estimada e filtrada pela técnica otimizada da camada equivalente conseguiu calcular com sucesso todas as seis componentes do tensor gradiométrico.

<span id="page-104-0"></span>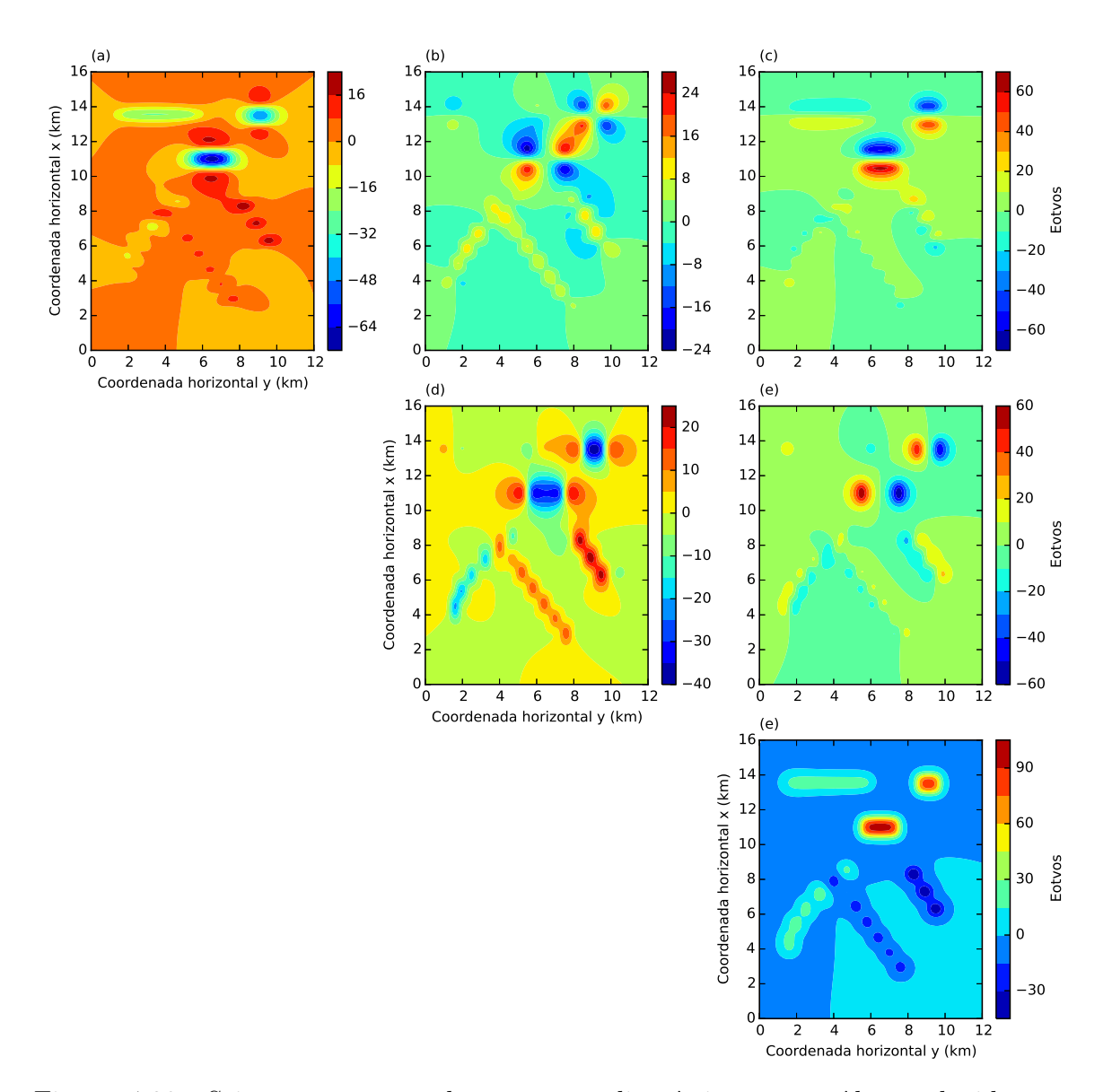

Figura 4.28: Seis componentes do tensor gradiométrico sem ruído produzidas a partir do modelo sintético. Da esquerda para a direita e de cima para baixo temos: (a)  $g_{xx}$ , (b)  $g_{xy}$ , (c)  $g_{xz}$ , (d)  $g_{yy}$ , (e)  $g_{yz}$  e (f)  $g_{zz}$ .

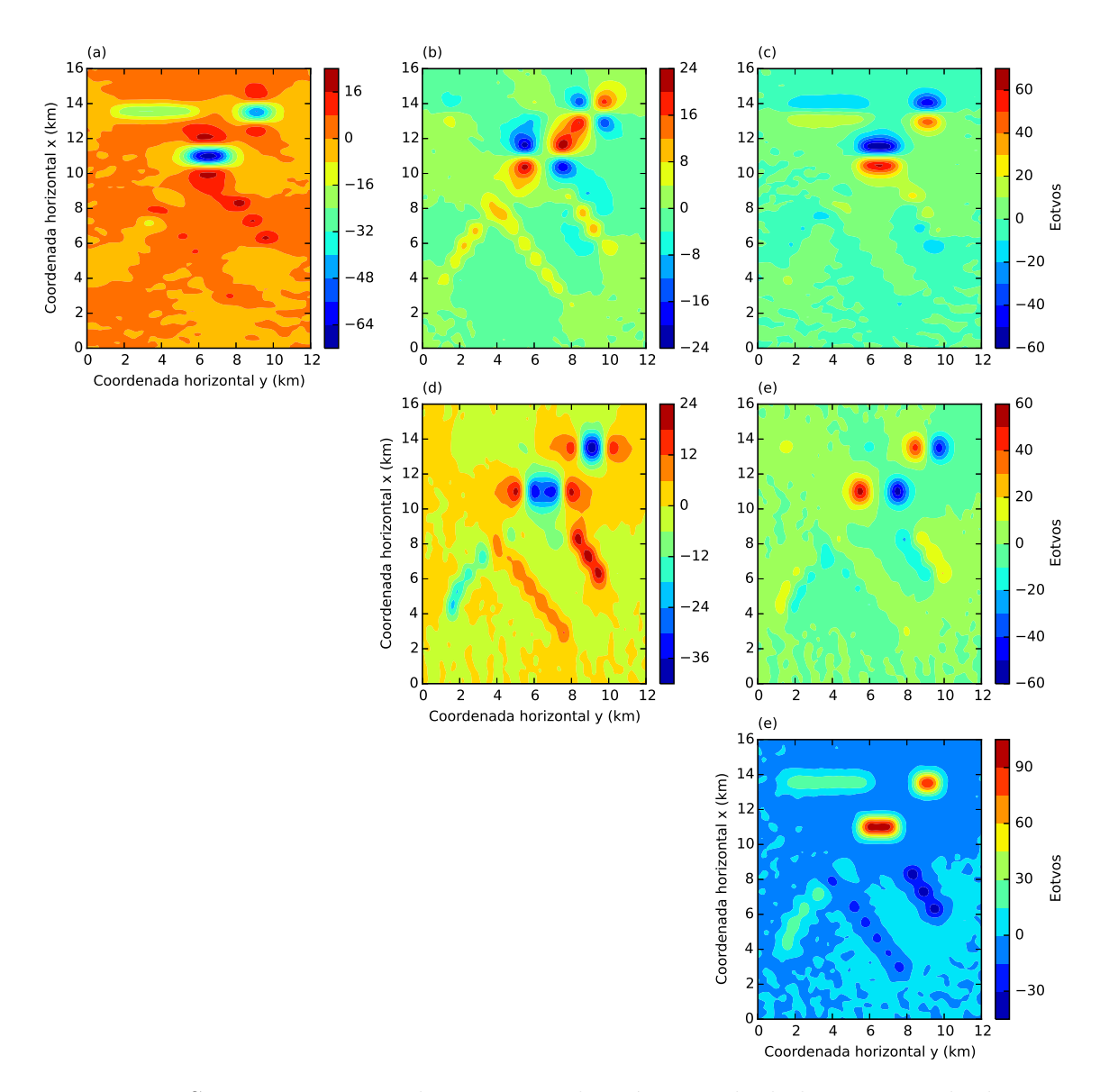

Figura 4.29: Seis componentes do tensor gradiométrico calculadas a partir da distri-buição de massas estimada (Figura [4.19-](#page-93-0)b) e da matriz de transformação para cada uma dessas componentes (equação [2.91\)](#page-51-0). Da esquerda para a direita e de cima para baixo temos: (a)  $g_{xx}$ , (b)  $g_{xy}$ , (c)  $g_{xz}$ , (d)  $g_{yy}$ , (e)  $g_{yz}$  e (f)  $g_{zz}$ .

<span id="page-106-0"></span>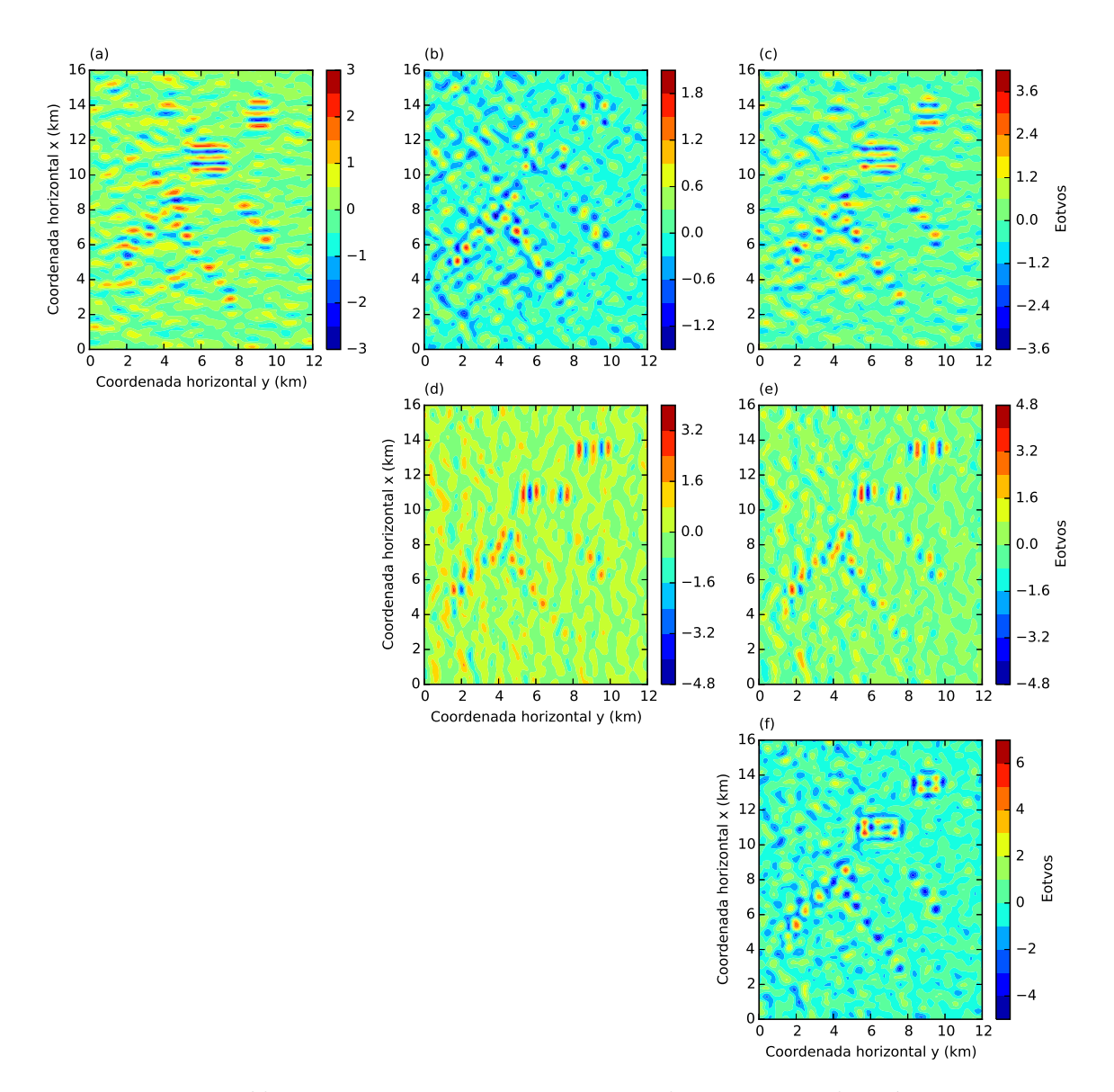

Figura 4.30: Resíduo entres as seis componentes do tensor gradiométrico. Estes resíduos foram obtidos a partir da diferença entre o dado produzido pelo modelo sintético e o dado predito com a camada equivalente otimizada para as seis componentes do tensor gradiométrico.

<span id="page-107-0"></span>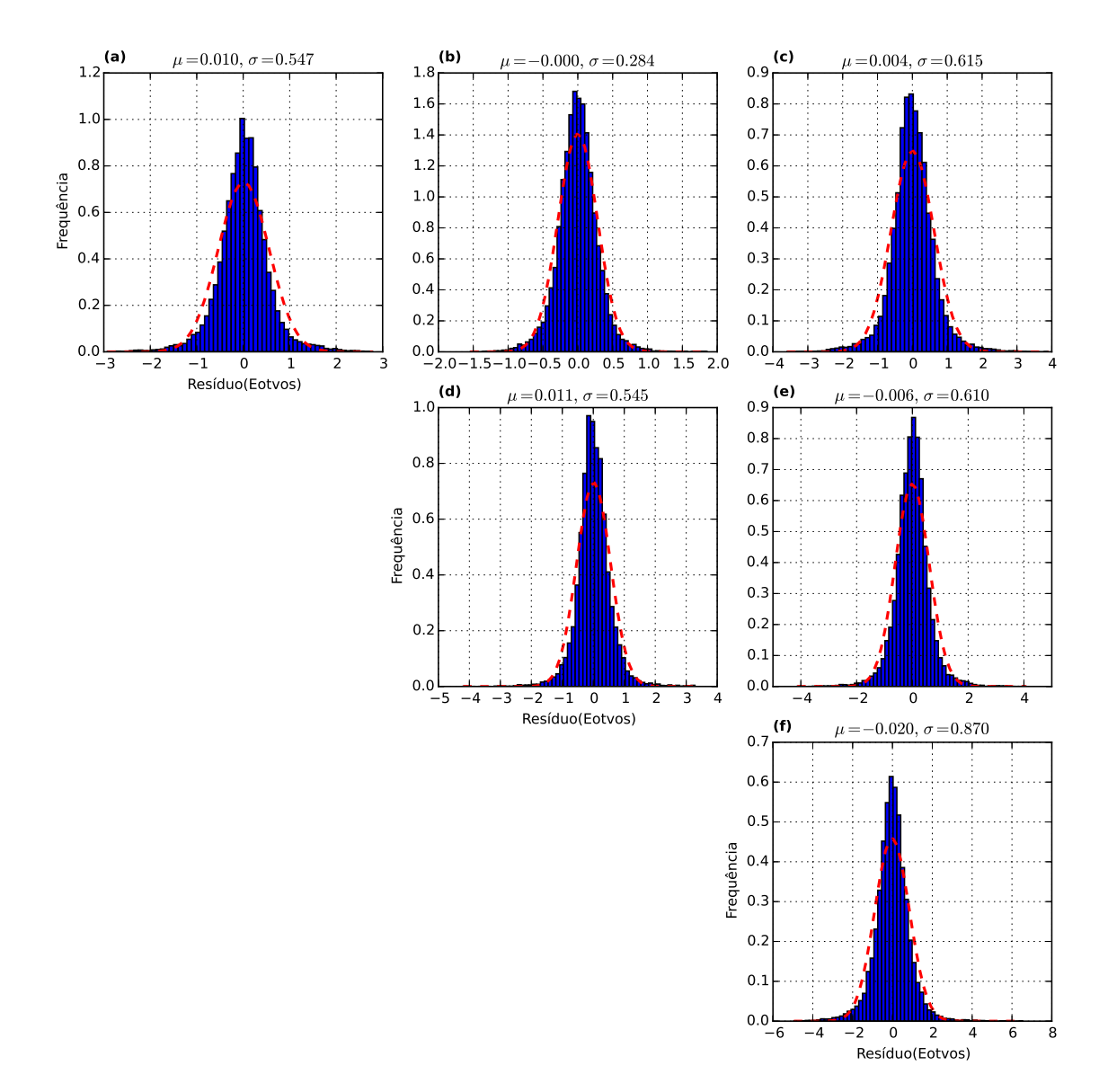

Figura 4.31: Histogramas dos resíduos das seis componentes do tensor gradiométrico. No detalhe de cada histograma temos a média  $\mu$  e o desvio padrão  $\sigma$ .

# 4.3 Terceiro teste sintético

Como terceiro teste sintético, somamos um valor constante de 5 mGal ao vetor de dados observados da componente vertical  $(g_z)$  da atração gravitacional simulada no segundo teste sintético (Figura [4.18\)](#page-92-0). Para cada uma das 20800 observações adicionamos o valor de 5 mGal. A Figura [4.32](#page-110-0) mostra o dado observado para este teste sintético. O objetivo desse terceiro teste foi simular um comportamento anômalo que observamos ao analisar o dado real proveniente de um aerolevantamento, que apresentaremos no próximo capítulo.
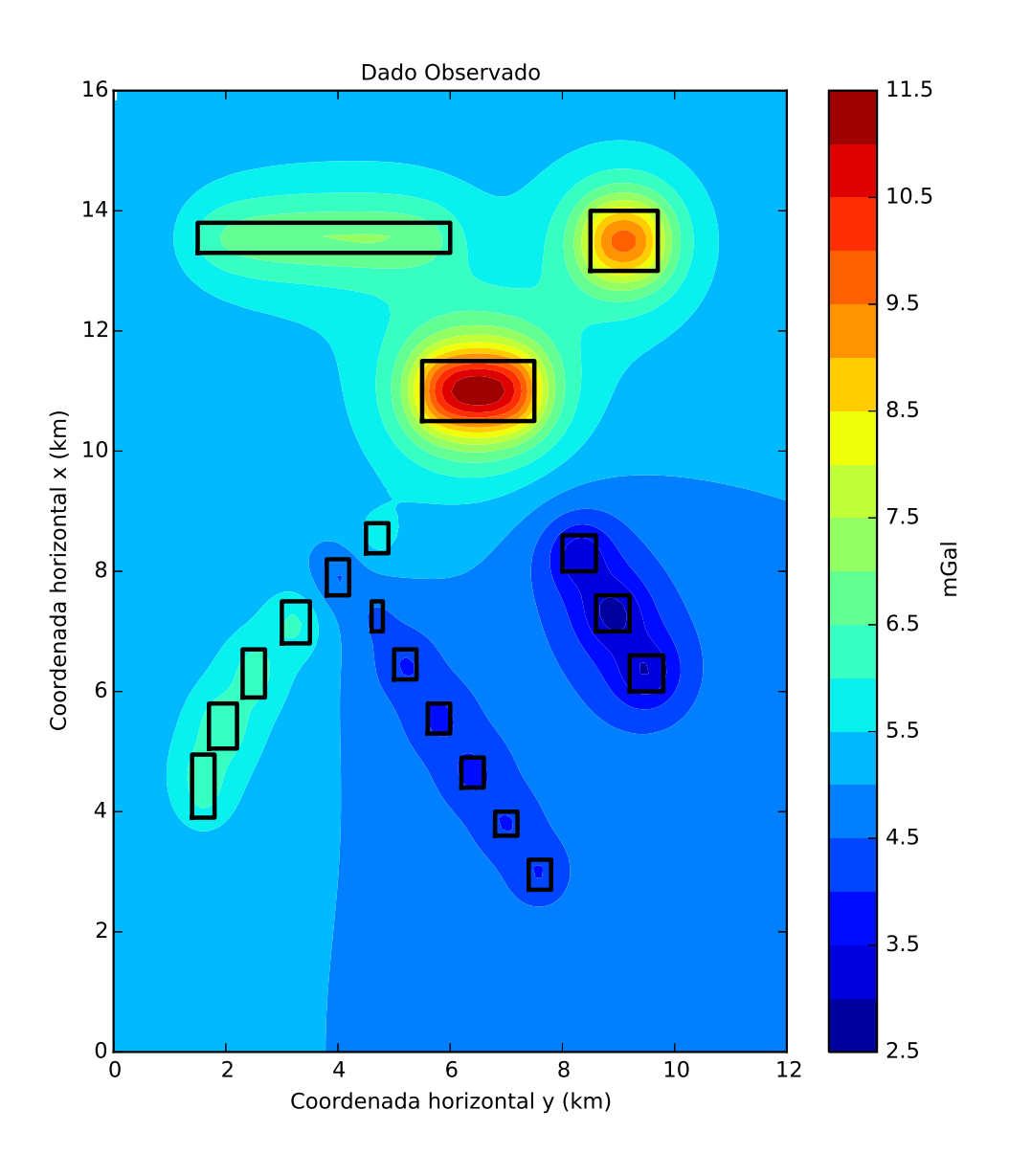

Figura 4.32: Componente vertical da atração gravitacional simulada na Figura [4.18](#page-92-0) acrescida de uma valor constante de 5 mGal. Os retângulos pretos são as projeções das bordas dos corpos geológicos no plano x-y.

Mas por que somar uma constante à  $g_z$ ? Fizemos isso para simular um possível caso em que a componente vertical da atração gravitacional, proveniente dos dados do aerolevantamento, foi calculada a partir de uma integração da componente do tensor gradiométrico  $g_{zz}$  na direção vertical z. Sabemos que o processo integração apresenta uma constante sobressalente que é acrescida ao resultado da integração. O presente teste comprova que essa constante interfere no resultado final do cálculo das componentes do tensor gradiométrico via técnica da camada equivalente otimizada.

A nossa técnica estimou a distribuição de massas  $\hat{\mathbf{m}}$  (não apresentada aqui) que ajustava o novo dado (Figura [4.32\)](#page-110-0) sintético observado (já acrecida à constante). Após o ajuste, calculamos as componentes do tensor gradiométrico (equação [2.18\)](#page-32-0). Esse cálculo é feito multiplicando cada matriz de transformação desse tensor (cujos elementos são dados pelas equações  $2.92$ -2.97) pelo vetor de massas  $\hat{\mathbf{m}}$ , que foi estimado via camada equivalente otimizada.

A Figura [4.28](#page-106-0) mostra os valores verdadeiros dessas componentes, geradas pelo modelo sintético. A Figura [4.33](#page-112-0) mostra as seis componentes calculadas via camada equivalente otimizada. A Figura [4.34](#page-113-0) apresenta a diferença entre as componentes provenientes do modelo sintético e as componentes calculadas pela nossa técnica. Na Figura [4.35](#page-114-0) temos o histograma desses resíduos. Note que nesses histogramas apenas as componentes da diagonal do tensor apresentam uma média diferente de zero. Além disso, os deslocamentos dessas médias somados dão zero. O desvio padrão para cada uma das seis componentes são baixos, representando menos de  $10\%$  da variação m´axima de cada componente. Portanto, se somarmos uma constante ao vetor da componente vertical que estamos ajustando, as componentes  $g_{xx}, g_{yy}$  e  $g_{zz}$  do tensor gradiométrico são perturbadas. As componentes cruzadas  $g_{xy}$ ,  $g_{yy}$  e  $g_{zz}$  não sofrem pertubações. Retirando o valor das médias  $\mu$  das componentes perturbadas de seus respectivos dados preditos, o ajuste aos dados observados torna-se adequado. Por exemplo, se subtrairmos a média desviada  $\mu$  presente no histograma da componente predita  $g_{xx}$  (Figura [4.35\)](#page-114-0) dos valores preditos dessa componente, obtemos um novo dado predito que se ajusta com precis˜ao ao dado observado para esta componente.

<span id="page-110-0"></span>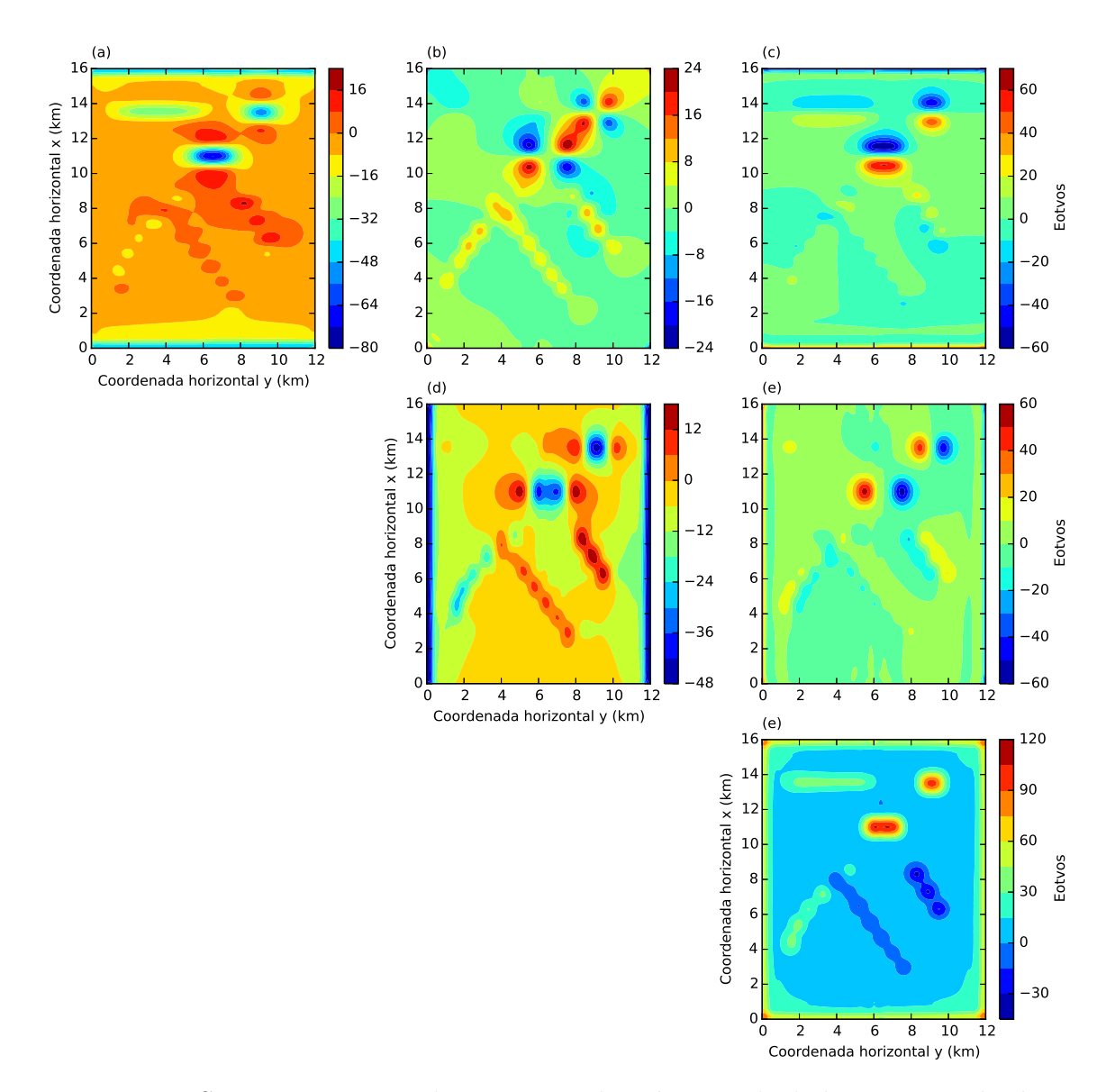

Figura 4.33: Seis componentes do tensor gradiométrico calculadas a partir da distribuição de massas estimada  $\hat{m}$  (não mostrada) via camada equivalente otimizada e da matriz de transformação para cada uma dessas componentes (equação [2.91\)](#page-51-0). Da esquerda para a direita e de cima para baixo temos: (a)  $g_{xx}$ , (b)  $g_{xy}$ , (c)  $g_{xz}$ , (d)  $g_{yy}$ , (e)  $g_{yz}$  e (f)  $g_{zz}$ .

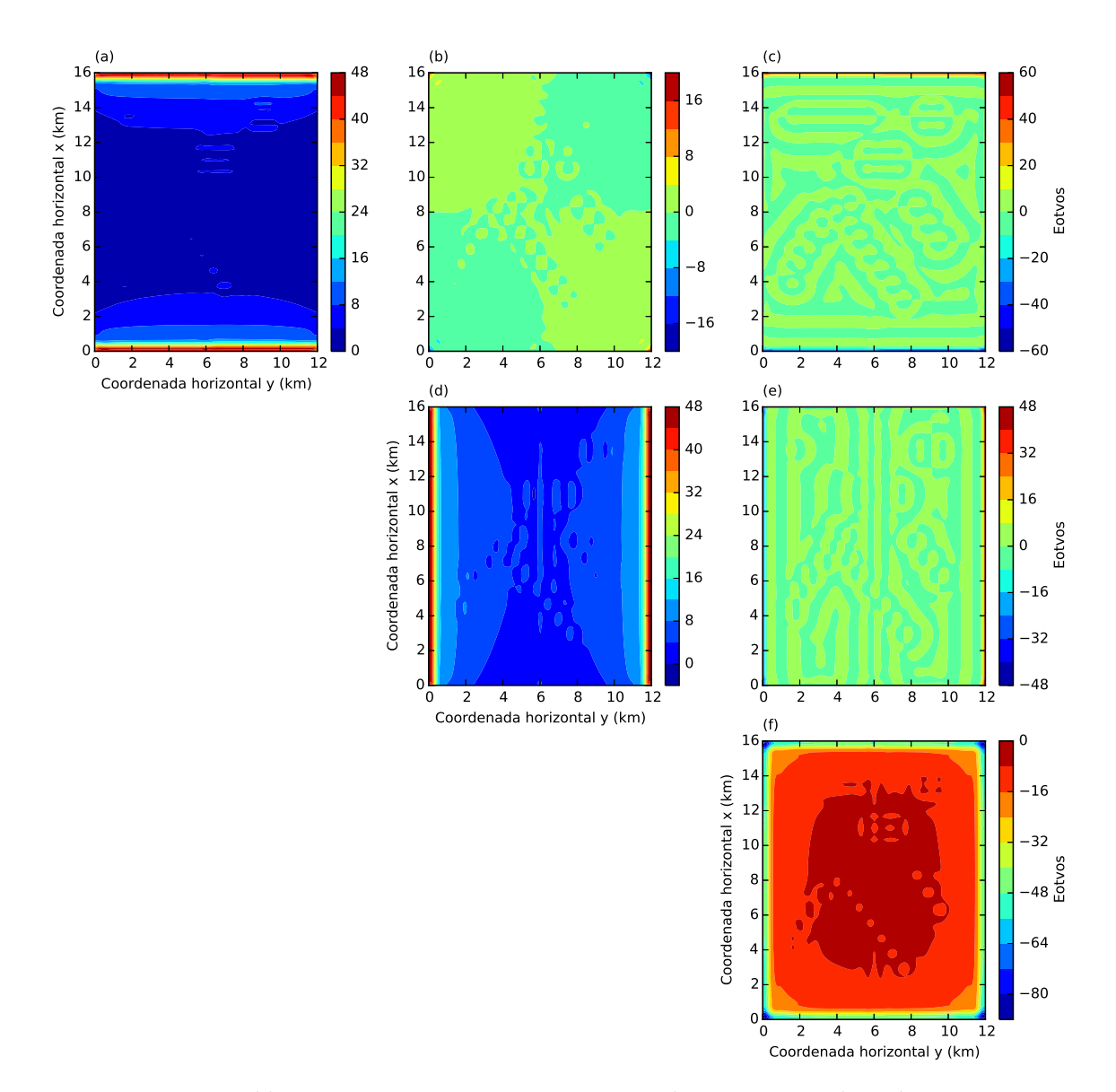

Figura 4.34: Resíduo entres as seis componentes do tensor gradiométrico. Estes resíduos foram obtidos a partir da diferença entre o dado produzido pelo modelo sintético e o dado que estimamos com a camada equivalente otimizada para as seis componentes do tensor gradiométrico.

<span id="page-112-0"></span>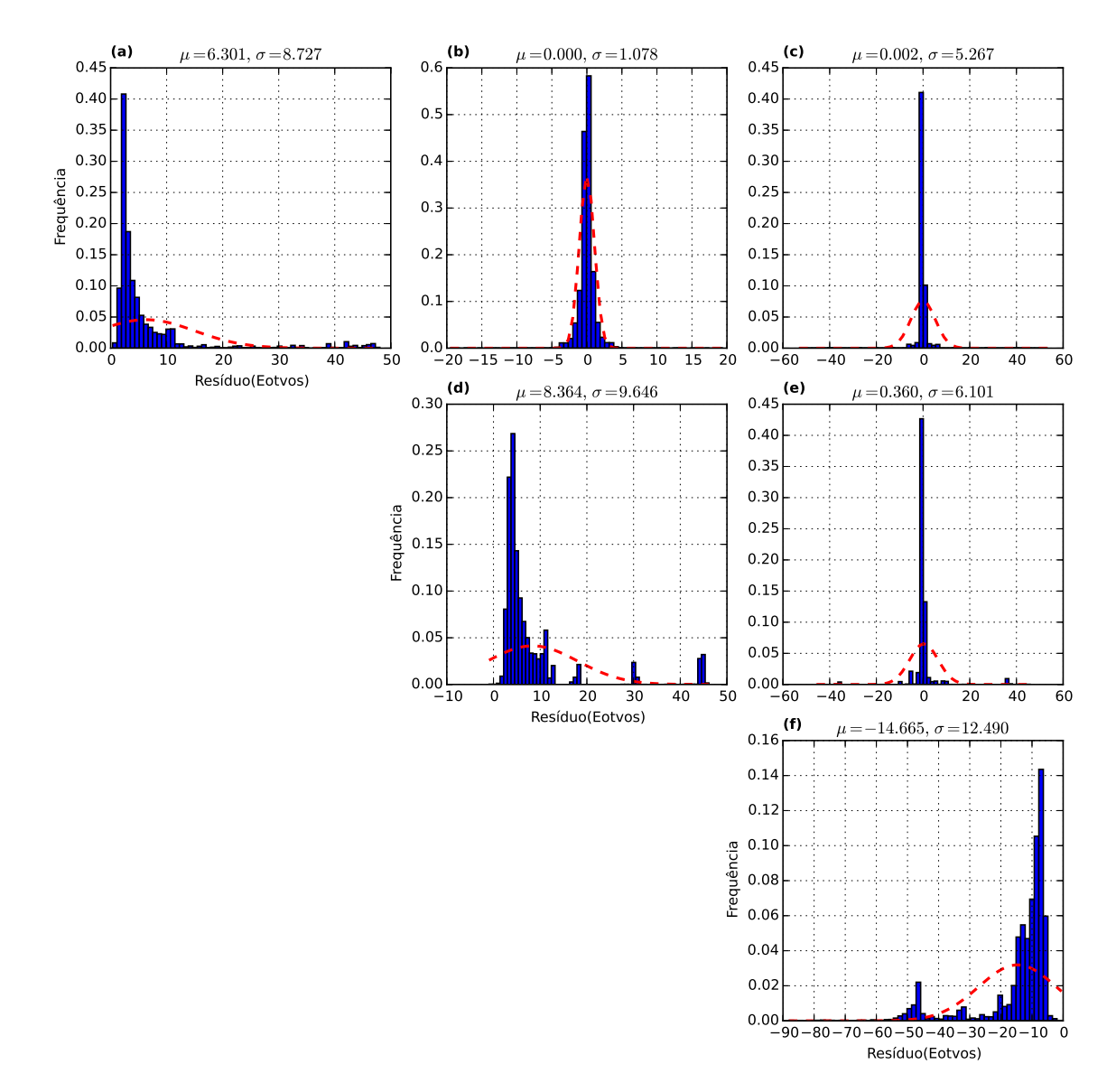

Figura 4.35: Histogramas dos resíduos das seis componentes do tensor gradiométrico. No detalhe de cada histograma temos a média  $\mu$  e o desvio padrão  $\sigma$ .

### 4.4 Quarto teste sintético

Neste quarto teste sintético objetivamos a comparação entre o método clássico da camada equivalente e o nosso método otimizado para o ajuste a um dado produzido por um mesmo modelo geofísico. O modelo de corpos utilizado neste teste é o mesmo do primeiro teste sintético. Logo, a posição dos corpos em subsuperfície e suas respectivas densidades podem ser encontrados na tabela [4.1.](#page-69-0) Por simplicidade, utilizamos uma malha de observações completamente regular com 7000 pontos de observa¸c˜ao. Essa malha ´e a mesma que utilizamos anteriormente para as inter<span id="page-113-0"></span>polações (Figura [4.9\)](#page-79-0), contendo 100 linhas no eixo  $x$  (norte-sul), com espaçamento de 168 m entre elas, e 70 linhas no eixo  $\gamma$  (leste-oeste), com espaçamento entre as linhas de 163,3 m. A superfície de observação simulada foi  $z = -100$  m. Como a malha é regular todos os elementos do vetor  $\Delta s$  receberam o mesmo valor, igual a 28970, 9  $m^2$ . A componente analisada foi a componente vertical  $g_z$  da atração gravitacional. Os dados produzidos pelo modelo foram contaminados com um ruído sintético Gaussiano de média zero e desvio padrão de 0,089 mGal.

A Figura [4.36](#page-116-0) apresenta o dado observado neste teste sintético. A distribuição final de massas obtidas com o nosso método otimizado e com a camada equivalente cl´assica encontram-se nas Figuras [4.37-](#page-117-0)a e [4.37-](#page-117-0)b, respectivamente. Vale ressaltar que a distribuição final de massas encontrada com o método clássico foi obtida com o auxílio de uma regularização. O estimador das massas utilizado no método clássico é estimador de Tikhonov de ordem zero (equação [2.75\)](#page-47-0), com parâmetro de regularização igual a  $8, 4.10^{-23}$ . Nota-se claramente que os resultados obtidos por ambas as técnicas para a distribuição de massas são praticamente equivalentes.

<span id="page-114-0"></span>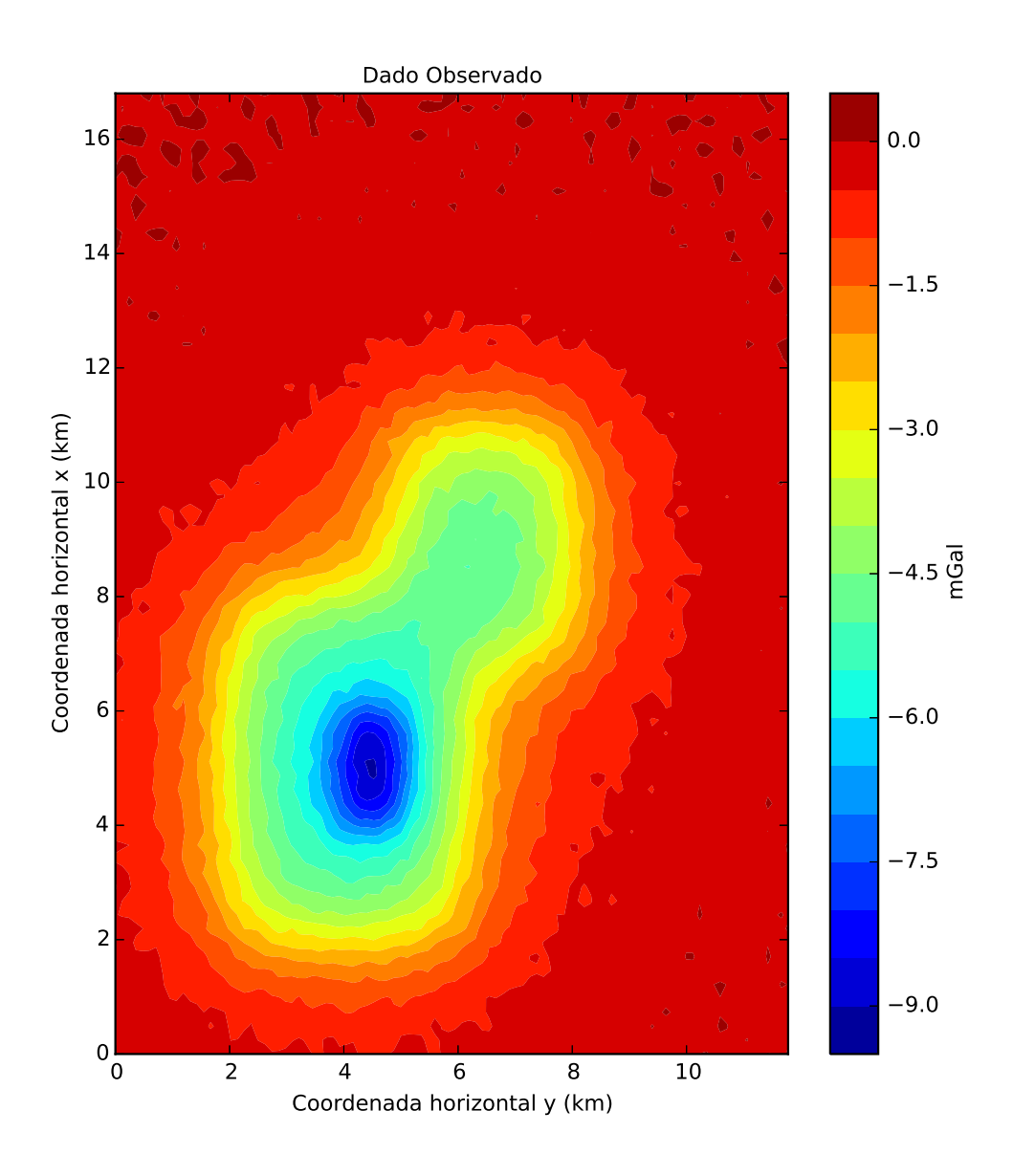

Figura 4.36: Componente vertical da atração gravitacional contaminada com ruído que foi produzida pelos corpos em subsuperfície cujas posições e respectivas densidades encontram-se na tabela [4.1.](#page-69-0)

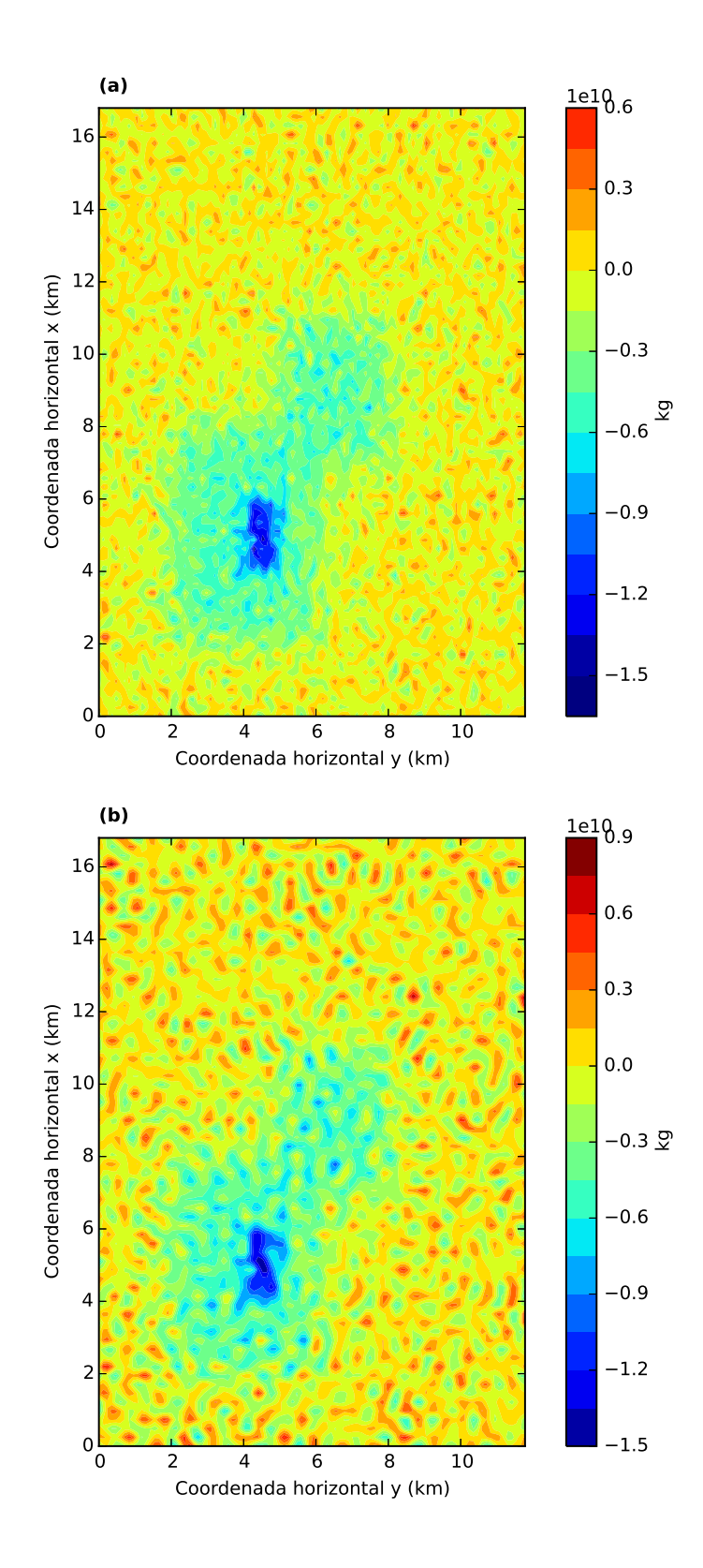

Figura 4.37: (a) Distribuição de massas final sem filtro móvel obtida com a camada equivalente otimizada e (b) distribuição de massas obtidas através do método clássico da camada equivalente com o auxílio de regularização.

Com as distribuições de massas obtidas em [4.37-](#page-117-0)a e 4.37-b, calculamos os dados preditos que s˜ao mostrados nas figuras [4.38-](#page-119-0)a e [4.38-](#page-119-0)b, respectivamente. As duas técnicas produziram dados preditos que se ajustam bem aos dados observados. A <span id="page-116-0"></span>Figura [4.39-](#page-120-0)a apresenta as curvas de isovalores para o dado observado (vermelho) e o dado predito pela camada equivalente otimizada (em preto), obtido a partir da distribuição de massas da Figura [4.37-](#page-117-0)a. A Figura [4.39-](#page-120-0)b mostra as curvas de isovalores para o dado observado (em vermelho) e o dado predito pela camada equivalente clássica (em preto), obtido com a distribuição de massas da Figura [4.37-](#page-117-0)b. As Figuras [4.39-](#page-120-0)c e 4.39-d representam os resíduos para o caso otimizado e o clássico, respectivamente. O resíduo é obtido com a diferença entre o dado observado e os respectivos dados preditos. Os histogramas dos res´ıduos para o caso otimizado e para o caso clássico estão presentes nas Figuras [4.39-](#page-120-0)e e 4.39f, respectivamente. Tanto nos resíduos quanto nos histogramas, vemos novamente uma grande equivalência nos resultados obtidos pelas duas técnicas. Os histogramas assemelham-se à curvas Gaussianas com médias iguais a zero e os desvios padrões são próximos dos valores que impusemos como ruído aos dados observados. Como as distribuições de massas produziram dados preditos que se ajustaram muito bem aos dados observados tanto para a técnica otimizada como para a clássica, podemos usar as duas distribuições de massas (Figuras [4.37-](#page-117-0)a e 4.37-b) para calcular os dados transformados.

<span id="page-117-0"></span>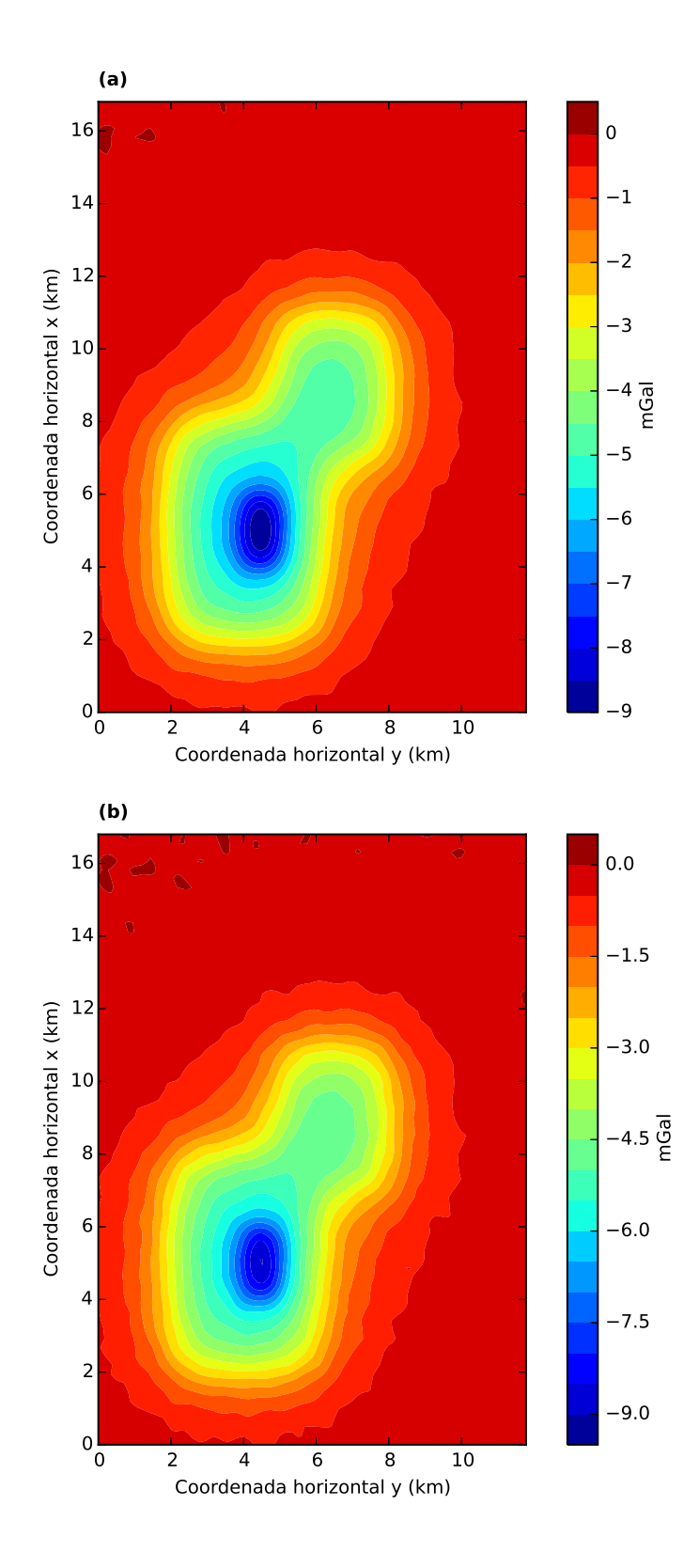

Figura 4.38: (a) Dado predito pelo método otimizado da camada equivalente, obtido através da distribuição de massas presente na Figura 4.37-a. (b) Dado predito pelo método clássico da camada equivalente, obtido através da distribuição de massas presente na Figura 4.37-b.

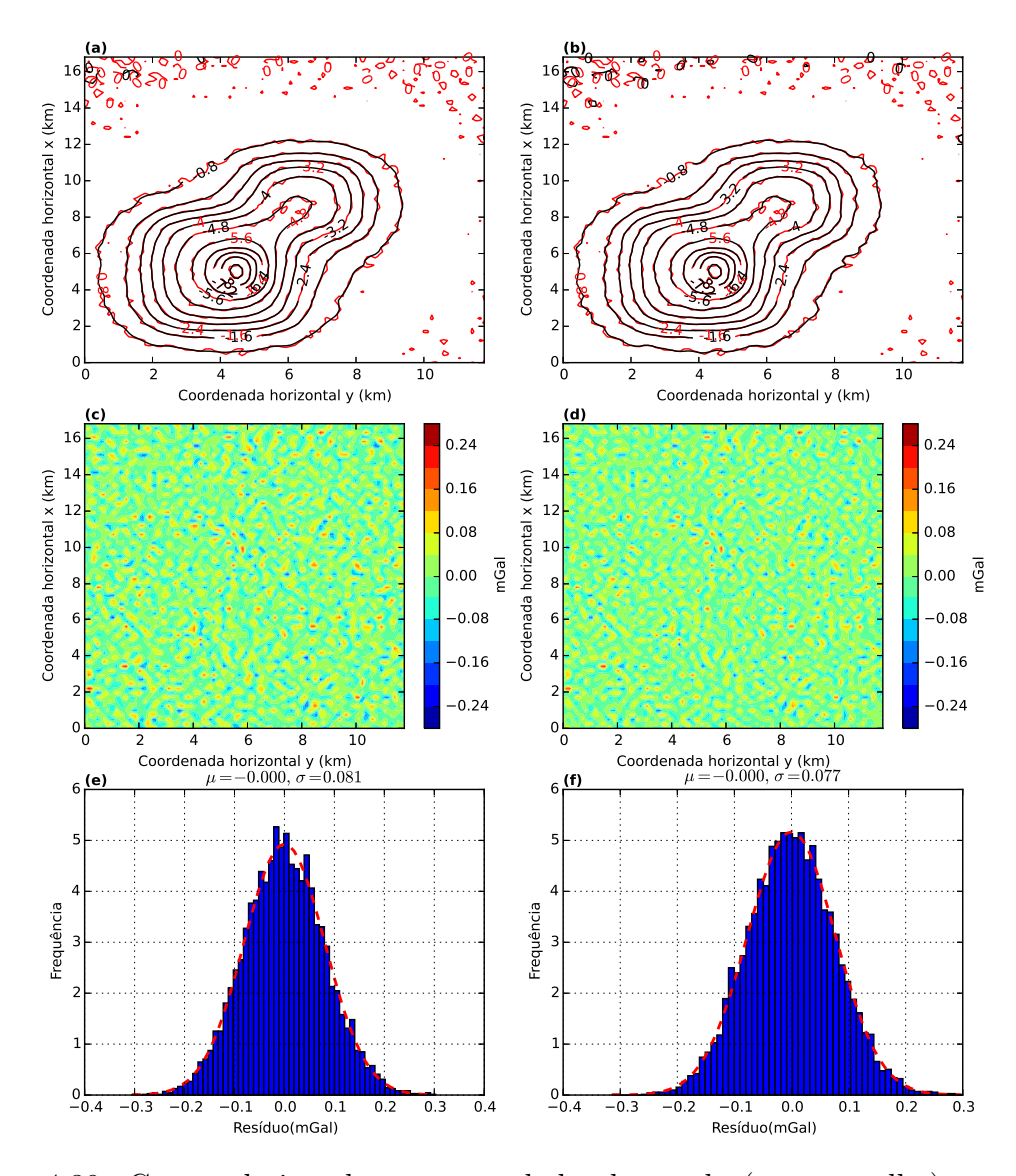

Figura 4.39: Curvas de isovalores com o dado observado (em vermelho) e o dado predito (em preto) calculado com a distribuição de massas estimadas pela (a) técnica otimizada da camada equivalente e (b) pela t´ecnica cl´assica da camada equivalente.  $(c)$  Resíduo, que é a diferença entre os dados observados e preditos presentes em  $(a)$ . (d) Resíduo, que é a diferença entre os dados observados e preditos presentes em  $(b)$ . Histograma dos resíduos presentes na figura  $(c)$ . (f) Histograma dos resíduos apresentados em  $(d)$ . No detalhe de cada histograma temos a média  $\mu$  e o desvio padrão  $\sigma$ .

#### Componentes horizontais

Utilizamos as equações [2.82](#page-49-0) e [2.83](#page-50-0) para calcular os dados transformados para as componentes  $g_x$  e  $g_y$  do campo gravitacional, respectivamente. O vetor  $\hat{\mathbf{m}}$  dessas equações são as distribuições de massas que encontramos utilizando a técnica oti-mizada (Figura [4.37-](#page-117-0)a) e a técnica clássica (Figura 4.37-b) da camada equivalente. Apresentamos nas Figuras [4.40-](#page-122-0)ae [4.40-](#page-122-0)b as curvas de isovalores entre o valor verdadeiro da componente  $g_x$  (em vermelho), previsto pelo modelo sintético, e os valores

<span id="page-119-0"></span>preditos (em preto) a partir da técnica otimizada e da técnica clássica da camada equivalente, respectivamente. Os resíduos são medidos através da diferença entre os valores verdadeiros e os valores calculados. Nas Figuras [4.40-](#page-122-0)c e [4.40-](#page-122-0)d, temos os resíduos para o caso otimizado e para o caso clássico, respectivamente. Por fim, nas Figuras [4.40-](#page-122-0)e e 4.40-f temos os histogramas dos resíduos presentes nas Figuras 4.40-c e [4.40-](#page-122-0)d, respectivamente. Note que tanto nos resíduos quanto nos histogramas as duas técnicas obtiveram resultados muito semelhantes. A média do histograma presente na Figura [4.40-](#page-122-0)e (referente ao caso otimizado) é igual a 0,006 mGal e o desvio padrão é igual a 0,040 mGal, enquanto o histograma que se refere ao caso cl´assico (Figura [4.40-](#page-122-0)f) tem m´edia igual a 0, 006 mGal e desvio padr˜ao igual a 0, 044 mGal.

As Figuras [4.41-](#page-123-0)a e [4.41-](#page-123-0)b apresentam, em vermelho, o dado verdadeiro previsto pelo modelo sintético para a componente  $g_y$  e, em preto, os valores calculados a partir da matriz de transformação para a componente  $g_y$  no caso otimizado e no caso clássico, respectivamente. Os resíduos para o caso otimizado e para o caso clássico encontram-se nas Figuras [4.41-](#page-123-0)c e [4.41-](#page-123-0)d, respectivamente. Os histogramas desses resíduos estão representados nas Figuras [4.41-](#page-123-0)e e 4.41-f. O histograma dos resíduos para o caso otimizado (Figura [4.41-](#page-123-0)e) apresenta uma m´edia de 0, 007 mGal e um desvio padrão de 0,045 mGal. Para o caso clássico, o histograma (Figura [4.41-](#page-123-0)f) apresenta uma m´edia de 0, 006 mGal e um desvio padr˜ao de 0, 049 mGal. Novamente, os resultados obtidos por ambas as técnicas apresentaram muita semelhança.

<span id="page-120-0"></span>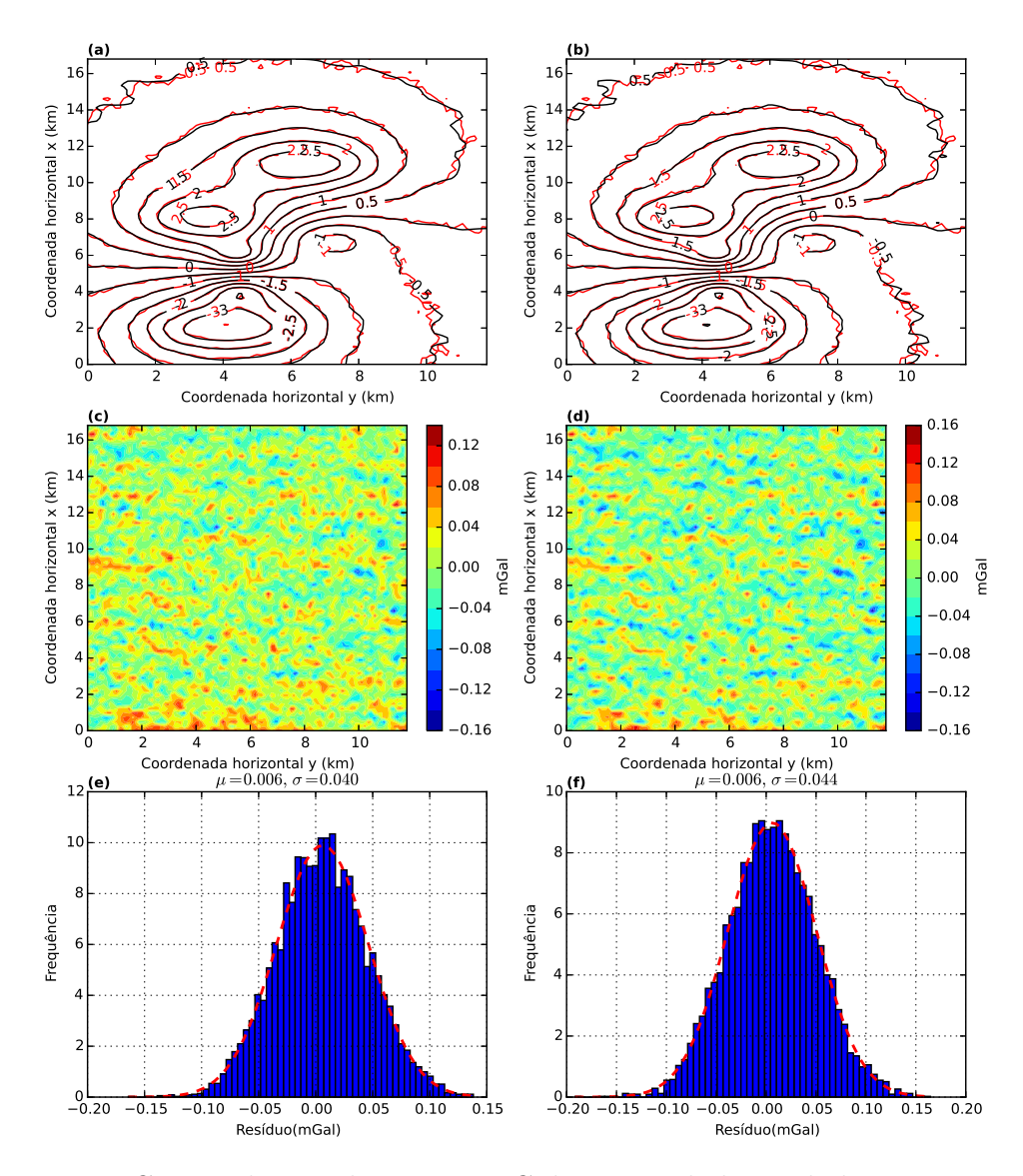

Figura 4.40: Curvas de isovalores, em mGal, com o dado verdadeiro para a componente g<sup>x</sup> (em vermelho) e o dado predito desta componente (em preto) calculado (a) com a distribuição de massas estimadas pela técnica otimizada da camada equi-valente (Figura [4.37-](#page-117-0)a) e (b) com a distribuição de massas estimadas pela técnica clássica da camada equivalente (Figura [4.37-](#page-117-0)b). (c) Resíduo, que é a diferença entre os dados verdadeiros e preditos presentes em  $(a)$ .  $(d)$  Resíduo, que é a diferença entre os dados verdadeiros e preditos presentes em (b). Histograma dos res´ıduos presentes na figura (c). (f) Histograma dos resíduos apresentados em (d). No detalhe de cada histograma temos a média  $\mu$  e o desvio padrão  $\sigma$ .

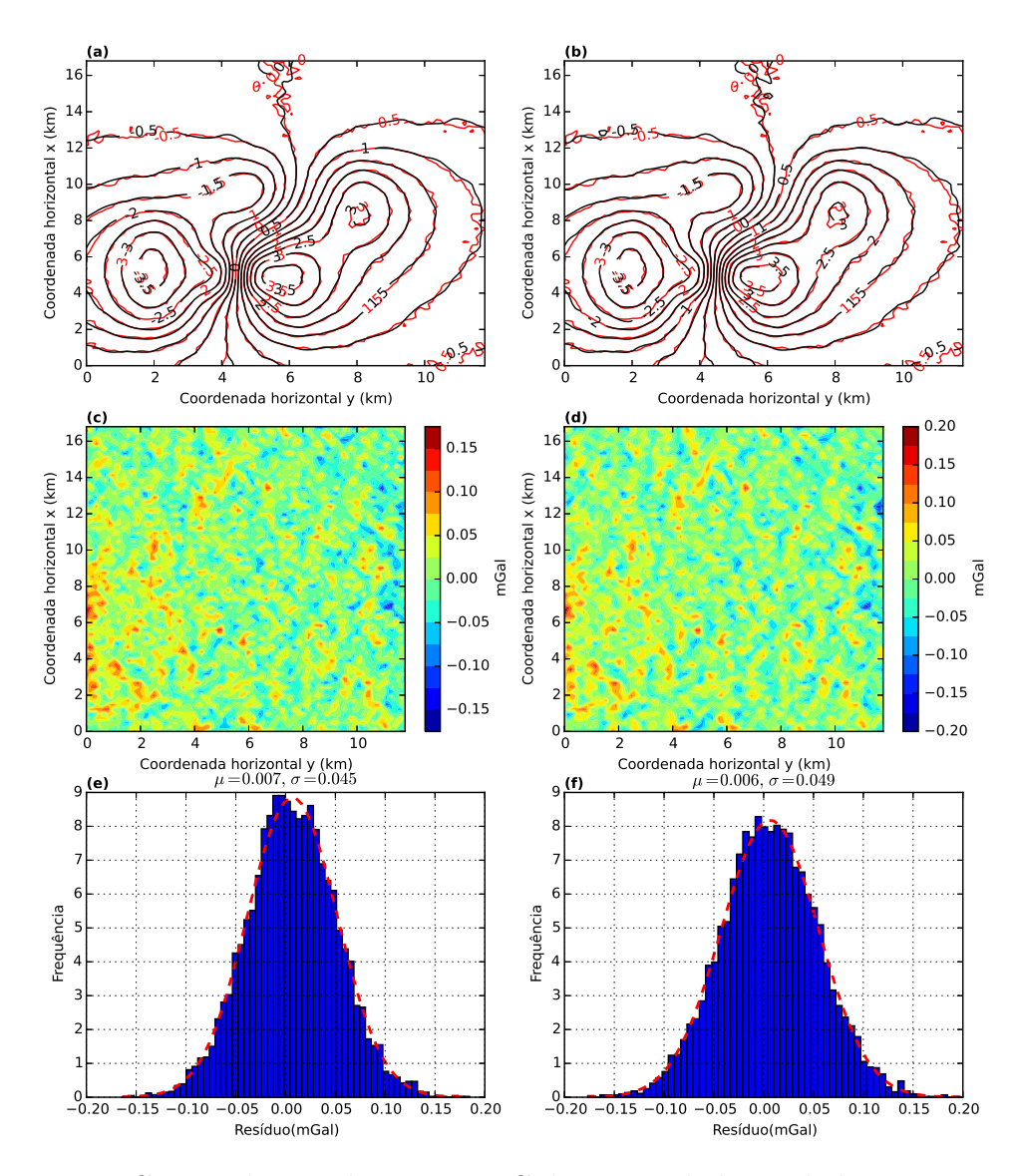

Figura 4.41: Curvas de isovalores, em mGal, com o dado verdadeiro para a componente g<sup>y</sup> (em vermelho) e o dado predito desta componente (em preto) calculado (a) com a distribuição de massas estimadas pela técnica otimizada da camada equi-valente (Figura [4.37-](#page-117-0)a) e (b) com a distribuição de massas estimadas pela técnica clássica da camada equivalente (Figura [4.37-](#page-117-0)b). (c) Resíduo, que é a diferença entre os dados verdadeiros e preditos presentes em  $(a)$ .  $(d)$  Resíduo, que é a diferença entre os dados verdadeiros e preditos presentes em (b). Histograma dos res´ıduos presentes na figura (c). (f) Histograma dos resíduos apresentados em (d). No detalhe de cada histograma temos a média  $\mu$  e o desvio padrão  $\sigma$ .

#### Continuação para baixo e para cima

Apresentamos nas Figuras  $4.42$  e  $4.43$  os resultados obtidos para a continuação para cima e para baixo, respectivamente. O dado foi continuado 500 m acima do medido originalmente (Figura [4.42\)](#page-125-0) e 100 m abaixo do medido originalmente (Figura [4.43\)](#page-126-0). Na continuação para cima, as Figuras [4.42-](#page-125-0)a e 4.42-b representam as curvas de isovalores com os dados verdadeiros (em vermelho) fornecidos pelo <span id="page-122-0"></span>modelo sintético e os dados preditos (em preto) calculados com a distribuição de massas estimada com a camada equivalente otimizada e com a camada equivalente clássica, respectivamente. As Figuras  $4.42$ -c e  $4.42$ -d representam os resíduos entre os dados verdadeiros e os dados preditos para o caso otimizado e para o caso clássico, respectivamente. Os resíduos são calculados a partir da diferença entre os valores verdadeiros e os valores calculados para cada uma das continuações. Nas Figuras [4.42-](#page-125-0)e e [4.42-](#page-125-0)f temos os histogramas dos res´ıduos apresentados nas Figuras [4.42-](#page-125-0)c e [4.42-](#page-125-0)d, respectivamente. Na continuação para cima, os histogramas para ambos os casos apresentaram m´edias e desvios padr˜ao iguais. A m´edia dos dois histogramas foi igual a  $-0.003$  mGal e o desvio padrão igual  $0.007$  mGal. Essa grande semelhança nas médias e desvios padrão para a continuação para cima demonstra novamente a equivalência nos resultados gráficos obtidos por ambas as técnicas.

Nas Figuras [4.43-](#page-126-0)a e [4.43-](#page-126-0)b temos, em vermelho, as curvas de isovalores para o dado verdadeiro previsto pelo modelo sintético para a continuação para baixo e, em preto, temos os dados preditos para a continuação para baixo calculadas com a distribui¸c˜ao de massas estimadas com a camada equivalente otimizada e com a camada equivalente clássica, respectivamente. As Figuras [4.43-](#page-126-0)ce 4.43-d apresentam os resíduos entre os dados verdadeiros e os valores calculados para a continuação para cima para os casos otimizado e clássico, respectivamente. Apresentamos os histogramas dos resíduos nas Figuras [4.43-](#page-126-0)e e 4.43-f. O histograma 4.43-e referese aos resíduos entre os dados verdadeiros e os dados calculados com a camada equivalente otimizada para a continuação para baixo (Figura [4.43-](#page-126-0)c). A Figura [4.43-](#page-126-0)f é o histograma referente ao resíduo entre o dado verdadeiro e o dado calculado com a camada equivalente clássica para a continuação para baixo (Figura [4.43-](#page-126-0)d). No caso otimizado (Figura [4.43-](#page-126-0)e) a média do histograma foi de  $0,001$  mGal e o desvio padrão de 0,049 mGal. Para o caso clássico (Figura [4.43-](#page-126-0)f) a média do histograma foi também de 0,001 mGal e o desvio padrão foi de 0,076 mGal. Tanto os resíduos quanto os histogramas obtidos com as duas técnicas apresentaram grande semelhança e se ajustaram bem ao dado verdadeiro previsto pelo modelo para a continuação para baixo.

<span id="page-123-0"></span>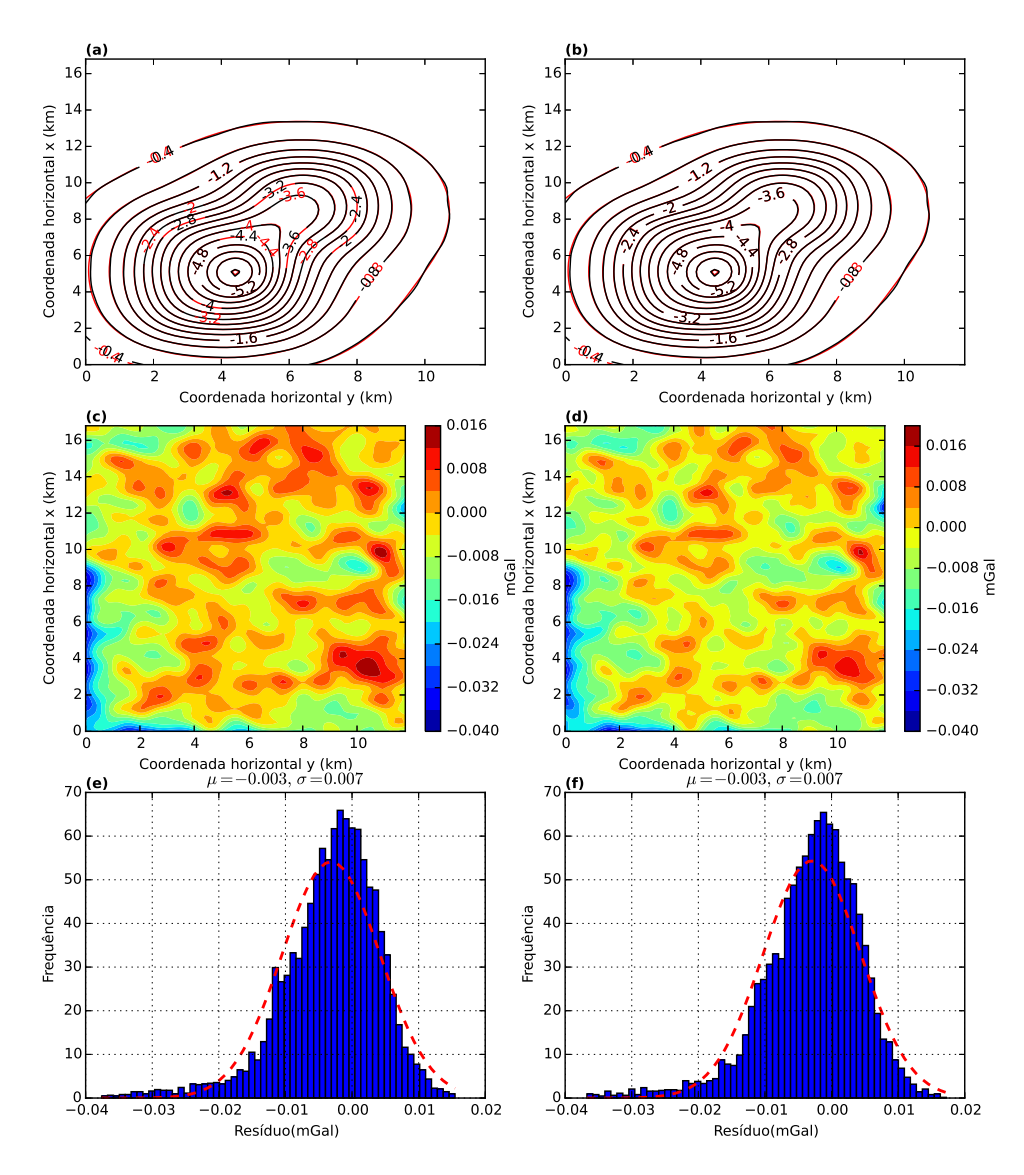

Figura 4.42: Curvas de isovalores, em mGal, com o dado verdadeiro da continuação para cima (em vermelho) e o dado predito para esta continuação (em preto) calculado (a) com a distribuição de massas estimadas pela técnica otimizada da camada equivalente (Figura [4.37-](#page-117-0)a) e (b) com a distribuição de massas estimadas pela técnica clássica da camada equivalente (Figura [4.37-](#page-117-0)b). (c) Resíduo, que é a diferença entre os dados verdadeiros e preditos presentes em  $(a)$ .  $(d)$  Resíduo, que é a diferença entre os dados verdadeiros e preditos presentes em (b). Histograma dos res´ıduos presentes na figura (c). (f) Histograma dos resíduos apresentados em (d). No detalhe de cada histograma temos a média  $\mu$  e o desvio padrão  $\sigma$ .

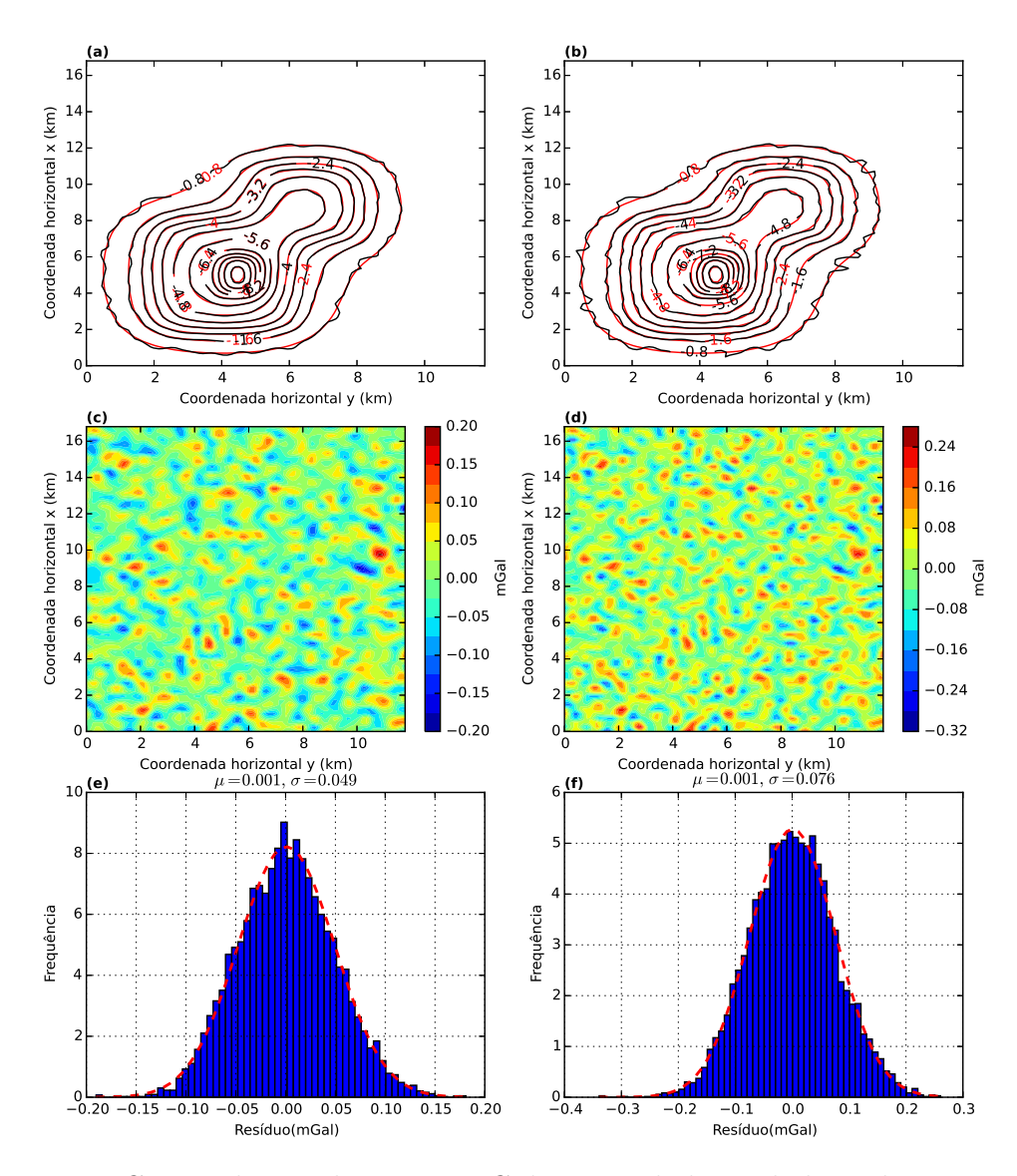

Figura 4.43: Curvas de isovalores, em mGal, com o dado verdadeiro da continuação para baixo (em vermelho) e o dado predito para esta continuação (em preto) calculado (a) com a distribuição de massas estimadas pela técnica otimizada da camada equivalente (Figura [4.37-](#page-117-0)a) e (b) com a distribuição de massas estimadas pela técnica clássica da camada equivalente (Figura [4.37-](#page-117-0)b). (c) Resíduo, que é a diferença entre os dados verdadeiros e preditos presentes em  $(a)$ .  $(d)$  Resíduo, que é a diferença entre os dados verdadeiros e preditos presentes em (b). Histograma dos res´ıduos presentes na figura (c). (f) Histograma dos resíduos apresentados em (d). No detalhe de cada histograma temos a média  $\mu$  e o desvio padrão  $\sigma$ .

#### Cálculo das derivadas das componentes

Com a distribuição de massas estimada via camada equivalente otimizada (Figura [4.37-](#page-117-0)a) e via camada equivalente clássica (Figura [4.37-](#page-117-0)b), calculamos as componentes do tensor gradiométrico (equação [2.18\)](#page-32-0). Cada componente é calculada a partir do produto da matriz de transformação de cada componente (equações [2.92-2.97\)](#page-51-0) pelo vetor de massas estimado em cada uma das técnicas.

<span id="page-125-0"></span>A Figura [4.44](#page-128-0) apresenta os valores verdadeiros para as seis componentes, obtidos a partir do modelo sint´etico. Na Figura [4.45](#page-129-0) temos as componentes calculadas com a camada equivalente otimizada e na figura [4.46](#page-130-0) temos as componentes calculadas com o método clássico da camada equivalente. Os resíduos são obtidos a partir da diferença entre os valores verdadeiros (Figura [4.44\)](#page-128-0) e os valores calculados com o método otimizado e com o método clássico (Figuras [4.45](#page-129-0) e [4.46,](#page-130-0) respectivamente). Os resíduos estão presentes nas Figuras [4.47,](#page-131-0) para o caso otimizado, e na Figura [4.48,](#page-132-0) para o caso clássico. As Figuras [4.49](#page-133-0) e [4.50](#page-134-0) representam os histogramas dos resíduos representados nas Figuras [4.47](#page-131-0) e [4.48,](#page-132-0) respectivamente. Todos os histogramas assemelham-se à uma distribuição Gaussiana, com médias muito próximas de zero e desvio padrão máximo de 2,55 Eötvos. Os resultados obtidos por ambas as técnicas para o cálculo da derivadas apresentou similaridades tantos nos resíduos quanto nos histogramas desses resíduos.

<span id="page-126-0"></span>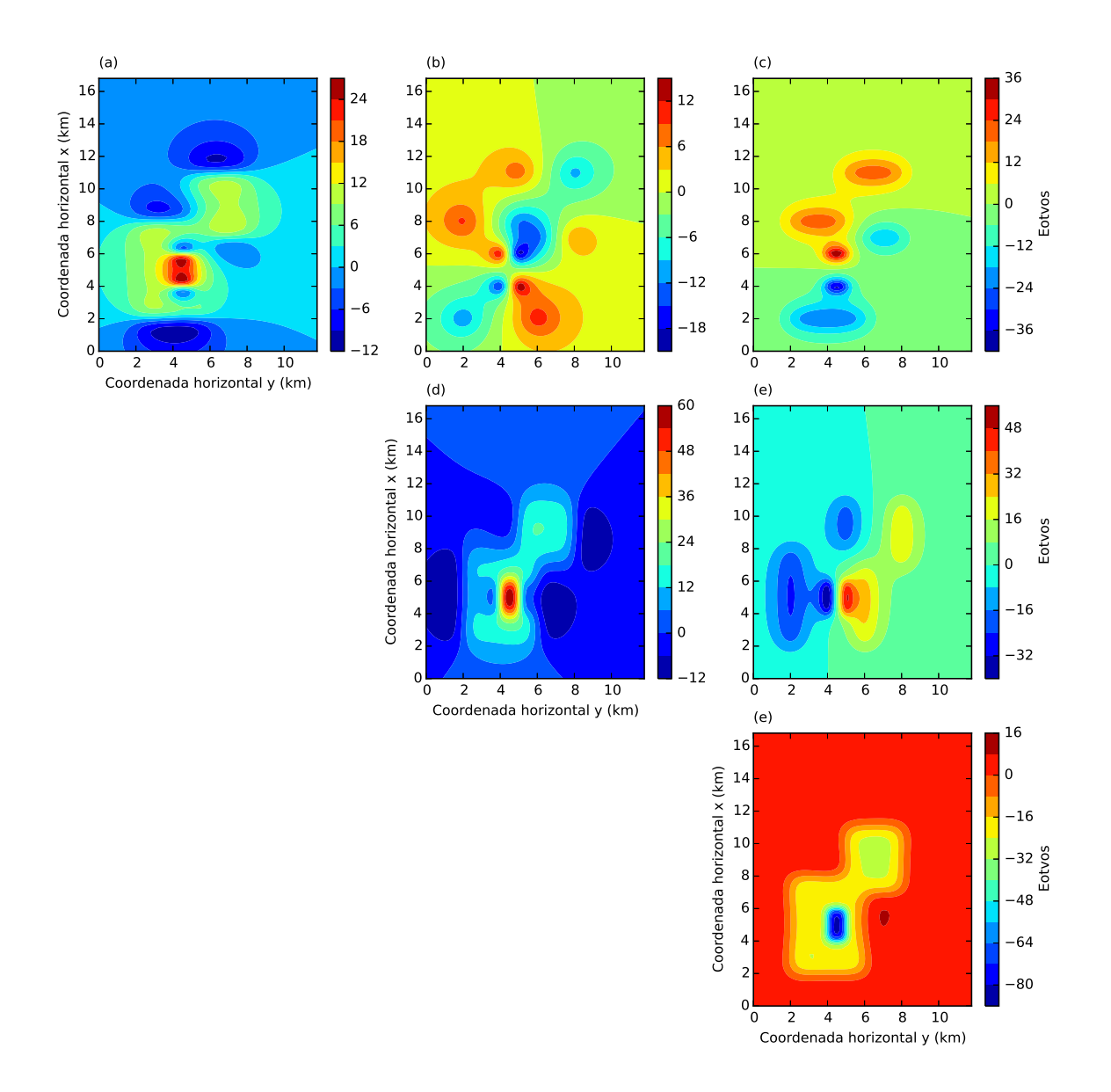

Figura 4.44: Seis componentes do tensor gradiométrico sem ruído produzidas a partir do modelo sintético. Da esquerda para a direita e de cima para baixo temos: (a)  $g_{xx}$ , (b)  $g_{xy}$ , (c)  $g_{xz}$ , (d)  $g_{yy}$ , (e)  $g_{yz}$  e (f)  $g_{zz}$ .

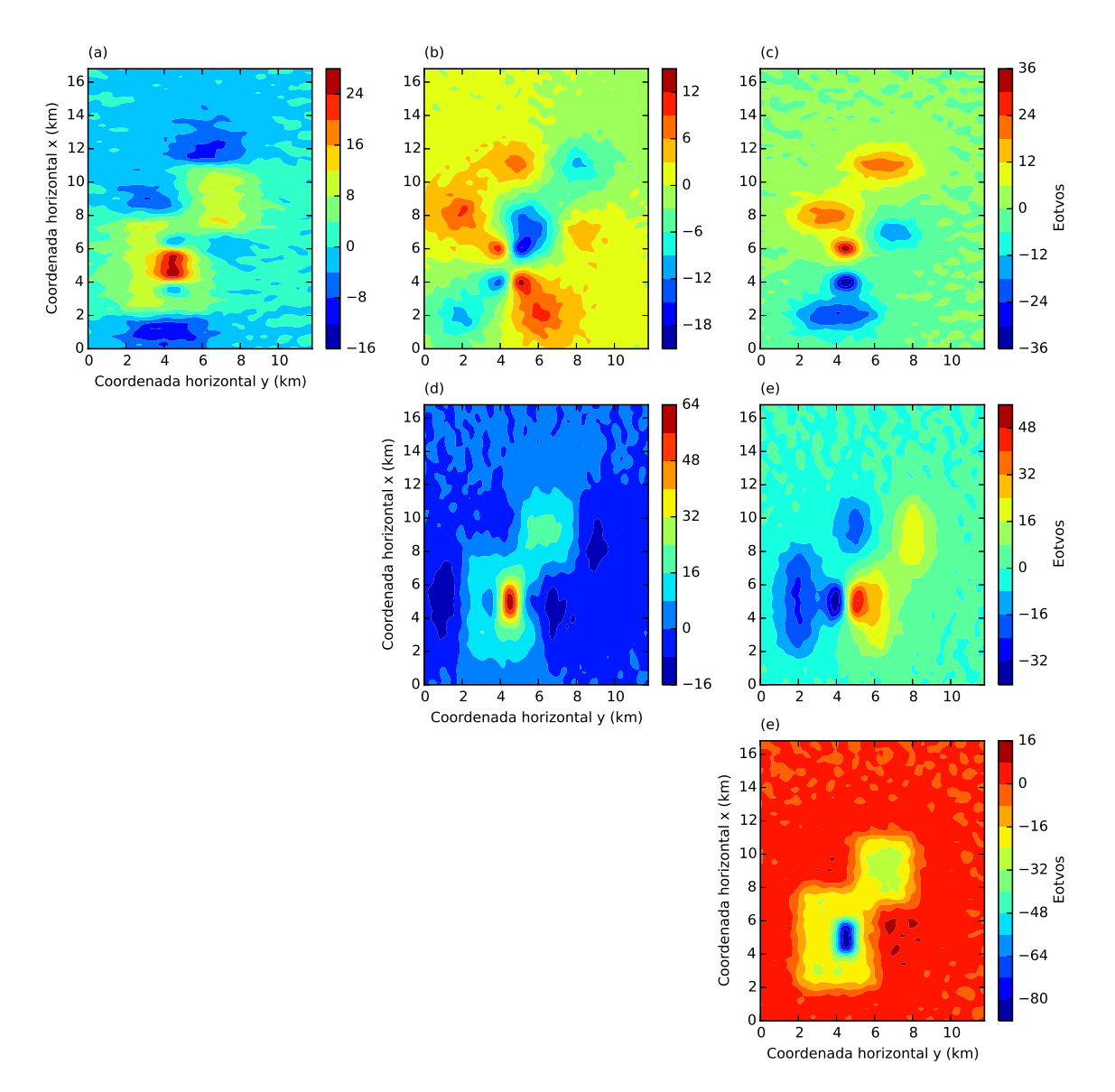

Figura 4.45: Seis componentes do tensor gradiométrico calculadas a partir da dis-tribuição de massas estimada via camada equivalente otimizada (Figura [4.37-](#page-117-0)a) e da matriz de transformação para cada uma dessas componentes (equação [2.91\)](#page-51-0). Da esquerda para a direita e de cima para baixo temos: (a)  $g_{xx}$ , (b)  $g_{xy}$ , (c)  $g_{xz}$ , (d)  $g_{yy}$ , (e)  $g_{yz}$  e (f)  $g_{zz}$ .

<span id="page-128-0"></span>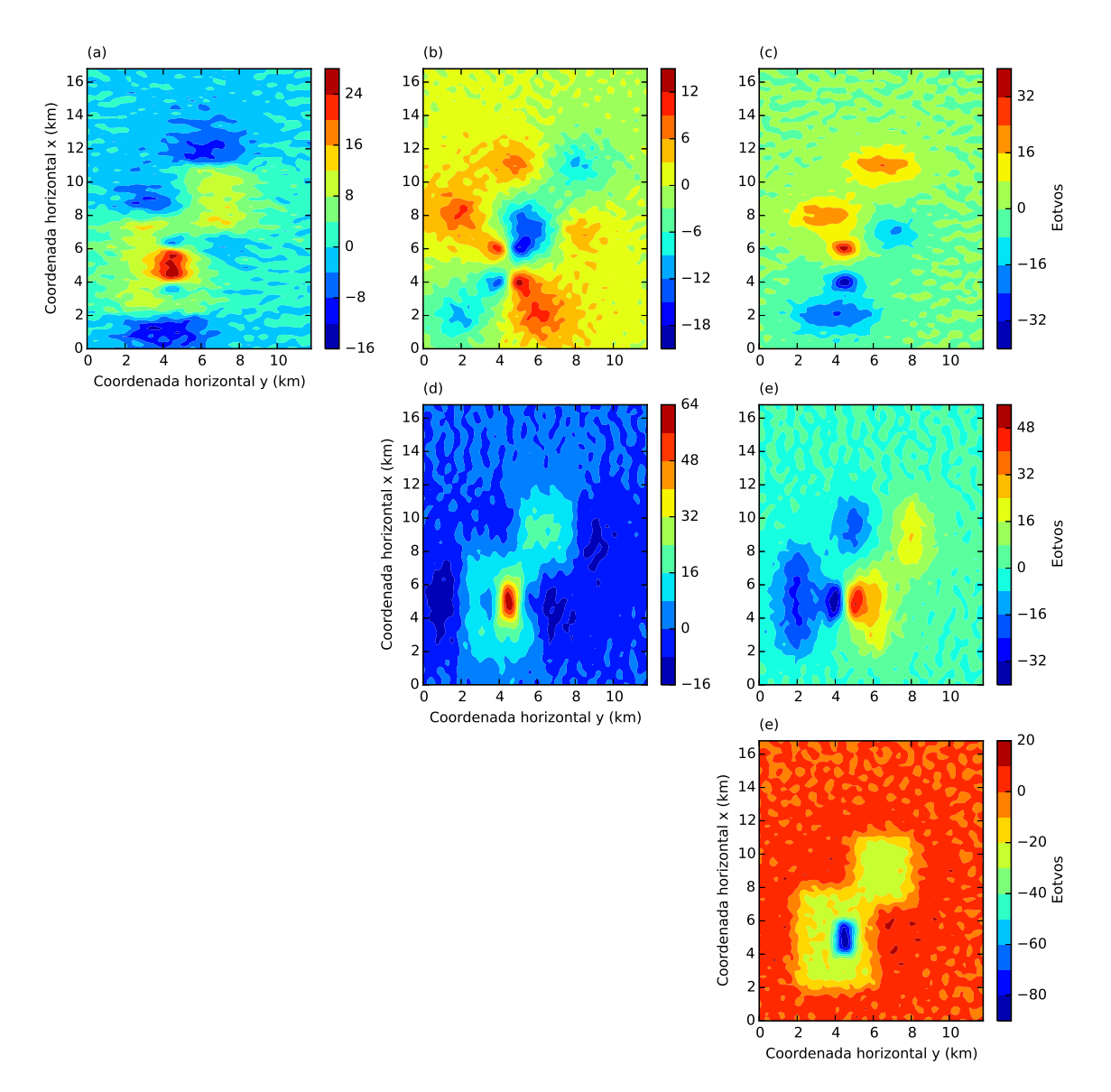

Figura 4.46: Seis componentes do tensor gradiométrico calculadas a partir da dis-tribuição de massas estimada via camada equivalente clássica (Figura [4.37-](#page-117-0)b) e da matriz de transformação para cada uma dessas componentes (equação [2.91\)](#page-51-0). Da esquerda para a direita e de cima para baixo temos: (a)  $g_{xx}$ , (b)  $g_{xy}$ , (c)  $g_{xz}$ , (d)  $g_{yy}$ , (e)  $g_{yz}$  e (f)  $g_{zz}$ .

<span id="page-129-0"></span>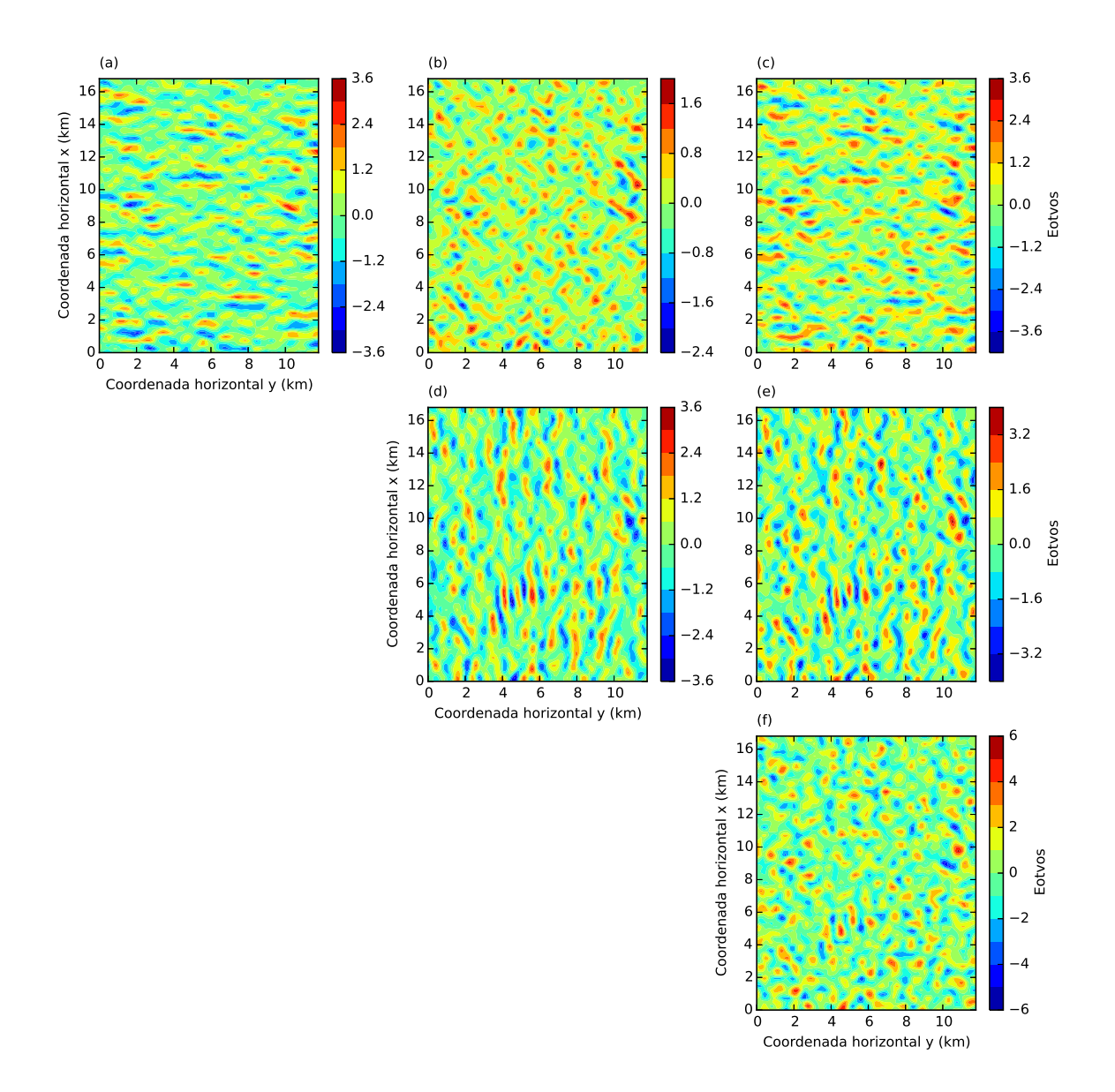

Figura 4.47: Resíduo entres as seis componentes do tensor gradiométrico. Estes resíduos foram obtidos a partir da diferença entre o dado produzido pelo modelo sintético (Figura [4.44\)](#page-128-0) e o dado predito com a camada equivalente otimizada para as seis componentes do tensor gradiométrico (Figura 4.45).

<span id="page-130-0"></span>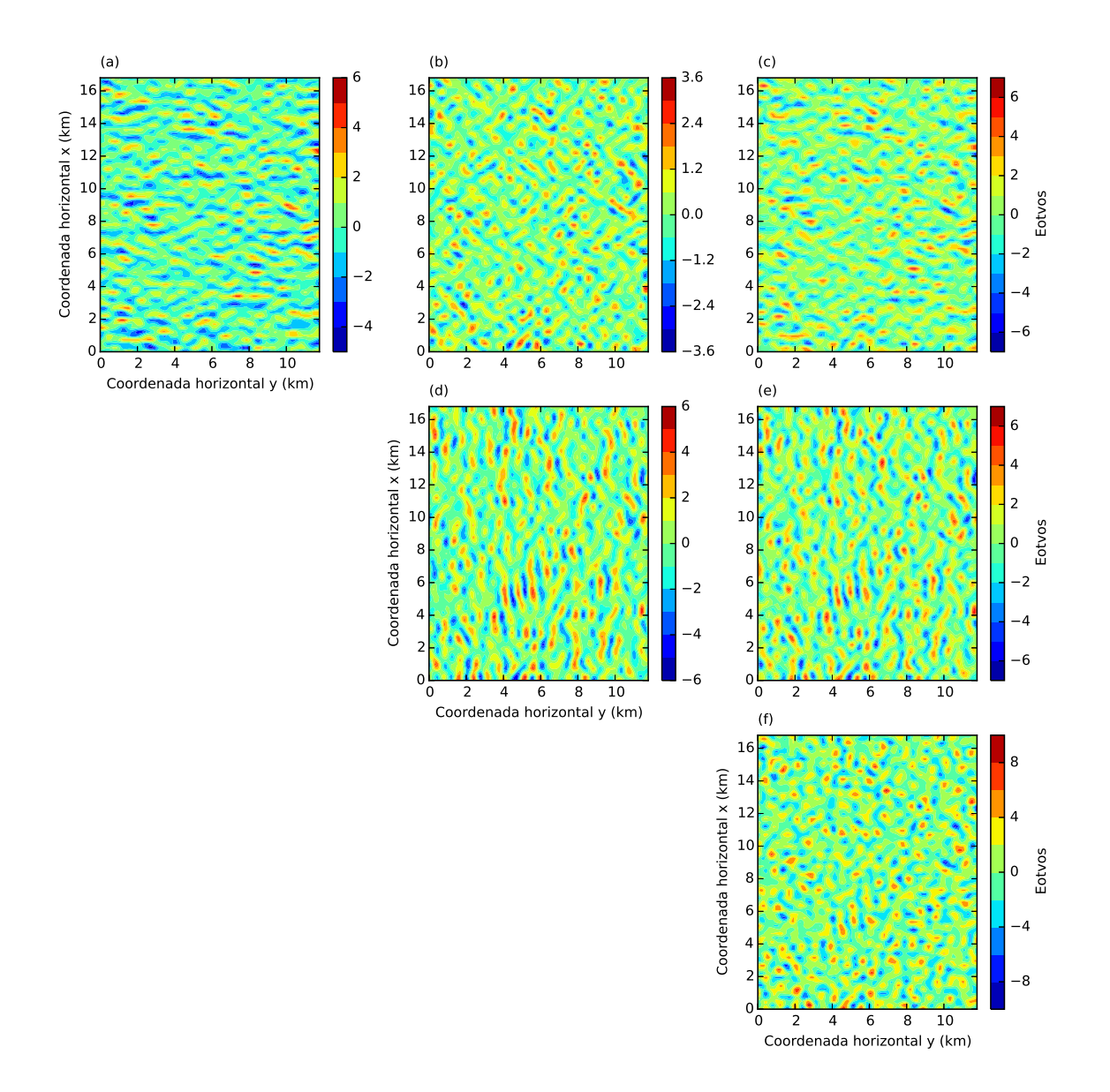

Figura 4.48: Resíduo entres as seis componentes do tensor gradiométrico. Estes resíduos foram obtidos a partir da diferença entre o dado produzido pelo modelo sintético (Figura [4.44\)](#page-128-0) e o dado predito com a camada equivalente clássica para as seis componentes do tensor gradiométrico (Figura 4.46).

<span id="page-131-0"></span>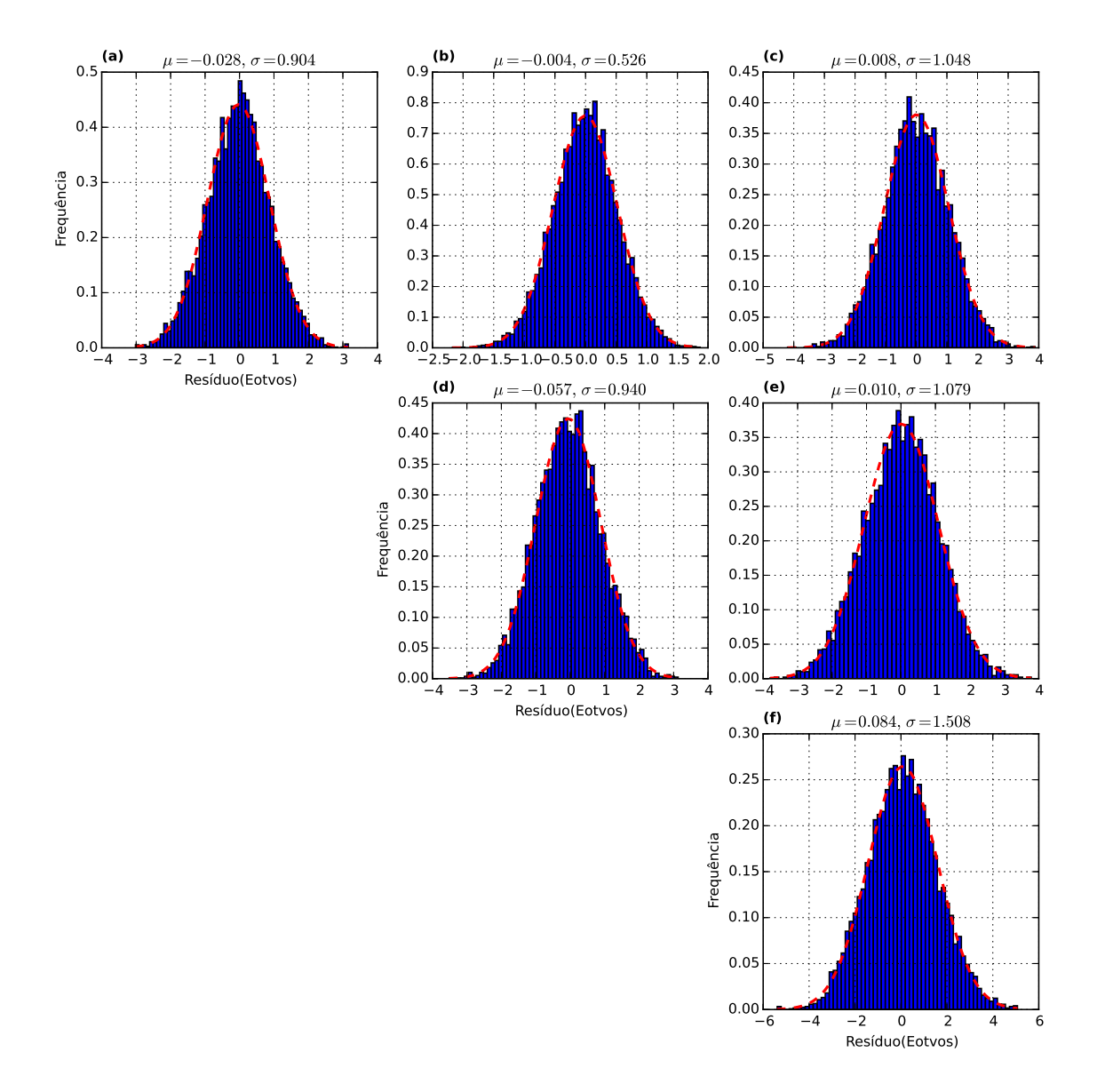

Figura 4.49: Histogramas dos resíduos entre o modelo sintético e o dado predito com a camada equivalente otimizada (Figura 4.47) para as seis componentes do tensor gradiométrico. No detalhe de cada histograma temos a média  $\mu$  e o desvio padrão σ.

<span id="page-132-0"></span>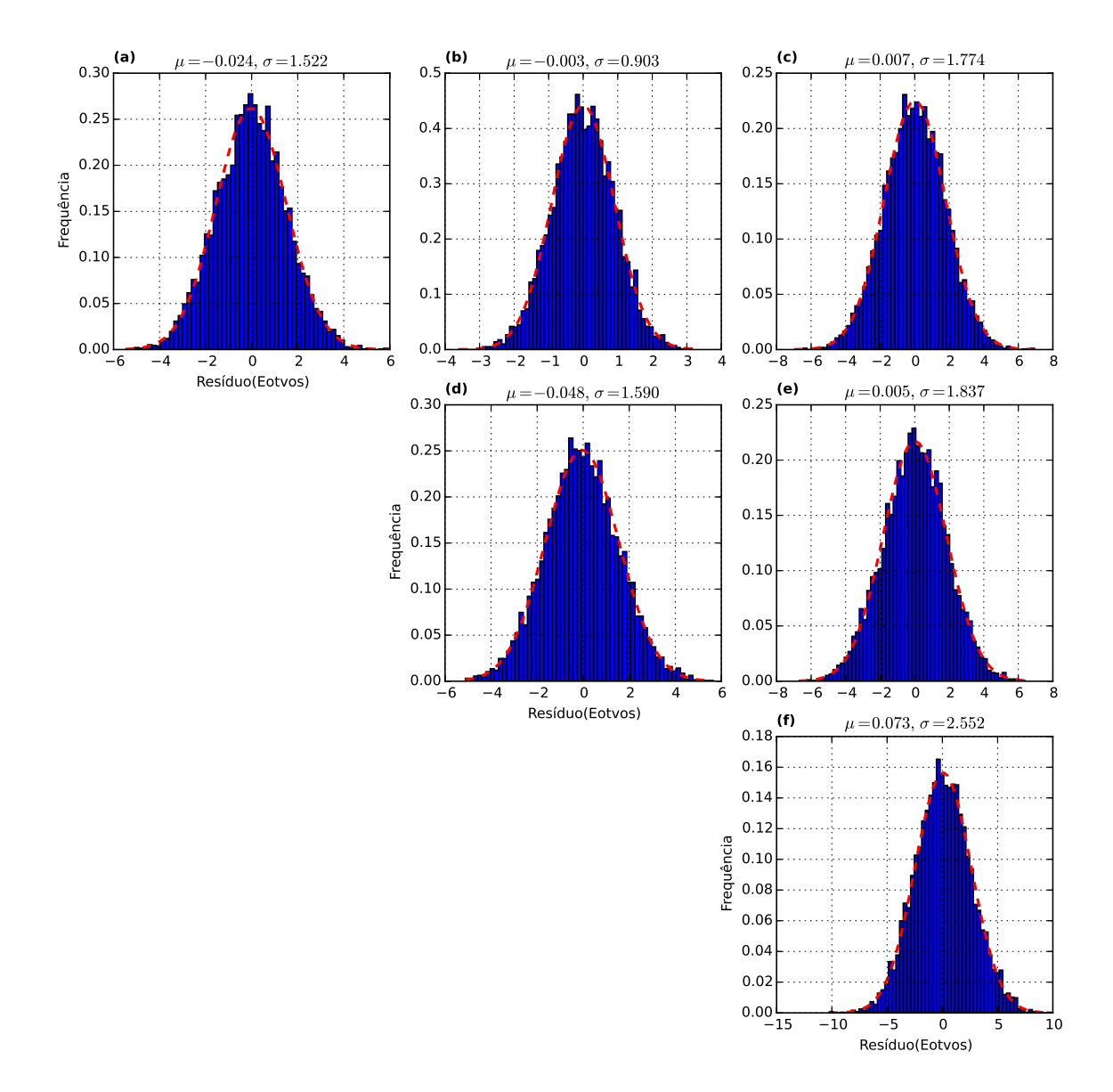

Figura 4.50: Histogramas dos resíduos entre o modelo sintético e o dado predito com a camada equivalente clássica (Figura 4.48) para as seis componentes do tensor gradiométrico. No detalhe de cada histograma temos a média  $\mu$  e o desvio padrão σ.

# Cálculo das derivadas das componentes  $(g_z + \text{constante})$

Comparamos também se a camada equivalente clássica apresenta o mesmo comportamento anômalo que identificamos no terceiro teste sintético. Diminuímos uma constante de −5 mGal ao dado produzido pelo modelo sint´etico que foi analizado no teste anterior (Figura [4.36\)](#page-116-0). Dessa forma, o novo dado observado que analisamos neste teste sintético é apresentado na Figura [4.51.](#page-135-0)

<span id="page-133-0"></span>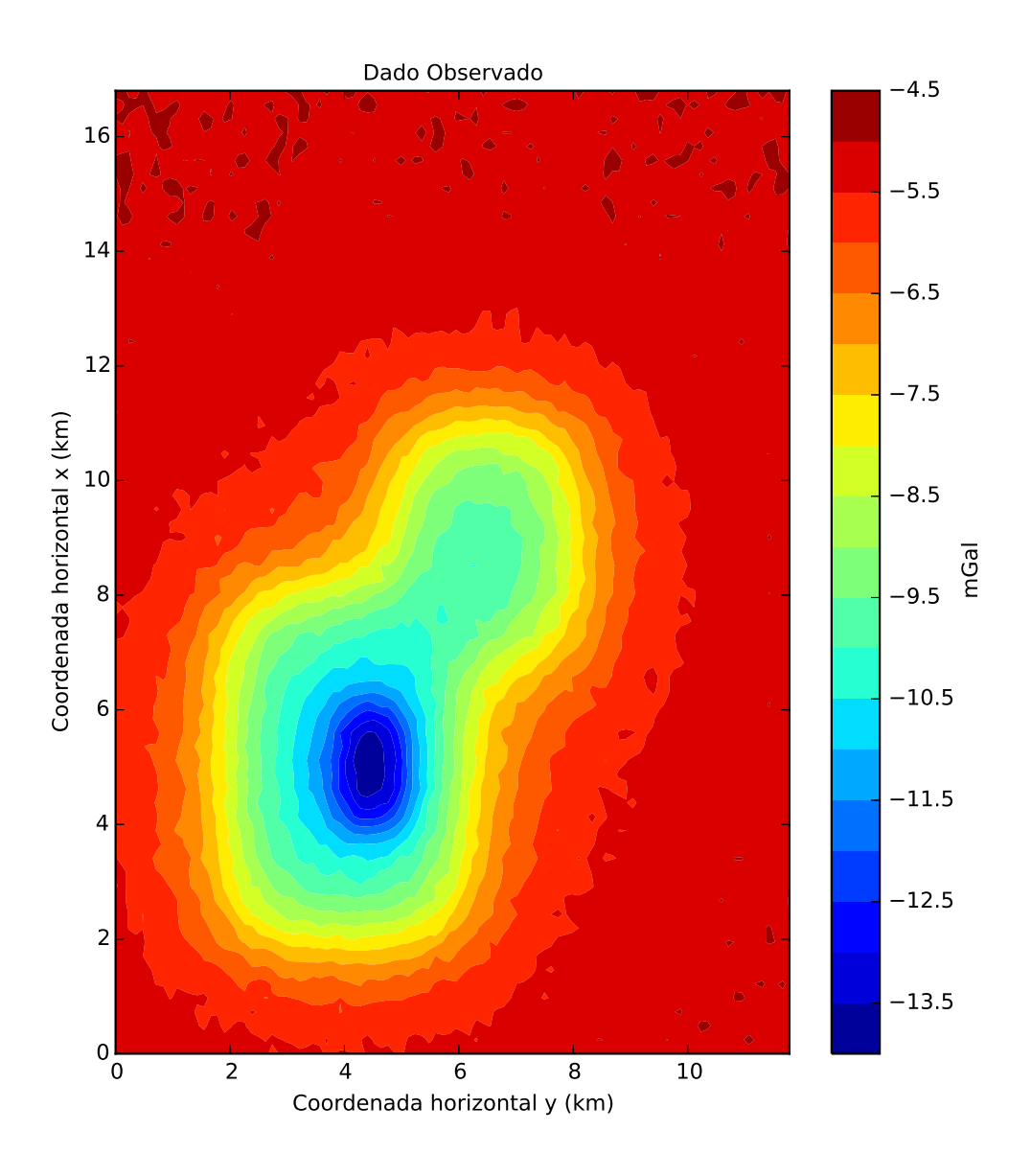

Figura 4.51: Componente vertical da atração gravitacional, mostrada na Figura [4.36,](#page-116-0) diminuída de um valor constante de  $-5$  mGal e analisada neste teste sintético.

Após estimar a distribuição de massas  $\hat{\mathbf{m}}$  (não apresentada aqui) com o método otimizado e com o método clássico da camada equivalente, calculamos as componen-tes do tensor gradiométrico (equação [2.18\)](#page-32-0). Esse cálculo é feito multiplicando cada matriz de transformação desse tensor (cujos elementos são dados pelas equações [2.92-](#page-51-0) [2.97\)](#page-51-0) pelo vetor de massas  $\hat{m}$ , que foi estimado via camada equivalente otimizada e via camada equivalente clássica. Na Figura [4.44](#page-128-0) estão todas as seis componentes verdadeiros que foram geradas pelo modelo sintético.

Apresentamos nas Figuras [4.52](#page-137-0) e [4.53](#page-138-0) as componentes do tensor que foram cal-

<span id="page-134-0"></span>culadas a partir da distribuição de massas que foi estimada com o método otimizado e com o método clássico da camada equivalente, respectivamente. Nas Figuras [4.54](#page-139-0) e [4.55](#page-140-0) apresentamos as diferenças entre as componentes provenientes do modelo sintético e as componentes calculadas com o método otimizado e com o método cl´assico, respectivamente. Representamos nas Figuras [4.56](#page-141-0) e [4.57](#page-142-0) os histogramas dos resíduos obtidos nas Figuras [4.54](#page-139-0) e [4.55,](#page-140-0) respectivamente. Notamos claramente nas componentes da diagonal que, tanto na técnica otimizada quanto no método clássico, as médias são diferentes de zero. Além disso, os deslocamentos dessas m´edias somados d˜ao zero. As componentes fora da diagonal aparentam n˜ao terem sido perturbadas em ambas as técnicas. Nas duas técnicas, os deslocamentos da média e os desvios padrão apresentam valores bem próximos em todas as componentes, ou seja, o comportamento anômalo que observamos com o nosso método também ocorre com o método clássico da camada equivalente.

<span id="page-135-0"></span>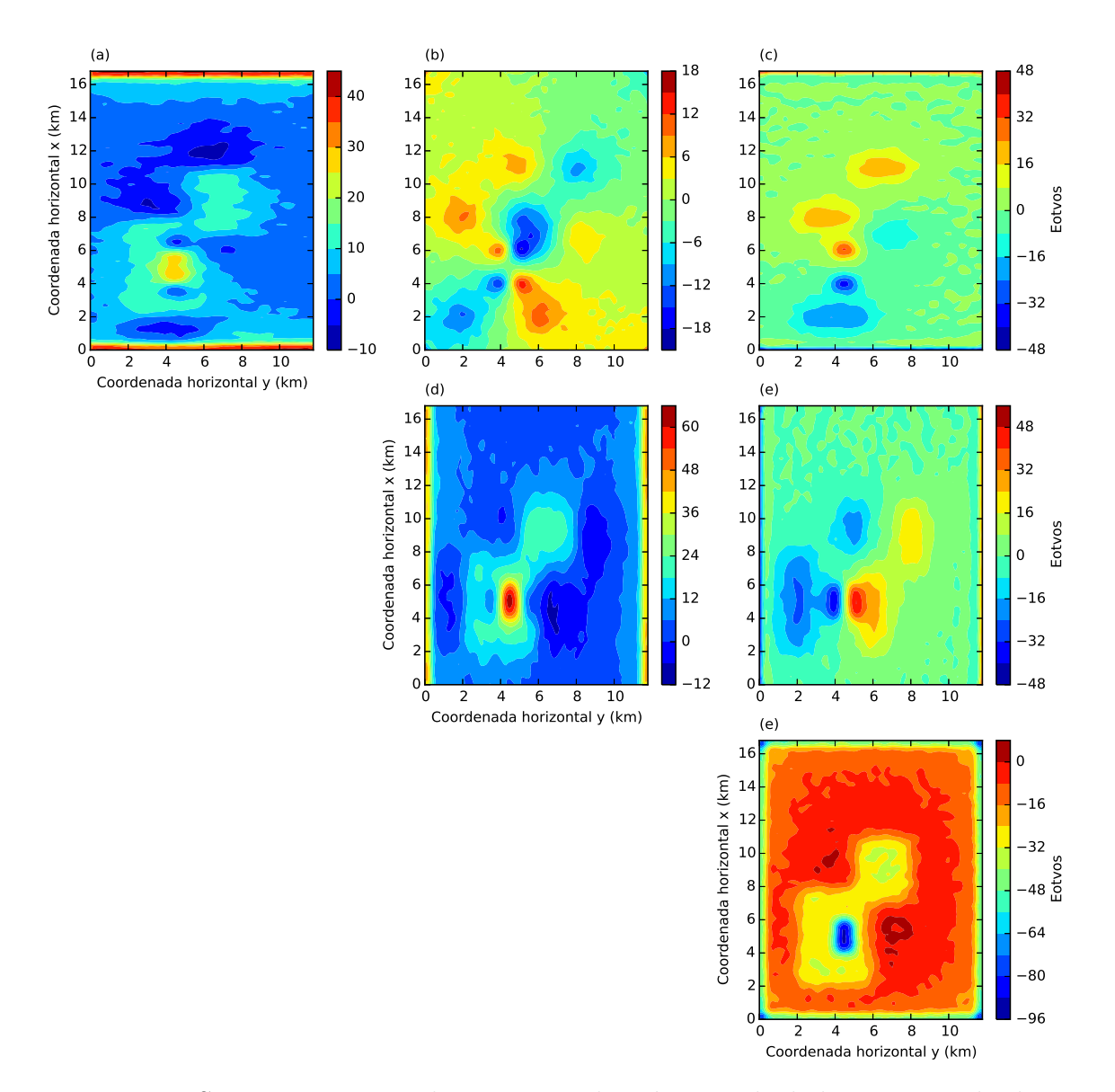

Figura 4.52: Seis componentes do tensor gradiométrico calculadas a partir da distribuição de massas estimada m (não mostrada) via camada equivalente otimizada e da matriz de transformação para cada uma dessas componentes (equação [2.91\)](#page-51-0). Da esquerda para a direita e de cima para baixo temos: (a)  $g_{xx}$ , (b)  $g_{xy}$ , (c)  $g_{xz}$ , (d)  $g_{yy}$ , (e)  $g_{yz}$  e (f)  $g_{zz}$ .

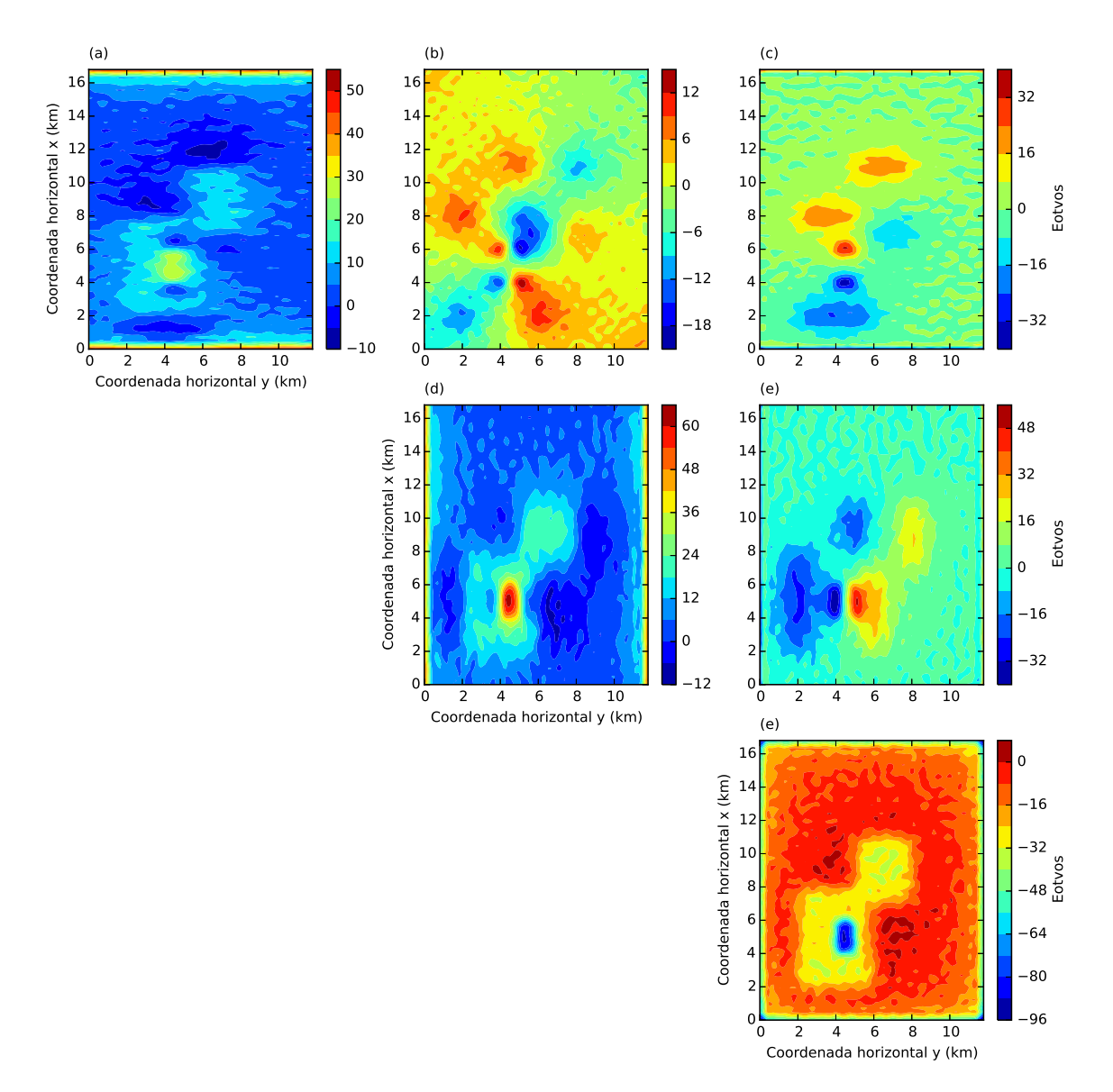

Figura 4.53: Seis componentes do tensor gradiométrico calculadas a partir da distribuição de massas estimada m (não mostrada) via camada equivalente clássica e da matriz de transformação para cada uma dessas componentes (equação [2.91\)](#page-51-0). Da esquerda para a direita e de cima para baixo temos: (a)  $g_{xx}$ , (b)  $g_{xy}$ , (c)  $g_{xz}$ , (d)  $g_{yy}$ , (e)  $g_{yz}$  e (f)  $g_{zz}$ .

<span id="page-137-0"></span>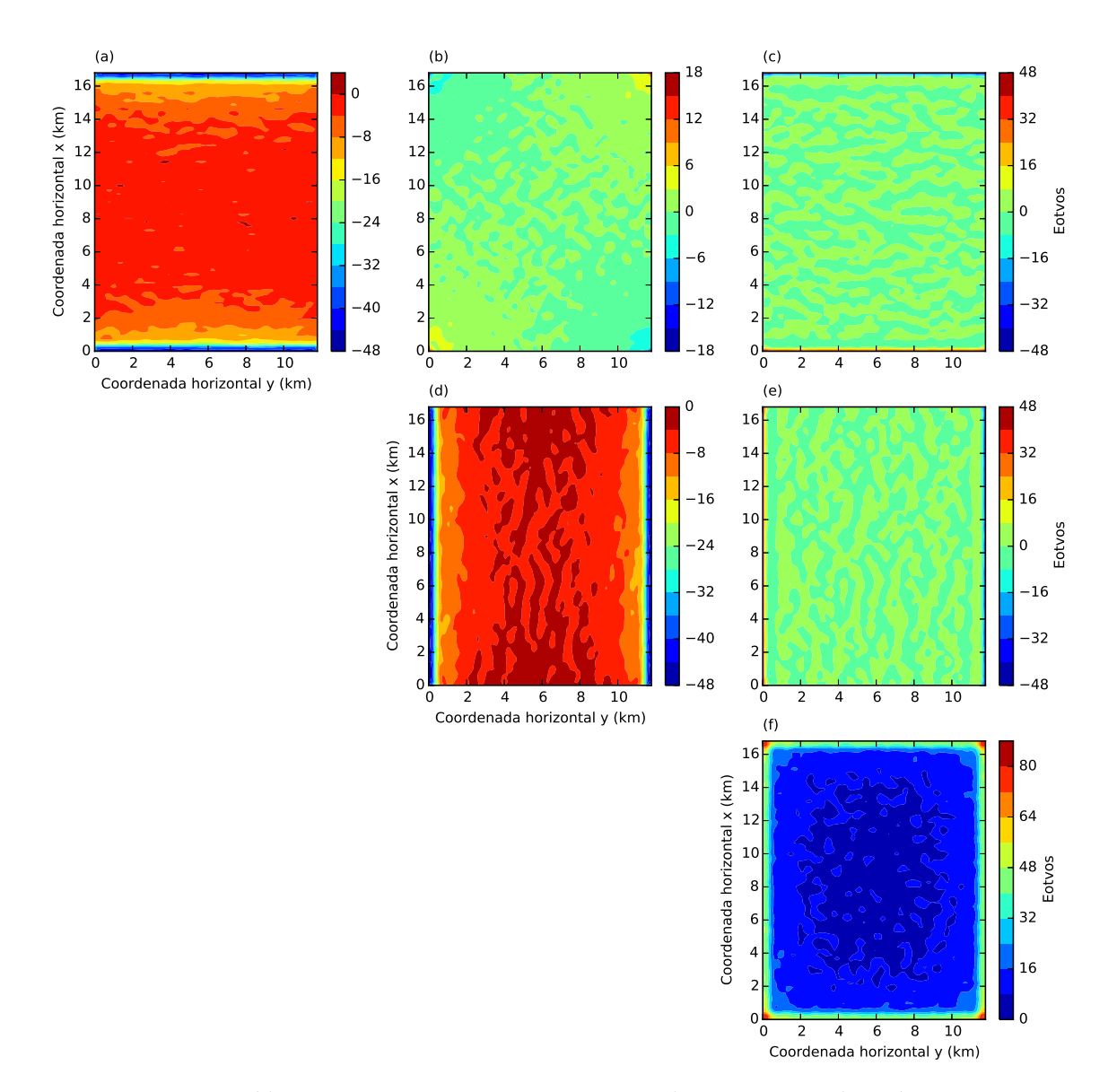

Figura 4.54: Resíduo entres as seis componentes do tensor gradiométrico. Estes resíduos foram obtidos a partir da diferença entre o dado produzido pelo modelo sintético (Figura [4.44\)](#page-128-0) e o dado que estimamos com a camada equivalente otimizada  $(Figura 4.52)$  para as seis componentes do tensor gradiométrico.

<span id="page-138-0"></span>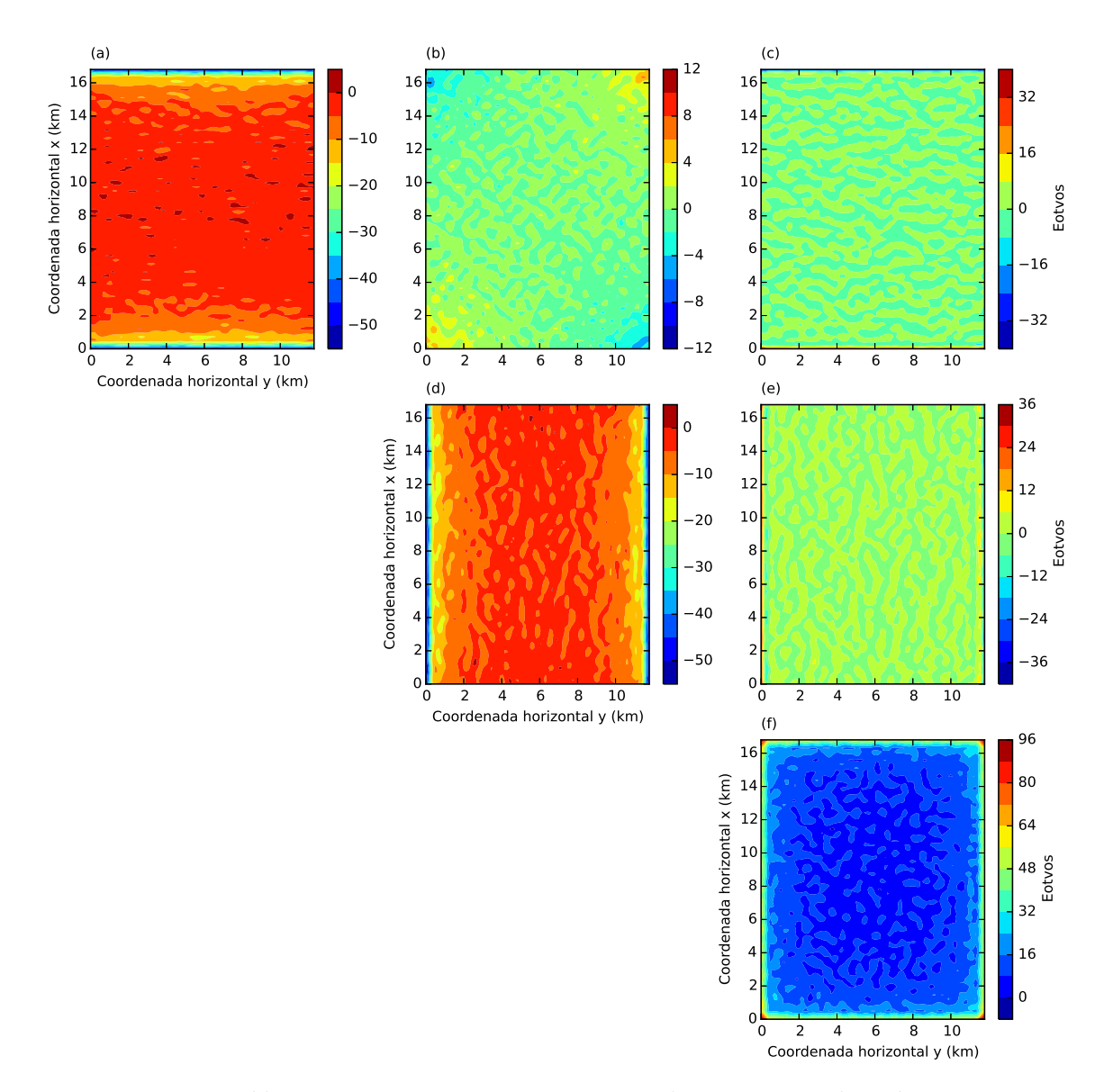

Figura 4.55: Resíduo entres as seis componentes do tensor gradiométrico. Estes resíduos foram obtidos a partir da diferença entre o dado produzido pelo modelo sintético (Figura [4.44\)](#page-128-0) e o dado que estimamos com a camada equivalente clássica  $(Figura 4.53)$  para as seis componentes do tensor gradiométrico.

<span id="page-139-0"></span>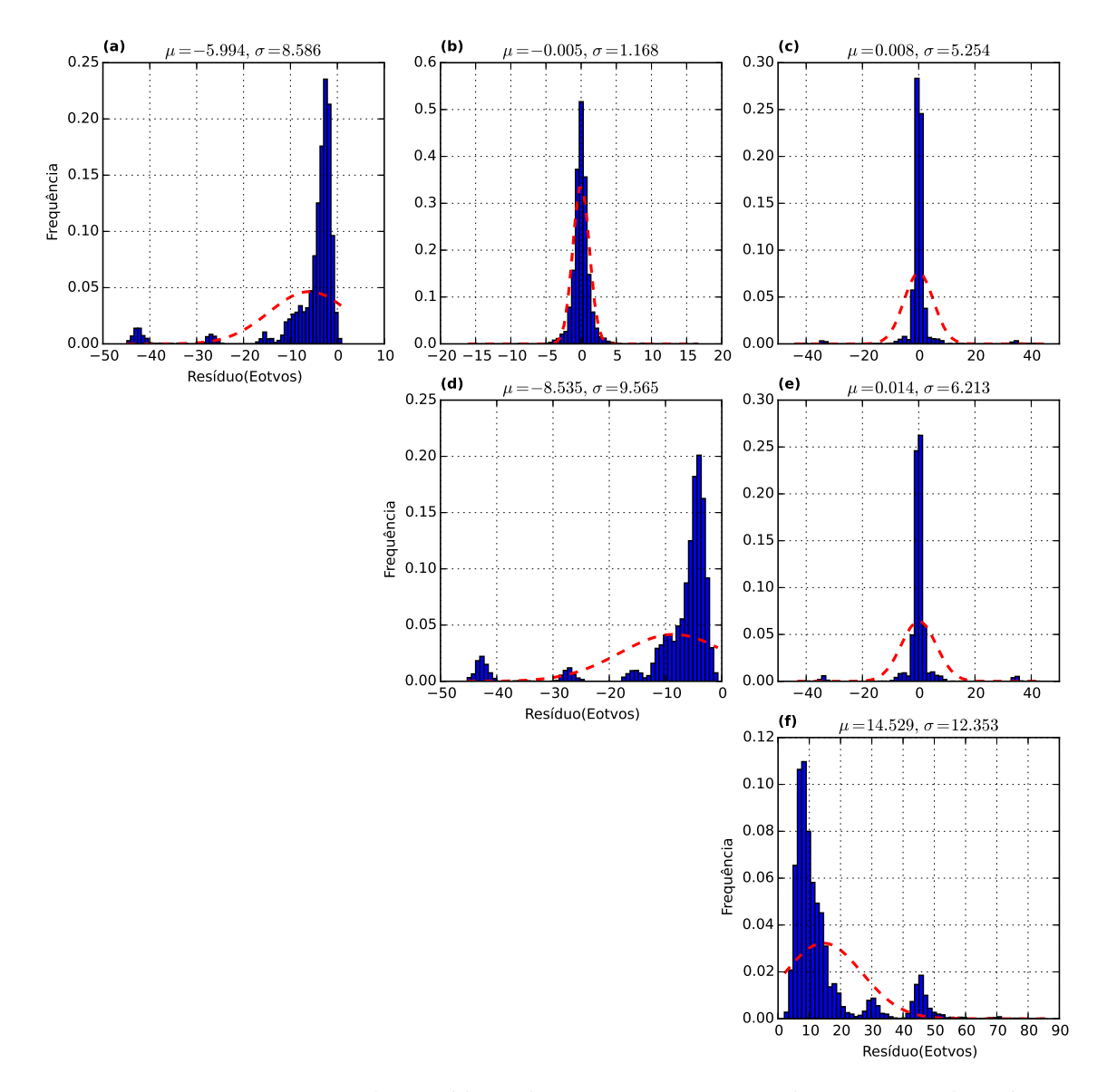

Figura 4.56: Histogramas dos resíduos das seis componentes do tensor gradiométrico apresentados na Figura 4.54. No detalhe de cada histograma temos a média  $\mu$ e o desvio padrão  $\sigma$ .

<span id="page-140-0"></span>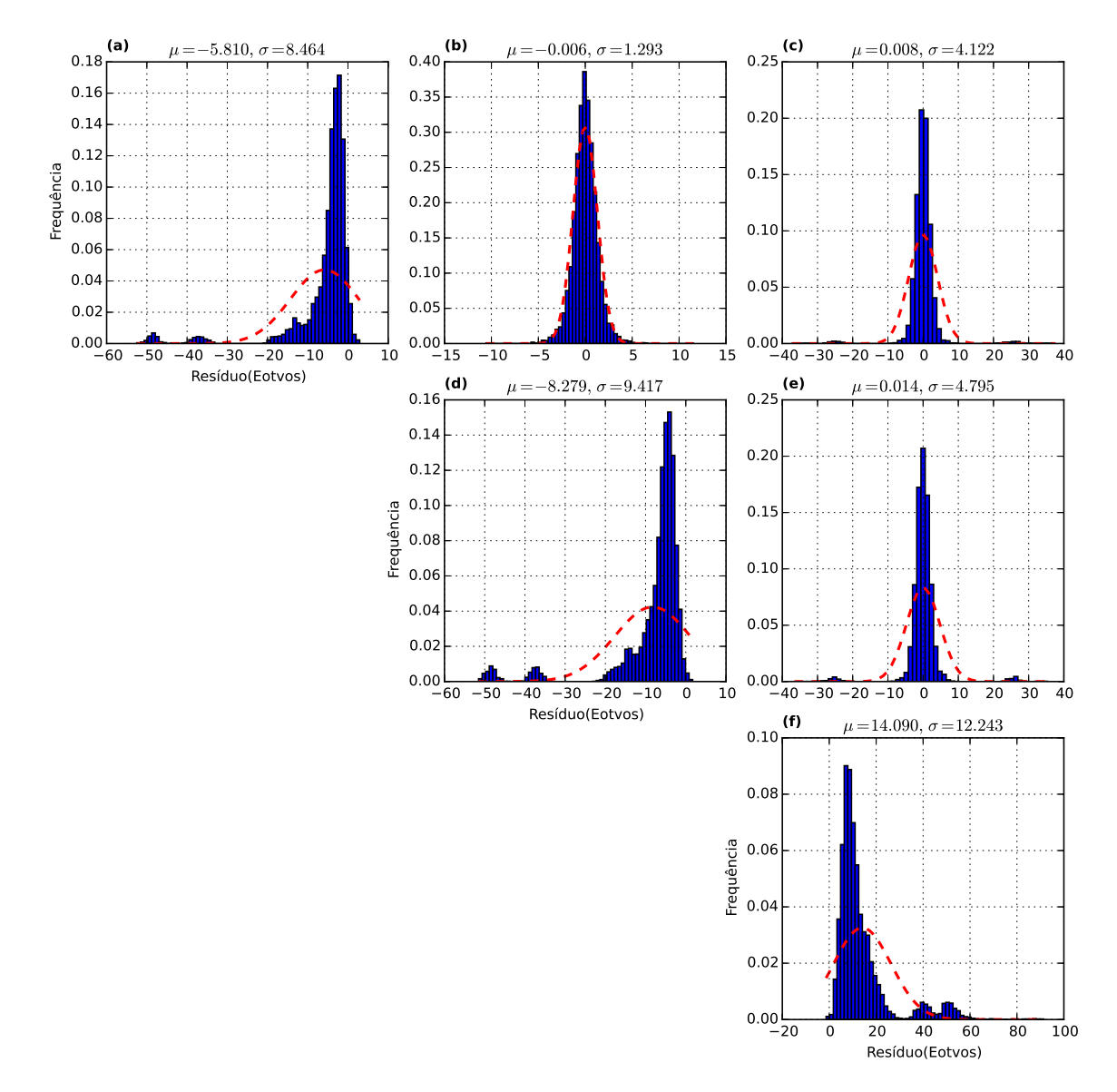

Figura 4.57: Histogramas dos resíduos das seis componentes do tensor gradiométrico apresentados na Figura 4.55. No detalhe de cada histograma temos a média  $\mu$  e o desvio padrão  $\sigma$ .

## 4.5 Avaliando a estabilidade do método

Fizemos uma análise numérica para investigar a estabilidade da solução obtida pelo nosso processo iterativo da camada equivalente. Primeiro, simulamos um dado gravitacional produzido pela distribuição de corpos presentes no segundo teste sintético (Tabela [4.2\)](#page-91-0) sem contaminá-lo com ruído. O dado observado foi simulado numa altitude de −100 m (lembrando que z é positivo para o interior da Terra). A malha de observações foi distribuída em 55 linhas na direção norte-sul e 55 linhas na <span id="page-141-0"></span>direção leste-oeste, com um espaçamento entre as linhas de 200 m e 290 m ao longo das direções norte-sul e leste-oeste, respectivamente. A profundidade da camada equivalente neste teste foi de  $z_0 = 200$  m. Nesta camada equivalente, distribuímos massas equivalente localizadas imediatamente abaixo de cada ponto de observação.

Primeiro, estimamos as três distribuições de massas **m** a partir do dado gravitacional  $g_z$  utilizando: a) o nosso método iterativo, b) o estimador de Tikhonov de ordem zero (equação [2.75\)](#page-47-0) e c) o estimador do método dos mínimos quadrados (equação [2.75](#page-47-0) com  $\mu = 0$ ). A seguir, geramos 40 sequências de ruídos pseudoaleatórios e produzimos 40 conjuntos de dados gravitacionais contaminados com ruídos  $(g_{\mathbf{z}'_k}, k = 1...,40)$ . Cada sequência de ruídos pseudo-aleatórios tem uma distribuição Gaussiana de média zero e desvio padrão variando de 1% a 10% do máximo valor do dado gravitacional sem ruído. A partir do  $k$ -ésimo dado gravitacional contaminado com ruído $\mathbf{g}_{\mathbf{z}^{\prime}_k}$ estimamos as três distribuições de massas  $\mathbf{m}^{\prime}_{\mathbf{k}}$ sobre a camada equivalente utilizando 3 métodos distintos: a) o nosso método oti-mizado iterativo, b) o estimador de Tikhonov de ordem zero (equação [2.75\)](#page-47-0) e c) o estimador do método dos mínimos quadrados (equação [2.75](#page-47-0) com  $\mu = 0$ ).

Com isso, calculamos os três conjuntos de  $\delta m_k$  (equação [3.30\)](#page-65-0) e  $\delta g_k$  (equação [3.31\)](#page-65-0),  $k = 1..., 40$ . Cada conjunto de  $\delta m_k$  está associado com um dos três métodos distintos que utilizamos para estimar as massas sobre a camada equivalente. Na Figura [4.58-](#page-145-0)a, os pontos azuis, verdes e amarelos representam os 40 resultados obtidos com o nosso m´etodo otimizado iterativo, com o estimador de Tikhonov de ordem zero e com o método dos mínimos quadrados, respectivamente. Aplicando uma regressão linear, obtemos três retas ajustadas a cada um desses conjuntos de pontos (linhas em azul, verde e amarelo na Figura [4.58-](#page-145-0)a), que produzem estimativas para o coeficiente angular que representam o número de condição  $\kappa$  (equação [3.32\)](#page-65-0) para cada um dos métodos.

Note na Figura [4.58-](#page-145-0)a que o coeficiente angular estimado com o método dos mínimos quadrados (linha amarela) é muito maior que o produzido pelo nosso m´etodo iterativo (linha azul) e pelo estimador de Tikhonov de ordem zero (linha verde). Uma outra característica muito importante na Figura [4.58-](#page-145-0)a é que os coeficientes angulares estimados para o nosso m´etodo (linha azul) e para o estimador de Tikhonov de ordem zero são muito próximos um do outro. Isto significa que o nosso método produz uma solução estável. Os valores dos coeficientes angulares das retas ajustadas para o nosso método iterativo, para o método clássico com a regularização de Tikhonov e para o método dos mínimos quadrados são, respectivamente, iguais a: 11, 26, 11, 32 e 20, 14.

Aumentando o número de observações para uma malha distribuída regularmente com 85 linhas no eixo norte-sul e 85 linhas no eixo leste-oeste, obtemos uma nova estimativa para os coeficientes angulares que representam os números de condição  $\kappa$ 

<span id="page-142-0"></span> $(\text{equação } 3.32)$  $(\text{equação } 3.32)$  associados às três retas (Figura [4.58-](#page-145-0)b) que, por sua vez, estão relacionados com o nosso m´etodo iterativo (reta azul), com o regularizador de Tikhonov de ordem zero (reta verde) e com o método dos mínimos quadrados (reta ama-rela). Na Figura [4.58-](#page-145-0)b, o coeficiente angular das retas (que representam o número de condição  $\kappa$  estimado) para o nosso método iterativo foi de 17, 31, para o método clássico com a regularização de Tikhonov de ordem zero foi de 15,97 e para o método dos m´ınimos quadrados foi de 300, 3. Como esperado, o coeficiente angular estimado com o método de mínimos quadrados (linha amarela na Figura [4.58-](#page-145-0)b) é muito maior que o obtido na Figura [4.58-](#page-145-0)a. Entretanto, vale ressaltar que os coeficientes angu-lares obtidos pelo nosso método iterativo (linha azul na Figura [4.58-](#page-145-0)b) e pelo regu-larizador de Tikhonov de ordem zero (linha verde na Figura [4.58-](#page-145-0)b) estão próximos um do outro assim como estavam pr´oximos na Figura [4.58-](#page-145-0)a. Isso siginifica que o nosso método produz uma solução estável mesmo com o aumento do número de observações.

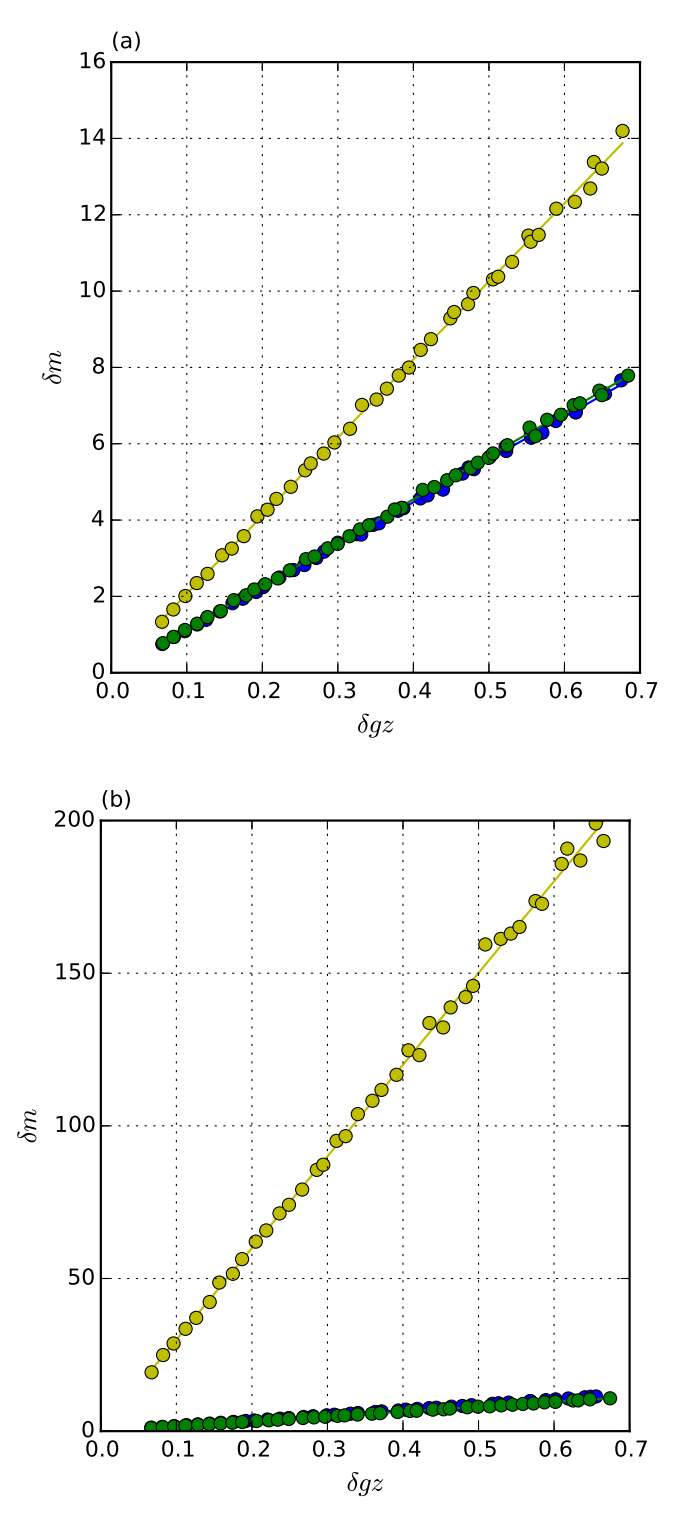

Figura 4.58: Testes de estabilidade com uma malha de 55  $\times$  55 (a) e 85  $\times$  85 (b) observações. O eixo horizontal representa as variações nos dados (equação [3.31\)](#page-65-0) e o eixo vertical são as variações nos parâmetros (equação [3.30\)](#page-65-0). Os pontos azuis, verdes e amarelos representam os 40 resultados obtidos com o nosso m´etodo iterativo, com o estimador de Tikhonov de ordem zero e com o método dos mínimos quadrados, respectivamente. As linhas azul, verde e amarela representam as retas ajustadas a cada um dos conjuntos de pontos e as suas inclinações são os números de condição ( $\kappa$ na equação [3.32\)](#page-65-0) obtidos aplicando uma regressão linear aos 40 resultados obtidos com o nosso m´etodo iterativo (pontos em azul), com o estimador de Tikhonov de ordem zero (pontos em verde) e com o método dos mínimos quadrados (pontos em amarelo), respectivamente. O número de condição estimado para o nosso método e o método clássico com o regularizador de Tikhonov de ordem zero são muito próximos, demonstrando a estabilidade do nosso processo iterativo.
# Capítulo 5

## Resultados - Dados reais

Testamos o nosso método com dados reais provenientes de um levantamento aéreo e um levantamento terrestre sobre um domo de sal localizado na região de Vinton, no estado da Louisiana, nos Estados Unidos. O domo é caracterizado por uma espessa camada de rocha localizada acima da camada de sal [\(Coker](#page-174-0) et al., [2007\)](#page-174-0). De acordo com Ennen & Hall  $(2011)$ , esta camada de rocha espessa é formada por sedimentos compostos por arenito e xisto. O número de observações da malha de dados é de 11494 observações, enquanto no terrestre é de 2775 observações. A área total coberta pelos levantamentos é de 196, 2  $km^2$ , aproximadamente. A componente que aplicamos o nosso método em ambos os testes é a componente vertical da atração gravitacional  $g_z$ , medida em mGal.

### 5.1 Levantamento aéreo

Os pontos observacionais do levantamento aéreo estão dispostos em azul na Figura [5.1-](#page-147-0)a. A superfície de observação dos dados desse levantamento aéreo encontra-se na Figura [5.1-](#page-147-0)b. Nota-se que as linhas de voo são irregularmente espaçadas. Dessa forma, definimos três regiões distintas (Figura [5.1-](#page-147-0)a) para a composição do vetor de áreas  $\Delta s$  (equações [3.13](#page-57-0) e [3.21\)](#page-60-0). Para as regiões I e III da Figura [5.1-](#page-147-0)a, definimos uma área de 13493, 7  $m^2$  e para a região II, definimos uma área de 5712, 6  $m^2$ . O dado observado que foi analisado neste teste encontra-se na Figura [5.2.](#page-148-0)

Na Figura [5.3-](#page-149-0)a temos a distribuição inicial de massas  $\mathbf{m}^{\mathbf{o}}$  (equação [3.22\)](#page-60-0) do pro-cesso iterativo. A Figura [5.3-](#page-149-0)b mostra a estimativa da distribuição de massas sobre a camada equivalente. A convergência do nosso processo iterativo é apresentada na Figura [5.4.](#page-150-0) A Figura [5.4-](#page-150-0)a refere-se a convergência relativa aos parâmetros (equação [3.33\)](#page-66-0) e a Figura [5.4-](#page-150-0)b refere-se à convergência relativa aos dados (equação [3.34\)](#page-66-0). A camada foi colocada a uma profundidade de 450 m e foram necessárias 30 iterações para a convergência.

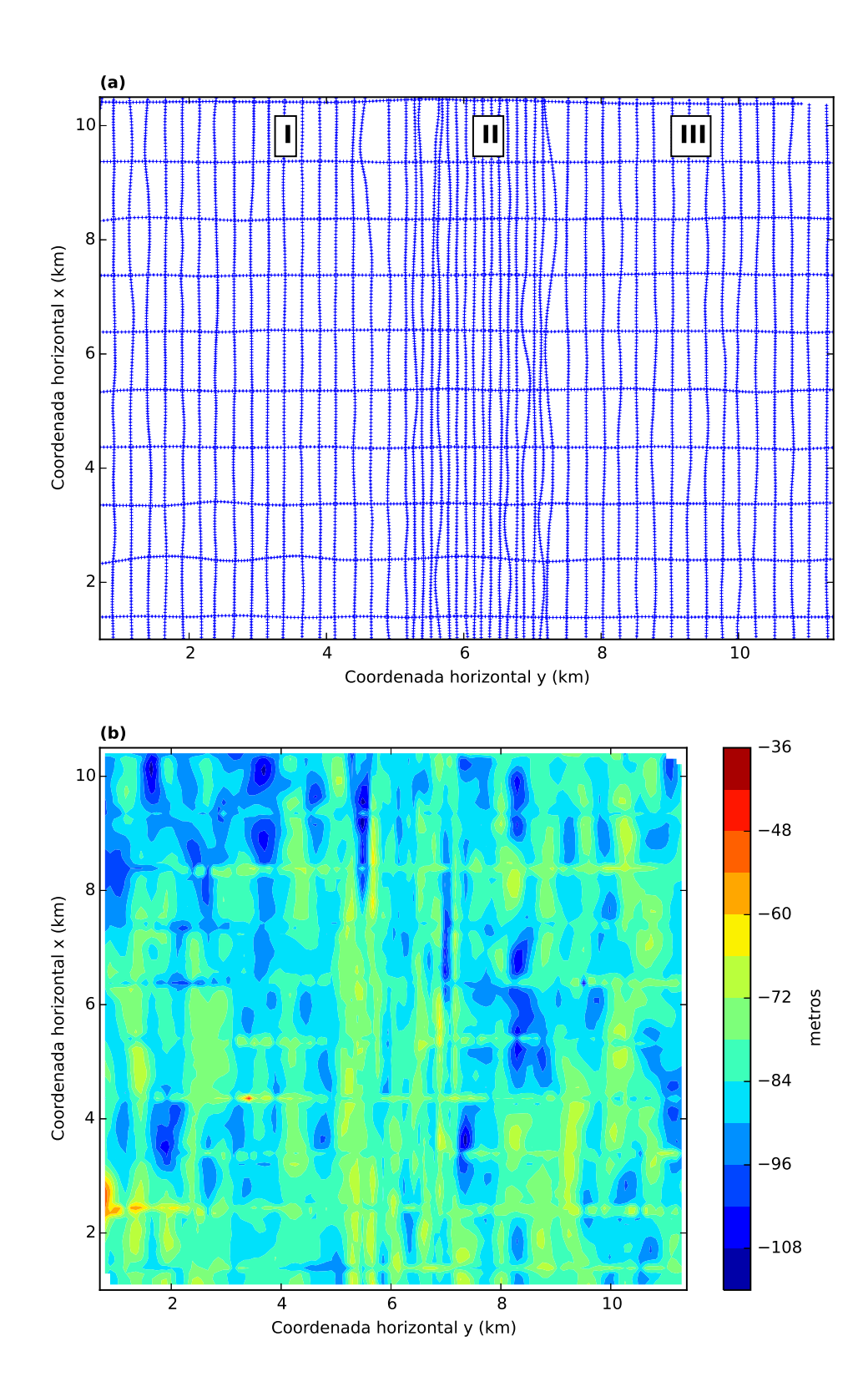

Figura 5.1: (a) Pontos de observação (em azul) e (b) superfície de observação dos dados observados.

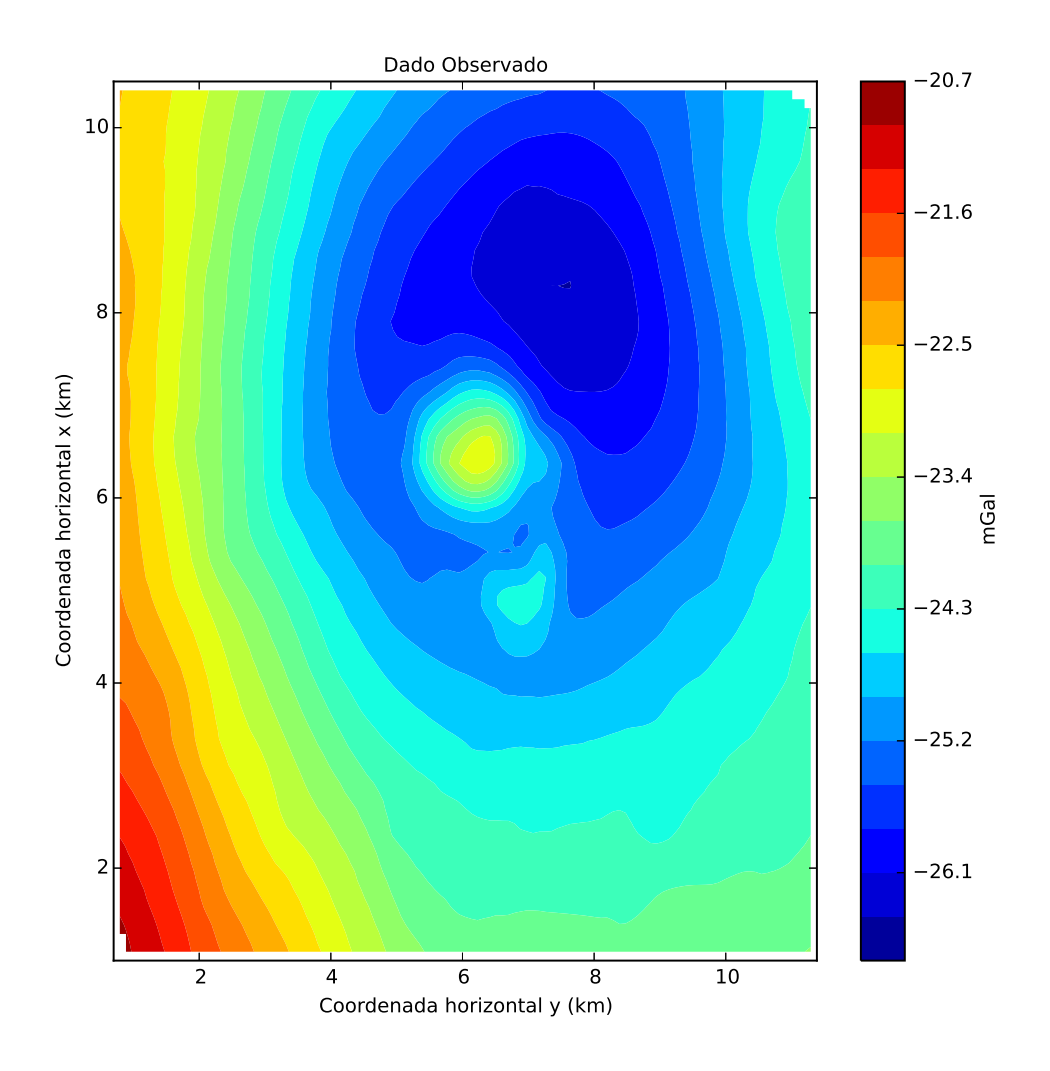

Figura 5.2: Componente vertical  $g_z$  da atração gravitacional fornecida pela Bell Geospace Inc. e referente a um aerolevantamento sobre um domo de sal localizado na região de Vinton, no estado da Louisiana, nos Estados Unidos.

<span id="page-147-0"></span>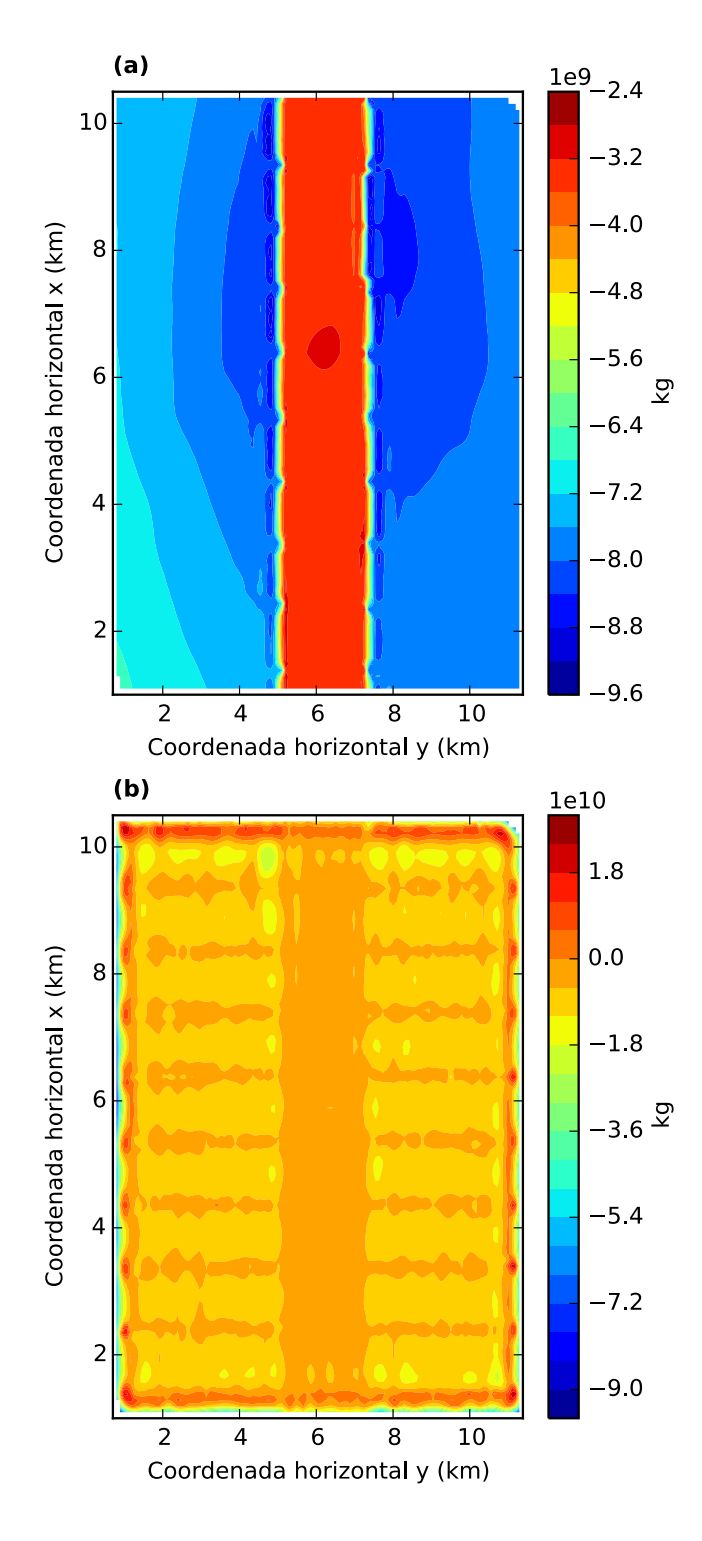

Figura 5.3: (a) Valores iniciais para a distribuição de massas sobre a camada equivalente. (b) Estimativa da distribuição das massas após o processo iterativo.

<span id="page-148-0"></span>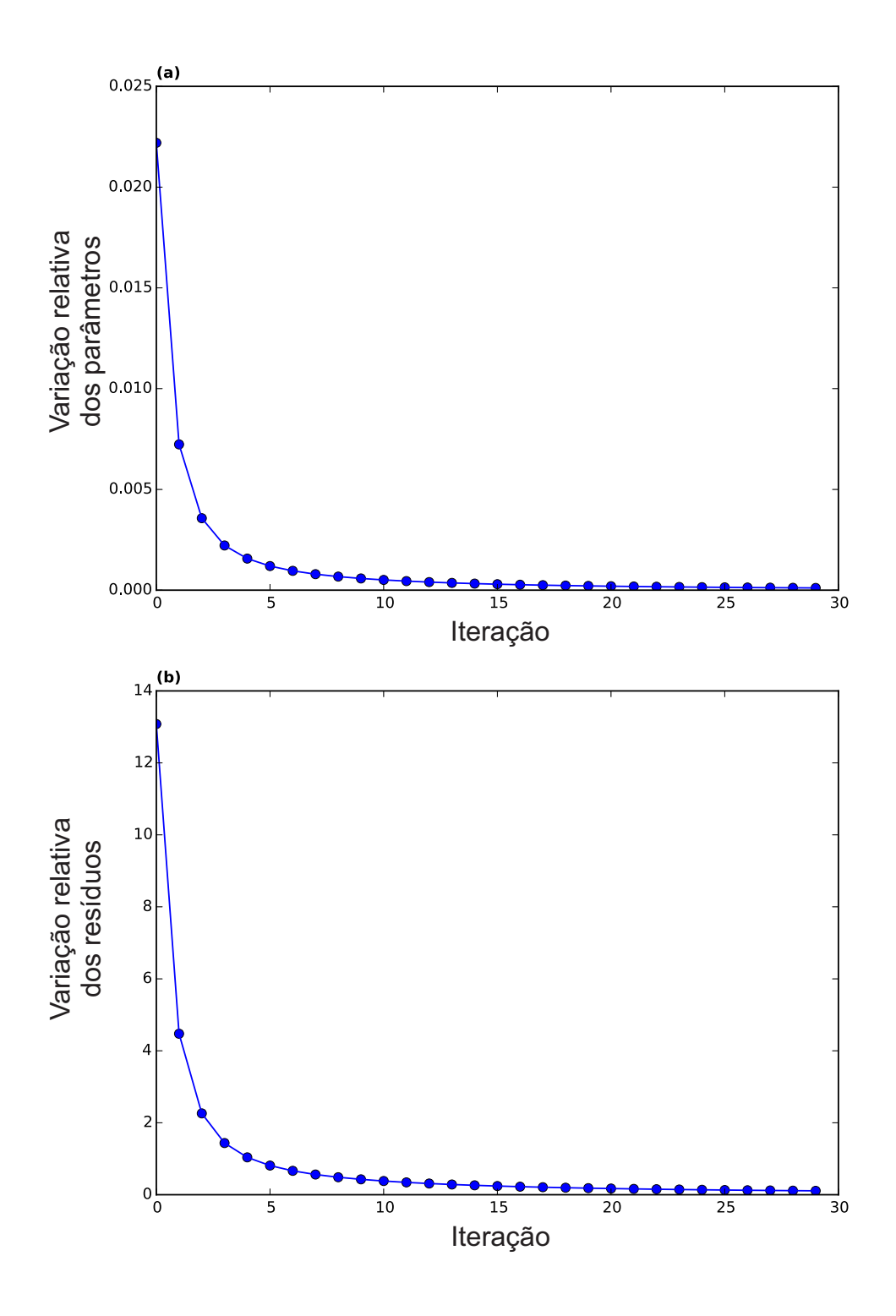

Figura 5.4: Convergência do processo iterativo relativa (a) à variação nos parâmetros  $\left( \text{equação } 3.33 \right)$  e  $\left( \text{b} \right)$  à variação nos dados  $\left( \text{equação } 3.34 \right)$ .

Com as massas estimadas podemos calcular o dado predito por essas massas. O dado predito com a distribuição de massas estimada é apresentado na Figura [5.5.](#page-151-0) A Figura [5.6-](#page-152-0)a mostra as curvas de isovalores com os dados observado (em vermelho) e predito (em preto). Na Figura [5.6-](#page-152-0)b temos o resíduo que é a diferença entre o valor observado e o predito. Na Figura [5.6-](#page-152-0)c encontra-se o histograma desse resíduo. O histograma assemelha-se a uma distribuição Gaussiana com média −0, 051 mGal e desvio padrão de 0,155 mGal. Os resíduos (Figura [5.6-](#page-152-0)b) apresentam valores <span id="page-149-0"></span>muito baixos, demostrando que o dado predito produziu um ajuste aceitável do dado observado. Isso nos permite utilizar a estimativa da distribuição de massas encontradas  $\hat{m}$  (Figura 5.3-b) para fazer transformações tais como interpolações, continuação para cima e para baixo e as componentes do tensor gradiométrico.

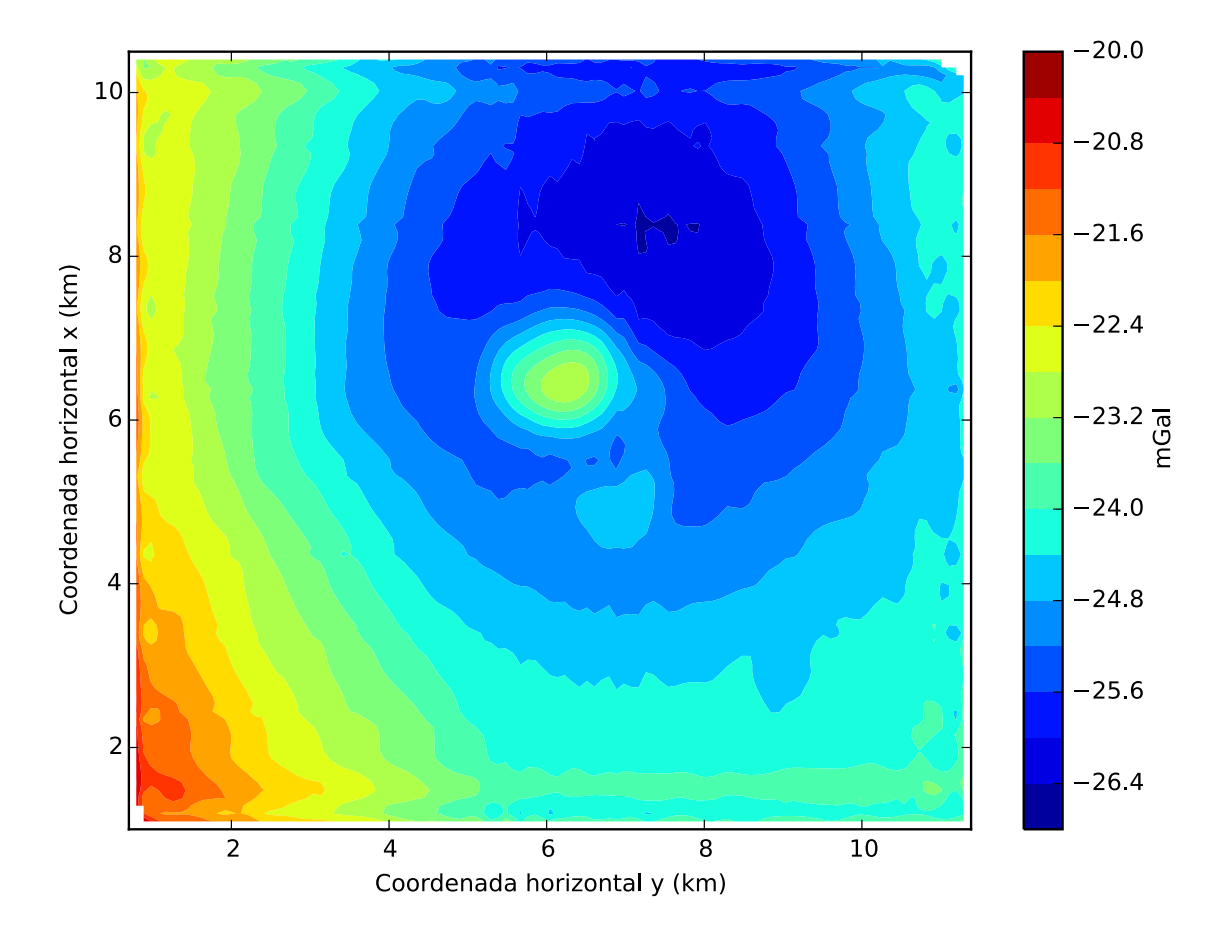

Figura 5.5: Componente vertical  $g_z$  da atração gravitacional predita pela estimativa da distribuição de massas (Figura [4.3-](#page-71-0)b).

<span id="page-150-0"></span>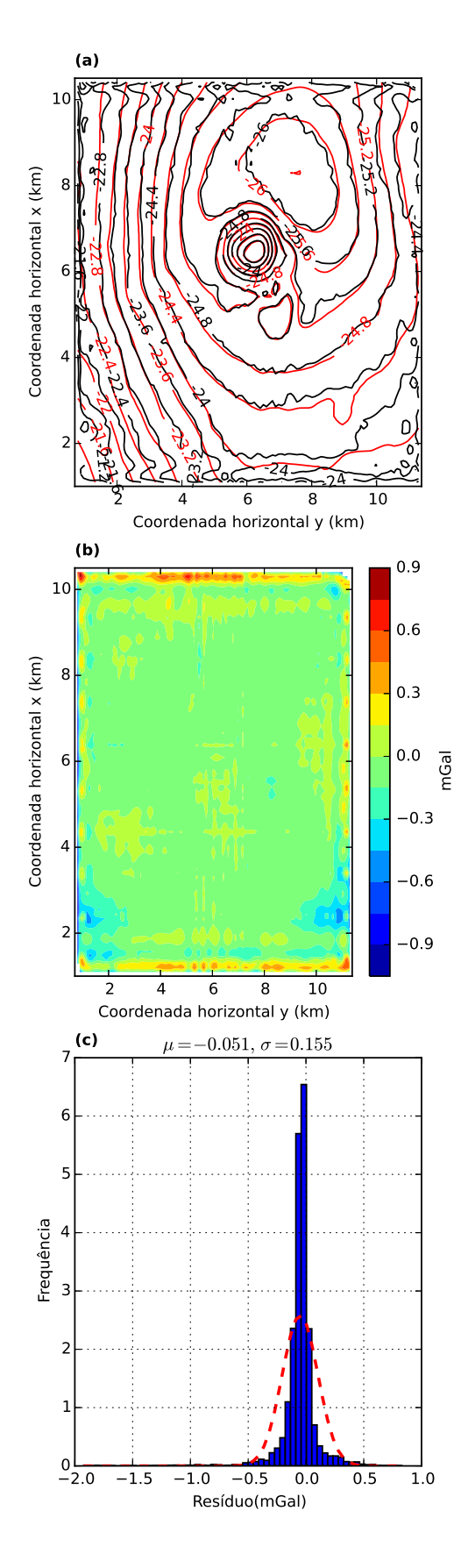

Figura 5.6: (a) Curvas de isovalores, em mGal, dos dados observado (em vermelho) e ajustado (em preto), sendo este último predito pela camada equivalente otimizada. (b) Resíduo, que é a diferença entre o dado real (Figura [5.2\)](#page-148-0) e o dado predito (Figura [5.5\)](#page-151-0). (c) Histograma do resíduo. No detalhe de cada histograma temos a média  $\mu$  e o desvio padrão  $\sigma$ .

### <span id="page-151-0"></span>Interpolação

Com o auxílio das equações [2.77](#page-48-0) e [2.78](#page-48-0) pode-se calcular o dado interpolado para a componente vertical da atração gravitacional  $(g_z)$ . A malha do aerolevantamento é irregular e utilizamos a estimativa da distribuição de massas  $\hat{m}$  (Figura [5.3-](#page-149-0)b) para interpolar o dado para um grid totalmente regular (Figura [5.7-](#page-154-0)a), com 2950 pontos. Essa malha de interpolação apresenta 50 linhas no eixo vertical (norte-sul), com espaçamento de 168 m entre elas, e 59 linhas no eixo horizontal (leste-oeste), com espaçamento entre as linhas de 163, 3 m. A Figura [5.7-](#page-154-0)b mostra o resultado obtido pela interpolação. Numa comparação visual, a Figura [5.7-](#page-154-0)b está muito próxima dos dados observados (Figura [5.2\)](#page-148-0) que ajustamos com a nossa técnica. Isso demonstra que a nossa técnica foi capaz de produzir uma distribuição de massas que interpola o dado com qualidade em coordenadas espaciais diferentes das que produziram o dado observado.

<span id="page-152-0"></span>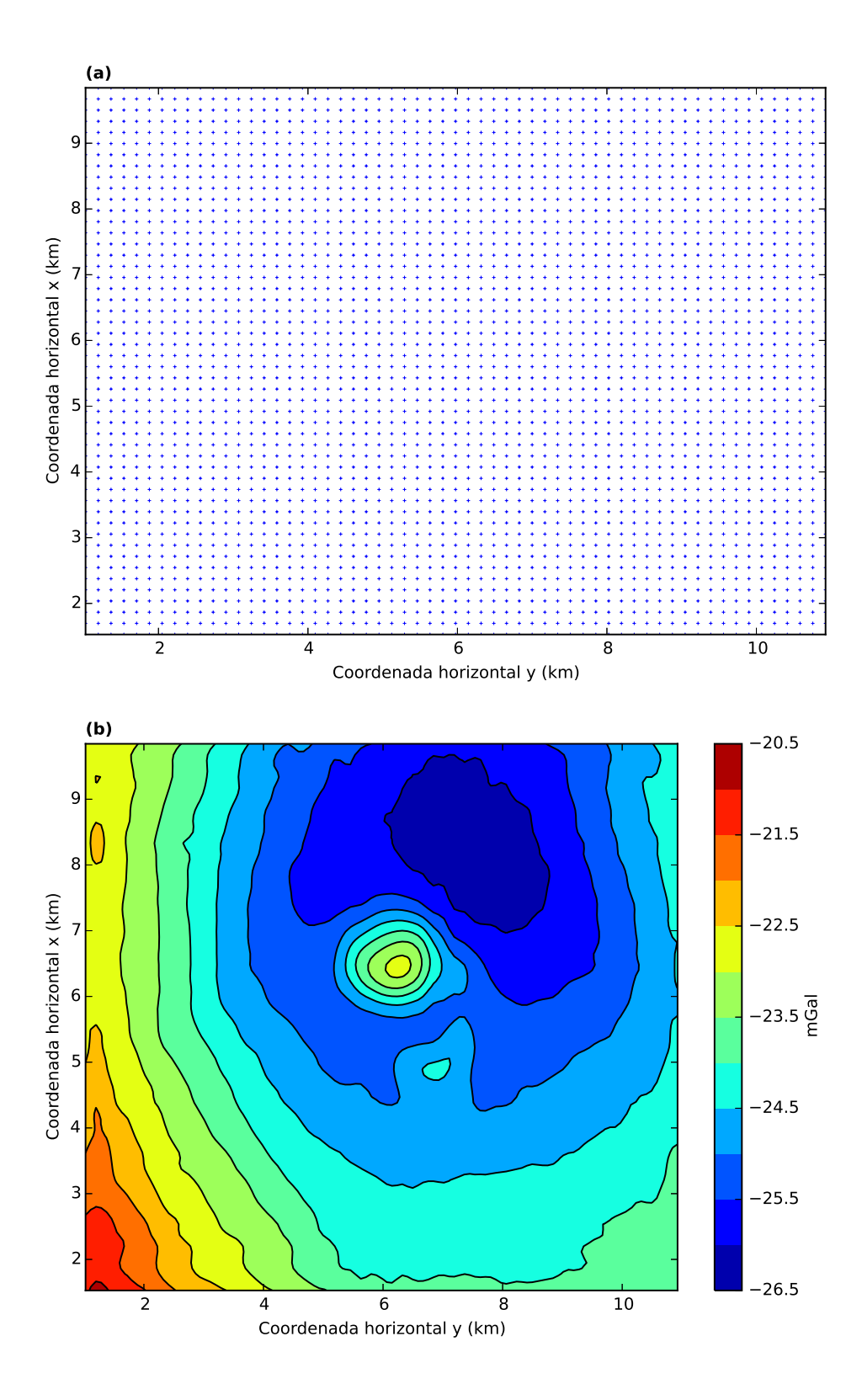

Figura 5.7: (a) Malha utilizada na interpolação. (b) Componente vertical da atração gravitacional interpolada $(g_z)$ na malha mostrada em ${\bf a}.$ 

### Continuação para baixo e para cima

Com a distribuição de massas estimadas  $(\hat{\mathbf{m}})$ , utilizamos as matrizes de transformação da continuação para cima e para baixo, cujos elementos são dados pelas equações [2.79](#page-49-0) e [2.80,](#page-49-0) respectivamente, para calcular os dados continuados. Para realizar a continuação para cima, subtraímos um valor constante de 500 m em todos os elementos do vetor da coordenada espacial vertical z (Figura [5.1-](#page-147-0)b), lembrando que z cresce para o centro da Terra. Para realizar a continuação para baixo acrescentamos um valor constante de 100 m em todos os elementos do vetor da componente vertical z.

A Figura [5.8-](#page-156-0)a mostra o resultado da continuação para baixo e, a Figura 5.8-b, mostra a continuação para cima. Nota-se uma suavização na intensidade da anomalia na continuação para cima. Ao contrário, na continuação para baixo, observamos um aumento na perturbação nas bordas da anomalia e um aumento da intensidade da anomalia em comparação com o dado originalmente observado (Figura [5.2\)](#page-148-0). Todos esses comportamentos são características inerentes de cada uma das continuações e são comportamentos físicos coerentes.

<span id="page-154-0"></span>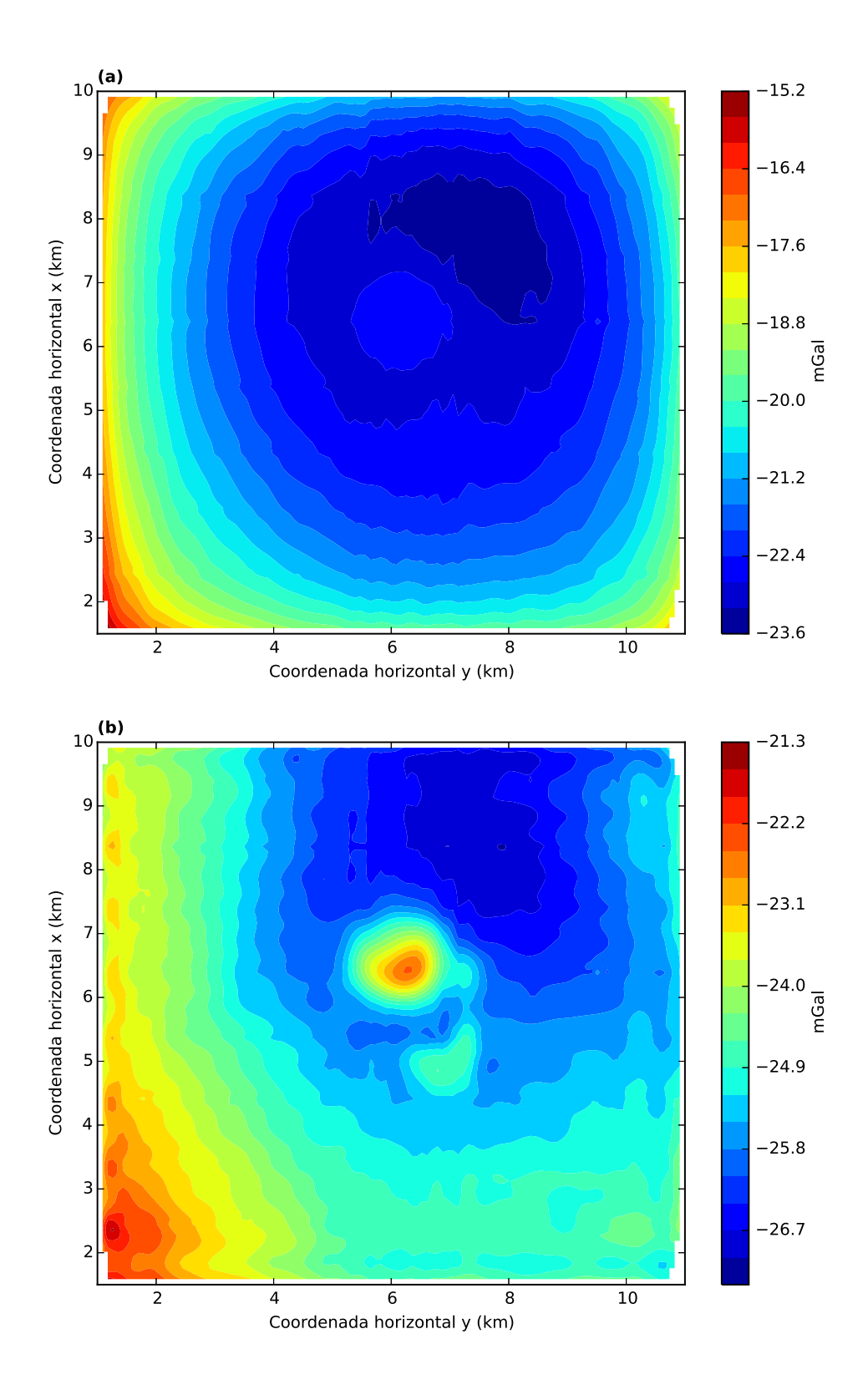

Figura 5.8: (a) Dado continuado para um nível acima do medido originalmente. O nível da superfície observacional foi aumentada em 500 metros. (b) Dado continuado para um nível inferior ao medido originalmente. O nível da superfície observacional foi reduzida em 100 metros.

#### Cálculo das derivadas das componentes

Utilizando as massas estimadas  $\hat{m}$ , calculamos também as componentes do tensor gradiométrico através do produto das matrizes de transformação de cada compo-nente (cujos elementos são dados pelas equações [2.92-2.97\)](#page-51-0) pelo vetor de massas estimadas. Na Figura [5.9](#page-158-0) temos as seis componentes da gradiometria aérea que foi medida na região de Vinton. Na Figura [5.10](#page-159-0) temos as componentes calculadas via camada equivalente otimizada. A Figura [5.11](#page-160-0) mostra o resíduo entre os valores observados no aerolevantamento e os valores calculados. Na Figura [5.12](#page-161-0) apresentamos o histograma desses resíduos. As componentes cruzadas  $g_{xy}$ ,  $g_{xz}$  e  $g_{yz}$ , observadas no aerolevantamento, foram ajustadas com bastante precis˜ao pelas respectivas componentes calculadas uma vez que as médias são próximas de zero e os desvios padrão são pequenos. As componentes da diagonal  $g_{xx}$ ,  $g_{yy}$  e  $g_{zz}$  apresentaram um comportamento anômalo. Todos os histogramas dessas componentes da diagonal apresentaram uma m´edia deslocada do zero. Outro detalhe: a soma dos valores desses deslocamentos é próximo de zero. Isto ocorre porque a componente vertical do campo de gravidade que ajustamos neste teste real n˜ao foi medida, ela foi calculada a partir integração da componente  $g_{zz}$  observada. A partir do teste sintético que simulamos no capítulo 4, mostramos que, quando um valor constante é somado ao vetor que contem os dados da componente vertical, o histograma dos resíduos da gradiometria fica com as componentes da diagonal com as suas m´edias deslocadas do zero. Isso mostra que os dados da gradiometria medidos no aerolevantamento e a componente vertical da atração gravitacional  $(g_z)$  calculada não derivam de um mesmo potencial gravitacional. Vale ressaltar também que a soma da constante ao vetor que contem os dados da componente vertical é uma das possibilidades de reproduzir o comportamento observado neste teste real. As componentes  $g_{xx}$ ,  $g_{yy}$  e  $g_{zz}$ podem ser corrigidas retirando as m´edias desviadas dos histogramas de cada uma dessas componentes. Os valores corrigidos dessas componentes conseguem ajustar os dados observados da componente  $g_z$  fornecidos pela Bell Geospace Inc..

<span id="page-156-0"></span>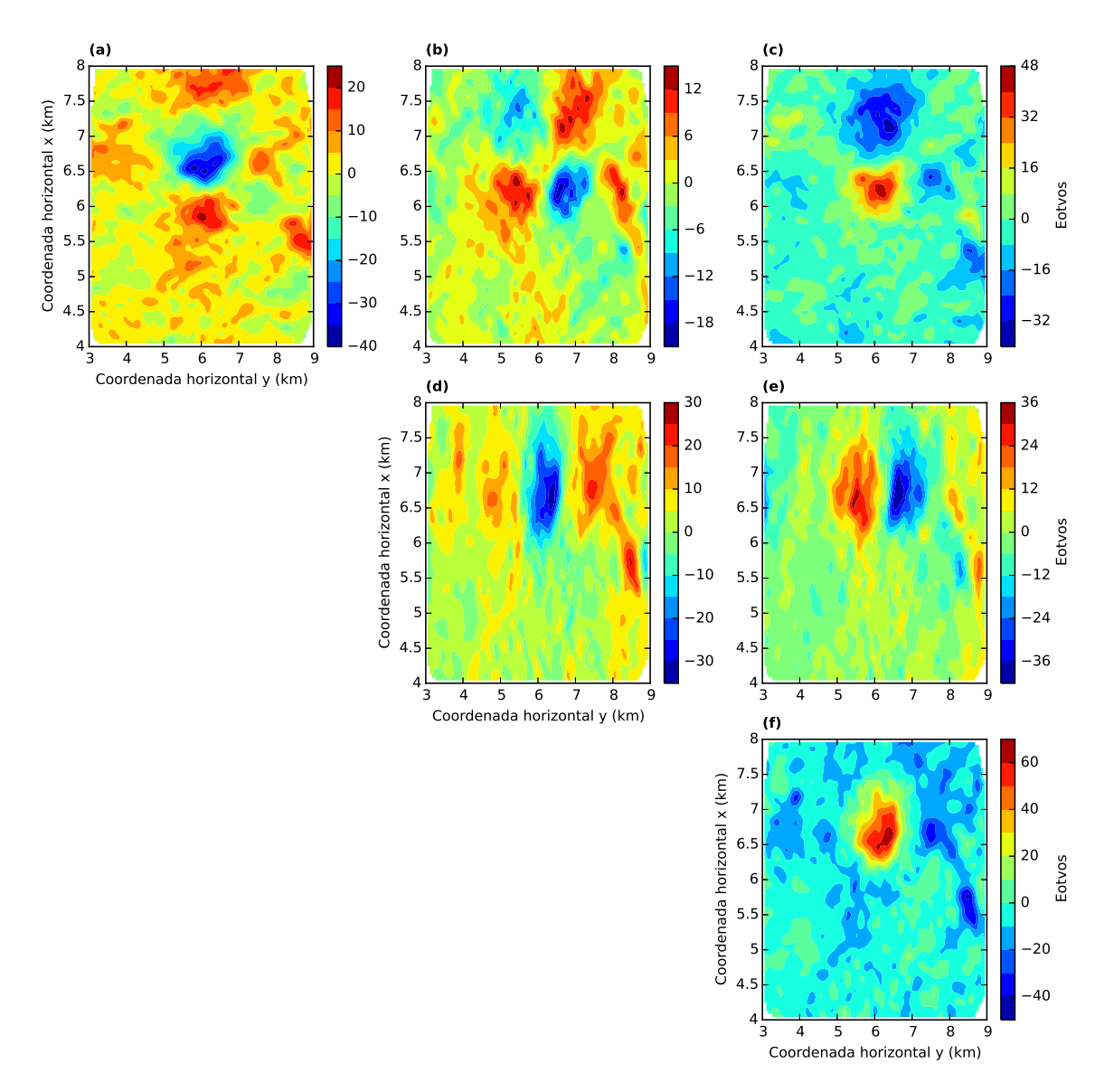

Figura 5.9: Seis componentes do tensor gradiométrico observadas no aerolevantamento que foram fornecidas pela Bell Geospace Inc.. Da esquerda para a direita e de cima para baixo temos: (a)  $g_{xx}$ , (b)  $g_{xy}$ , (c)  $g_{xz}$ , (d)  $g_{yy}$ , (e)  $g_{yz}$  e (f)  $g_{zz}$ .

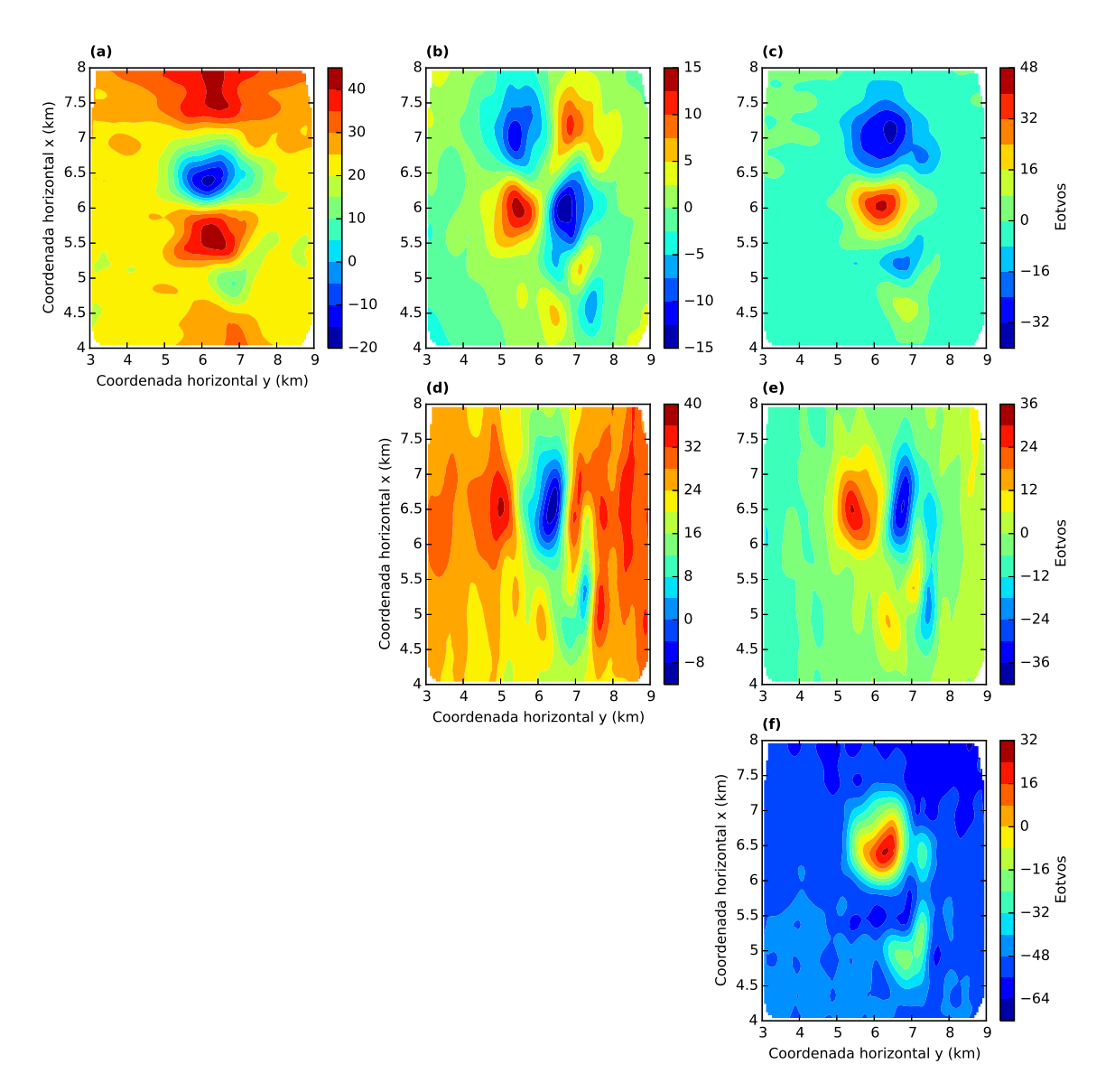

Figura 5.10: Seis componentes do tensor gradiométrico calculadas a partir da distri-buição de massas estimada (Figura [5.3-](#page-149-0)b) e da matriz de transformação para cada uma dessas componentes (equação [2.91\)](#page-51-0). Da esquerda para a direita e de cima para baixo temos: (a)  $g_{xx}$ , (b)  $g_{xy}$ , (c)  $g_{xz}$ , (d)  $g_{yy}$ , (e)  $g_{yz}$  e (f)  $g_{zz}$ .

<span id="page-158-0"></span>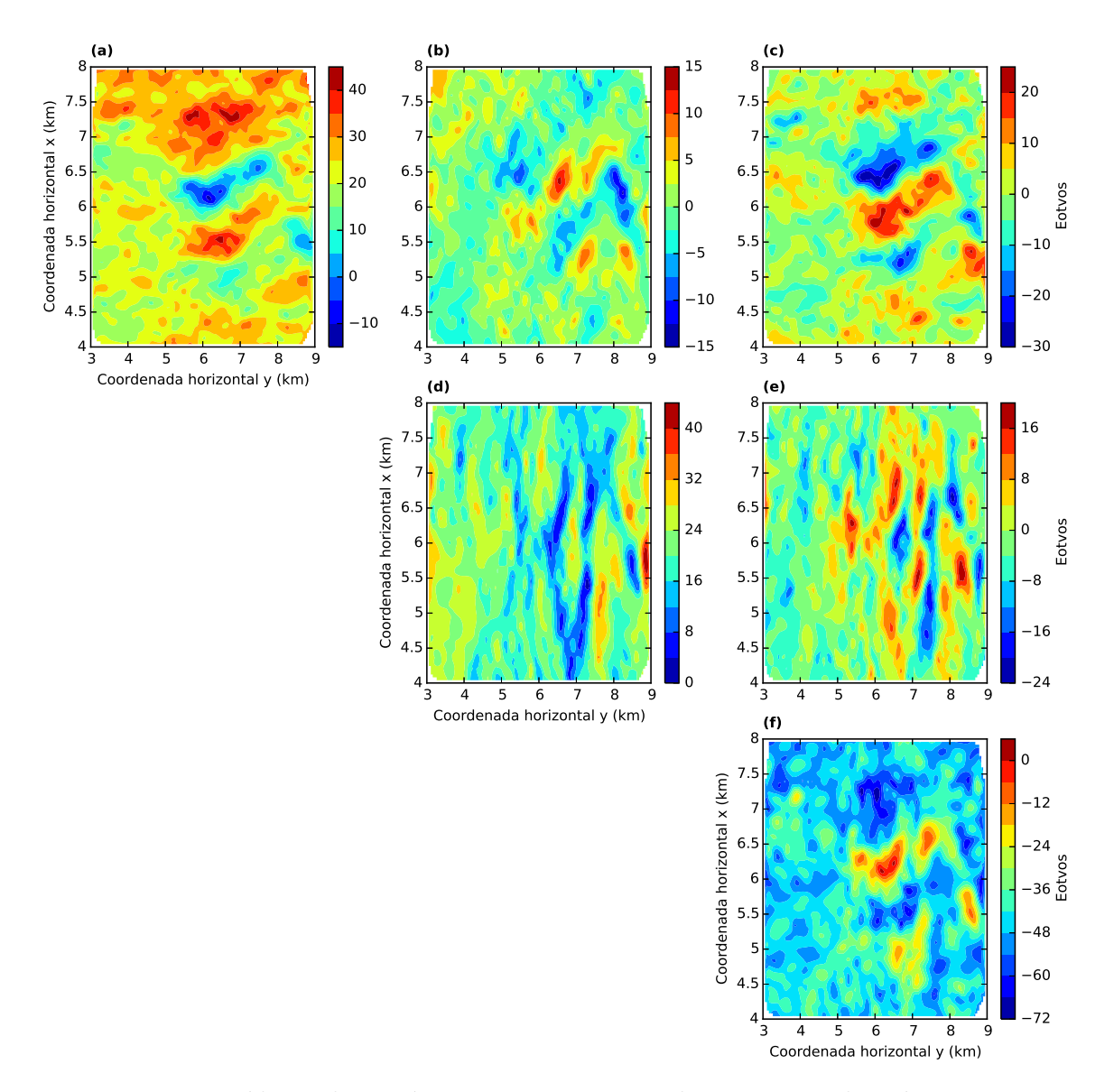

Figura 5.11: Resíduo relativo às seis componentes do tensor gradiométrico. Estes resíduos foram obtidos a partir da diferença entre o dado observado (Figura 5.9) e o dado que calculamos (Figura [5.10\)](#page-159-0).

<span id="page-159-0"></span>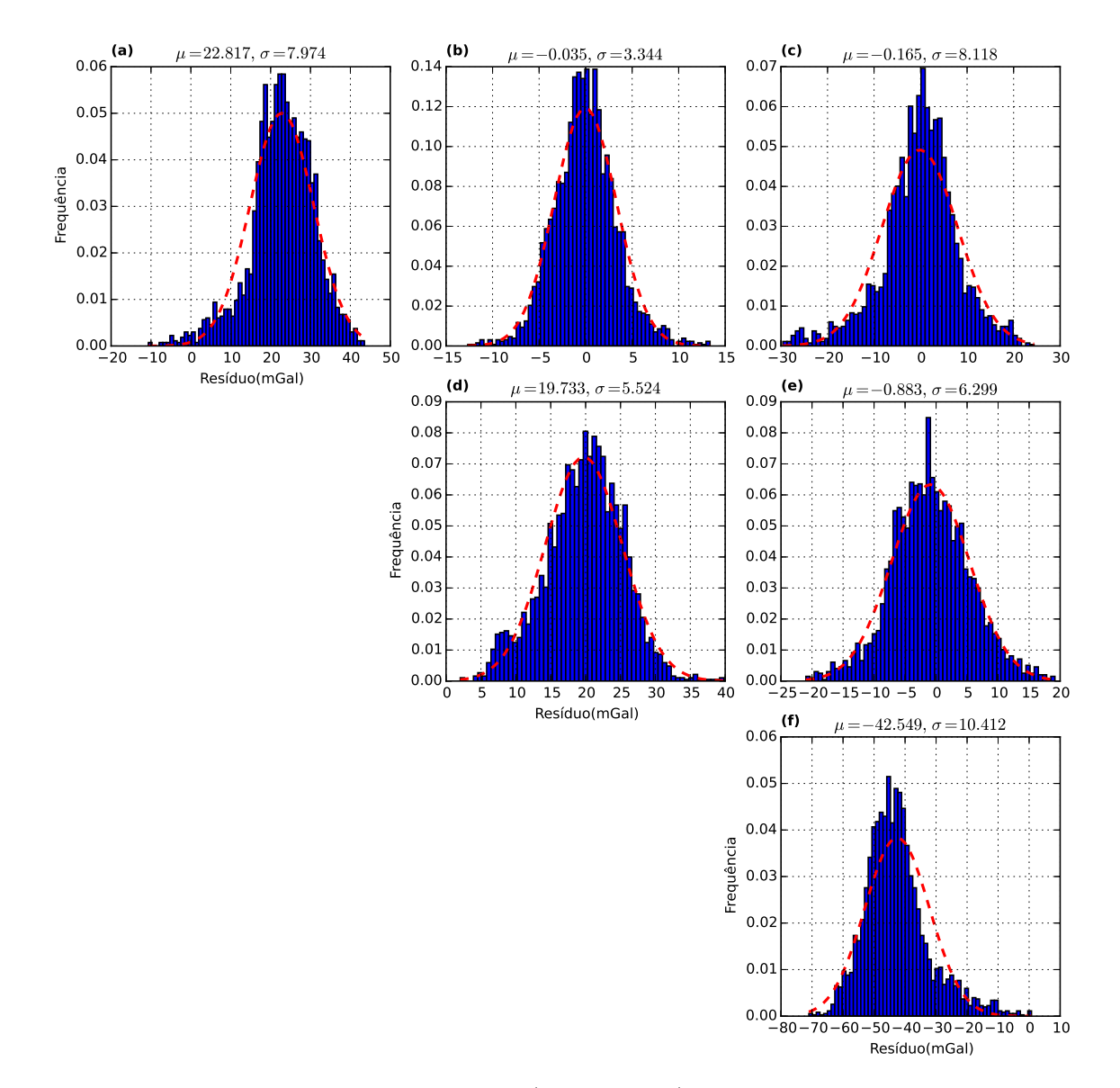

Figura 5.12: Histogramas dos resíduos (Figura [5.11\)](#page-160-0) das seis componentes do tensor gradiométrico. No detalhe de cada histograma temos a média  $\mu$  e o desvio padrão σ.

### 5.2 Levantamento terrestre

Como última análise, avaliamos um dado real de um levantamento terrestre. Este caso teve intenção de testar o nosso método numa situação com uma distribuição de dados muito irregular e esparsa. Na Figura [5.13](#page-162-0) é mostrada a distribuição espacial das medidas feitas neste levantamento terrestre. No total, foram feitas 2775 observações da componente vertical da atração gravitacional  $g_z$ . Dividimos a área do levantamento terrestre em duas áreas distintas para compor o vetor de áreas

<span id="page-160-0"></span> $\Delta s$  (equações [3.13](#page-57-0) e [3.21\)](#page-60-0). A região central da Figura [5.13,](#page-162-0) com uma densidade maior de pontos de observação, possui uma área de 4420  $m^2$  e o resto da região de observação, extremamente esparsa, possui uma área de 337690  $m^2$ . A distribuição inicial de massas e a distribuição final estimada pela nossa técnica são apresentadas nas Figuras [5.14-](#page-163-0)a e 5.14-b. A distribuição final de massas foi estimada após 30 iterações. A convergência do nosso método é apresentada na Figura [5.15.](#page-164-0) A Figura [5.15-](#page-164-0)a refere-se a convergência relativa aos parâmetros (equação [3.33\)](#page-66-0) e a Figura [5.15-](#page-164-0)b refere-se à convergência relativa aos dados (equação [3.34\)](#page-66-0).

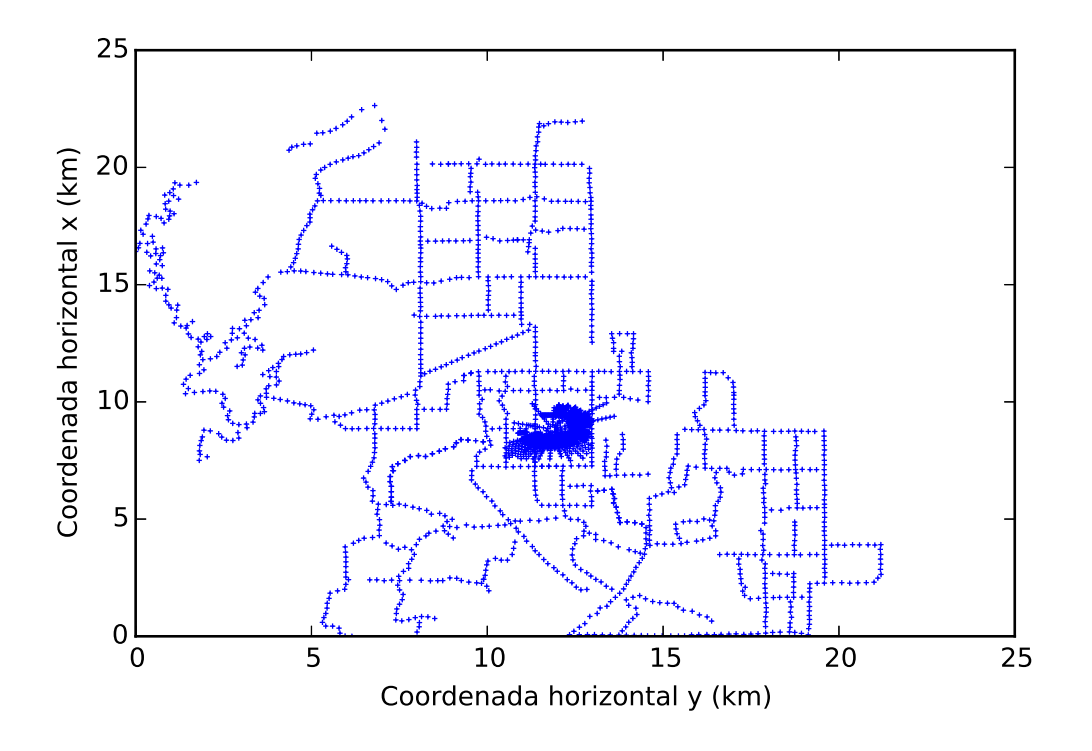

Figura 5.13: Distribuição das observações em duas dimensões para o levantamento terrestre.

<span id="page-161-0"></span>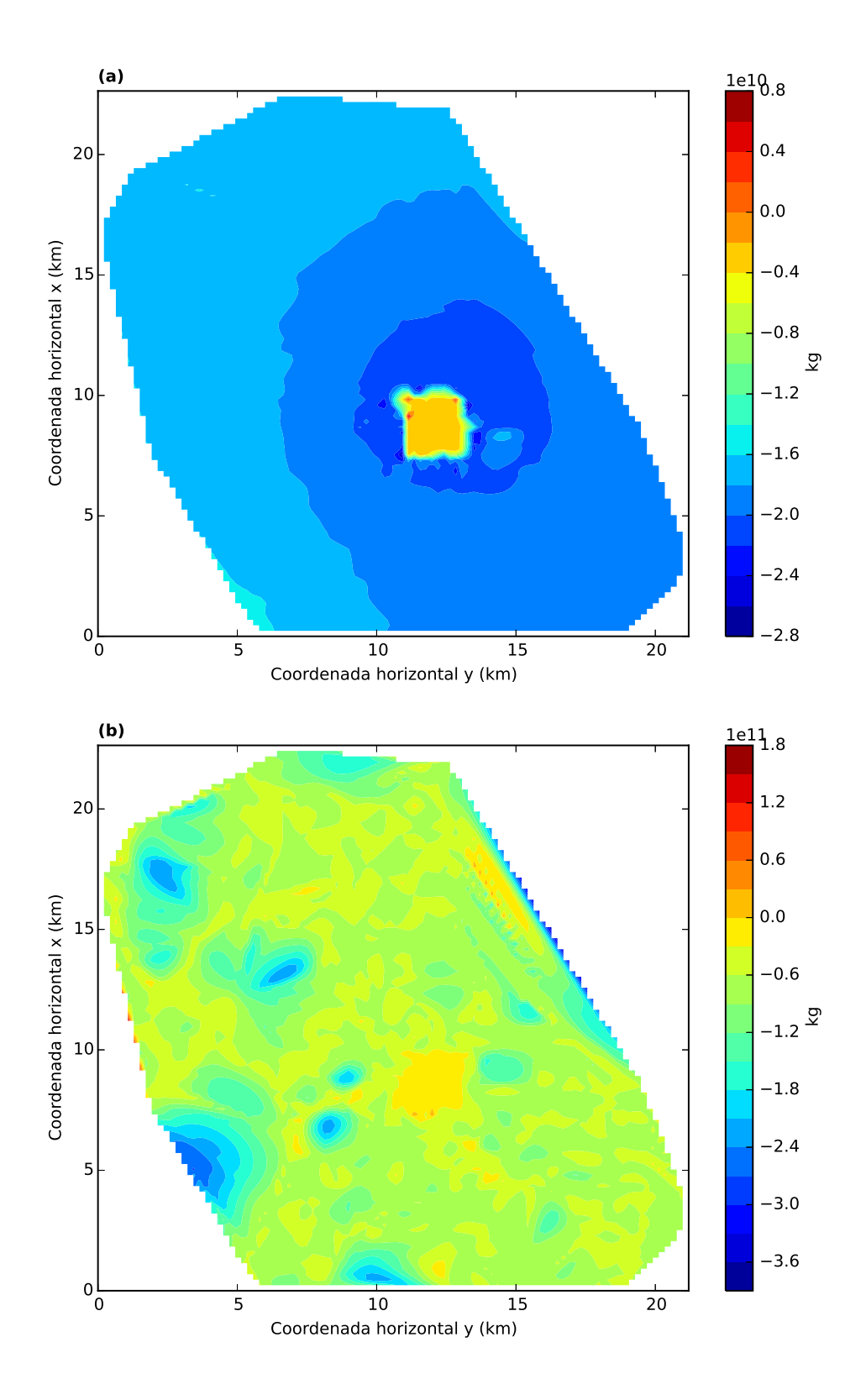

Figura 5.14: (a) Distribuição inicial de massas, calculada antes do processo iterativo. (b) Distribuição final de massas.

<span id="page-162-0"></span>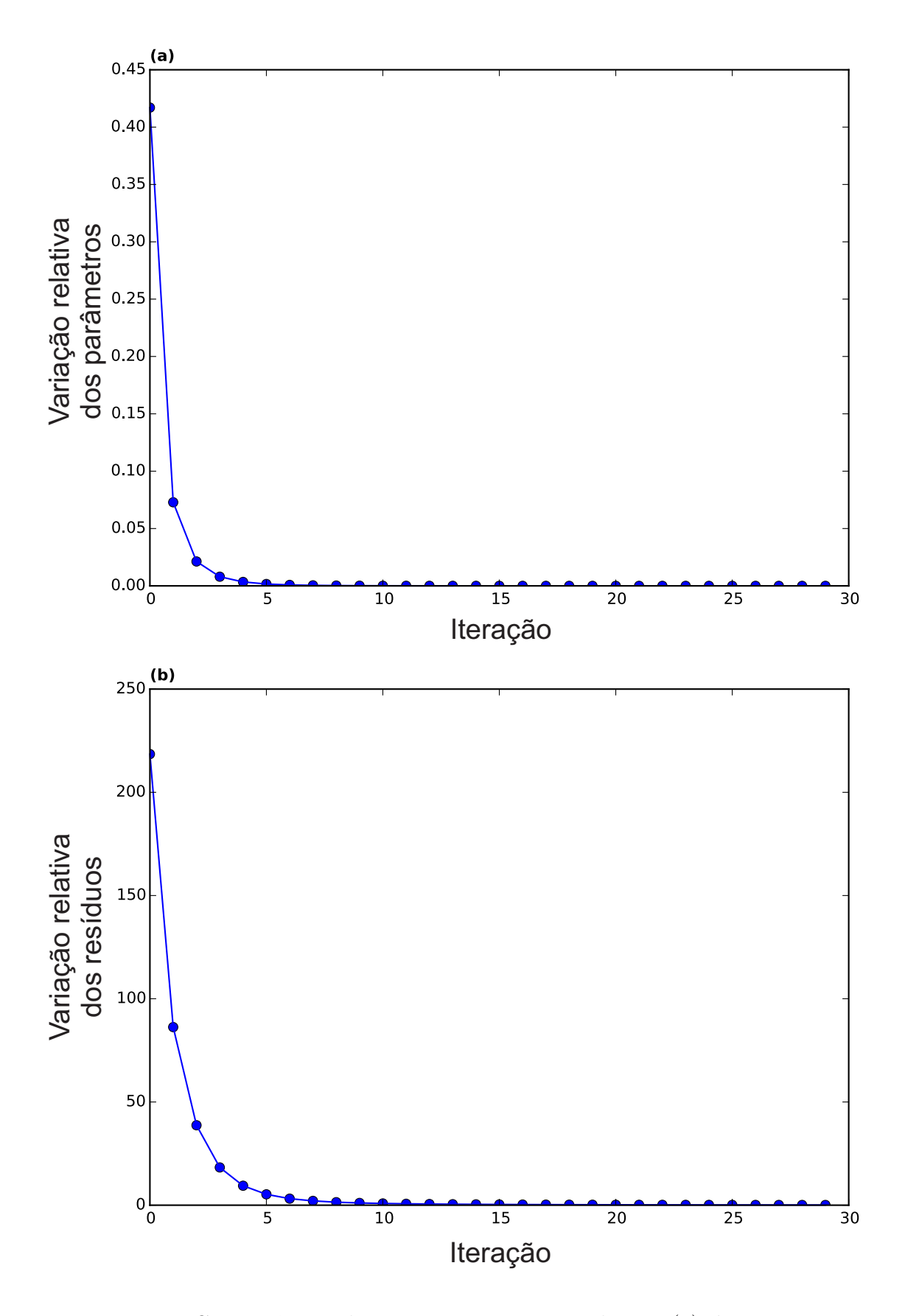

Figura 5.15: Convergência do processo iterativo relativa (a) à variação nos parâmetros (equação [3.33\)](#page-66-0) e (b) à variação nos dados (equação [3.34\)](#page-66-0).

O dado observado e o dado predito produzido pela distribuição de massas  $\hat{\mathbf{m}}$ 

<span id="page-163-0"></span>(Figura 5.14-b) est˜ao nas Figuras [5.16-](#page-166-0)a e [5.16-](#page-166-0)b, respectivamente. A Figura [5.17-](#page-167-0) a mostra o resíduo entre o dado observado e o dado predito e a Figura [5.17-](#page-167-0)b apresenta o histograma desse resíduo. O histograma assemelha-se a uma distribuição Gaussiana com média igual −0,026 mGal e desvio padrão de 0,311 mGal. Nota-se que a distribuição de massas m̂ produziu um dado predito que se ajusta muito bem ao dado observado.

<span id="page-164-0"></span>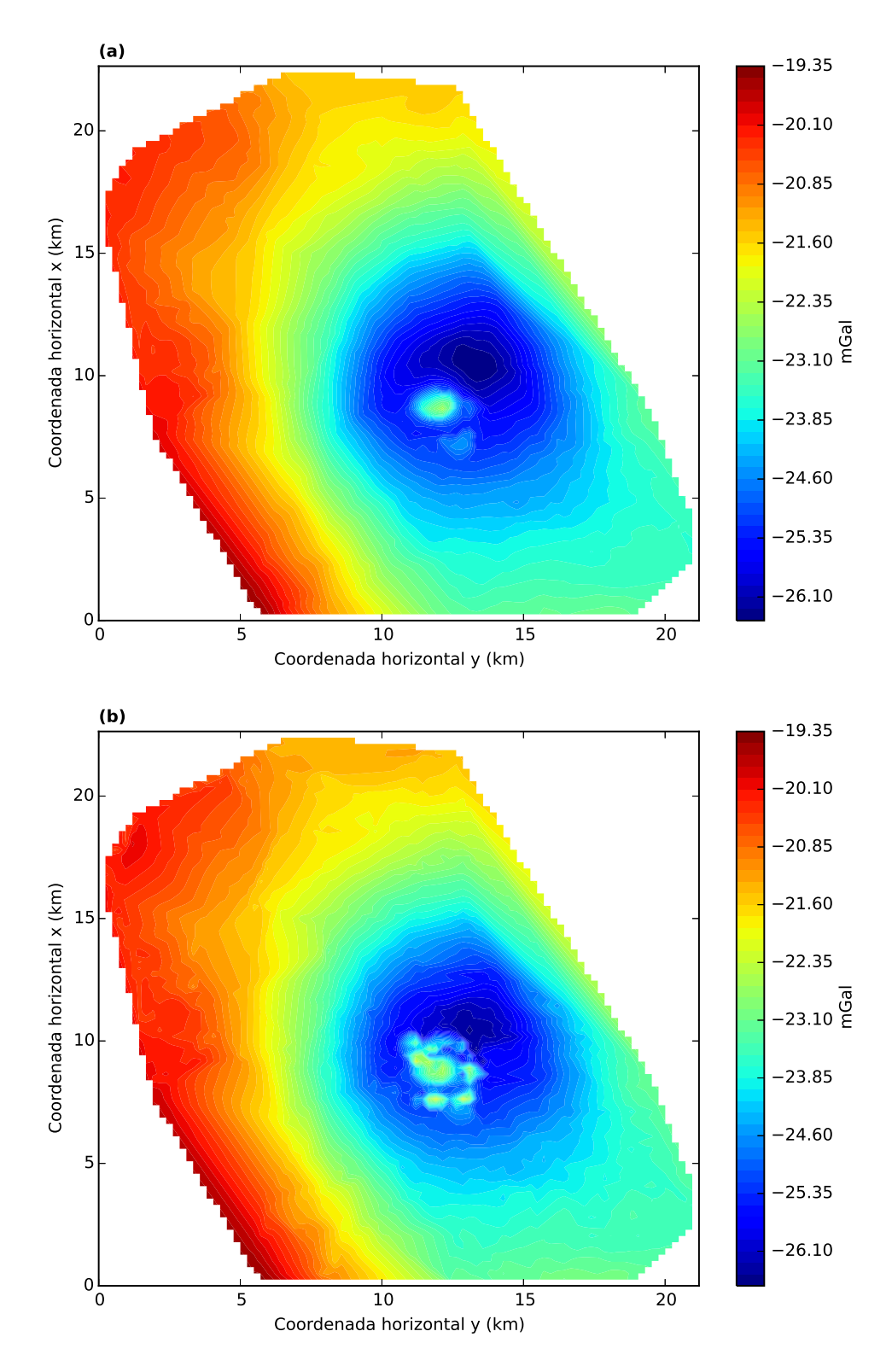

Figura 5.16: (a) Dado observado da componente vertical da atração gravitacional medido pelo levantamento terrestre e (b) dado estimado pela camada equivalente otimizada.

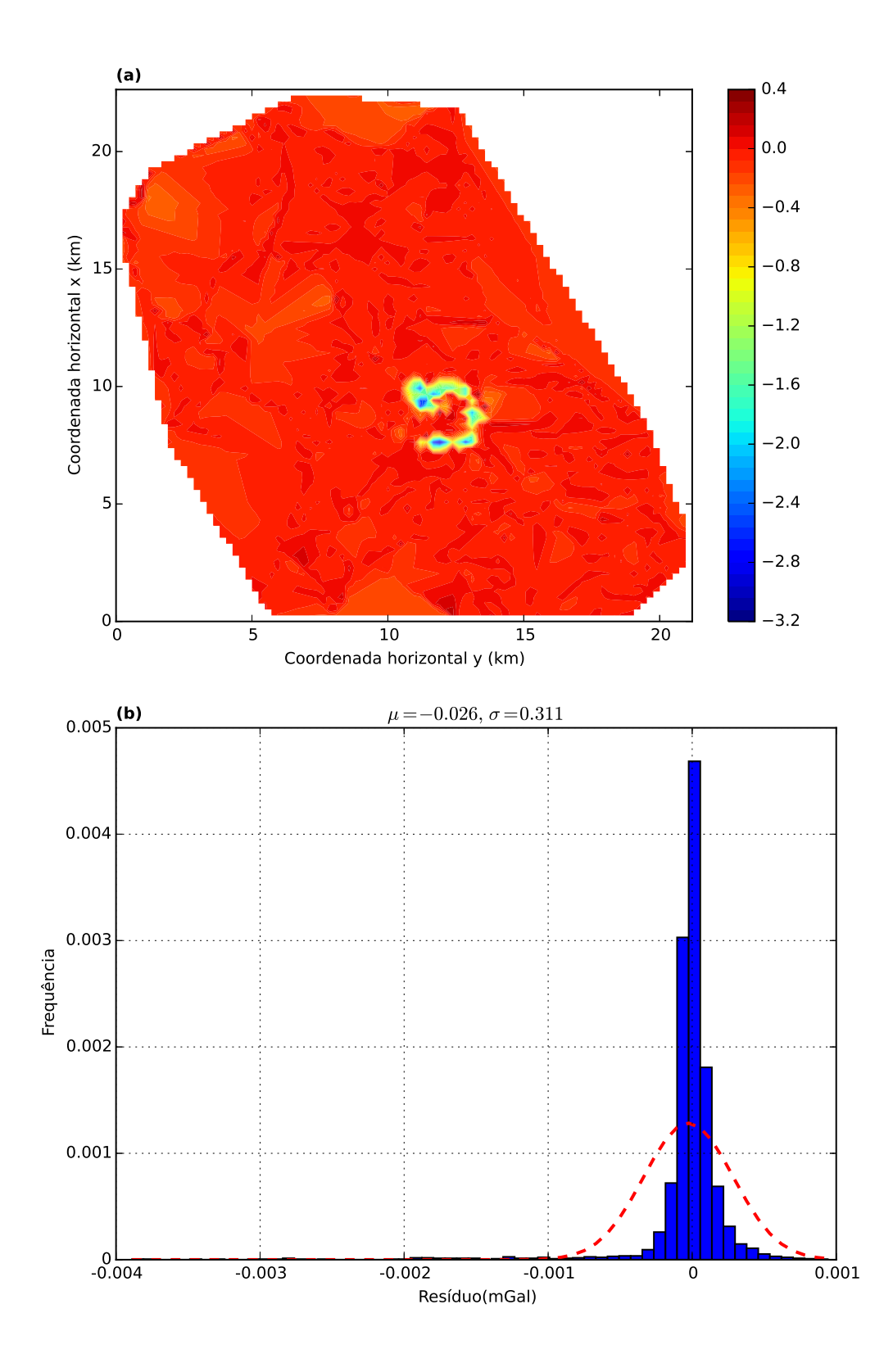

Figura 5.17: (a) Resíduo, que é a diferença entre o dado observado no levantamento terrestre e o dado ajustado pela camada equivalente otimizada. (b) Histograma desse resíduo. No detalhe desse histograma temos a média  $\mu$  e o desvio padrão  $\sigma$ .

### <span id="page-166-0"></span>Componentes horizontais, continuação para cima e para baixo

Com as equações [2.82](#page-49-0)e [2.83](#page-50-0) podemos calcular as componentes horizontais  $g_x e g_y$ . O cálculo é feito multiplicando as matrizes de transformação de cada componente pelo vetor de massas estimado  $\hat{m}$  (Figura [5.14-](#page-163-0)b). A Figura [5.18-](#page-169-0)a mostra o resultado obtido para o cálculo da componente  $g_x$  (norte-sul) e em [5.18-](#page-169-0)b temos o resultado obtido para a componente horizontal  $g_y$  (leste-oeste).

Por fim, apresentamos na Figuras [5.19-](#page-170-0)a e 5.19-b as continuações para cima e para baixo para este levantamento terrestre, respectivamente. Na continuação para cima elevamos o plano topográfico das medidas em 500 m e para a continuação para baixo aproximamos em 100 m as observações das fontes. Em ambas pode-se notar consistência física. Na Figura [5.19-](#page-170-0)a vemos uma suavização na intensidade das anomalias e na Figura [5.19-](#page-170-0)b ocorre uma intensificação dos valores produzidos pelo ajuste ao dado observado (Figura 5.16).

<span id="page-167-0"></span>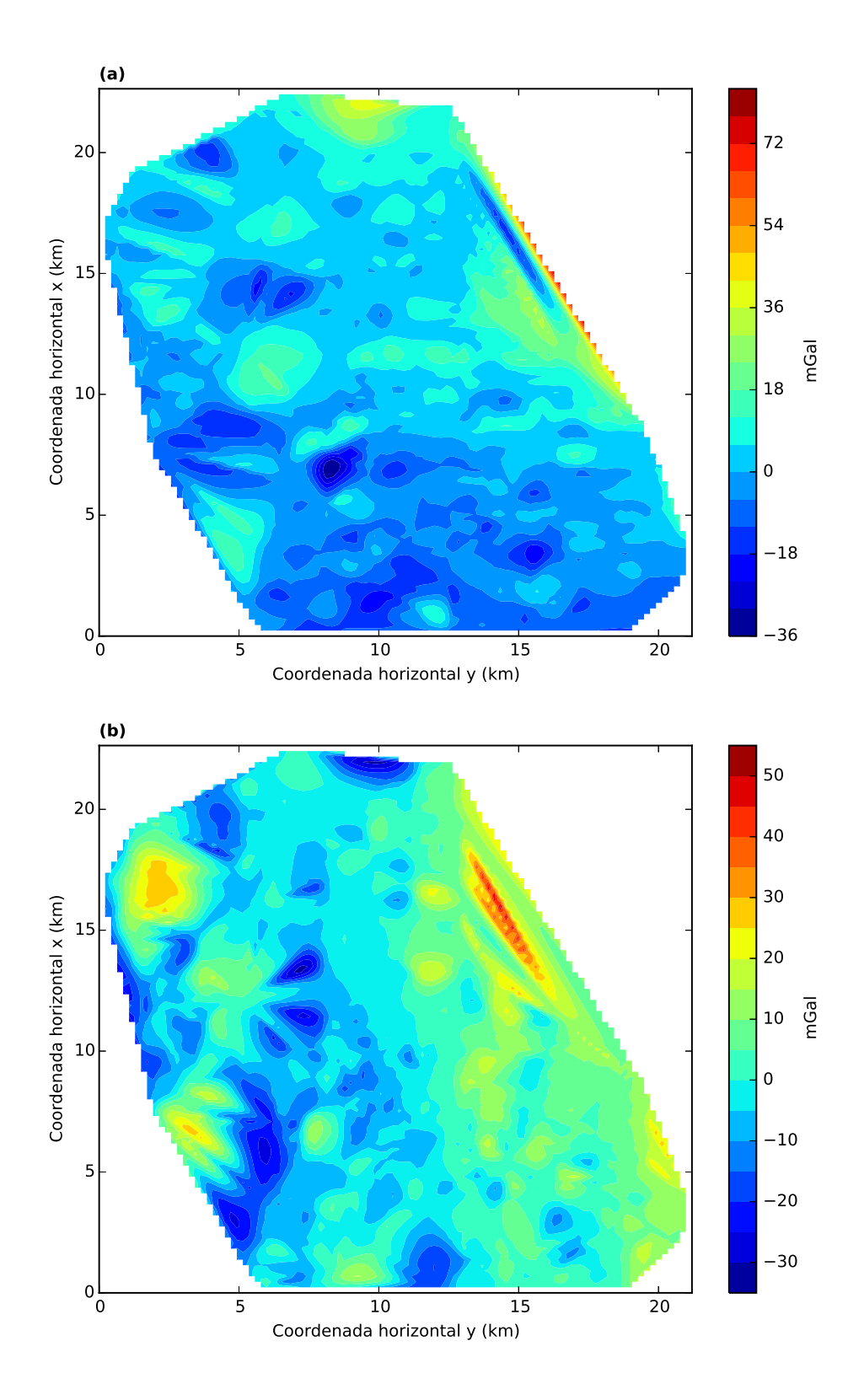

Figura 5.18: (a) Componente horizontal  $g_x$  (norte-sul) e (b) componente horizontal  $g_y$  (leste-oeste).

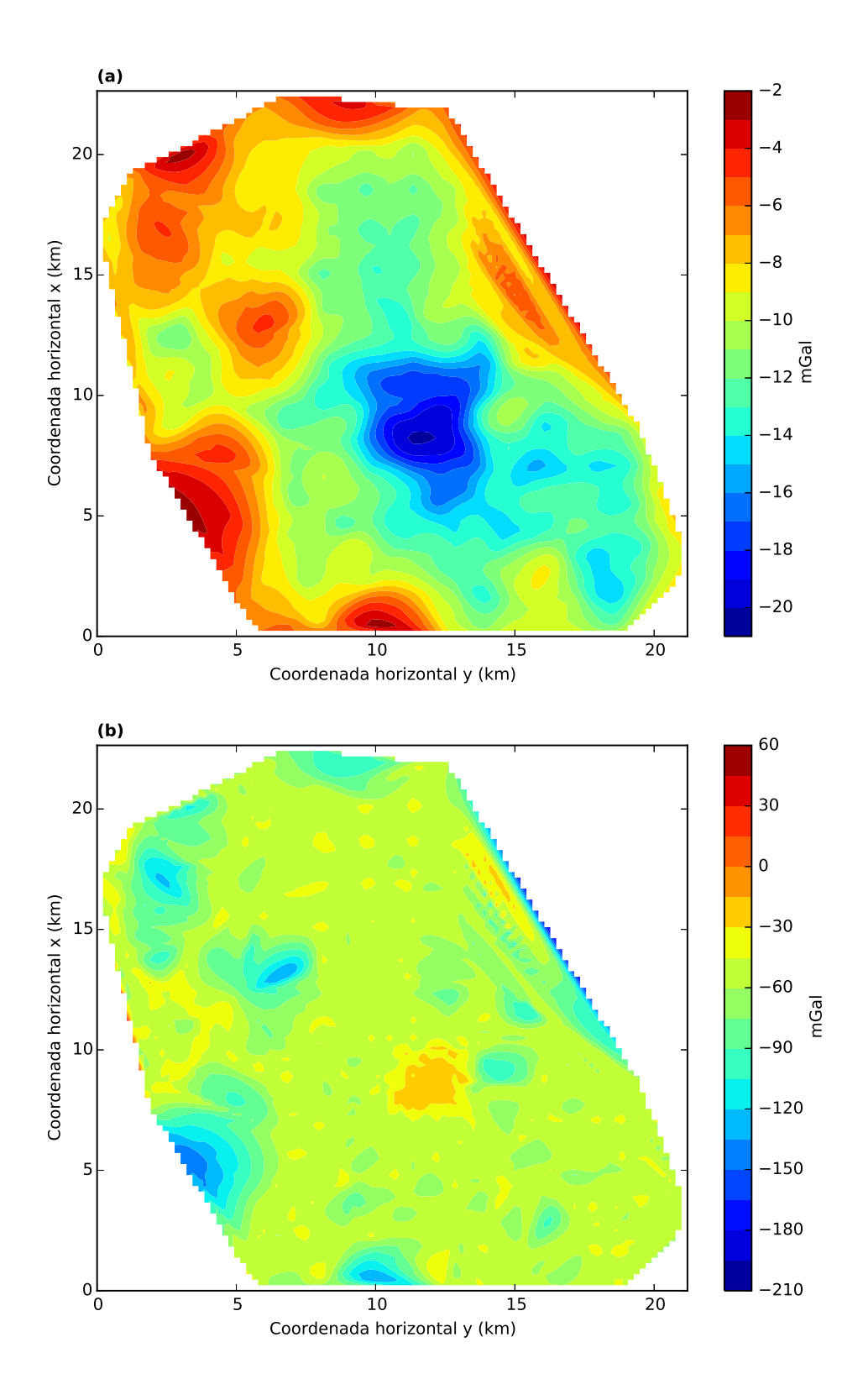

Figura 5.19: (a) Dado continuado para um nível acima do medido originalmente onde o nível da superfície de observações foi aumentado em 500 metros. (b) Dado continuado para um nível abaixo do medido originalmente onde o nível da superfície de observações foi diminuida em 100 metros.

As componentes do tensor da equação [2.18](#page-32-0) foram calculadas para o dado real terrestre. Porém, como esperávamos, tivemos muitas pertubações no cálculo das

<span id="page-169-0"></span>componentes da gradiometria. Isso aconteceu porque o dado é muito esparso. Essa  $\acute{e}$  uma das limitações da nossa técnica, onde não conseguimos produzir a gradiometria a partir de dados esparsos. Mesmo assim, aparentemente conseguimos produzir com qualidade o ajuste ao dado observado, as componentes horizontais e as continuações para cima e para baixo.

# <span id="page-170-0"></span>Capítulo 6

# Conclusão

Neste trabalho desenvolvemos uma técnica rápida e iterativa da camada equivalente para processamento de dados do campo gravitacional fundamentada no vínculo de excesso de massa. A nossa técnica tem um baixo custo computacional pois não trabalhamos com produtos de matrizes nem resoluções de sistemas lineares. Na nossa técnica, arbitramos uma camada equivalente com uma distribuição de massas pontuais localizadas abaixo de cada um dos pontos de observação. Os valores das massas sobre a camada equivalente são atualizados a cada iteração. Iniciamos o processo iterativo com uma distribuição de massas sobre a camada equivalente que, apesar de ser proporcional ao dado observado, não consegue reproduzir com exatidão o dado observado em superfície. A cada iteração, os incrementos de massa, que são proporcionais aos resíduos, corrigem os valores estimados da distribuição de massas. Quando a distribuição de massas consegue reproduzir os dados observados e quando há uma invariabilidade das massas de uma iteração para outra o processo iterativo termina. A correlação positiva entre o dado observado e a distribuição de massas sobre a camada equivalente garante a eficiência desse processo iterativo. Dessa maneira, quanto maior for o resíduo entre o dado observado e o dado estimado pela distribuição de massas, maior será o incremento das massas e, consequentemente, melhor será o ajuste na próxima iteração. Após a estimativa final da distribuição de massas, filtramos a distribuição com o auxílio de um filtro móvel.

Como a nossa técnica define que cada massa pontual sobre a camada equivalente esteja localizada abaixo de cada ponto de observação, a nossa técnica é bastante vinculada ao número de observações e a sua distribuição espacial. Para dados muito esparsos ou com um número muito baixo de observações a nossa técnica pode não produzir um ajuste aos dados observados. Por outro lado, a nossa técnica é bastante eficiente e torna viável o processamento de levantamentos com grandes números de observações gravitacionais e que apresentam malhas irregulares de observações medidas em superfície desnivelada onde, por exemplo, técnicas baseadas na transformada de Fourier n˜ao funcionam.

Testes em dados sintéticos comprovaram o grande potencial da nossa técnica no ajuste aos dados observados e no cálculo de interpolações, das componentes horizontais  $g_x$  e  $g_y$ , no cálculo das continuações para cima e para baixo e no cálculo das componentes do tensor gradiométrico. Um teste comparativo entre a nossa técnica e o método clássico da camada equivalente, com o auxílio de regularização, demonstrou uma grande similaridade nos resultados gráficos. Esta comparação demonstra de uma forma empírica que a nossa técnica é estável, uma vez que obtivemos os mesmos resultados gráficos que a camada equivalente clássica regularizada. Além deste teste empírico, fizemos uma análise numérica para avaliar a estabilidade da nossa técnica. Esta análise revelou que o nosso método estima de forma estável a distribuição final de massas sobre a camada equivalente, assim como a camada equivalente clássica com a regularização de Tikhonov de ordem zero. Testes que efetuamos em dados de um aerolevantamento real e em dados de um levantamento terrestre real, ambos sobre um domo de sal localizado na região de Vinton, no estado da Louisiana, nos Estados Unidos, evidenciaram duas características do nosso método. A técnica otimizada não se mostrou eficaz no ajuste ao dados observados no levantamento terrestre. Atrimuímos isto ao baixo número de observações e também a natureza esparsa da distribuição dos dados, mostrando uma limitação do nosso método neste tipo de situação. Por outro lado, os testes no aerolevantamento confirmaram o grande potencial que a técnica otimizada da camada equivalente tem no ajuste aos dados observados e no cálculo de dados transformados a partir das distribuição de massas estimadas quando lidamos com um grande número de observações distribuídas numa malha irregular.

### Referências Bibliográficas

- Aster, R.C., B. Borchers, and C.H. Thurber, Parameter estimation and inverse problems, International Geophysics): Academic Press, 2005.
- Barnes, G., & Lumley, J., Processing gravity gradient data, GEOPHYSICS, 76, I33-I47, 2011.
- Bhattacharyya, B. K., Some general properties of potential fields in space and frequency domain: a review, Geoexploration Journal, Vol. 5, 127-143, 1967.
- Blakely, R., Potential Theory in Gravity and Magnetic Applications, Cambridge University Press, 1ed., 1996.
- Boyd, S., & L. Vandenberghe, Convex optimization, Cambridge University Press, 2004.
- Briggs, I.C., Machine contouring using minimum curvature, Geophysics, Vol. 39, 39-48, 1974.
- Coker, M., J. Bhattacharya, and K. Marfurt, Fracture patterns within mudstones on the flanks of a salt dome: syneresis or slumping?, Gulf Coast Association of Geological Societies, Vol. 57, 125-137, 2007.
- Cooper, G. R. J., Gridding gravity data using an equivalent layer, Computers & Geosciences, Vol. 26, 227-233, 2000.
- Cordell, L., A scattered equivalent-source method for interpolation and gridding of potentialfield data in three dimensions, GEOPHYSICS, 57, 629-636, 1992.
- Dampney, C. N. G., *The equivalent source technique*, Geophysics, Vol. 34, 39-53, 1969.
- Davis, K., & Li, Y., Fast solution of geophysical inversion using adaptive mesh, space-filling curves and wavelet compression, Geophysical Journal International, 185, 157-166, 2011.
- Ennen, C., and S. Hall, Structural mapping of the Vinton salt dome, Louisiana, using gravity gradiometry data, Presented at the 81st Annual International Meeting, SEG, 2011.
- Emilia, D. A., Equivalent sources used as an analytic base for processing total magnetic field profiles, GEOPHYSICS, 38, 339–348, 1973.
- Grant, F.S. & West, G.F., Interpretation theory in applied geophysics, McGraw-Hill, 1965.
- Golub, G.H. & Van Loan, C.F., *Matrix Computations*, The Johns Hopkins University Press, 1983.
- Guspi, F., & Novara, I., Reduction to the pole and transformations of scattered magnetic data using newtonian equivalent sources, GEOPHYSICS, 74, L67-L73, 2009.
- Haas, A.G., & Viallix, J.R., Krigeage applied to geophysics,the answer to the problem of estimates and contouring, Geophysical Prospecting, Vol. 24, 49-69, 1976.
- Hansen, R. O., and Y. Miyazaki, Continuation of potential fields between arbitrary surfaces, GEOPHYSICS, 49, 787–795, 1984.
- Henderson, R. G., On the validity of the use of the upward continuation integral for total magnetic intensity data, Geophysics, 37(4):669-674, 1970.
- Hunter, J. D., *Matplotlib: A 2D graphics environment*, Computing in Science & Engineering, 9, 90–95, 2007.
- Jones, E., T. Oliphant, P. Peterson, and others, SciPy: Open source scientific tools for Python, <http://www.scipy.org/>, 2001. (Accessed 22-08-2015).
- Kellogg, O. D., Foundations of potential theory, Frederick Ungar Publishing Company, 1929.
- Leão, J. W. D., & Silva, J. B. C., *Discrete linear transformations of potential a* field data, GEOPHYSICS, 54, 497-507, 1989.
- Li, Y., Processing gravity gradiometer data using an equivalent source technique, 71st Annual International Meeting, SEG, Expanded Abstracts, 1466–1469, 2001.
- Li, Y., & Oldenburg, D. W., Rapid construction of equivalent sources using wavelets, GEOPHYSICS, 75, L51-L59, 2010.
- <span id="page-174-0"></span>Mendonça, C. A., *Interpolação de dados de campo potencial através da camada* equivalente, Tese de Doutorado, Universidade Federal do Pará, Centro de Geociências, 1992, 177p. il.
- Mendonça, C. A.,  $\&$  Silva, J. B. C., The equivalent data concept applied to the interpolation of potential field data, GEOPHYSICS, 59, 722-732, 1994.
- Oliveira Jr., V. C., and Barbosa, V. C. F., 3-d radial gravity gradient inversion, Geophysical Journal International, Vol. 195, 883-902, 2013.
- Oliveira, V., Barbosa, V., Uieda, L., Polynomial equivalent layer, GEOPHYSICS, Vol. 78, NO. 1, 2013.
- Petersen, K. B., The Matrix Cookbook, Version: November 15, 2012. Url:[http:](http://www.math.uwaterloo.ca/~hwolkowi/matrixcookbook.pdf) [//www.math.uwaterloo.ca/~hwolkowi/matrixcookbook.pdf](http://www.math.uwaterloo.ca/~hwolkowi/matrixcookbook.pdf)
- Ramsey, A. S., An Introduction to the Theory of Newtonian Attraction, Cambridge University Press, Cambridge, 1940.
- Searle, S. R., Matrix Algebra Useful for Statistics, John Wiley and Sons, 1982.
- Silva, J. B. C., Reduction to the pole as an inverse problem and its application to low-latitude anomalies, GEOPHYSICS, 51, 369-382, 1986.
- Strang, G., Linear Algebra and its Applications, Harcourt Brace Jonanovich, 1988.
- Uieda, L., V. C. Oliveira Jr, and V. C. F. Barbosa, Modeling the Earth with Fatiando a Terra, Proceedings of the 12th Python in Science Conference, 91 – 98, 2013.
- Waskom, M., O. Botvinnik, P. Hobson, J. Warmenhoven, J. B. Cole, Y. Halchenko, J. Vanderplas, S. Hoyer, S. Villalba, E. Quintero, A. Miles, T. Augspurger, T. Yarkoni, C. Evans, D. Wehner, L. Rocher, T. Megies, L. P. Coelho, E. Ziegler, T. Hoppe, S. Seabold, S. Pascual, P. Cloud, M. Koskinen, C. Hausler, kjemmett, D. Milajevs, A. Qalieh, D. Allan, and K. Meyer, Seaborn: v0.6.0, <http://dx.doi.org/10.5281/zenodo.19108>, 2015. (Accessed 02-11-2015).
- Xia, J., and Sprowl, D. R., Correction of topographic distortion in gravity data, GEOPHYSICS, 56, 537-541, 1991.
- Xia, J., Sprowl, D. R., Adkins-Heljeson, D., Correction of topographic distortions in potential-field data; a fast and accurate approach, GEOPHYSICS, 58, 515-523, 1993.